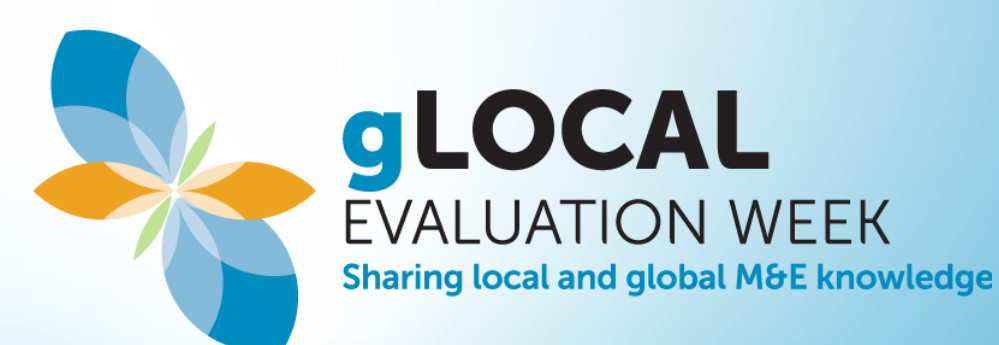

**Prof. Christiano Penna**

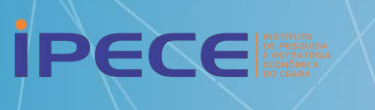

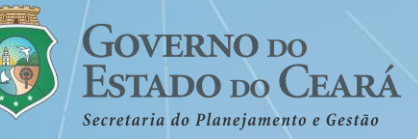

# Apresentação

Christiano M. Penna – cmp@caen.ufc.br –  $(85)99736.6006$ <https://sites.google.com/caen.ufc.br/prof-christiano-penna>

- Introdução
- Análise de Insumo-Produto
- Modelos de Equilíbrio Geral Computável
- Possíveis análises para o Ceará
- Ressalvas

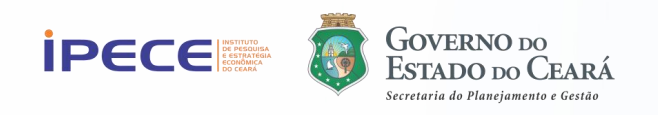

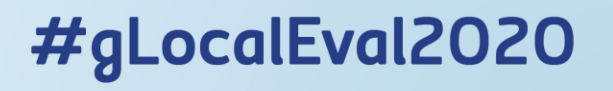

- Análise de Insumo-Produto
- Modelos de Equilíbrio Geral Computável
- Aplicações:
	- avaliações de políticas fiscais e tributárias;
	- avaliação de estratégias alternativas de desenvolvimento e crescimento econômico;
	- análises de problemas setoriais e seus links com o resto da economia.

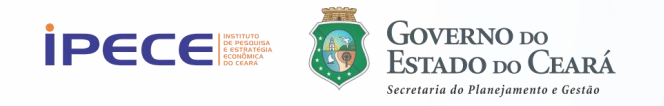

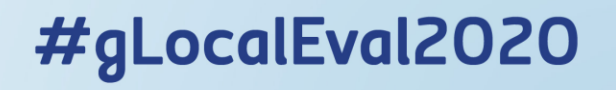

# ANÁLISE DE INSUMO-PRODUTO

### Intro: a Análise Insumo-Produto

- **Leontief:** economista russo, naturalizado norte-americano; seu modelo, que originou a matriz insumo-produto, foi publicado em 1941; laureado com o prêmio Nobel em 1973.
- Problemática: quanto cada uma das **n** indústrias da economia deve produzir para que a demanda pelos diferentes produtos seja exatamente satisfeita?

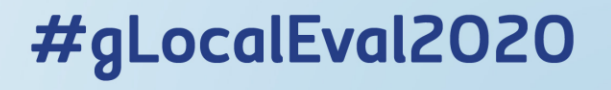

# EQUILÍBRIO PARCIAL **VS** EQUILÍBRIO GERAL

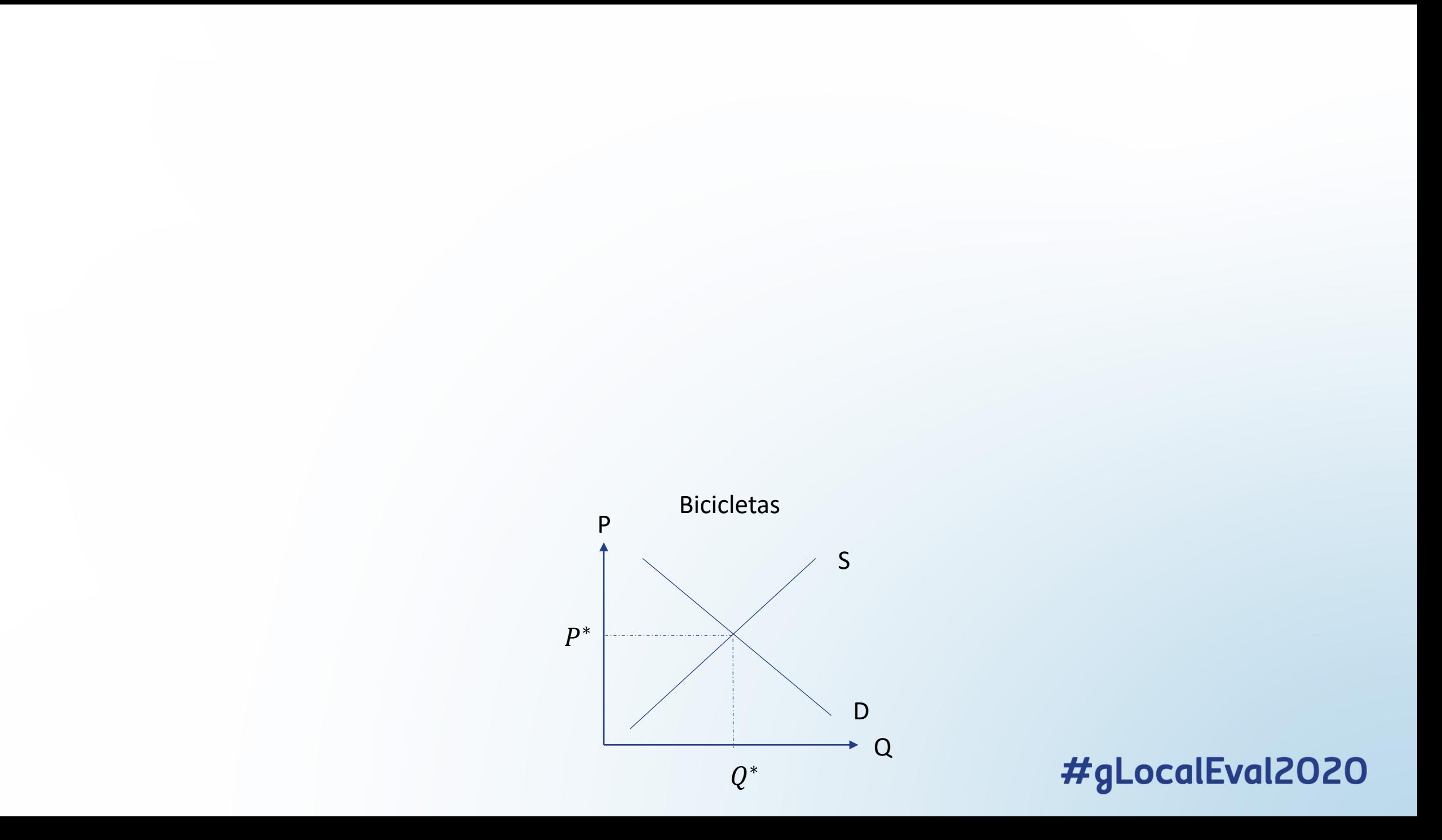

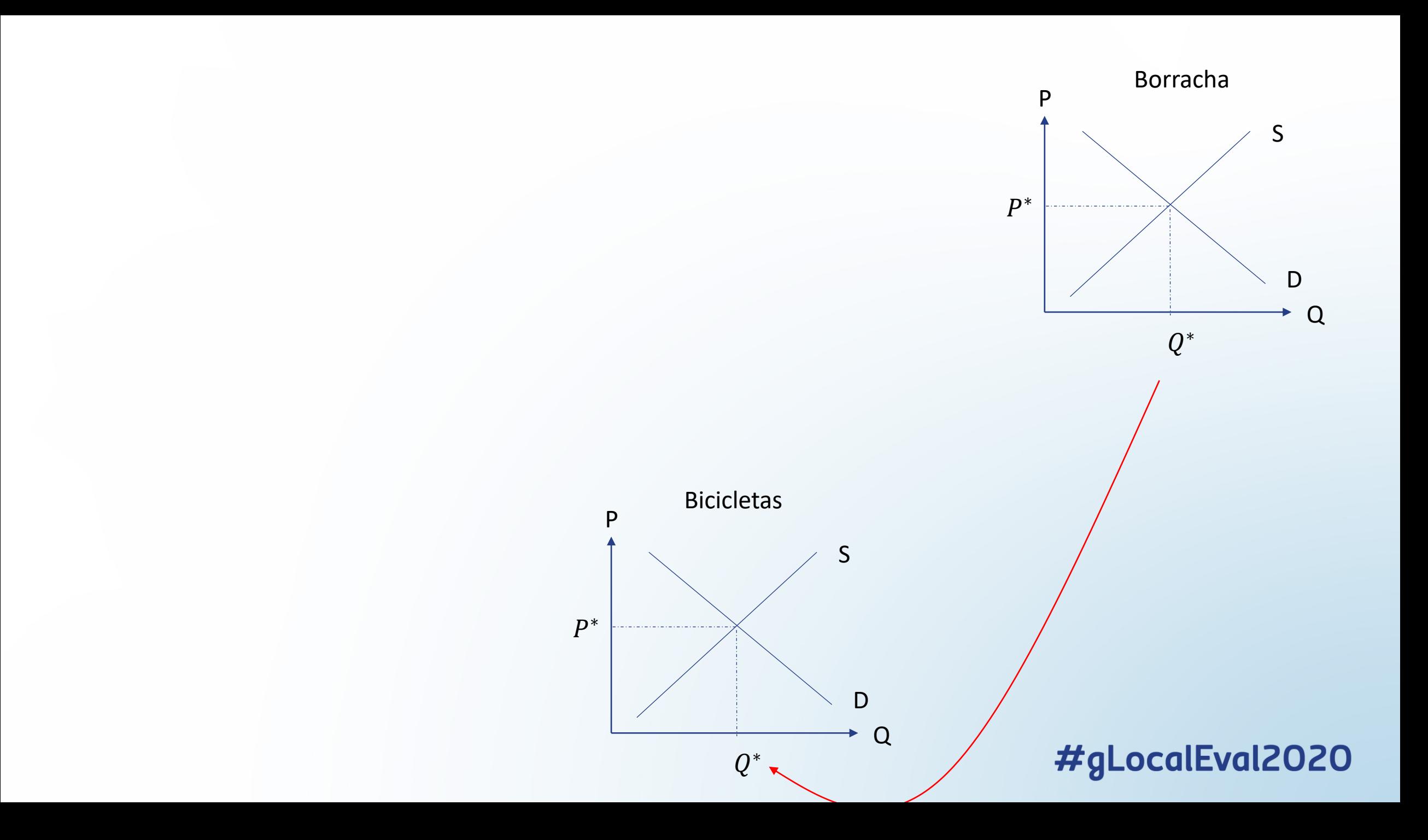

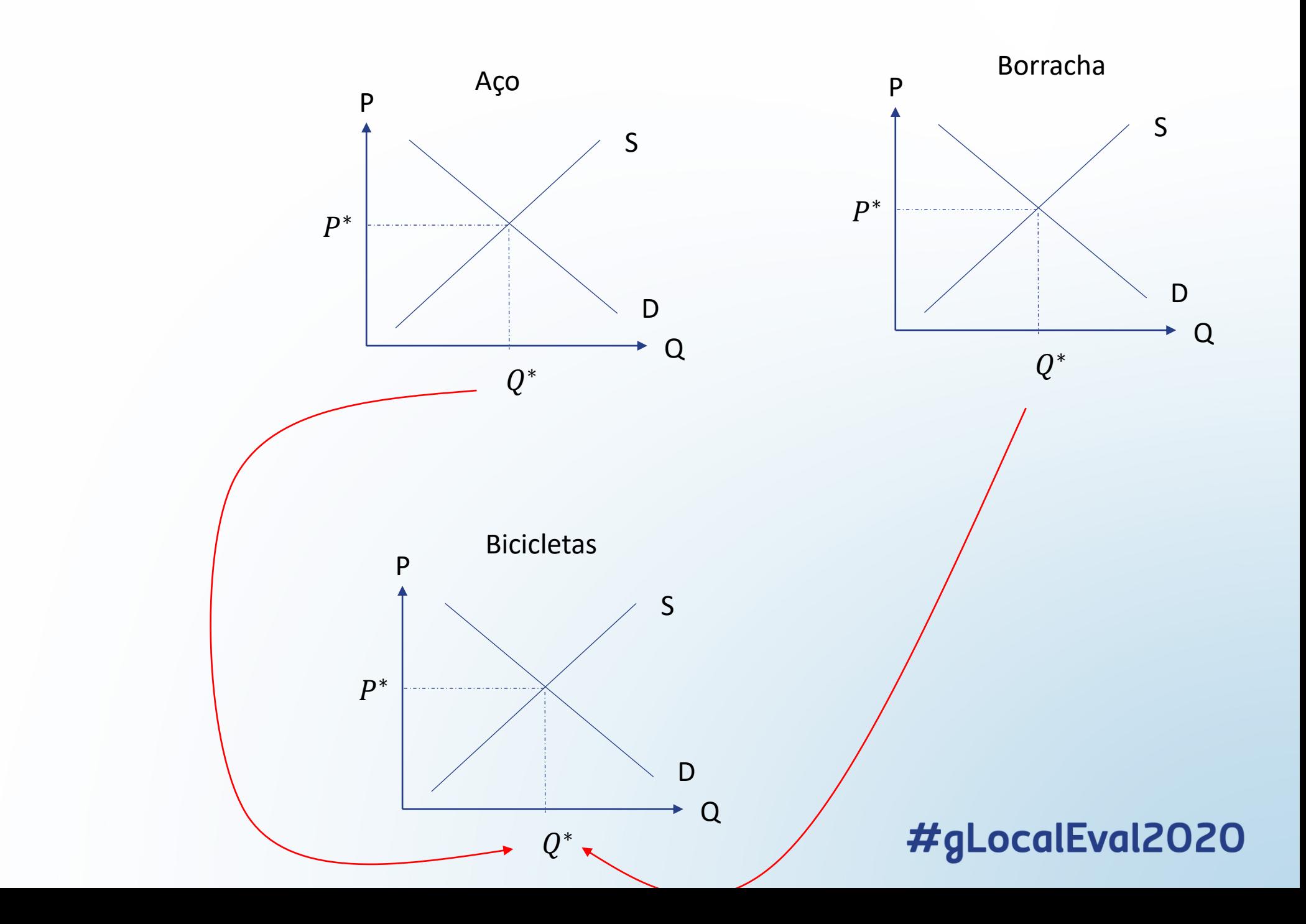

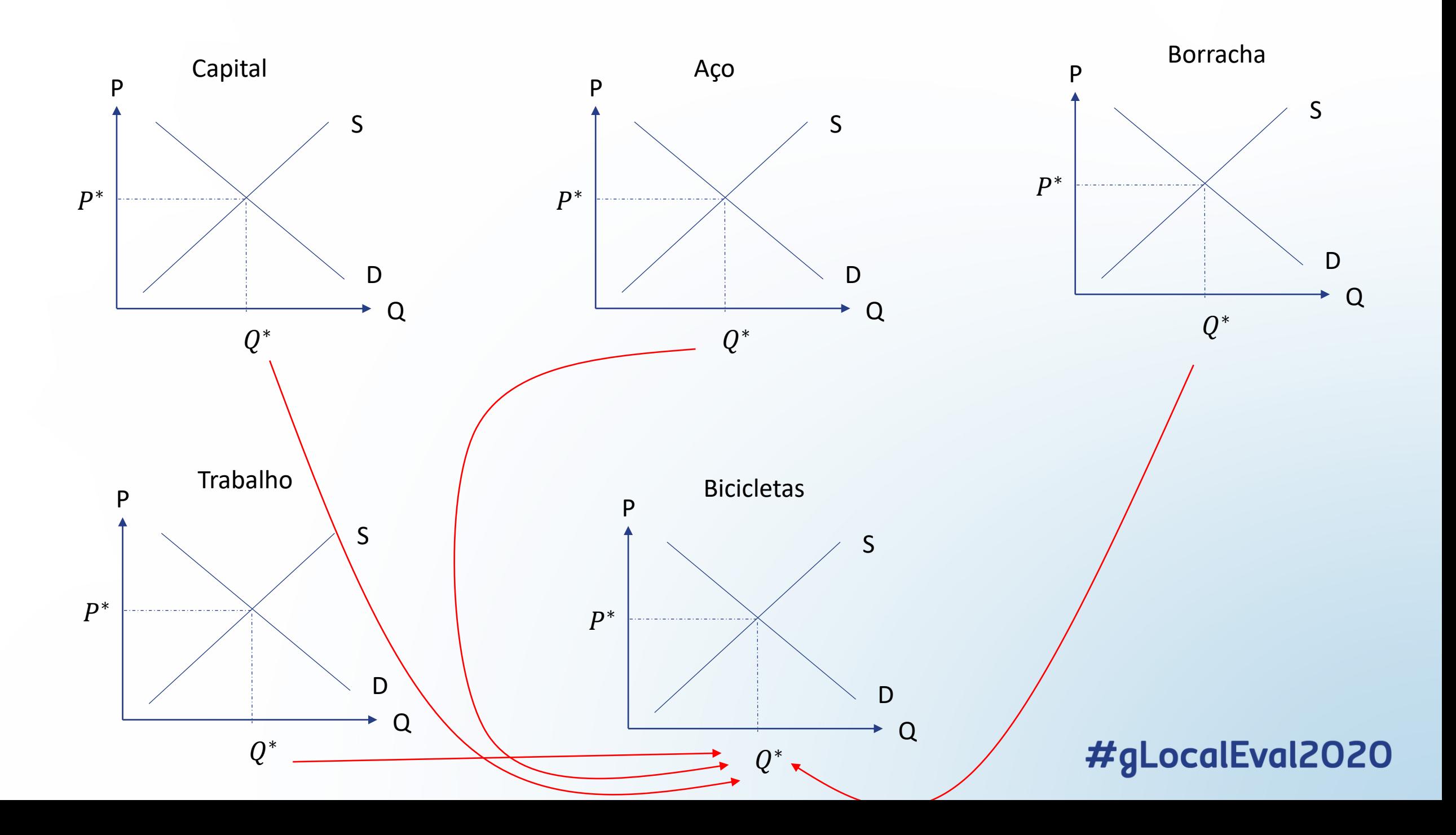

### Portanto...

- O nível "correto" de produção dos **n** setores precisa ser consistente com as necessidades/demandas de insumos da economia
- O objetivo é estimar a "produção ótima" de vários produtos, para vários setores.
- Sob essa ótica, a Análise Insumo-Produto é uma ferramenta fundamental para a formulação de Políticas Públicas, pois passa a fornecer diversos tipos de respostas técnicas para determinados questionamentos como, por exemplo, qual seria o impacto do COVID-19 sobre o setor de Serviços?

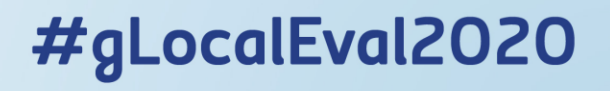

## Estrutura do Modelo

- Alguns pressupostos simplificadores comumente adotados:
	- 1. Cada setor produz apenas UMA mercadoria homogênea
	- 2. Cada setor utiliza uma proporção fixa de insumos
	- 3. Rendimentos constantes de escala: se todos os insumos variam na mesma proporção, o produto também varia nessa proporção
- Mais importante que tais pressupostos, é tomar intimidade com a maneira pela qual a ECONOMIA trata seus problemas e de que forma podemos tornar esse problema matematicamente tratável.

### Desses pressupostos decorre:

- Para produzir **UMA** unidade de produto no setor *j* são necessários insumos do setor  $i$ . Denominaremos de  $a_{ij}$  esse coeficiente de quantidades (monetárias) requeridas.
- Em outras palavras: a produção de UMA unidade do setor *j* requer  $a_{1i}$  do setor 1,  $a_{2i}$  do setor 2, e assim por diante
- Resumindo:  $a_{ij}$  significa o quanto do insumo i é utilizado para produzir uma unidade da mercadoria no setor *j*. Ou seja:  $i/j = insumo/produto$
- $\bullet$   $a_{ij}$  é o que chamamos de COEFICIENTE INSUMO-PRODUTO

### Nota

 $a_{ij} = a_{11}$ : é o coeficiente que demonstra quanto de insumo do Setor 1 se utiliza na própria produção deste setor – que é o produto final do Setor 1

 $a_{ij} = a_{12}$ : é o coeficiente que demonstra quanto de insumo do Setor 1 se utiliza na produção do Setor 2 – que é o produto final do Setor 2

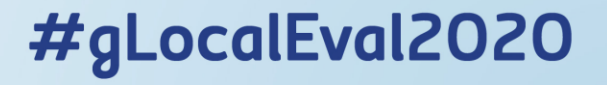

# Exemplo

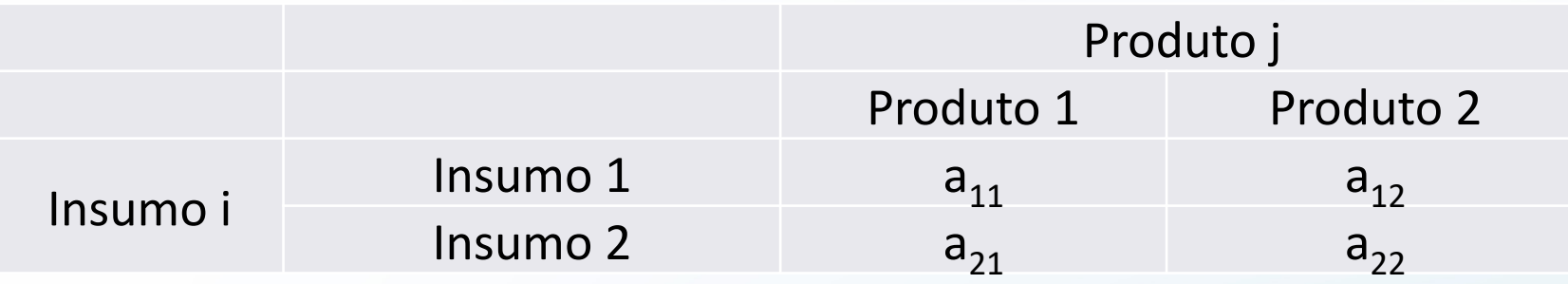

Dando valores para  $a_{ij}$ 

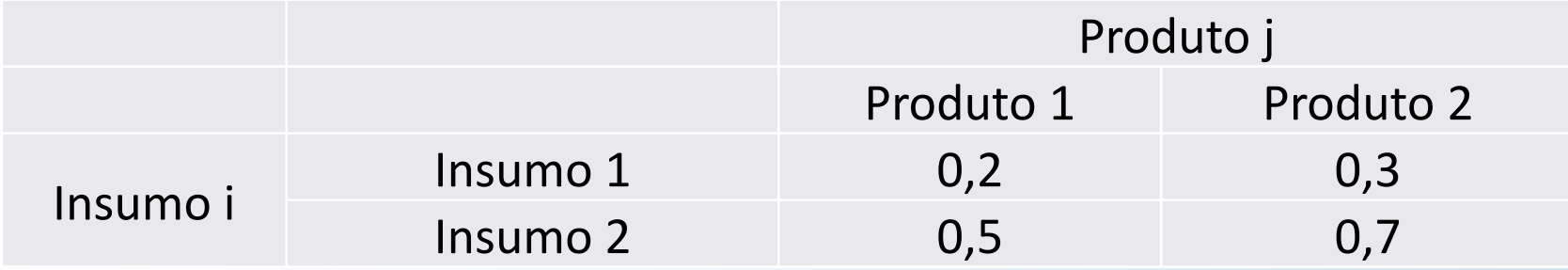

**Interpretação**: para produzir uma unidade do Produto 1, precisamos de 0,2 unidade do insumo 1 (vindo do próprio Setor) e 0,5 unidade do insumo 2 (vindo do Setor 2)<br>#gLocalEval2020

# Transformando quantidades em preço

- Ao invés de trabalhar com UNIDADES, podemos também trabalhar com preços
- $a_{32} = 0.35$  seria algo como: são requeridos R\$0,35 do valor do produto do Setor 3 para produzir R\$1,00 do produto do Setor 2
- Para uma economia contendo **n** setores podemos arranjar os coeficientes de insumo-produto em forma de matriz.

• 
$$
A = [a_{ij}]
$$

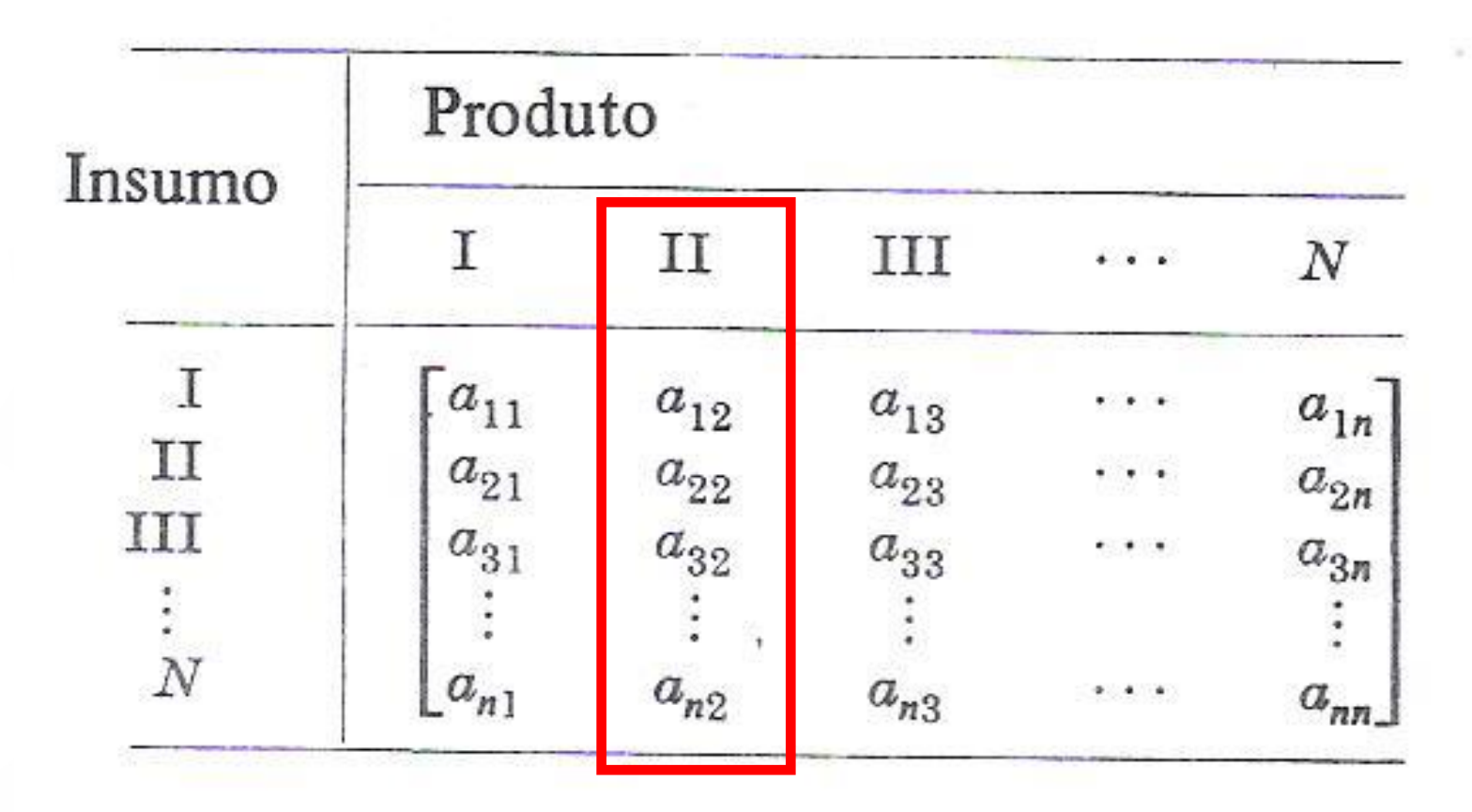

Colunas: quantidades de insumos necessários para produzir uma unidade (em R\$) do produto produzido no Setor 2

*Obs: se nenhum setor utilizar seu próprio produto como insumo, os elementos da diagonal principal da matriz A serão nulos*

## Demanda Externa

- Agora além de **n** setores, teremos agentes externos (ex: famílias que demandam bens finais dos setores)
- Tais famílias também fornecem insumos primários para os setores (ex: trabalho)
- Assim, a soma de cada coluna deverá ser menor ou igual a 1
- Qual a razão econômica disso?
- A soma de todos os coeficientes de uma coluna é o custo de se produzir R\$1,00 do produto final. Logo, se esse custo for maior que 1, sua produção não será economicamente justificável (estará se incorrendo em prejuízo)

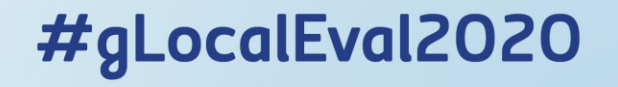

• Para que haja equilíbrio, todo o valor da produção (R\$1,00) deve ser igual ao

pagamento dos fatores de produção MAIS a demanda externa (famílias). Assim:

• 
$$
1 = \sum_{i=1}^{n} a_{ij} + y_j
$$
  $\Rightarrow$   $y_j = 1 - \sum_{i=1}^{n} a_{ij}$ 

• Faz sentido? Lucro = Receita - Custo

- Se o Setor 1 opera a um nível de produção que satisfaça:
	- 1. As necessidades de insumos dos **n** setores, e também
	- 2. A demanda final do setor externo (família)
- Sua produção precisa satisfazer a seguinte equação:
- $x_1 = a_{11}x_1 + a_{12}x_2 + \cdots + a_{1n}x_n + y_1$

- Interpretando:  $x_1 = a_{11}x_1 + a_{12}x_2 + \cdots + a_{1n}x_n + y_1$
- $x_1$ : quanto deverá ser produzido de produto no Setor 1, depende:
	- De quanto de insumo vai fornecer para o seu próprio setor  $(a_{11}x_1)$
	- De quanto de insumo vai fornecer para os setores diferentes  $(+a_{12}x_2 + \cdots + a_{1n}x_n)$
	- De quanto irá vender para o consumidor final  $(y_1)$

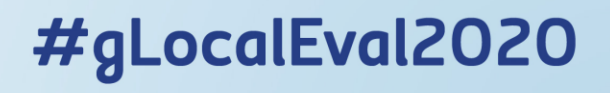

- A expressão:  $x_1 = a_{11}x_1 + a_{12}x_2 + \cdots + a_{1n}x_n + y_1$
- Também poderá ser escrita da seguinte forma:
- $(1 a_{11})x_1 a_{12}x_2 \cdots a_{1n}x_n = y_1$  ficando em função da demanda
- Assim, temos um conjunto de equações para os **n** setores:

$$
(1 - a_{11})x_1 - \dots - a_{1i}x_i - \dots - a_{1n}x_n = y_1
$$
  
\n
$$
\vdots
$$
  
\n
$$
-a_{i1}x_1 - \dots + (1 - a_{ii})x_i - \dots - a_{in}x_n = y_i
$$
  
\n
$$
\vdots
$$
  
\n
$$
-a_{n1}x_1 - \dots - a_{ni}x_i - \dots + (1 - a_{nn})x_n = y_n
$$

• Esse conjunto de equações pode ser organizado em formato matricial como:

$$
\begin{bmatrix}\n(1 - a_{11}) & -a_{12} & \dots & -a_{1n} \\
-a_{21} & (1 - a_{22}) & \dots & -a_{2n} \\
\vdots & \vdots & \ddots & \vdots \\
-a_{n1} & -a_{n2} & \dots & (1 - a_{nn})\n\end{bmatrix}\n\begin{bmatrix}\nx_1 \\
x_2 \\
\vdots \\
x_n\n\end{bmatrix} = \n\begin{bmatrix}\ny_1 \\
y_2 \\
\vdots \\
y_n\n\end{bmatrix}
$$

• A matriz

$$
\begin{bmatrix}\n(1 - a_{11}) & -a_{12} & \dots & -a_{1n} \\
-a_{21} & (1 - a_{22}) & \dots & -a_{2n} \\
\vdots & \vdots & \ddots & \vdots \\
-a_{n1} & -a_{n2} & \dots & (1 - a_{nn})\n\end{bmatrix}\n\begin{bmatrix}\nx_1 \\
x_2 \\
\vdots \\
x_n\n\end{bmatrix} = \begin{bmatrix}\ny_1 \\
y_2 \\
\vdots \\
y_n\n\end{bmatrix}
$$

• Pode ser reescrita da seguinte maneira:

$$
\begin{bmatrix} 1 & 0 & 0 \ 0 & 1 & 0 \ 0 & 0 & 1 \end{bmatrix} - \begin{bmatrix} a_{11} & a_{12} & a_{13} \ a_{21} & a_{22} & a_{23} \ a_{31} & a_{32} & a_{33} \end{bmatrix} = \begin{bmatrix} 1 - a_{11} & -a_{12} & -a_{13} \ -a_{21} & 1 - a_{22} & -a_{23} \ -a_{31} & -a_{32} & 1 - a_{33} \end{bmatrix}
$$

• Ou seja, sempre que tivermos a matriz de coeficientes insumo-produto, podemos fazer  $(I - A)$  para chegarmos à expressão:

$$
\begin{bmatrix}\n(1 - a_{11}) & -a_{12} & \dots & -a_{1n} \\
-a_{21} & (1 - a_{22}) & \dots & -a_{2n} \\
\vdots & \vdots & \ddots & \vdots \\
-a_{n1} & -a_{n2} & \dots & (1 - a_{nn})\n\end{bmatrix}\n\begin{bmatrix}\nx_1 \\
x_2 \\
\vdots \\
x_n\n\end{bmatrix} = \n\begin{bmatrix}\ny_1 \\
y_2 \\
\vdots \\
y_n\n\end{bmatrix}
$$

Logo, temos a notação de álgebra matricial:  $(I - A)x = y$ 

- Considerando que  $(I A)$  é não singular, ou seja, possui inversa
- A solução para x será pré-multiplicar a expressão pela inversa de  $(I A)$  para isolá-lo, logo:

$$
x = (I - A)^{-1}y
$$

#gLocalEval2020

• Na prática, o Octave pode nos auxiliar a realizar esses cálculos com bastante rapidez. Vejamos um exemplo.

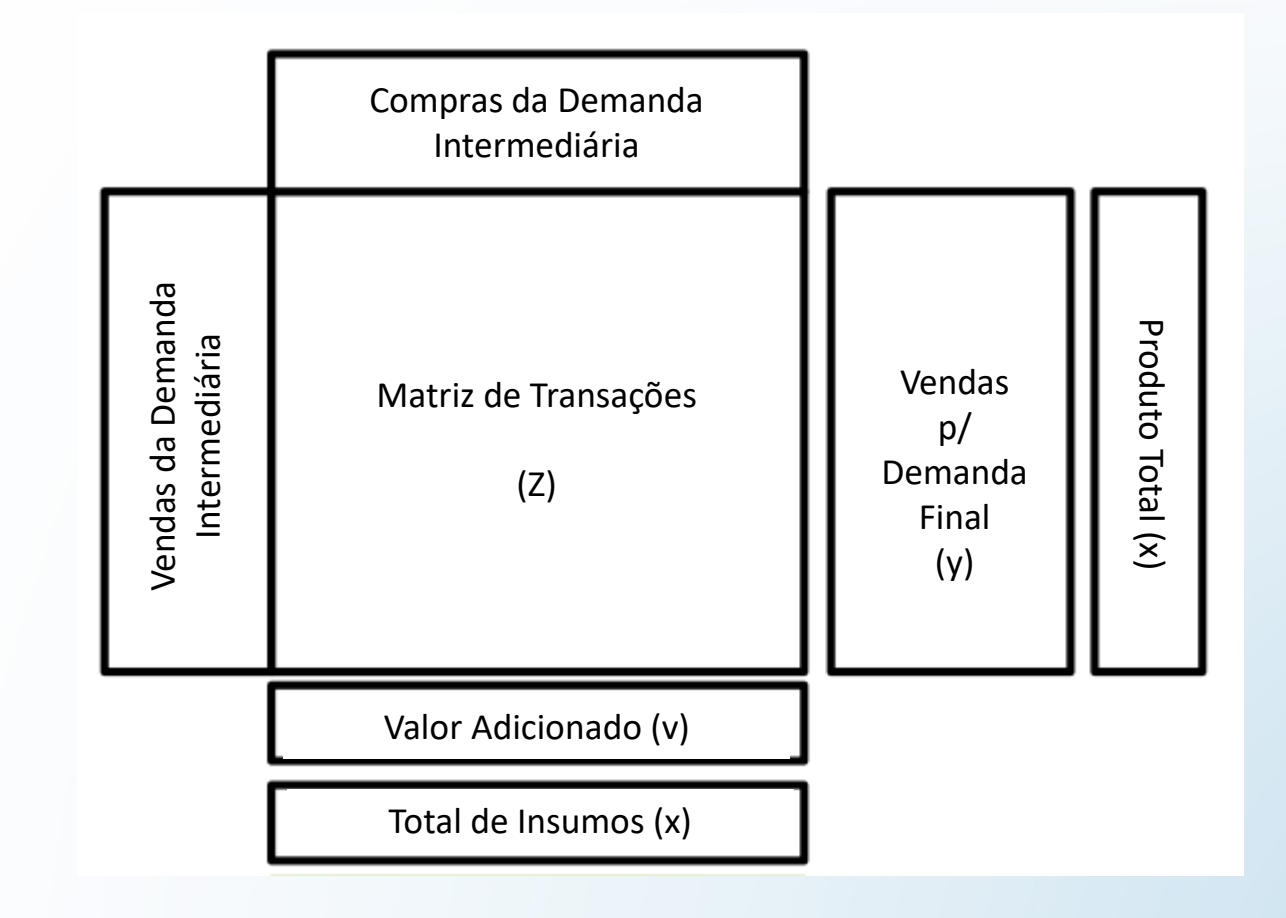

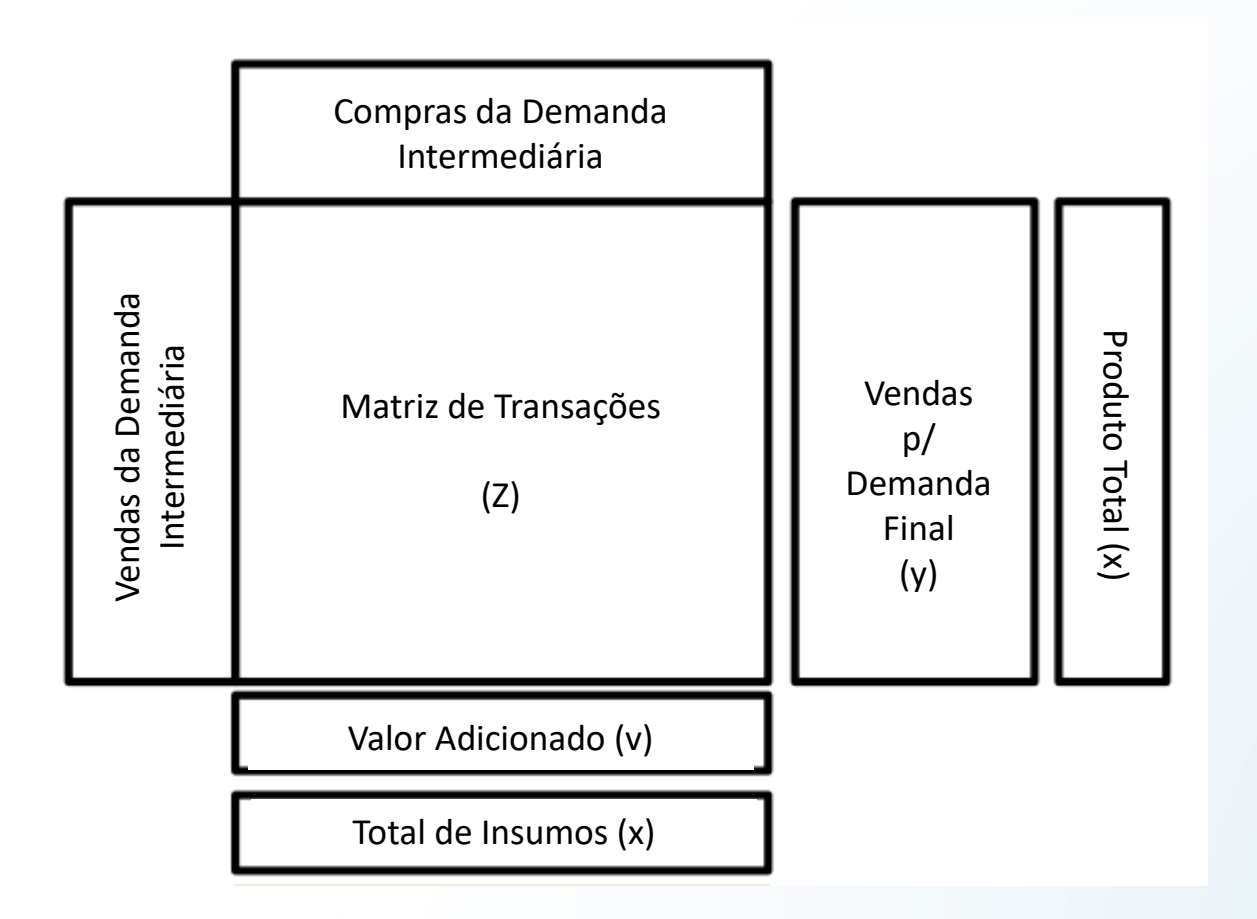

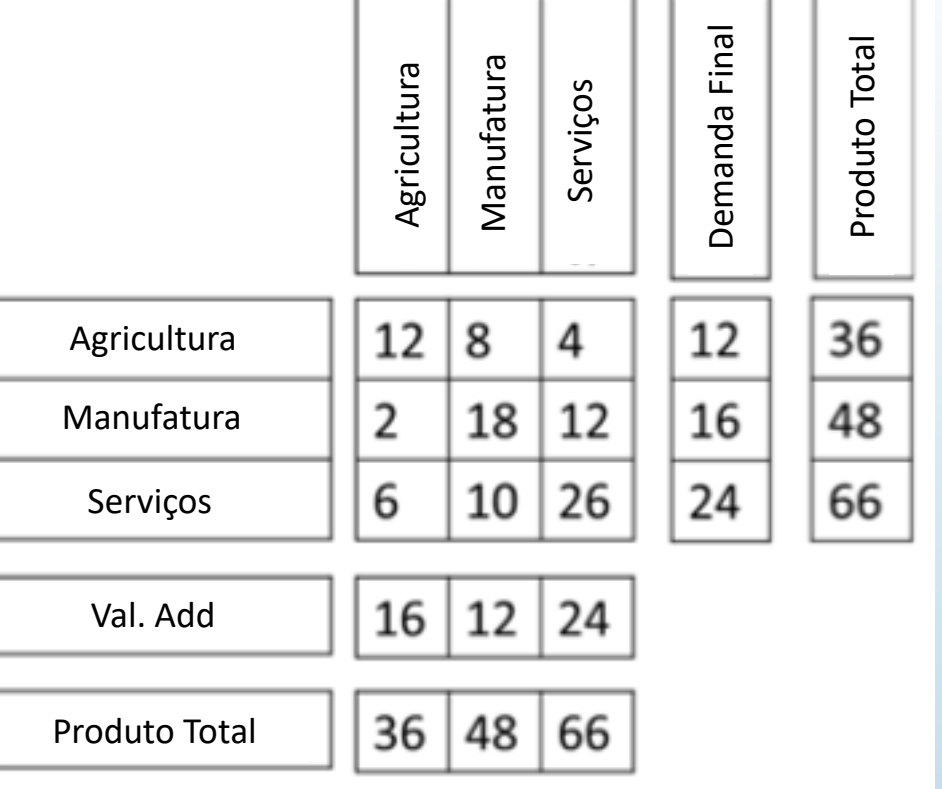

A análise de insumo-produto pode ser usada para descobrir qual seria o efeito de um aumento na demanda por agricultura de 12 para 16.

Se demandamos mais agricultura, não apenas o produto agrícola precisa aumentar, mas também todos os insumos da cadeia de suprimentos da agricultura precisa acompanhar esse movimento.

O que precisamos é de uma equação que mostre a produção em função da demanda final. Ou melhor,  $x = f(y)$ . Isso nos permitiria ver o que acontece com  $x$  se  $y$  aumentar.

O exercício a seguir usa o Octave para gerar trabalho através da equação de Leontief usada na análise de insumo-produto.

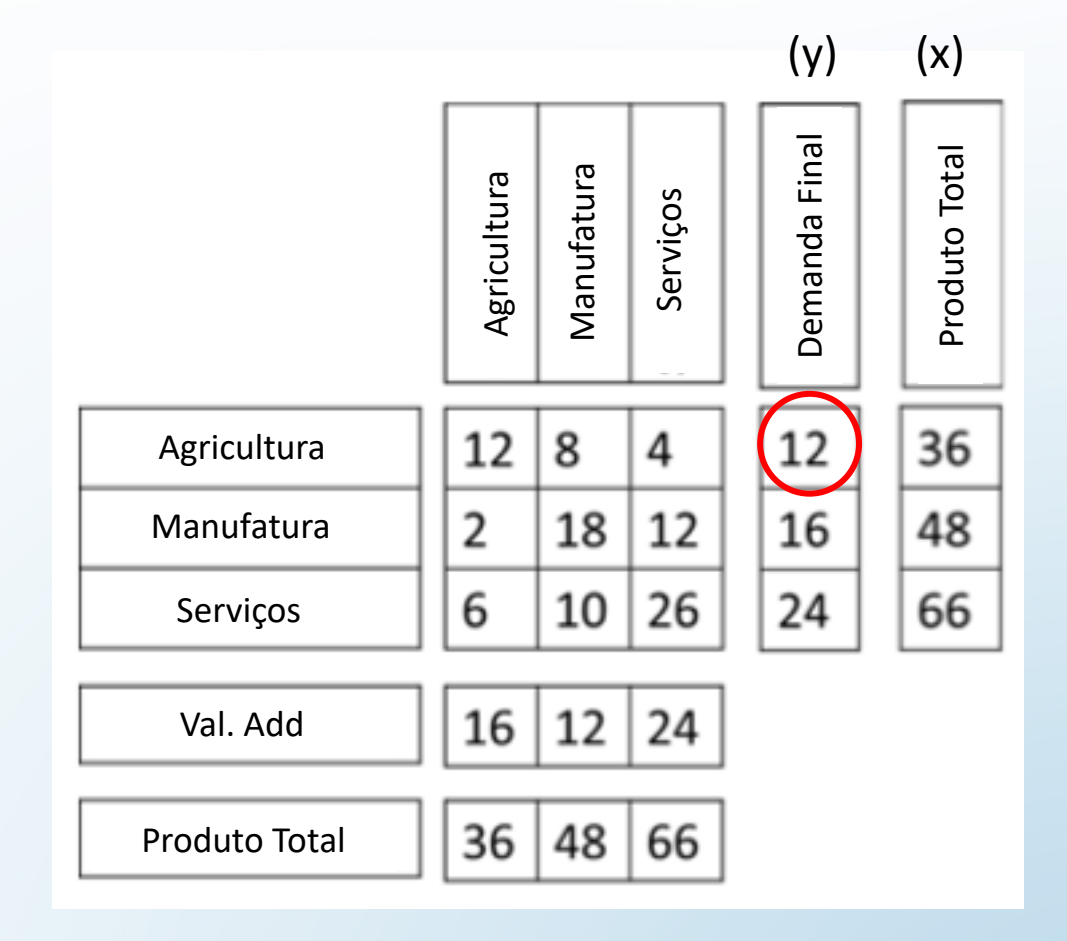

Baixe o arquivo de dados a partir desse [link.](https://1drv.ms/u/s!At9hsS4t0KvCiZ8kNqfNPiYEQ6iIeQ?e=GNUIkz)

Salve o arquivo numa pasta específica e depois coloque o

diretório atual do Octave nessa pasta.

Dê duplo clique no arquivo.

Observe que esse arquivo é uma coleção de matrizes **Z**, **y**, **v** e **f** que agora você pode ver no Ambiente de Trabalho.

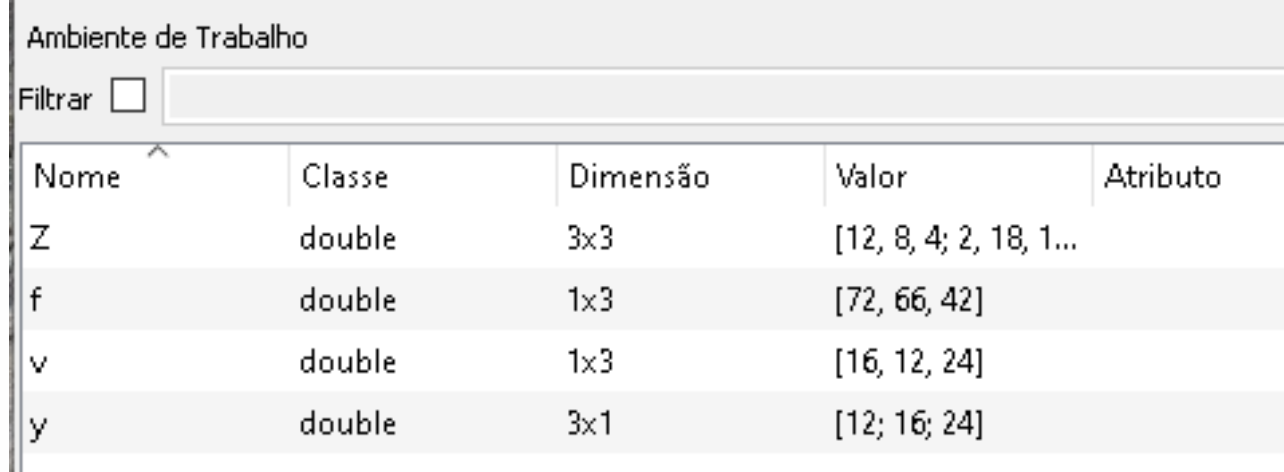

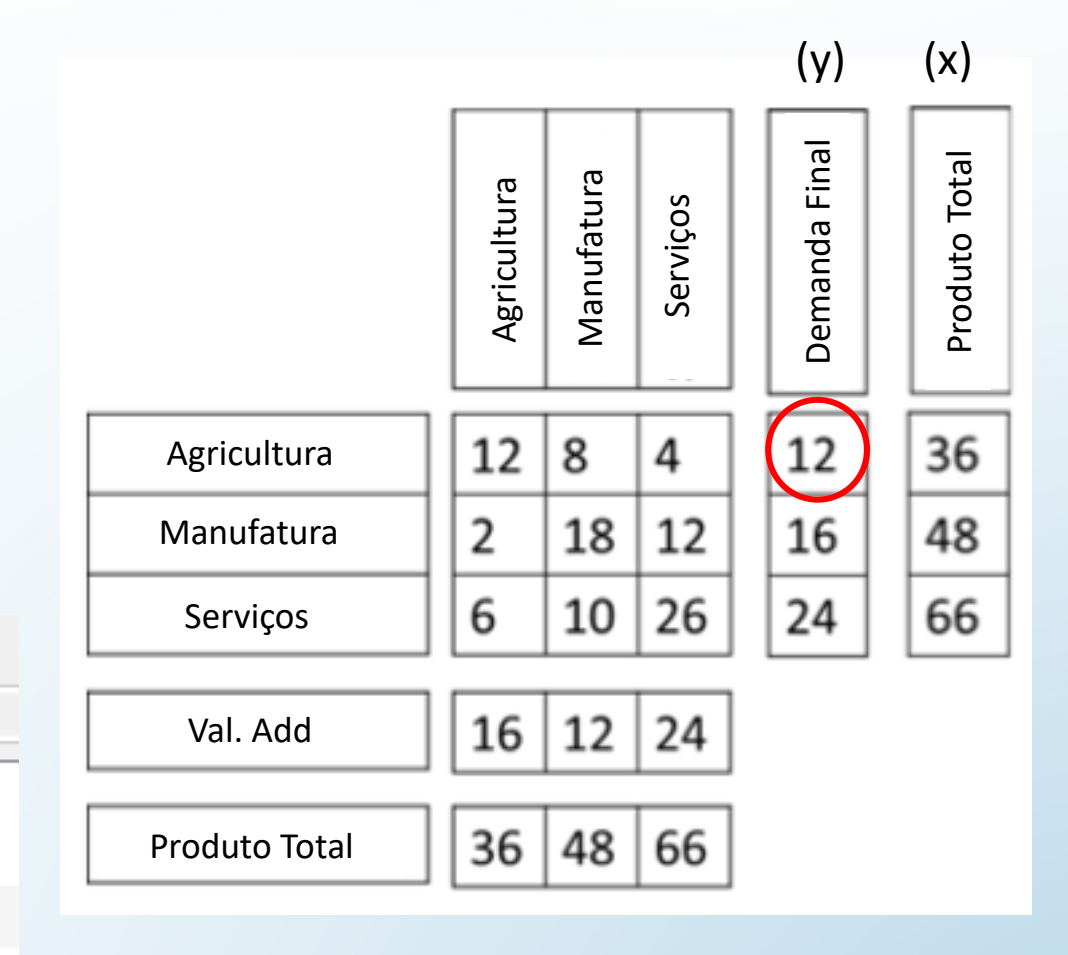

Se você der duplo clique na variável Z, por exemplo, a janela do Editor de Variáveis vai se abrir e você vai ver que ela é a Matriz de Transações no exemplo dado.

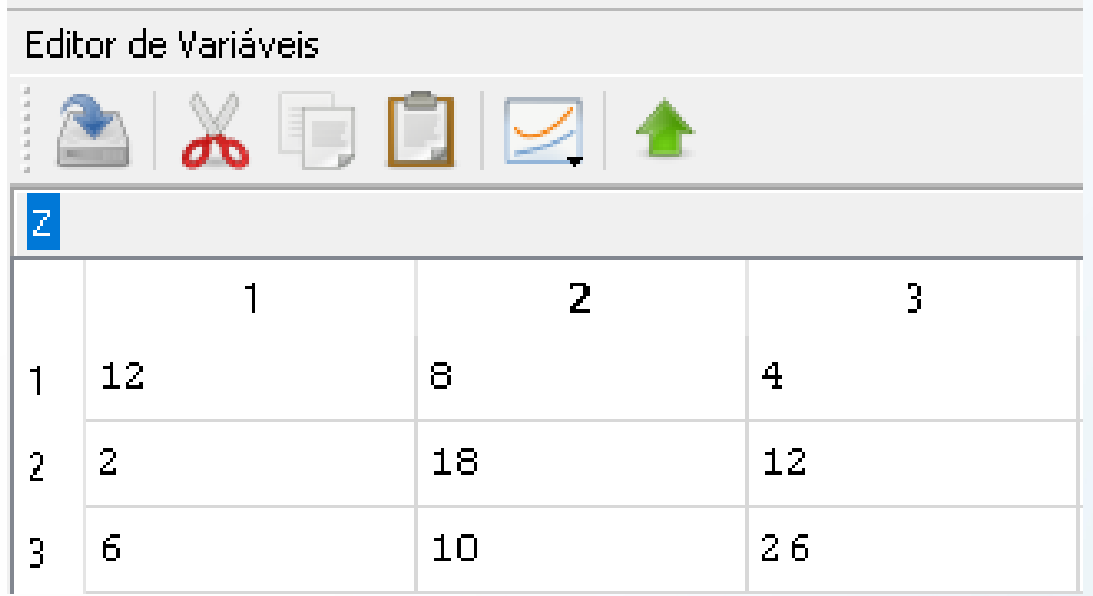

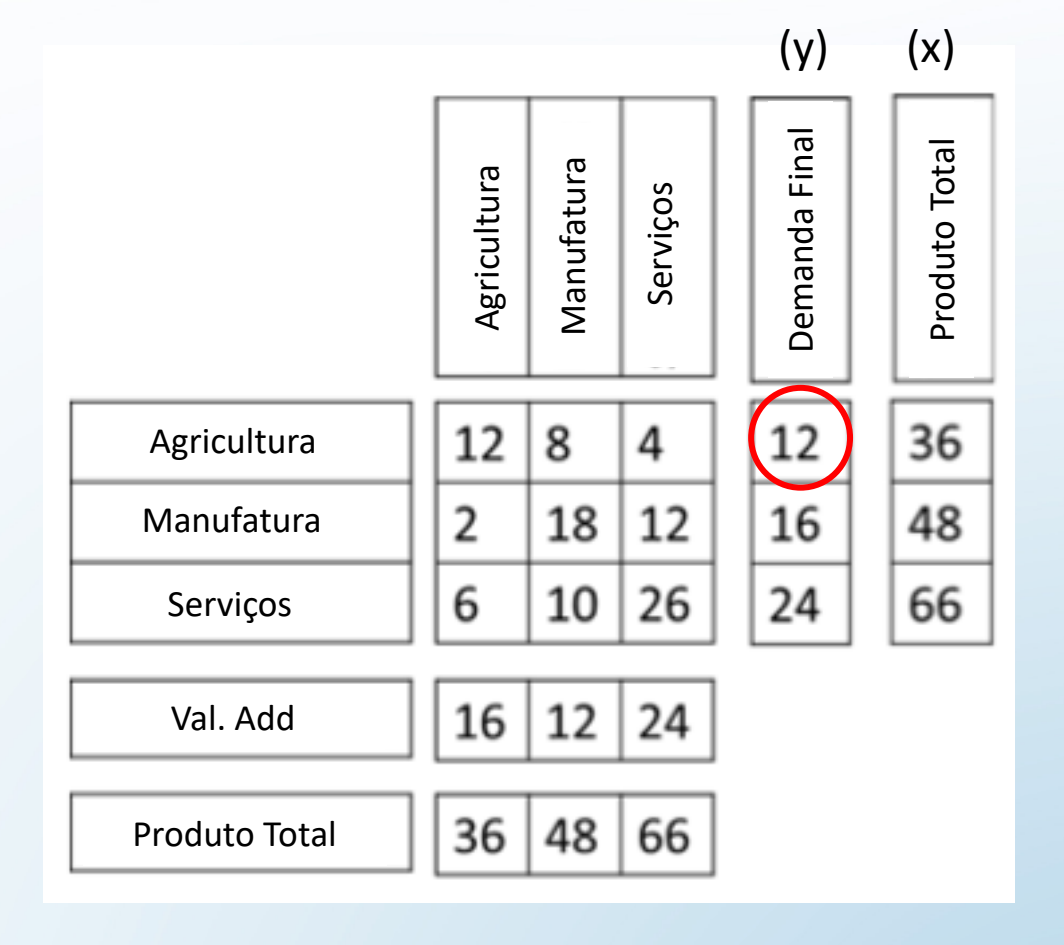

- Gere o vetor coluna da produção total, **x**, por:
- $>> x = sum (Z, 2) + y$
- Verifique se é igual à soma da coluna de **Z**, adicionada a **v**
- >>  $x = sum (Z, 1) + v$
- Normalmente, consideramos **x** como a soma da linha de **Z** mais a matriz de demanda final. Ocasionalmente, as tabelas IO não se equilibram e essa soma é mais precisa!

- Para garantir que x seja um vetor coluna, você pode fazer
- >>  $x = x'$
- Ou repita a instrução
- $>> x = sum (Z, 2) + y$

- Cálculo da matriz de requisitos totais,  $A$ , ou matriz de coeficientes técnicos
- A produção total ( $x_i$ ) de um setor específico pode ser expressa como:
- $x_i = z_{i1} + z_{i2} + \cdots + z_{i j} + y_i$
- A produção total de um setor é o produto de sua demanda intermediária e final.
- Se cada elemento,  $z_{ij}$ , ao longo da linha i, for dividido pelo produto  $x_j$ , associado à coluna correspondente j, cada elemento em  $Z$  poderá ser substituído por:
- $a_{ij} =$  $z_{ij}$  $x_j$
- Essa nova matriz  $A$  é a matriz de requisitos totais e mostra a contribuição de cada elemento na matriz de transações para a produção total.

- Cálculo da matriz de requisitos totais A
- No Octave, a matriz de requisitos totais A, cujos elementos são  $a_{ij} =$  $z_{ij}$  $x_j$ , pode ser encontrada através da instrução:
- $>> A = Z./repmat(x',3,1)$
- $\bullet$  Através dela, cada elemento em  $Z$  é dividido pelo total e, para fazer isso, precisamos transpor o produto total e repeti-lo em 3 linhas.

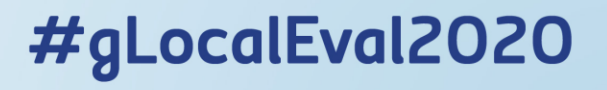

- Cálculo da inversa de Leontief, L
- Como  $a_{ij} =$  $z_{ij}$  $x_j$ ,
- $\bullet$  Então  $z_{ij} = a_{ij}x_i$
- Assim,
- $x_i = a_{i1}x_1 + a_{i2}x_2 + \cdots + a_{i j}x_i + y_i$
- Que, em forma matricial fica:
- $x = Ax + y$
- Mas queremos uma equação de  $x$  em função de  $y$ .
- Usando álgebra matricial podemos reescrever  $x = Ax + y$  como
- $y = x Ax$
- $y = x(I A)$
- $x = (I A)^{-1}y$
- Ou, simplesmente,
- $x = Ly$
- Onde  $L = (I A)^{-1}$  é conhecida como a Inversa de Leontief.

- Usando o Octave...
- $>> L = inv(eye(3)-A)$

- Podemos realizar uma pequena prova de que a matriz calculada é a correta. Basta verificar se
- $\cdot$  >>  $L^*$ y
- Equivale a matriz  $x$ .

• Nossa pergunta é: se a demanda na agricultura cresce de 12 para 16, o que acontece com o produto total?

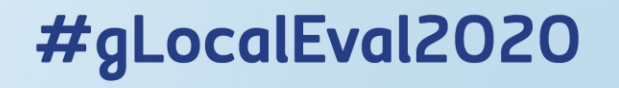

- Nossa pergunta é: se a demanda na agricultura cresce de 12 para 16, o que acontece com o produto total?
- Vamos montar um novo vetor de demanda final:
- >>  $y2 = y+[4;0;0]$
- Note que estamos apenas somando 4 unidades ao vetor de demanda final anterior
- O novo vetor de produto gerado com esse incremento é

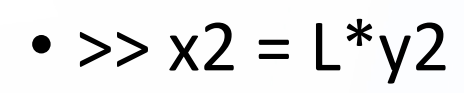

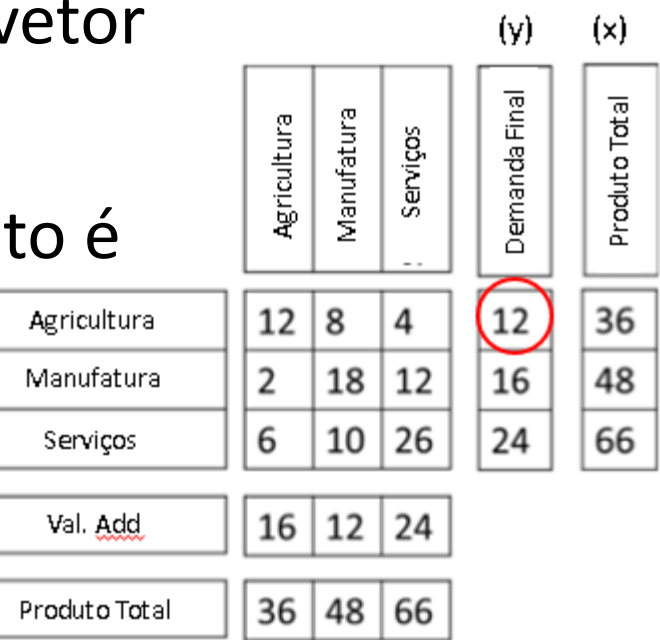

- O novo vetor de produto gerado com esse incremento é
- $>> x2 = L * y2$
- O acréscimo de produto setorial (todos os setores) dada a elevação da demanda final pela agricultura (setor singular) pode ser calculado a partir de:
- $>>$  dx=x2-x
- O código completo desse exercício pode ser baixado nesse [link](https://1drv.ms/u/s!At9hsS4t0KvCiZ9i2D7pRoXjgFHbpg?e=TJyuTU).

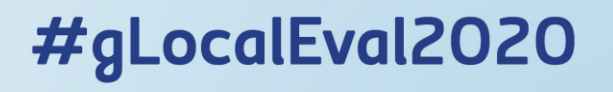

• Em sumo, temos o seguinte: Uma elevação de 4\$ na demanda pela agricultura, na realidade eleva a produção da agricultura em \$ 6.5060, da manufatura em \$ 1.2209 e dos serviços em 2.2088.

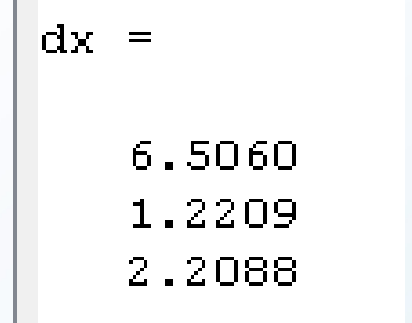

• Vamos explorar um pouco mais essa simples estrutura.

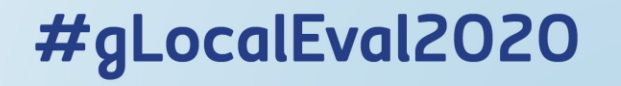

• Suponhamos 3 indústrias na economia e que a matriz insumoproduto seja:

$$
\bullet A = \begin{bmatrix} 0.2 & 0.3 & 0.2 \\ 0.4 & 0.1 & 0.2 \\ 0.1 & 0.3 & 0.2 \end{bmatrix}
$$

• Vamos transferir e salvar esses dados para um arquivo no Octave. Para isso, limpe primeiro o Ambiente de Trabalho no menu superior Editar/Limpar Ambiente de Trabalho.

- Agora vá até a janela de comandos e, com o botão direito do mouse escolha a opção "limpar tudo".
- Vamos carregar os dados:
- >> A= $[0.2, 0.3, 0.2; 0.4, 0.1, 0.2; 0.1, 0.3, 0.2]$
- $A=$ 0,2 0,3 0,2 0,4 0,1 0,2 0,1 0,3 0,2
- Certifique-se que somente a matriz A está no seu Ambiente de Trabalho e depois use o comando
- > save MIP Exerc 2.mat
- Esse comando vai salvar todas as variáveis listadas no Ambiente de Trabalho num arquivo [.mat](https://1drv.ms/u/s!At9hsS4t0KvCiZ9p162aVBUJzt0R7A?e=Qerm1H)

- Agora vamos criar um arquivo de comandos (extensão .m) para realizar alguns cálculos. Vá no Editor de arquivos e abra um novo arquivo.
- A primeira coisa que queremos é carregar a nossa matriz A. Para tanto, vamos usar o comando:
- >> load MIP\_Exerc\_2.mat;
- Agora vamos calcular a Matriz inversa de Leontief.
- Primeiro, precisamos definir o tamanho dessa matriz, que deve ser o mesmo de A. Então, vamos adicionar o comando:
- $tA = length(A);$
- Agora, basta calcular a matriz de Leontief com o comando
- $L = inv(eye(tA)-A);$

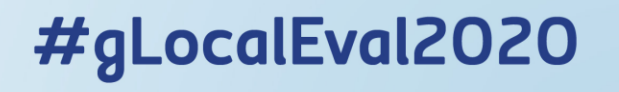

- Suponha que se estime que a demanda das famílias por produtos finais nos setores de agricultura, manufatura e serviços (em milhões de R\$) será de  $y_1 = 10$ ;  $y_2 = 5$ ;  $y_3 = 6$ .
- Pergunta: qual será a produção setorial necessária para atender a essa demanda?
- Vimos que  $x = (I A)^{-1}y = Ly$ , e já calculamos L.
- Mais especificamente,

```
T =1.71875
0.78125
          0.625000.885421.614580.625000.546880.703121.56250
```
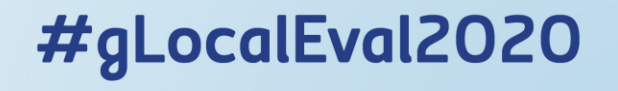

• Então, dado L, precisamos encontrar  $x$ , talque:

$$
\begin{bmatrix} x_1 \ x_2 \ x_3 \end{bmatrix} = \begin{bmatrix} 1.71875 & 0.78125 & 0.62500 \\ 0.88542 & 1.61458 & 0.62500 \\ 0.54688 & 0.70312 & 1.56250 \end{bmatrix} \begin{bmatrix} 10 \\ 5 \\ 6 \end{bmatrix}
$$

- Primeiro precisamos definir o vetor coluna  $y$ :
- >>  $y = [10;5;6]$
- E depois, calculamos o vetor  $x$  com o seguinte comando:
- >>  $x = L^*v$

• Encontramos que a produção setorial para atender a demanda final prevista das famílias será bem maior do que a estipulada. O que está acontecendo?

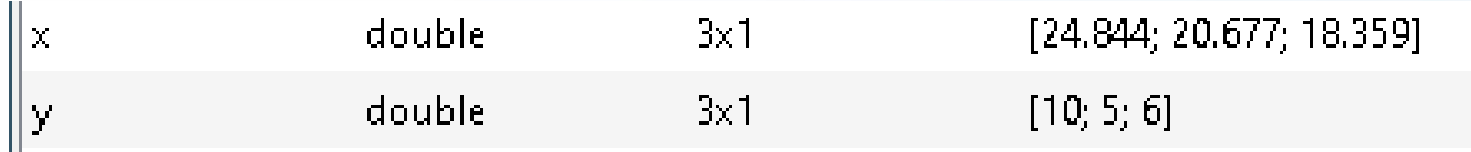

•  $x$  é a produção total. Ela é destinada as famílias, mas também ao próprio setor e aos demais setores. Por isso  $x$  vai ser quase sempre maior do que  $y$ .

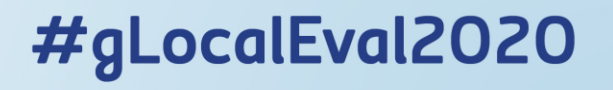

• Continuando nesse exercício, vamos pensar em mais uma questão econômica. Para tal, voltemos à matriz insumo-produto:

$$
\bullet A = \begin{bmatrix} 0.2 & 0.3 & 0.2 \\ 0.4 & 0.1 & 0.2 \\ 0.1 & 0.3 & 0.2 \end{bmatrix}
$$

- Já notamos que a soma das colunas é menor que 1 e que o pagamento das famílias já foi descrito anteriormente como: 1 −  $\sum_{i=1}^n a_{ij}$ .
- vamos denotar  $v_{0i}$  como sendo o valor do insumo primário (trabalho das famílias) utilizado em cada setor j. Logo, teremos de  $v_{0i} = 1 \sum_{i=1}^n a_{ij}$  :
- $v_{01} = 0.3$   $v_{02} = 0.3$   $v_{03} = 0.4$

- **Pergunta-se**: com os níveis de produção  $x_i$  já calculados, será que a quantidade de insumo primário (trabalho) é consistente com o que se tem disponível na economia? **De outra maneira**: Qual seria a quantidade requerida de trabalho para se alcançar o total de produto descrito por  $x$ ?
- Note que  $x$  é um vetor coluna (3x1). Precisamos então criar um vetor linha (1x3) para  $v$  e pré-multiplicá-lo por  $x$ .

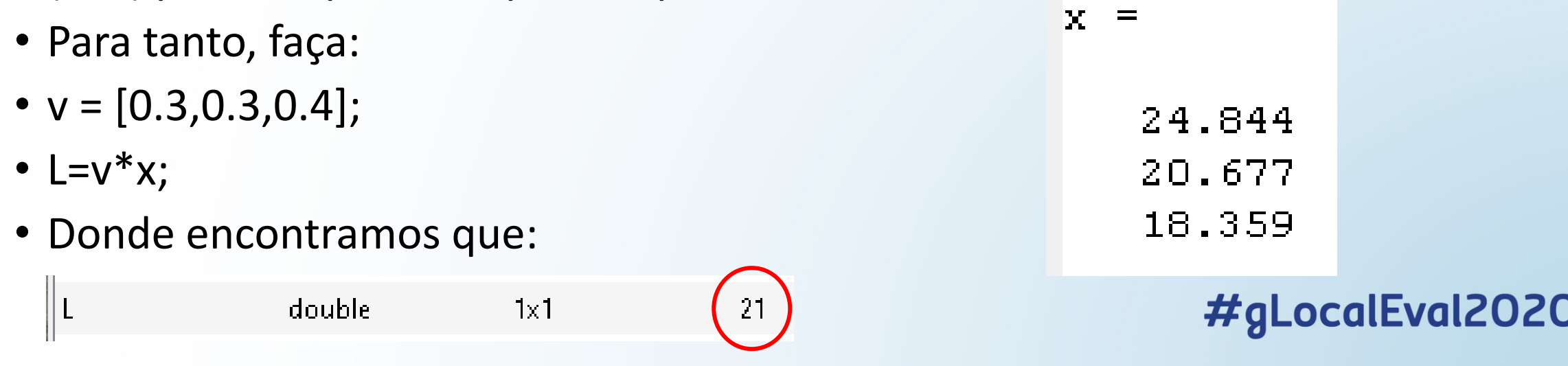

- Assim,
- As demandas [10,5,6] só serão viáveis se houver uma quantidade disponível de insumo primário (trabalho) de R\$21 milhões
- Se a quantidade disponível for menor, então a meta de produção deverá, obrigatoriamente, ser reajustada para baixo
- Perceba que a matriz insumo produto é considerada com coeficientes fixos, independentemente da demanda final
- Isso significa que será possível traçar diversos cenários de demanda, sem alterar os coeficientes (metas alternativas de desenvolvimento)

ocalEval2020

- Exercício 3
- Considere a matriz insumo produto com 3 setores:
- $A=$ 0,3 0,4 0,2 0,2 0,0 0,5 0,1 0,3 0,1
- Suponha que o Governo decide implementar uma política pública em que deseja os seguintes níveis de demanda para os 3 setores da economia:

$$
\bullet y = \begin{bmatrix} 100 \\ 40 \\ 50 \end{bmatrix}
$$

• *Sabendo-se que a quantidade disponível de insumo primário é de 180, seria possível atingir os níveis de produção desejados ( ), baseados nessa política de demanda?*

- Exercício 3
- A primeira coisa que precisamos fazer é carregar os dados do problema:
- >> A =  $[0.3, 0.4, 0.2, 0.2, 0, 0.5, 0.1, 0.3, 0.1]$ ;
- $>> y = [100; 40; 50];$
- Podemos calcular  $\nu$  prontamente a partir de  $A$ . Primeiro precisamos do tamanho da matriz  $A$ :

- $>> tA = length(A);$
- Depois calculamos o vetor linha de Valor adicionado de trabalho:
- $>> v1 = sum(A,1);$
- $>> v2 = ones(1, tA);$
- $>> v = v2 v1$ ;

- Exercício 3
- Agora calculamos a inversa de Leontief
- $>> L = inv(eye(tA)-A);$
- Para calcular o vetor coluna de produtos necessários para se atingir a demanda  $y$ :
- >>  $x=L^{*}y$ ;
- Por fim, calculamos o valor adicionado total nos três setores para se chegar a tal produção:
- $>> N=v*x;$
- Que nos dá um resultado de N double  $1x1$ 190.00

- Exercício 3
- Agora podemos responder prontamente os questionamentos do exercício.
- Suponha que a prefeitura decide implementar uma política pública em que deseja os seguintes níveis de demanda para os 3 setores da economia:

$$
\bullet \ y = \begin{bmatrix} 100 \\ 40 \\ 50 \end{bmatrix}
$$

- *P: Sabendo-se que a quantidade disponível de insumo primário é de 180, seria possível atingir os níveis de produção desejados ( ), baseados nessa política de demanda?*
- R: Não seria possível atingir as demandas simuladas, pois a necessidade de insumo primário seria de 190, enquanto a disponível é de apenas 180. Para solucionar o problema, deveríamos diminuir as metas de produção finais.

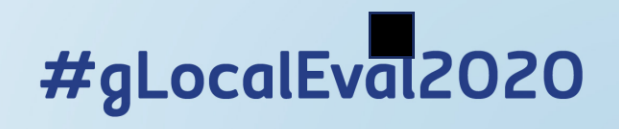

- Exercício 4
- Suponha que temos dados de 3 setores: **agricultura, indústria e serviços**.
- Para produzir uma unidade de seu produto final, a **agricultura** depende de R\$0,3 de seu próprio produto, R\$0,2 dos produtos da indústria e R\$0,4 de produtos dos setor de serviços.
- Já a **indústria** necessita: R\$0,5 dos produtos da agricultura, R\$0,2 de seus próprios produtos, e R\$0,2 dos serviços
- Setor de **serviços**: R\$0,3 da agricultura, R\$0,3 da indústria e R\$0,3 de seu próprio setor
- As demandas finais setoriais são: R\$2.000, R\$1.000 e R\$4.000 para os setores da agricultura, indústria e serviços, respectivamente.
- Sabendo que o VA para cada um dos setores é: **Agricultura R\$28 mil; Indústria R\$15 mil**  e Serviços R\$30 mil. Seria possível produzir as quantidades calculadas para cada setor?

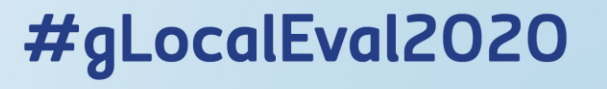

- Exercício 4
- Vamos tentar organizar nossos dados. A informação que dispomos é a seguinte:

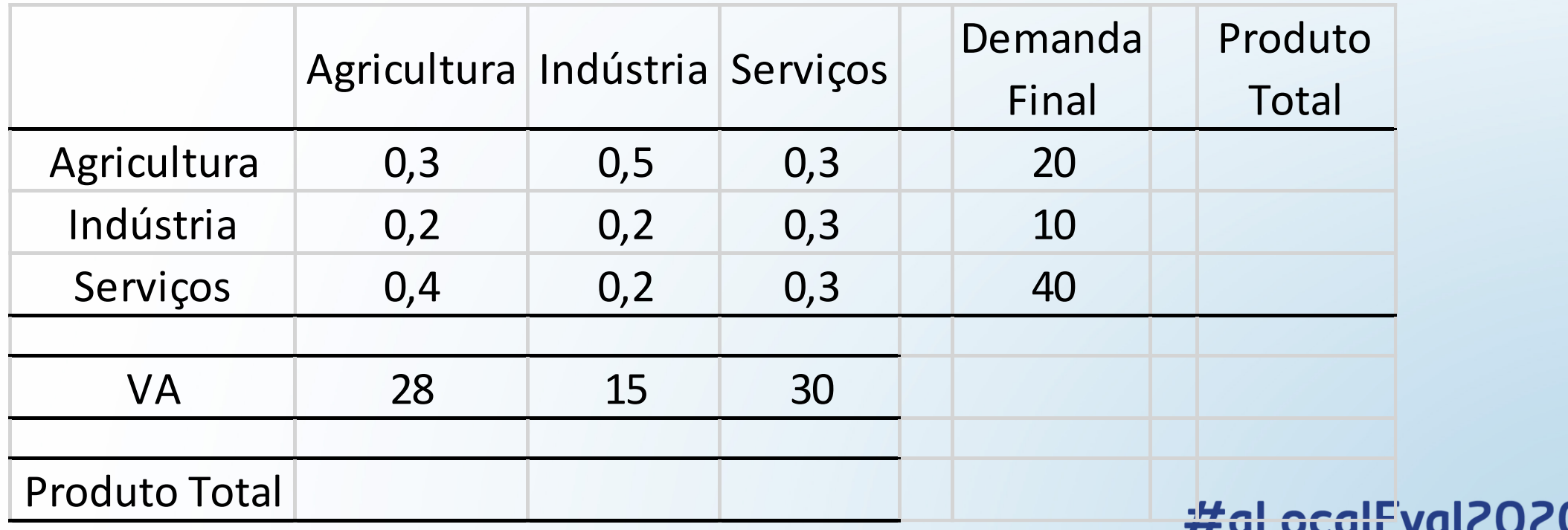

• Exercício 4

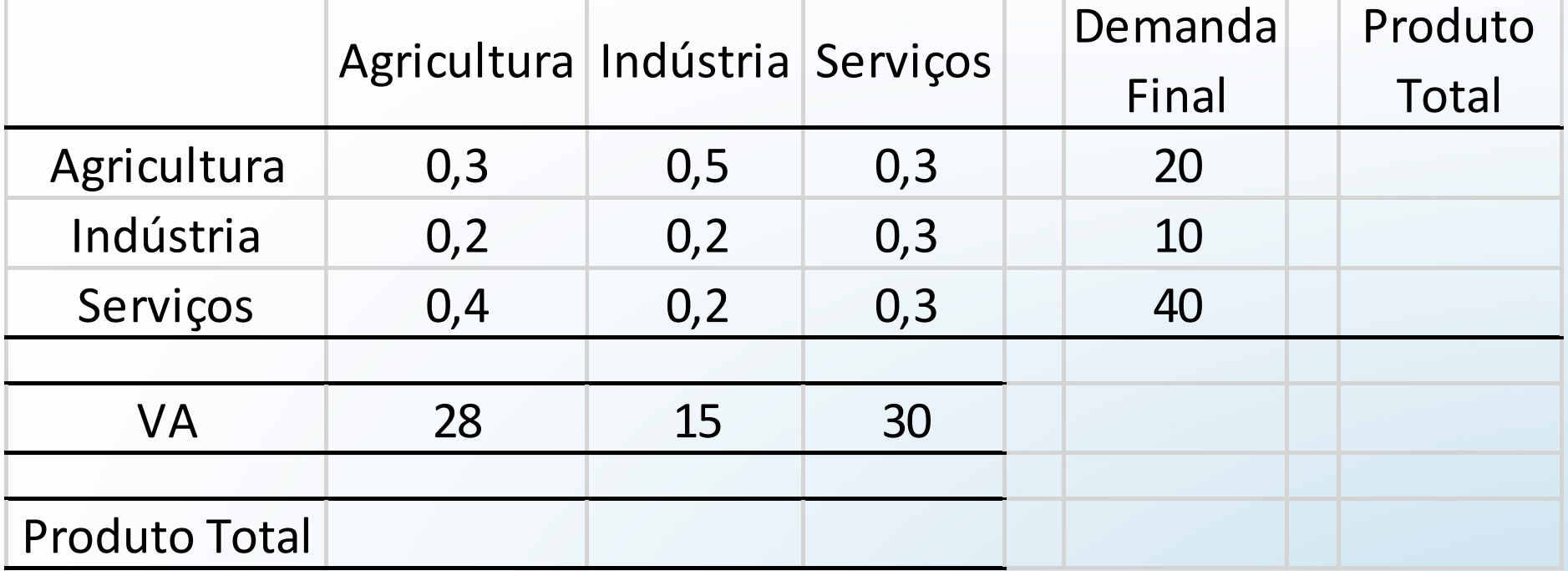

• Primeiramente, note que só temos uma matriz de coeficientes técnicos  $(A)$ e o VA nos é dado (real). Podemos calcular o VA requerido, bastando lembrar que  $v_{0j} = 1 - \sum_{i=1}^{n} a_{ij}$ .

- Exercício 4
- Primeiramente, note que só temos uma matriz de coeficientes técnicos  $(A)$  e o VA nos é dado (real). Podemos calcular o VA requerido, bastando lembrar que  $v_{0j} = 1 - \sum_{i=1}^n a_{ij}$ .
- Após carregar os dados, calcule o vetor de valor adicionado trabalho necessário através de:
- >>  $vn = ones(1, tA) sum(A, 1);$
- Isso retorna:  $\|$ vn double  $1\times 3$  $[0.10000, 0.10000, 0.10000]$
- Agora vamos calcular qual seria o produto total requerido para atender a demanda final especificada.

- Exercício 4
- Agora vamos calcular qual seria o produto total requerido para atender a demanda final especificada.

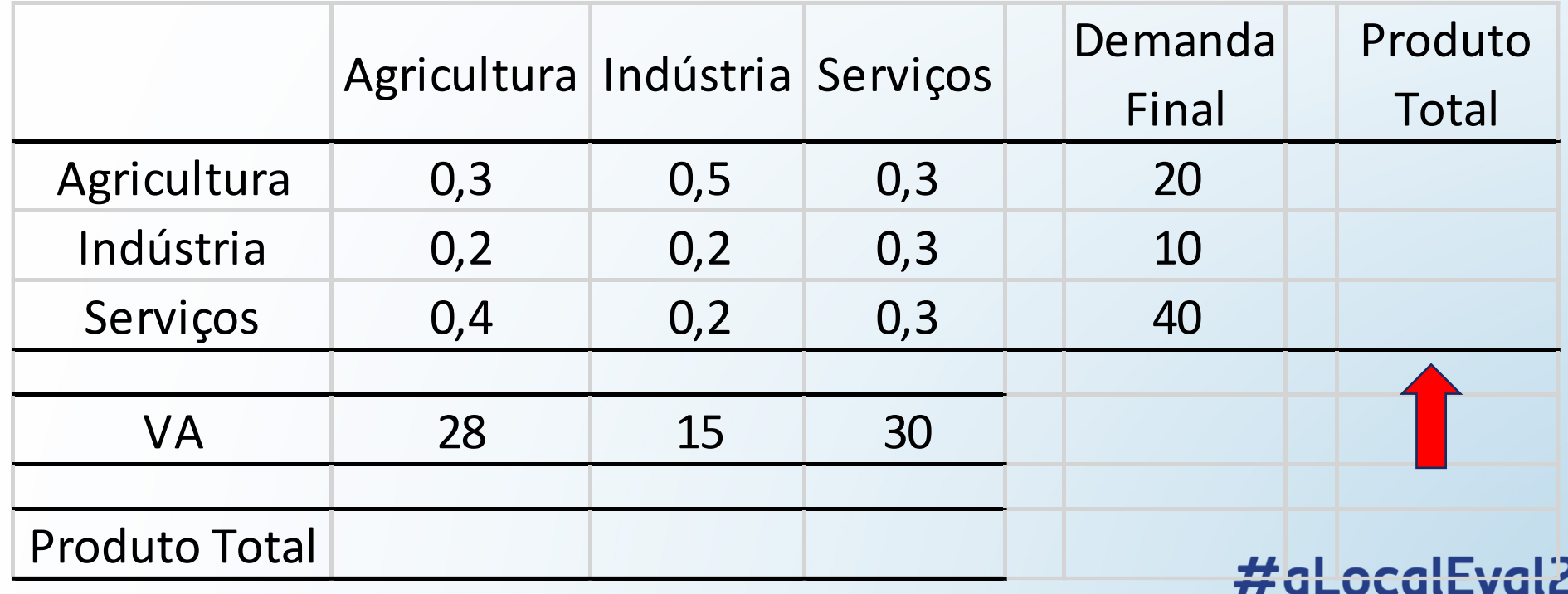

- Exercício 4
- Agora vamos calcular qual seria o produto total requerido para atender a demanda final especificada.
- Então calculamos a inversa de Leontief
- $>> L = inv(eye(tA)-A);$
- E calculamos o vetor coluna de produtos
- $>> x=L*y;$  $\vert x \vert$ double  $3x1$ [265.18; 175.89; 258.93]
- Encontramos então a produção necessária para atender a demanda...

- Exercício 4
- Encontramos então a produção necessária para atender a demanda...

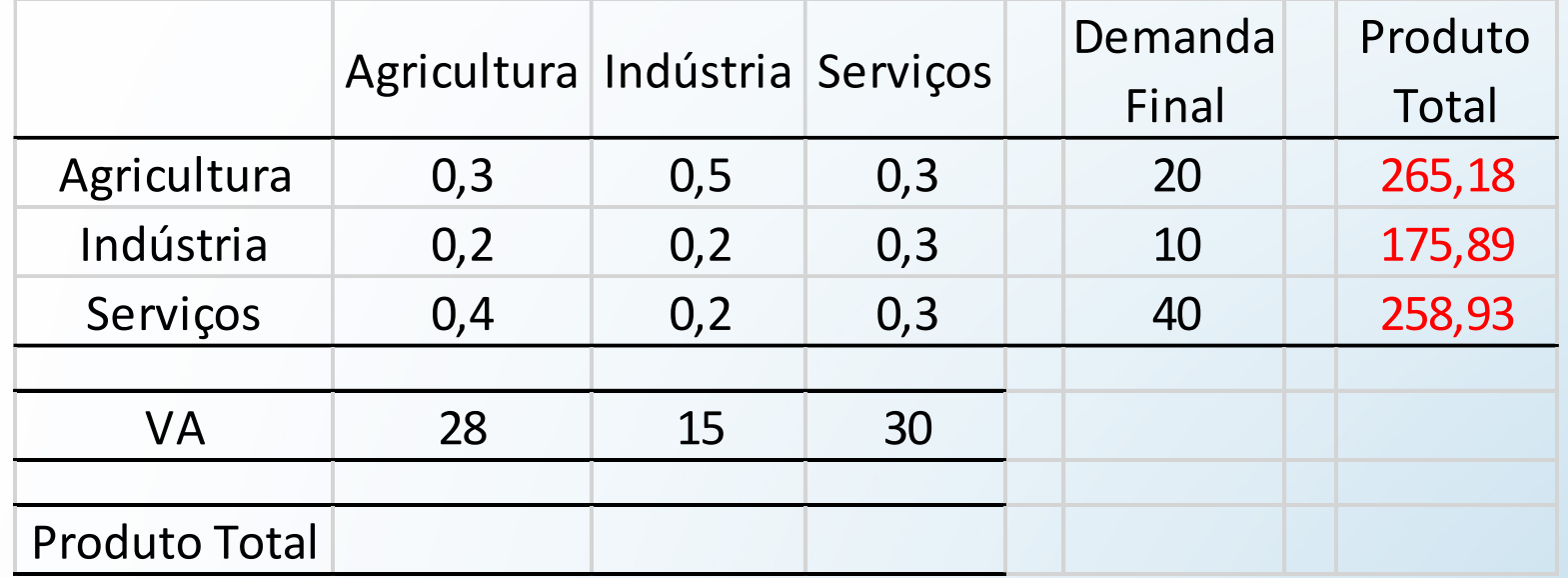

- Exercício 4
- Essa produção deve ser a mesma que a última linha inferior ...

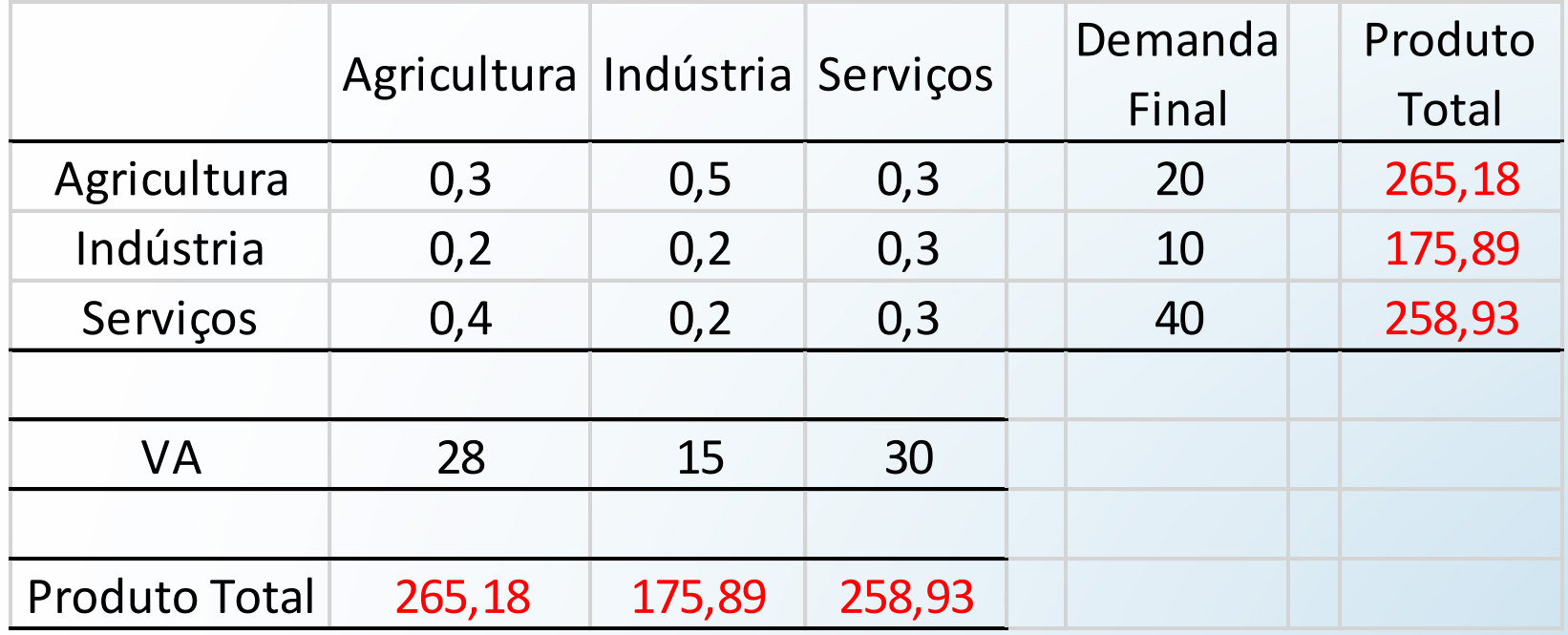

- Exercício 4
- Agora podemos calcular o VA necessário para se chegar a essa produção.
- Para calcular o VA setorial de trabalho , faça:
- $VAs = vn.*x'$ ;
- Para comparar o VA Setorial Necessário e o VA Setorial Real vc pode concatenar as matrizes da seguinte maneira:
- $C = [vr; VAs];$
- Se quiser ainda calcular o VA total de trabalho, faça:
- $VAt = v n * x;$
- O arquivo com todas as instruções está disponível nesse [link](https://1drv.ms/u/s!At9hsS4t0KvCiZ9viGDcWXoFtVq99g?e=NJg9sE).

- Exercício 4
- Agora podemos responder a pergunta:
- P: Sabendo que o VA para cada um dos setores é: Agricultura R\$28 mil; Indústria R\$15 mil e Serviços R\$30 mil. Seria possível produzir as quantidades calculadas para cada setor?
- Note, inicialmente, que o VA total para atender a demanda planejada é de 70 mil, enquanto o VA disponível é de 73 mil. Então há sobra de recursos.
- Entretanto, é preciso fazer uma realocação de VAs Setoriais...

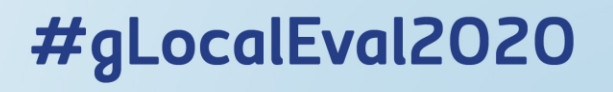

- Exercício 4
- P: Sabendo que o VA para cada um dos setores é: Agricultura R\$28 mil; Indústria R\$15 mil e Serviços R\$30 mil. Seria possível produzir as quantidades calculadas para cada setor?
- R: Sim, mas é preciso fazer uma realocação de VAs Setoriais...
- A indústria não dispõe de MDO suficiente  $C =$ Agric Indust Serv para atender a demanda, entretanto, Disponível 28,000 15.000 Requerido 26,518 17.589 há sobra de MDO na agricultura e no

setor de serviços. É possível realocar MDO desses setores para o setor industrial de modo a atender essa demanda.

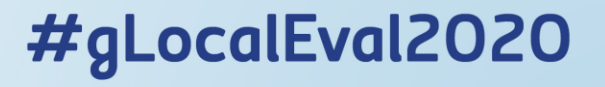

30,000

25.893

- É possível acrescentar muito mais realidade e complexidade na análise.
- A ideia era apresentar a estrutura básica de uma MIP, assim como as linhas de programação necessárias para se manipular essa matriz.
- Até aqui, trabalhamos com um modelo de região única.
- É possível expandir esse modelo de modo a trabalhar com mais de uma região. Isso é importante pois podemos fazer uma análise da interação de um determinado setor do estado com o restante do país, por exemplo.
- Outro ponto importante é que essas linhas de comando são facilmente ajustáveis para se trabalhar com matrizes maiores, com diversas regiões e mais de 100 setores, por exemplo.

# MIP - CEARÁ

[https://www.ipece.ce.gov.br/tabela-de-recursos-e-usos-e-matriz-de-insumo](https://www.ipece.ce.gov.br/tabela-de-recursos-e-usos-e-matriz-de-insumo-produto-regionais-para-economia-cearense/)produto-regionais-para-economia-cearense/

#### Extensões…

- Índices de Rasmussen-Hirschman
- Índices Puros de Ligação
- Multiplicadores de Emprego, Renda e Produção
- Extração Hipotética
- Campo de Influência

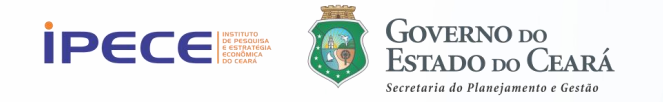

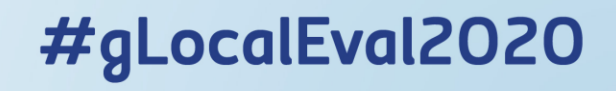

#### AVALIAÇÕES DE POLÍTICAS PÚBLICAS COM BASE EM MODELOS COMPUTACIONAIS MACROECONÔMICOS

- Análise de Insumo-Produto
- Modelos de Equilíbrio Geral Computável
- Aplicações:
	- avaliações de políticas fiscais e tributárias;
	- avaliação de estratégias alternativas de desenvolvimento e crescimento econômico;
	- análises de problemas setoriais e seus links com o resto da economia.

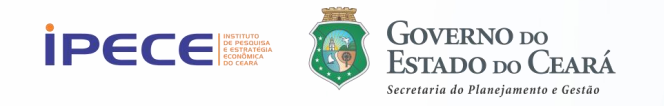

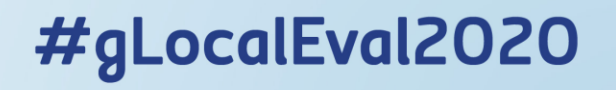

#### AVALIAÇÕES DE POLÍTICAS PÚBLICAS COM BASE EM MODELOS COMPUTACIONAIS MACROECONÔMICOS

## MODELO CGE

## Modelo de Equilíbrio Parcial:

Modelo para o Mercado de Bicicletas

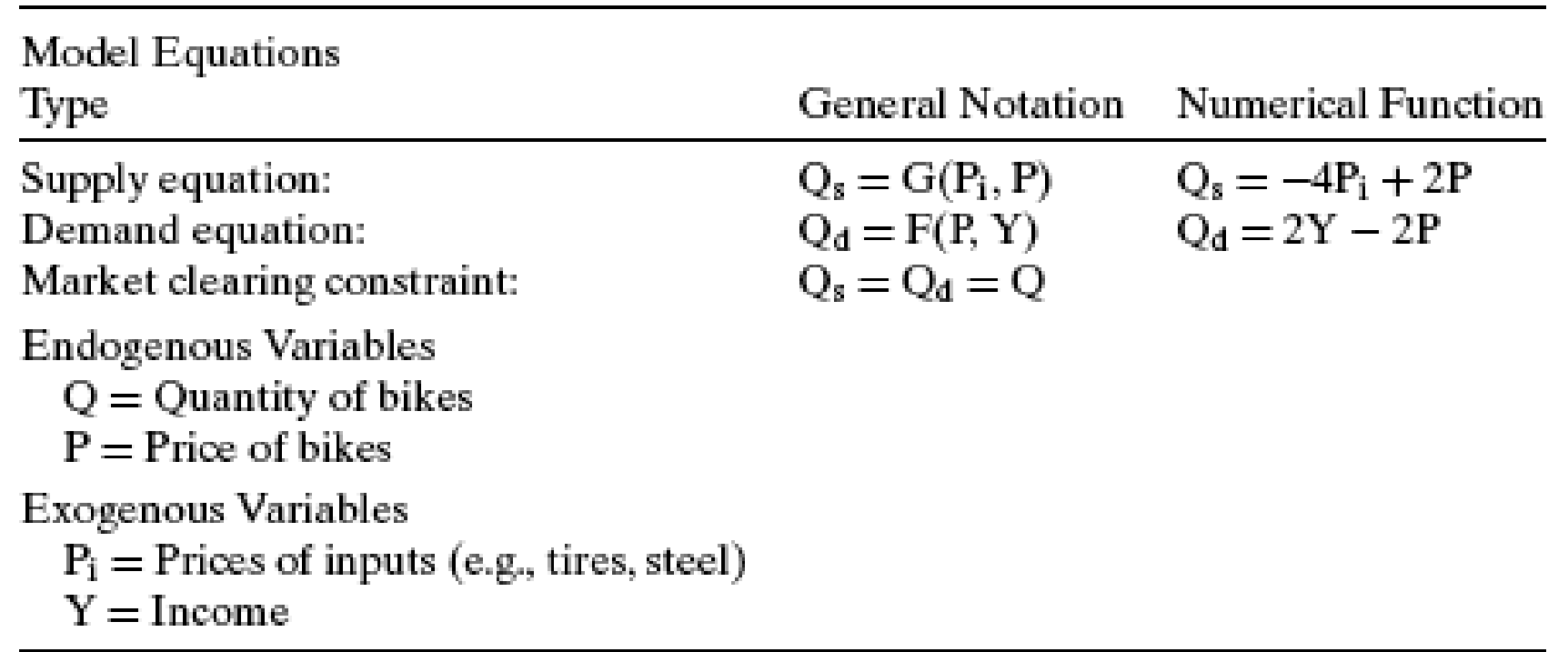

Supondo:  $P_i = 100$ ;  $Y = 10.000$ , Como fica o preço P e a quantidade de Equilíbrio, Q? O que ocorreria se a renda dobrasse?

#### Modelos de Equilíbrio Geral Computável

- A teoria de equilíbrio geral para mercados competitivos foi originada por Léon **Walras**. Sua teoria foi estendida às provas de existência e estabilidade do equilíbrio por Kenneth **Arrow** e Gérard **Debreu**.
- Esses estudos são de natureza teórica, bastante abstratos e rigorosos matematicamente, e não incluem análise numérica.
- Em contraste, os **modelos CGE** são projetados para estabelecer um quadro numérico para análises empíricas e de avaliação de políticas econômicas. É por isso que eles são chamados de modelos computacionais de equilíbrio geral.

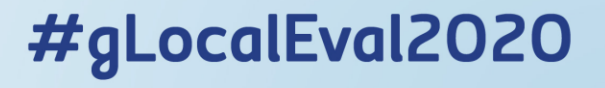
- Um CGE é um modelo que busca descrever a economia como um todo, assim como a interação entre suas partes.
- Utilizamos tanto teoria micro quanto macroeconômica.
- Essa teoria nos permite deduzir equações comportamentais, equações de equilíbrio, e equações de fechamento da economia, ou de *market-clearing*.
- *Market-clearing* é o processo pelo qual, em um dado mercado, a oferta se equiparada à demanda, de modo que não há excesso de oferta ou demanda.
- A economia novo-clássica pressupõe que, se a informação é perfeita e não existem "fricções" de preços, então os preços sempre se ajustam para garantir a compensação do mercado.

- Em modelos CGE, o conjunto de equações que descreve a economia é resolvido simultaneamente. A ideia é se encontrar preços e quantidades que garantam o equilíbrio geral do modelo.
- Posteriormente, pode-se utilizar o modelo para se fazer análises contrafactuais, ou seja, análises do tipo "e se?".
- Essas análises são feitas dando-se um "choque" numa variável exógena, e recalculando o equilíbrio do modelo.
- Ao contrário do **modelo de equilíbrio parcial**, o **CGE** busca abarcar toda a economia.

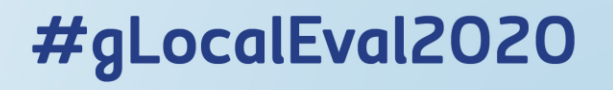

# Modelo Simples

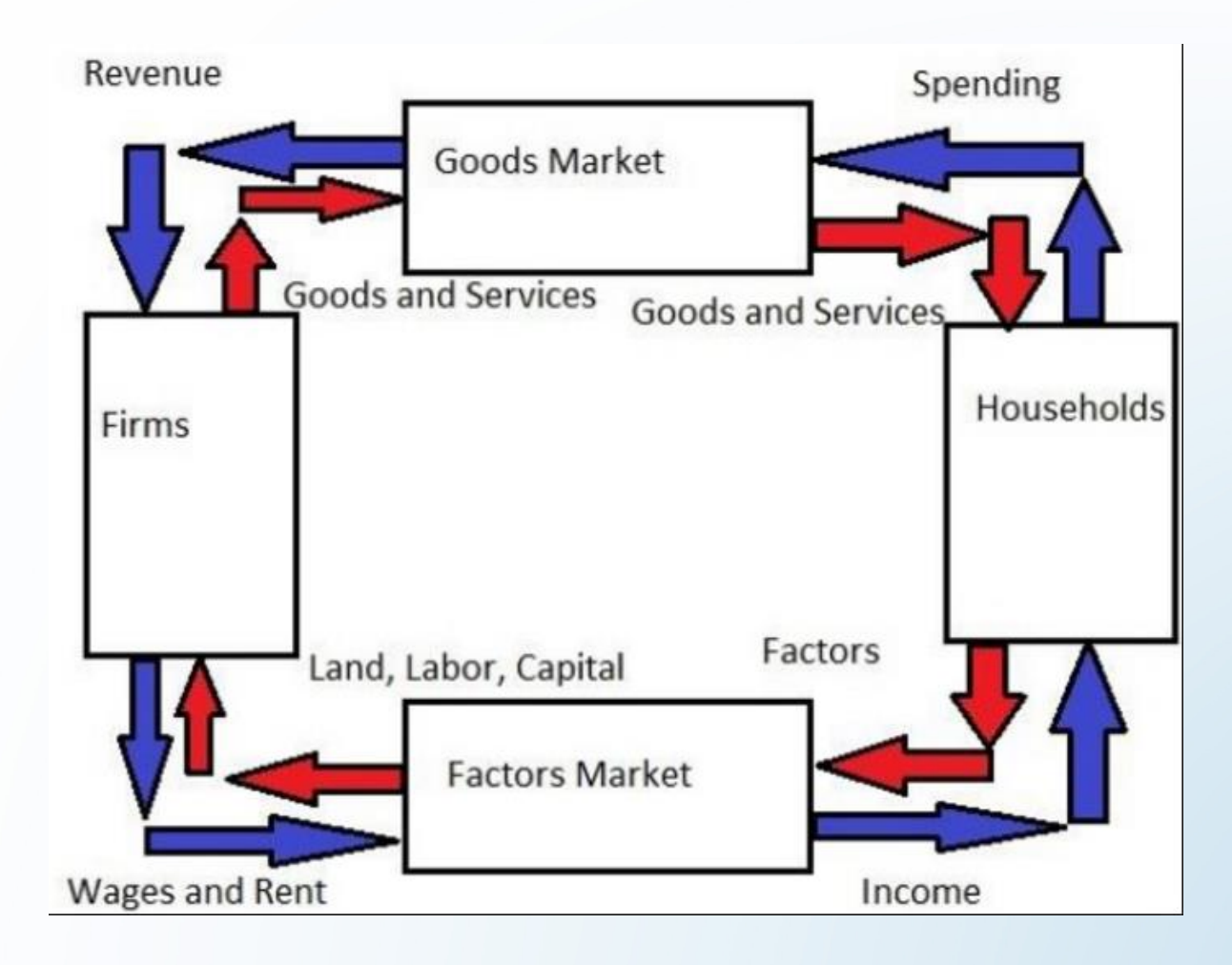

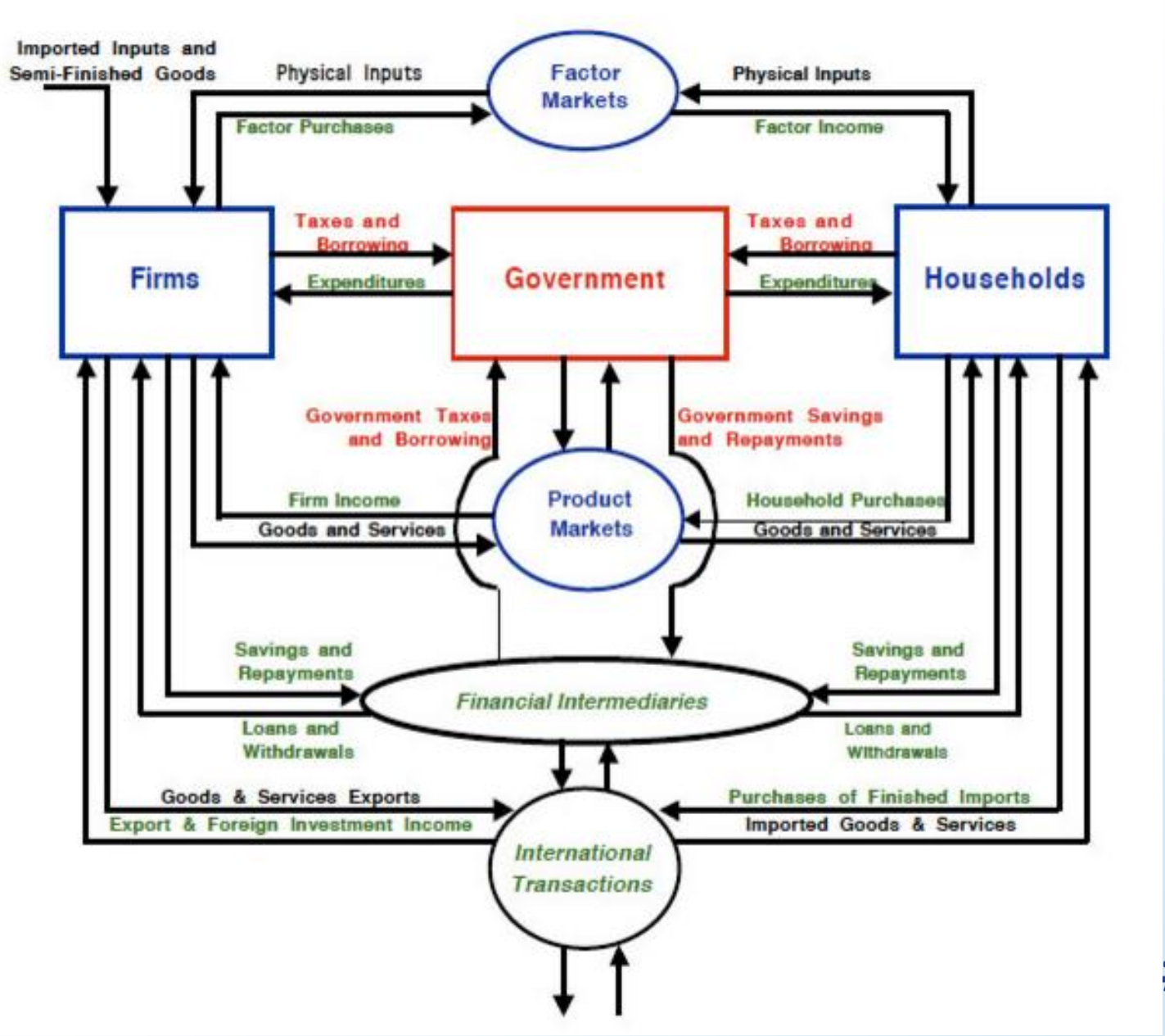

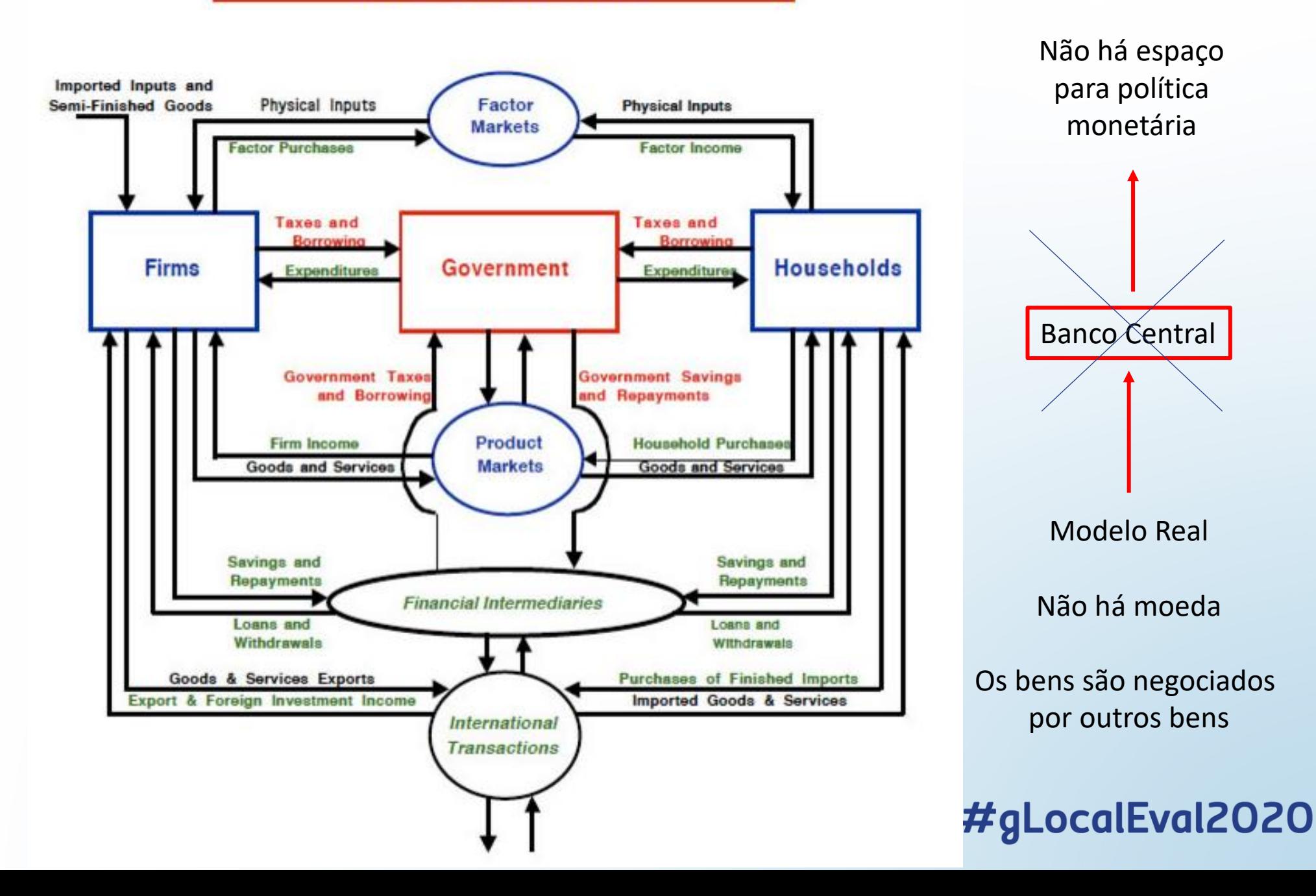

- Computável = O modelo pode ser quantificável
- Modelando e calibrando **apropriadamente** o modelo com **dados reais**, o experimento, ou **exercício contrafactual**, deve gerar resultados muito próximos do que **seria** observado na economia.
- O CGE torna-se, então, uma poderosa ferramenta para prescrever efeitos de políticas de diversos tipos como:
	- Acordos comerciais
	- Alterações de impostos
	- Emissão de gases
	- Efeito da Imigração no Mercado de Trabalho
	- Choques Externos (Petróleo)

- Equilíbrio = O nível de preços determina o **equilíbrio entre SS & DD**.
- Esse nível de **preços** é resultado da tomada de **decisões** dos agentes.
- Os **agentes** sempre **maximizam suas funções objetivos**: Consumidores maximizam utilidade, firmas maximizam lucro, governo maximiza bemestar social, etc...
- Um experimento gera um "desequilíbrio" e o modelo descreve de que forma a economia deve retornar para o novo equilíbrio. Essa ideia se assemelha á uma tacada inicial de billiard.
- Em sua maioria, esses modelos são **estáticos**: Não estamos interessados no comportamento dinâmico das bolas do billiard. Não nos interessa se a bola preta, por exemplo, tabelou 10 vezes antes de parar. O que nos interessa é somente onde ela parou.

- Num experimento, todas as equações que determinam as variáveis endógenas do modelo devem ser novamente resolvidas de modo a se encontrar um novo equilíbrio após o choque experimentado.
- O modelo pode ter enfoque numa única economia, ou em múltiplas economias, ou seja, o modelo pode contemplar uma única região, ou várias regiões.
- O link entre economias ou regiões é feito através do comércio e/ou do fluxo de capitais. Essa modelagem permite uma visão bastante detalhada da economia.

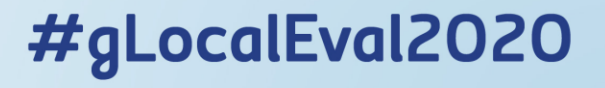

# Estrutura de um CGE

- Consumo
- Produção
- Mercado de Fatores
- Setor Externo
- Governo

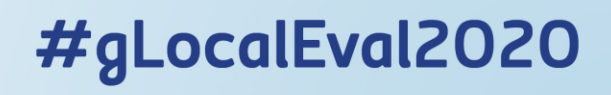

# Dados para o CGE

- Para calibrar o modelo CGE são necessários dados sobre o fluxo circular de renda e despesa para um dado ano, por exemplo, 2014.
- Quanto mais desagregada for essa base de dados, mais complexo e próximo da realidade se torna o modelo.
- Obviamente, uma desagregação em demasia não ajuda muito. Assim, é costume se trabalhar com setores (agricultura, serviços e manufatura, por exemplo) e famílias representativas (que também podem ser categorizadas, dependendo do problema que se queira estudar).
- Em geral, trabalhamos com dados oficiais advindos das Contas Nacionais. O IBGE é o principal responsável por esses dados e, em âmbito subnacional, diversos estados vêm se esforçando para construir suas estatísticas.
- Esses dados são consolidados no que chamamos de Matriz de Contabilidade Social

# SAM

- Matriz de contabilidade social (SAM) é um registro em forma matricial de todas as **transações** de uma economia em um **dado período** de tempo, usualmente o seu ano de referência.
- A SAM apresenta de modo completo, desagregado, e consistente, os fluxos de renda e de bens de uma economia, e mostra claramente a interdependência existente entre as diversas entidades envolvidas no funcionamento do sistema econômico.
- Ela descreve como os bens e fatores se transformam ao passar da produção aos mercados, às instituições e aos agentes da economia, registrando simultaneamente o fluxo circular da renda entre todas essas entidades.
- Uma descrição detalhada de como se pode elaborar uma SAM pode ser vista no [TD 1242](http://www.ipea.gov.br/portal/images/stories/PDFs/TDs/td_1242.pdf) do IPEA, ou no [TD 58](http://www.bndes.gov.br/SiteBNDES/export/sites/default/bndes_pt/Galerias/Arquivos/conhecimento/td/Td-58.pdf) do BNDES.
- A construção da SAM é feita com base em [Matrizes Insumo-Produto.](ftp://ftp.ibge.gov.br/Contas_Nacionais/Matriz_de_Insumo_Produto/)<br> **#gLocalEval2020**

# Softwares para CGE

- Há diversos softwares para se trabalhar com modelos CGEs. Os mais conhecidos são:
	- GEMPACK
	- GAMS BAIXE O GAMS <https://www.gams.com/latest/>
	- MPSGE
	- gEcon
	- [Os mais interessados podem dar uma olhada no paper](https://www.copsmodels.com/ftp/workpapr/g-214.pdf) do Horridge e Pearson (2011)
	- O gECON é o único livre, embora menos utilizado

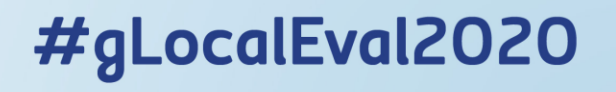

# Aplicações (*Scholar Google*)

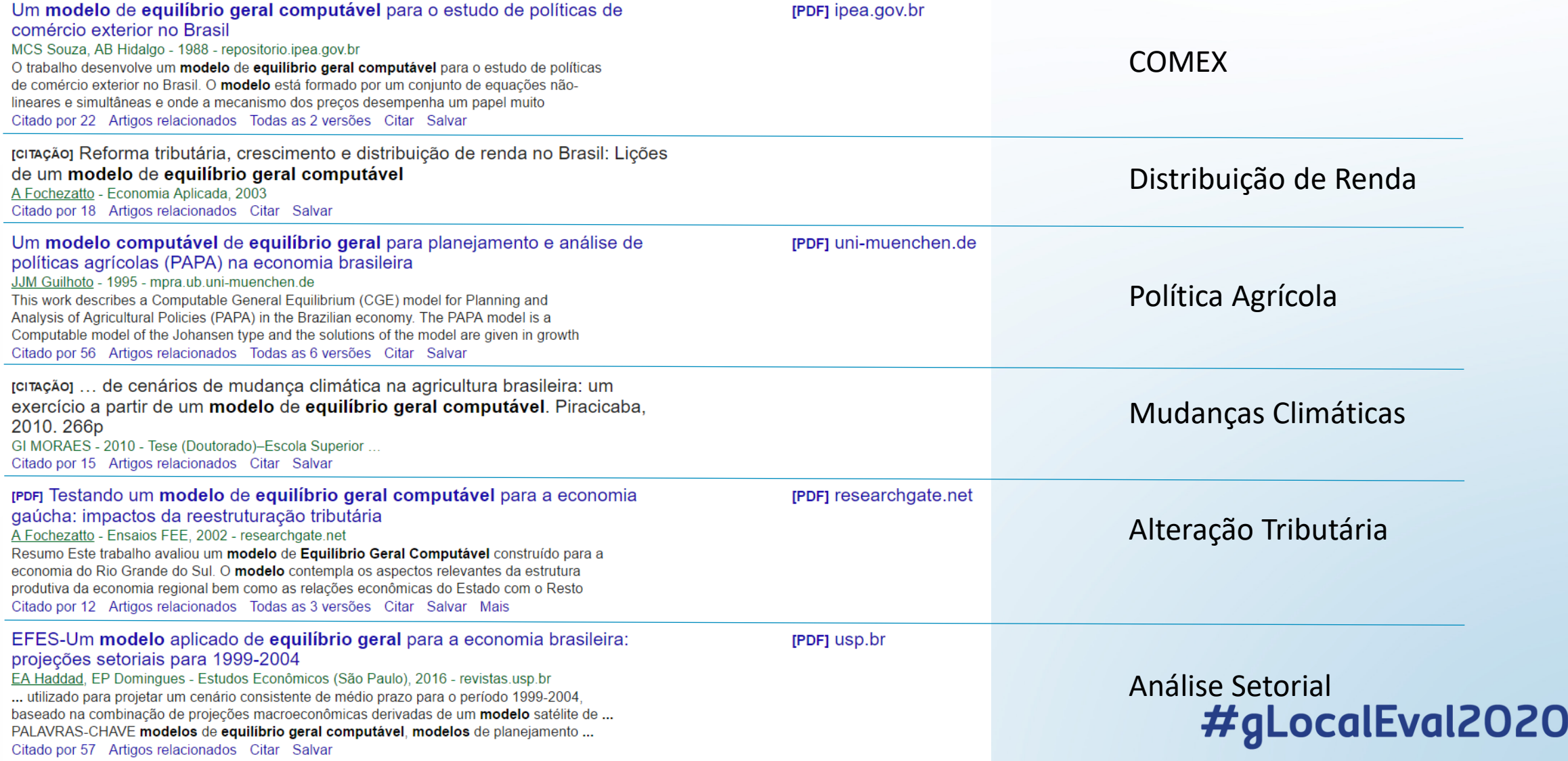

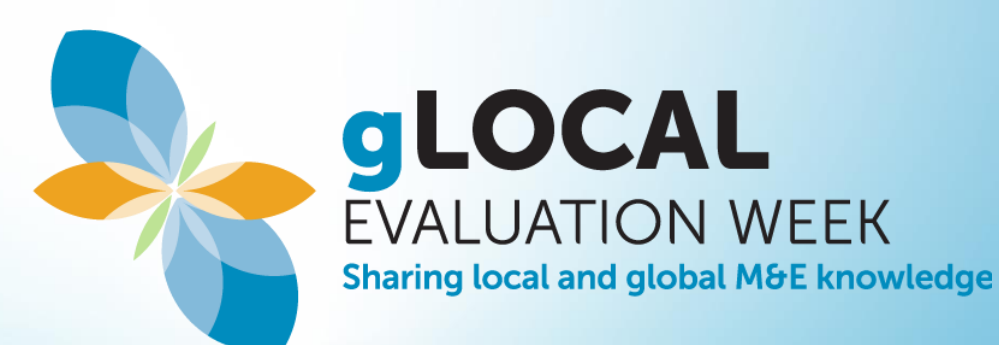

# AVALIAÇÕES DE POLÍTICAS PÚBLICAS COM BASE EM MODELOS COMPUTACIONAIS MACROECONÔMICOS

**Prof. Christiano Penna**

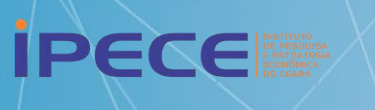

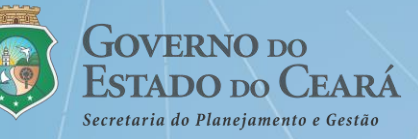

### Matemática por trás dos CGES

• A **programação matemática** refere-se a um conjunto de procedimentos que tratam da análise de problemas de otimização. Os problemas de otimização são geralmente aqueles em que um tomador de decisões deseja otimizar algumas medidas de satisfação selecionando valores para um conjunto de variáveis. Discutiremos esse conjunto de programas matemáticos onde os valores das variáveis são limitados por condições externas ao problema em questão (por exemplo, restrições sobre o montante máximo de recursos disponíveis e / ou o montante mínimo de certos itens que precisam estar disponíveis), e as restrições de sinal sobre as variáveis.

.ocalEval2020

- ESTRUTURA:
	- Uma família
	- Duas firmas
	- Dois bens (pão e leite)
	- Dois fatores (capital e trabalho).
- Essa estrutura vai nos gerar um sistema de equações simultâneas com 14 equações e o mesmo número de variáveis endógenas.

#### • **DESVANTAGENS:**

- Como não analisamos a trajetória dinâmica do modelo, questões importantes podem ser deixadas de lado, como a trajetória do emprego e da inflação.
- Não há espaço para política monetária.

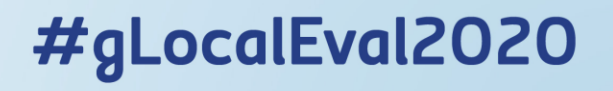

- Hipótese básicas:
- A economia é estática (não há elementos relacionados ao tempo como investimento e poupança);
- A economia é fechada (não há comércio internacional)
- Simplificações:
- Dois bens são produzidos, pão e leite (denotados com os índices i ou j)
- Existem dois fatores, capital e trabalho (denotados com índices h ou k)
- A família representativa consome os dois tipos de bens para maximizar sua utilidade.
- Existem duas empresas representativas, cada qual responsável pela produção de pão ou leite.
- A família é detentora de fatores (capital e trabalho) e os fornece às empresas em troca de remunerações (renda).
- As empresas empregam os fatores em sua produção.
- Demanda e oferta de bens e fatores convergem para o equilíbrio através do ajustes dos preços (preços são flexíveis)
- Os mercados são perfeitamente competitivos (os agentes são "tomadores de preços").

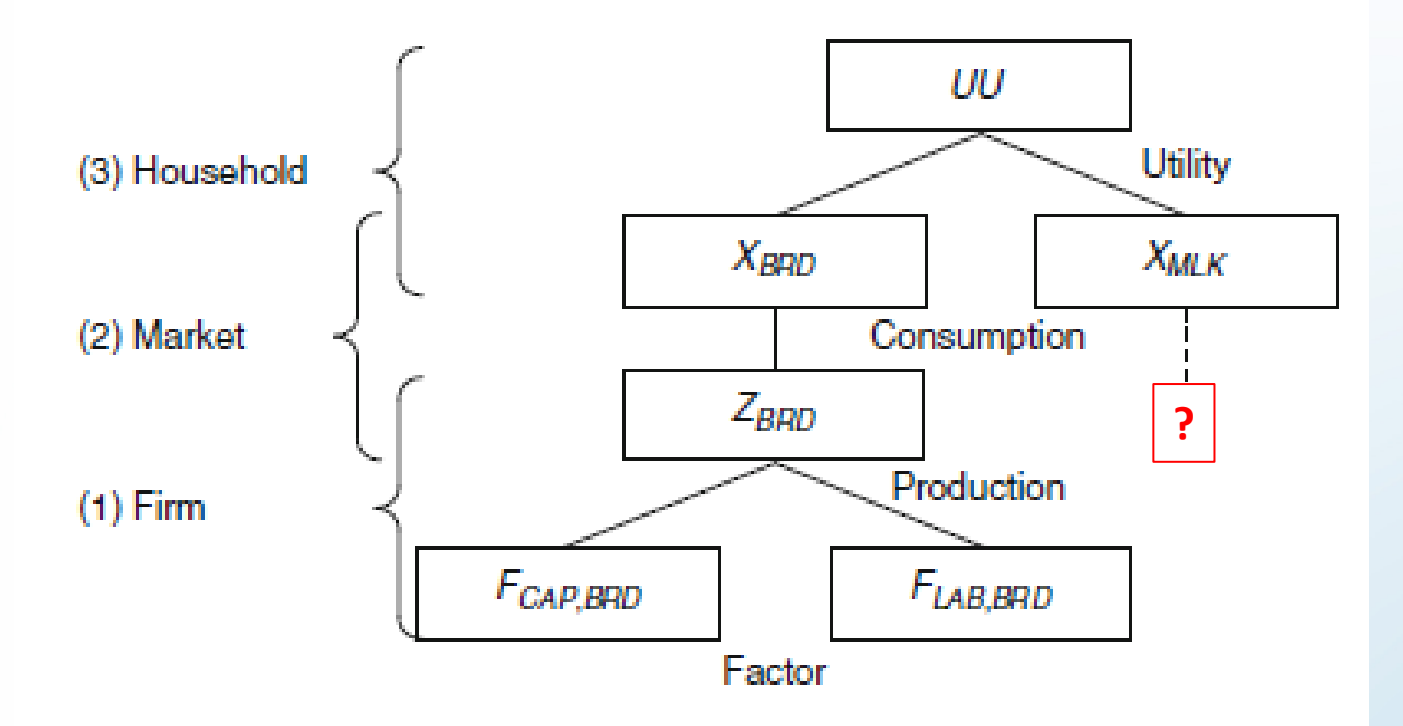

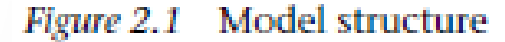

• (1) Os bens Zj são produzidos pelas empresas com insumos  $F_{h,j}$ . Então, (2) Eles são vendidos nos mercado de bens para as famílias que consomem  $X_j$ . (3) O consumo destes bens gera a útilidade  $UU$ . Os pagamentos ocorrem na direção oposta. O fator renda é gerado pelas empresas e pago de volta às famílias na forma de remuneração dos fatores. Essa remuneração é utilizada para comprar os bens  $X_j.^\top$ 

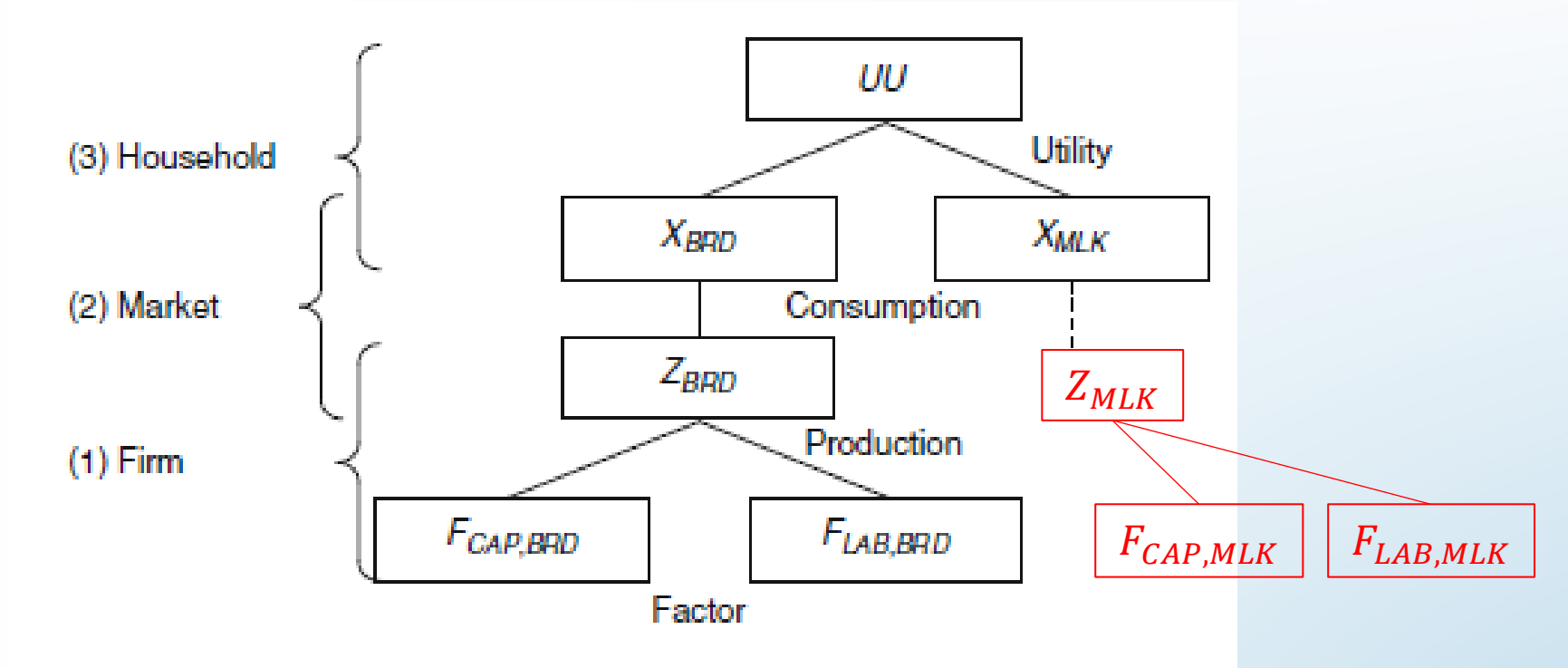

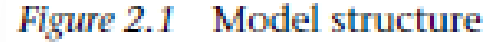

• (1) Os bens Zj são produzidos pelas empresas com insumos  $F_{h,j}$ . Então, (2) Eles são vendidos nos mercado de bens para as famílias que consomem  $X_j$ . (3) O consumo destes bens gera a útilidade  $UU$ . Os pagamentos ocorrem na direção oposta. O fator renda é gerado pelas empresas e pago de volta às famílias na forma de remuneração dos fatores. Essa remuneração é utilizada para comprar os bens  $X_j.^\top$ 

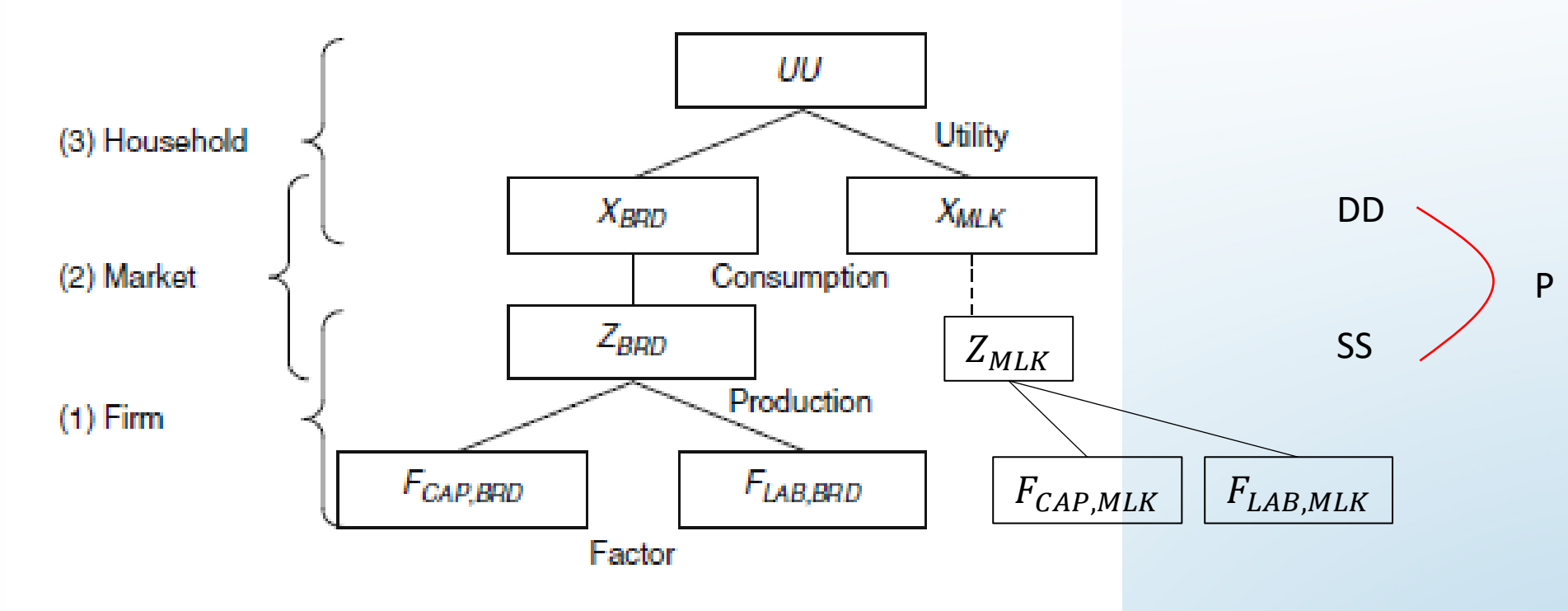

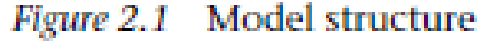

• (1) Os bens Zj são produzidos pelas empresas com insumos  $F_{h,j}$ . Então, (2) Eles são vendidos nos mercado de bens para as famílias que consomem  $X_j$ . (3) O consumo destes bens gera a útilidade  $UU$ . Os pagamentos ocorrem na direção oposta. O fator renda é gerado pelas empresas e pago de volta às famílias na forma de remuneração dos fatores. Essa remuneração é utilizada para comprar os bens  $X_j.^\top$ 

• A família maximiza sua utilidade sujeita à RO da seguinte maneira:

maximize 
$$
UU = \prod_i X_i^{\alpha_i}
$$
 s.t  $\sum_i p_i^X X_i = \sum_h p_h^f F F_h$   
\nwhere:  
\ni, j: goods (BRD, MLK),  
\nh, k: factors (CAP, LAB),  
\nUU: utility,  
\nX<sub>i</sub>: consumption of the i-th good  $(X_i \ge 0)$ ,  
\nFF<sub>h</sub>: endowments of the h-th factor for the household,  
\n $p_i^x$ : demand price of the i-th good  $(p_i^x \ge 0)$ ,  
\n $p_h^f$ : price of the h-th factor  $(p_h^f \ge 0)$ ,  
\n $\alpha_i$ : share parameter in the utility function  $(0 \le \alpha_i \le 1, \sum_i \alpha_i = 1)$ .

7012021

• A família maximiza sua utilidade sujeita à RO da seguinte maneira:

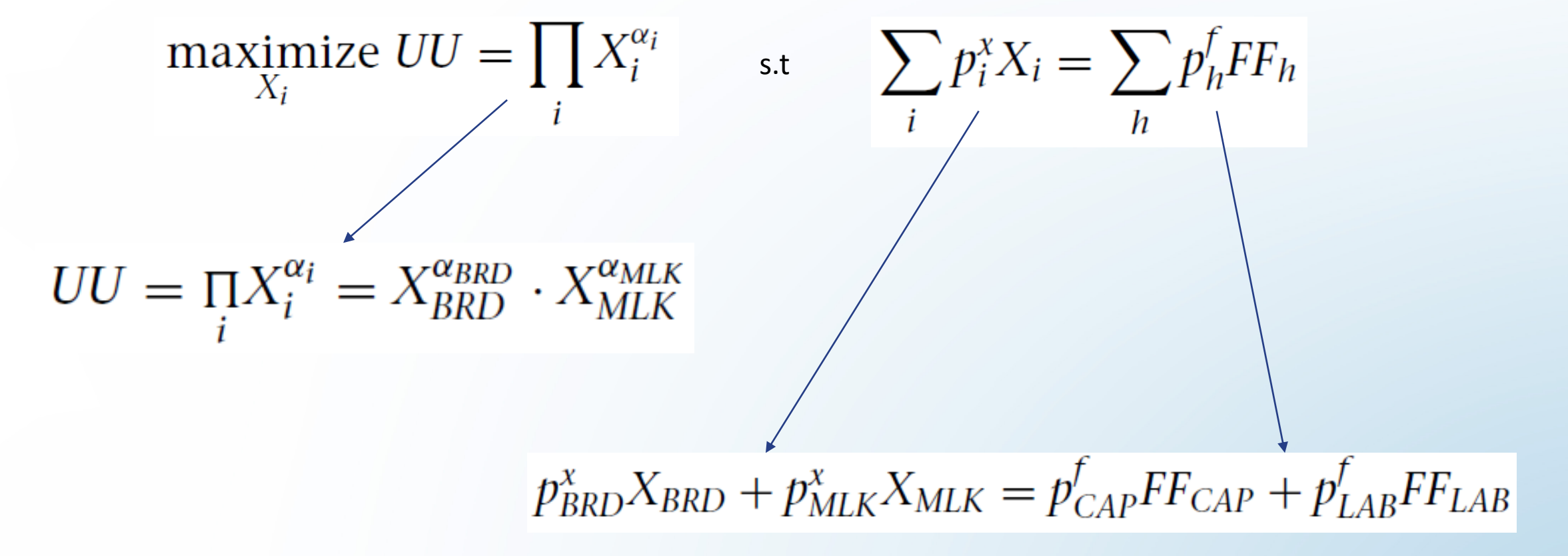

• A família maximiza sua utilidade sujeita à RO da seguinte maneira:

maximize 
$$
UU = \prod_i X_i^{\alpha_i}
$$
 s.t  $\sum_i p_i^x X_i = \sum_h p_h^f F F_h$ 

• Solução analítica:

$$
L(X_i; \varphi) \equiv \prod_i X_i^{\alpha_i} + \varphi \left( \sum_h p_h^f F F_h - \sum_i p_i^x X_i \right)
$$

• CPOs

$$
\frac{\partial L}{\partial X_i} = \alpha_i \frac{\prod_j X_j^{\alpha_j}}{X_i} - \varphi p_i^x = 0 \quad \forall i
$$

$$
\frac{\partial L}{\partial \varphi} = \sum_{h} p_h^f F F_h - \sum_{i} p_i^x X_i = 0
$$

$$
\frac{\partial L}{\partial X_i} = \alpha_i \frac{\prod_j X_j^{\alpha_j}}{X_i} - \varphi p_i^x = 0 \quad \forall i
$$

$$
\frac{\partial L}{\partial \varphi} = \sum_{h} p_h^f F F_h - \sum_{i} p_i^x X_i = 0
$$

#### • Resolvendo esse sistema, temos:

$$
X_i = \frac{\alpha_i}{p_i^x} \sum_h p_h^f F F_h \quad \forall i
$$

A função de demanda acima implica que a demanda pelo i-ésimo bem  $X_i$  aumenta com um declínio de seu preço,  $p_i^x$ , ou com um aumento da renda,  $\sum_h p_h^f F F_h.$ 

• Temos  $j = 2$  empresas representativas que utilizam capital e trabalho para produzir pão e leite, respectivamente, e maximizar lucros dada a tecnologia disponível:

maximize 
$$
\pi_j = p_j^z Z_j - \sum_h p_h^f F_{h,j}
$$
 s.t.  $Z_j = b_j \prod_h F_{h,j}^{\beta_{h,j}}$ 

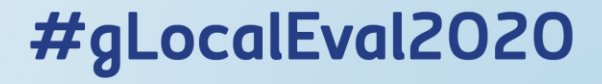

maximize 
$$
\pi_j = p_j^z Z_j - \sum_h p_h^f F_{h,j}
$$

$$
Z_j = b_j \prod_h F_{h,j}^{\beta_{h,j}}
$$

s.t.

Receita Custos **Tecnologia** 

#gLocalEval2020

where:

 $i, j$ : firm (BRD, MLK),

- $h, k$ : factor (CAP, LAB),
	- $\pi_i$ : profit of the j-th firm,
- $Z_i$ : output of the j-th firm,
- $F_{h,i}$ : the h-th factor used by the j-th firm,
- $p_i^z$ : supply price of the j-th good,
- $p_h^f$ : price of the h-th factor,

#### $\beta_{h,i}$ : share coefficient in the production function  $(0 \le \beta_{h,i} \le 1)$ ,  $\sum_{h} \beta_{h,i} = 1$

 $b_i$ : scaling coefficient in the production function.

maximize 
$$
\pi_j = p_j^z Z_j - \sum_h p_h^f F_{h,j}
$$
 s.t.  $Z_j = b_j \prod_h F_{h,j}^{\beta_{h,j}}$ 

• Lagrange: 
$$
L_j(Z_j, F_{h,j}; \omega_j) = \left( p_j^z Z_j - \sum_h p_h^f F_{h,j} \right) + \omega_j \left( b_j \prod_h F_{h,j}^{\beta_{h,j}} - Z_j \right)
$$

• CPOs:

$$
\frac{\partial L_j}{\partial Z_j} = p_j^z - \omega_j = 0 \quad \forall j
$$
\n
$$
\frac{\partial L_j}{\partial \omega_j} = b_j \prod_h F_{h,j}^{\beta_{h,j}} - Z_j = 0 \quad \forall j
$$
\n
$$
\frac{\partial L_j}{\partial F_{h,j}} = -p_h^f + \omega_j \beta_{h,j} \frac{b_j \prod_k F_{k,j}^{\beta_{k,j}}}{F_{h,j}} = 0 \quad \forall h, j
$$
\n**4 LocalEval2020**

О

$$
\frac{\partial L_j}{\partial Z_j} = p_j^z - \omega_j = 0 \quad \forall j
$$
\n
$$
\frac{\partial L_j}{\partial \omega_j} = b_j \prod_h F_{h,j}^{\beta_{h,j}} - Z_j = 0 \quad \forall j
$$
\n
$$
\frac{\partial L_j}{\partial F_{h,j}} = -p_h^f + \omega_j \beta_{h,j} \frac{b_j \prod_k F_{k,j}^{\beta_{k,j}}}{F_{h,j}} = 0 \quad \forall h, j
$$

• Resolvendo para  $\omega_j$  e substituindo  $Z_j$  resultante da 3ª CPO, temos:

$$
F_{h,j} = \frac{\beta_{h,j}}{p_h^f} p_j^z Z_j \quad \forall h, j
$$

- A demanda da firma *j* pelo  $h$ -ésimo fator/insumo aumenta quando:
	- o preço desse  $h$ -ésimo fator,  $p_h^f$ , cai;
	- · o preço de oferta do j-ésimo bem aumenta, ou
	- a produção do *j*-ésimo bem,  $Z_j$ , aumenta.
- Também: quanto maior o parâmetro  $\beta_{h,j}$ , mais sensível é a demanda com relação à mudanças nas outras variáveis.

# Condições de equilíbrio (*MKT Clearing*)

- Os problemas de otimização dos três agentes (uma família e duas empresas) foram resolvidos separadamente. Assim, não há garantia de que os preços assumidos pela família sejam os mesmos que os assumidos pelas empresas.
- $\bullet$  Mais precisamente, para o i-ésimo bem, a família assume o preço de demanda  $p_i^x$ , enquanto as firmas assumem o preço de oferta  $p_i^z$ , e esses dois preços não são necessariamente os mesmos, em geral.
- Além disso, mesmo que esses preços sejam idênticos, a oferta não é necessariamente igual à procura por cada bem e por cada fator. Além disso, a demanda total das empresas por cada fator não corresponde necessariamente às suas dotações. Precisamos de condições adicionais para que haja equilíbrio.

# Condições de equilíbrio (MKT Clearing)

• O equilíbrio de mercado para cada bem e fator, em termos de quantidade e preço, requer:

 $X_i = Z_i$   $\forall i$ (DD por bens = SS de bens)

 $\sum_i F_{h,j} = FF_h \quad \forall h$ (Demanda por Fatores = Dotação de Fatores)

 $p_i^z = p_i^x \quad \forall i$ (Preço de SS = Preço de DD)

- Ao reunirmos as equações geradas pelas CPOs da família e das firmas junto com as condições de market-clearing, obtemos um conjunto de equações que descrevem nosso modelo econômico.
- É importante notar que, para que o sistema tenha solução única, o número de equações deve ser igual ao número de variáveis endógenas.
- Também temos 14 variáveis endógenas associadas às quantidades e preços de bens produzidos e demandados, e de insumos utilizados por cada fábrica.

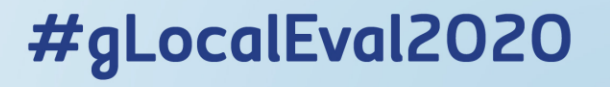

$$
X_i = \frac{\alpha_i}{p_i^x} \sum_h p_h^f F F_h \quad \forall i
$$

$$
X_i = Z_i \quad \forall i
$$

$$
Z_j = b_j \prod_h F_{h,j}^{\beta_{h,j}} \quad \forall j
$$

$$
p_i^z = p_i^x \quad \forall i
$$

$$
F_{h,j} = \frac{\beta_{h,j}}{p_h^f} p_j^z Z_j \quad \forall h, j
$$

$$
\sum_j F_{h,j} = FF_h \quad \forall h
$$

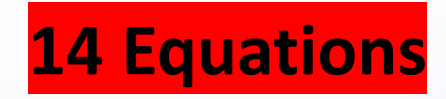

$$
X_i = \frac{\alpha_i}{p_i^x} \sum_h p_h^f F F_h \left(\overline{\forall i}\right)
$$

$$
X_i = Z_i \widehat{\bigvee i}
$$

 $4i$ 

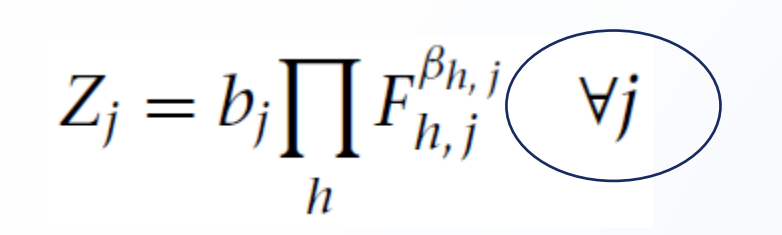

 $p_i^z = p_i^x$  $\forall i$ 

$$
F_{h,j} = \frac{\beta_{h,j}}{p_h^f} p_j^z Z_j \quad \forall h, j
$$
  
*h, j*

$$
\sum_j F_{h,j} = FF_h \quad \forall h
$$

• O equilíbrio de mercado para cada bem e fator, em termos de quantidade e preço, requer 14 variáveis endógenas:

$$
X_i
$$
,  $i = 2$   
\n $p_i^x$ ,  $i = 2$   
\n $p_j^z$ ,  $j = 2$   
\n $p_h^z$ ,  $j = 2$   
\n $p_h^f$ ,  $h = 2$ 

• A função de utilidade da família, assim como a função lucro das firmas são o que chamamos de **função objetivo**. Entretanto, as variáveis  $UU$  e  $\pi_j$  também são determinadas dentro do modelo, embora não sejam consideradas variáveis endógenas:

$$
\pi_j = p_j^z Z_j - \sum_h p_h^f F_{h,j} \qquad j=2
$$

e/ou

$$
UU = \prod_i X_i^{\alpha_i}
$$
## Sistema de Equações do Modelo

A **lei de Walras** implica que a soma do excesso de demanda em todos os mercados é sempre igual a zero; isso é:

$$
p_{BRD}^x(X_{BRD} - Z_{BRD}) + p_{MLK}^x(X_{MLK} - Z_{MLK})
$$
  
+
$$
p_{CAP}^f\left(\sum_j F_{CAP,j} - FF_{CAP}\right) + p_{LAB}^f\left(\sum_j F_{LAB,j} - FF_{LAB}\right) = 0.
$$

Quando os mercados de pão, leite e capital estão em equilíbrio (isto é, os três primeiros termos do lado esquerdo são zero), a lei de Walras implica que o mercado de trabalho também está em equilíbrio (isto é, o quarto termo é zero).

# Sistema de Equações do Modelo

- Em termos matemáticos, o número de equações é igual ao número de funções individuais de excesso de demanda, que por sua vez é igual ao número de preços a serem resolvidos.
- Pela lei de Walras, se "todos menos um" dos excessos de demanda for zero, então o último excesso de demanda tem, necessariamente, que ser igual a zero também.
- Isto significa que existe uma equação redundante e podemos normalizar um dos preços ou uma combinação de todos os preços.
- **Na prática, isso significa que apenas os preços relativos são determinados, mas não o nível de preços absoluto da economia.**

## GAMS-IDE

- General Algebraic Modeling System (GAMS) Integrated Development Environment (IDE)
- Sistema de modelagem de alto nível para programação e otimização matemática
- O programa funciona em duas etapas:
	- Primeiro faz-se uma edição de um "input file"
	- Depois o programa faz uma compilação do arquivo e envia ele para a central computacional do GAMS, onde o problema é solucionado e envia-se um arquivo de volta.
	- A segunda etapa requer internet!

鼹

File Edit Search Windows Utilities Model Libraries Help

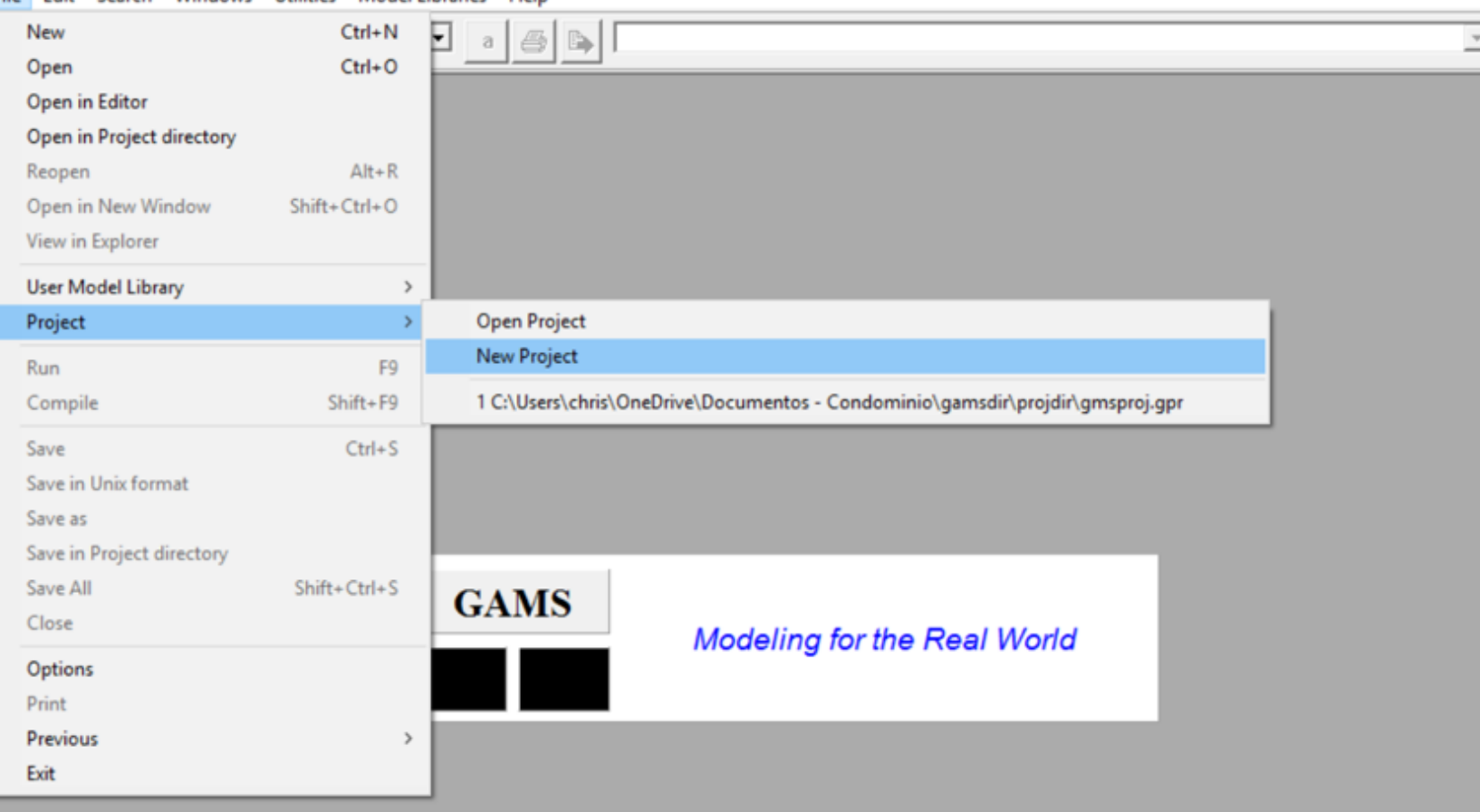

- Após instalado, crie um **projeto** e salve o diretório CURSO.
- Esse arquivo "**Projeto**" será onde todas as instruções e arquivos serão salvos.
- Recomenda-se que um novo projeto seja criado sempre que se desejar alterar o diretório de armazenamento de arquivos.
- Para facilitar a aula, ordenamos que todos criem uma pasta CURSO na área de trabalho com o projeto CURSO!
- Nesta pasta Curso irá aparecer um arquivo CURSO.gpr

## GAMS-IDE

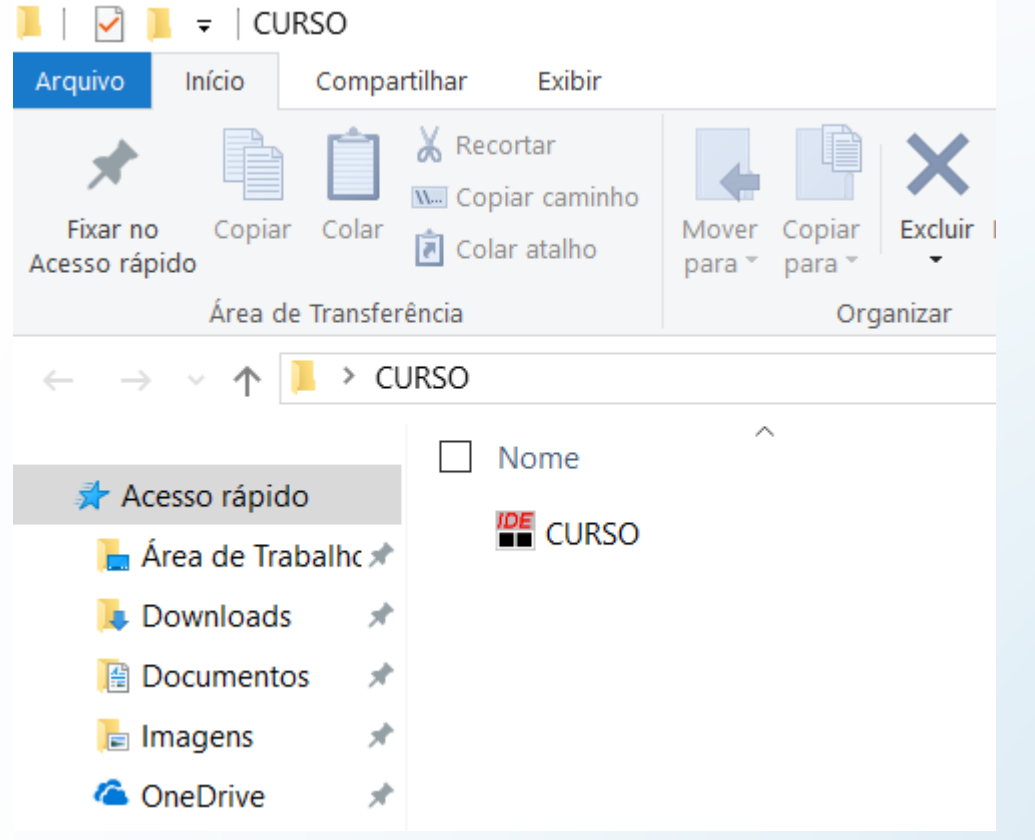

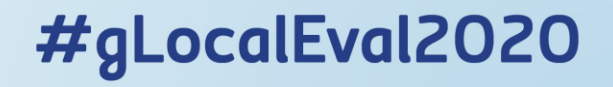

- Iremos explicar de que modo o GAMS funciona com base em nosso problema de maximização da função de utilidade da família representativa visto em nosso exemplo.
- Tínhamos um modelo com dois bens (leite e pão) e dois fatores (capital e trabalho). A economia era perfeitamente competitiva (preços perfeitamente flexíveis e os agentes eram *price takers*).
- As famílias possuíam alguma dotação de fatores, os quais eram providos às empresas em troca de remunerações. As famílias também maximizavam uma função de utilidade do tipo Cobb-Douglas respeitando sua restrição orçamentária. Essa RO igualava o dispêndio à renda.

## Comportamento da Família:

• A família maximiza sua utilidade sujeita à RO da seguinte maneira:

maximize 
$$
UU = \prod_i X_i^{\alpha_i}
$$
 s.t  $\sum_i p_i^X X_i = \sum_h p_h^f F F_h$   
\nwhere:  
\ni, j: goods (BRD, MLK),  
\nh, k: factors (CAP, LAB),  
\nUU: utility,  
\nX<sub>i</sub>: consumption of the i-th good  $(X_i \ge 0)$ ,  
\nFF<sub>h</sub>: endowments of the h-th factor for the household,  
\n $p_i^x$ : demand price of the i-th good  $(p_i^x \ge 0)$ ,  
\n $p_h^f$ : price of the h-th factor  $(p_h^f \ge 0)$ ,  
\n $\alpha_i$ : share parameter in the utility function  $(0 \le \alpha_i \le 1, \sum_i \alpha_i = 1)$ .

7012021

## Comportamento da Família:

• A família maximiza sua utilidade sujeita à RO da seguinte maneira:

maximize 
$$
UU = \prod_i X_i^{\alpha_i}
$$
 s.t  $\sum_i p_i^x X_i = \sum_h p_h^f F F_h$ 

- No modelo, a dotação de fatores,  $FF_h$ , os preços dos bens,  $p_i^x$ , os preços dos fatores,  $p_h^J$  $\overline{f}$ , e os coeficientes de participação dos bens na função de utilidade,  $\alpha_i$ , eram assumidos dados.
- Vimos que a solução do problema gerava a seguinte função de demanda por cada bem:

$$
X_i = \frac{\alpha_i}{p_i^x} \sum_h p_h^f F F_h \quad \forall i
$$
  
#gLocalEval20

• Assim, resolver o problema:

maximize 
$$
UU = \prod_i X_i^{\alpha_i}
$$
 s.t  $\sum_i p_i^x X_i = \sum_h p_h^f F F_h$ 

• Equivale a resolver o seguinte sistema de equações simultâneas:

$$
X_i = \frac{\alpha_i}{p_i^x} \sum_h p_h^f F F_h \quad \forall i
$$

• Aqui, vamos mostrar como resolver numericamente esse problema de maximização da utilidade expresso como o sistema de equações simultâneas acima.

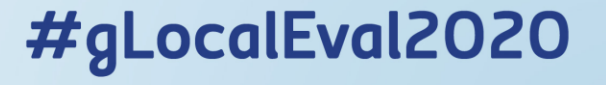

- Iremos usar o solucionador CONOPT do GAMS.
- Este solver é um algoritmo que foi desenvolvido para resolver problemas de **programação não-linear**;
- Entretanto, ele não é capaz de resolver diretamente um **sistema de equações simultâneas** como o descrito pelas equações  $X_i$ .
- Vamos contornar isso adicionando uma **restrição fictícia** ao problema de maximização original.
- Ao utilizar as equações como restrições no modelo original, reformulamos o **sistema de equações simultâneas** de modo que o mesmo se torne um **problema de programação não-linear**.
- Vejamos a consistência disso.

• Suponha que este sistema de equações simultâneas seja composto de duas equações lineares:

$$
\sum_i a_{i,j} X_{i} = b_j \quad i,j = 1,2
$$

• Suponha que os valores que satisfazem cada uma dessas equações podem ser expressos em uma reta, perfazendo **duas retas** no total. Essas retas são mostradas na figura a seguir.

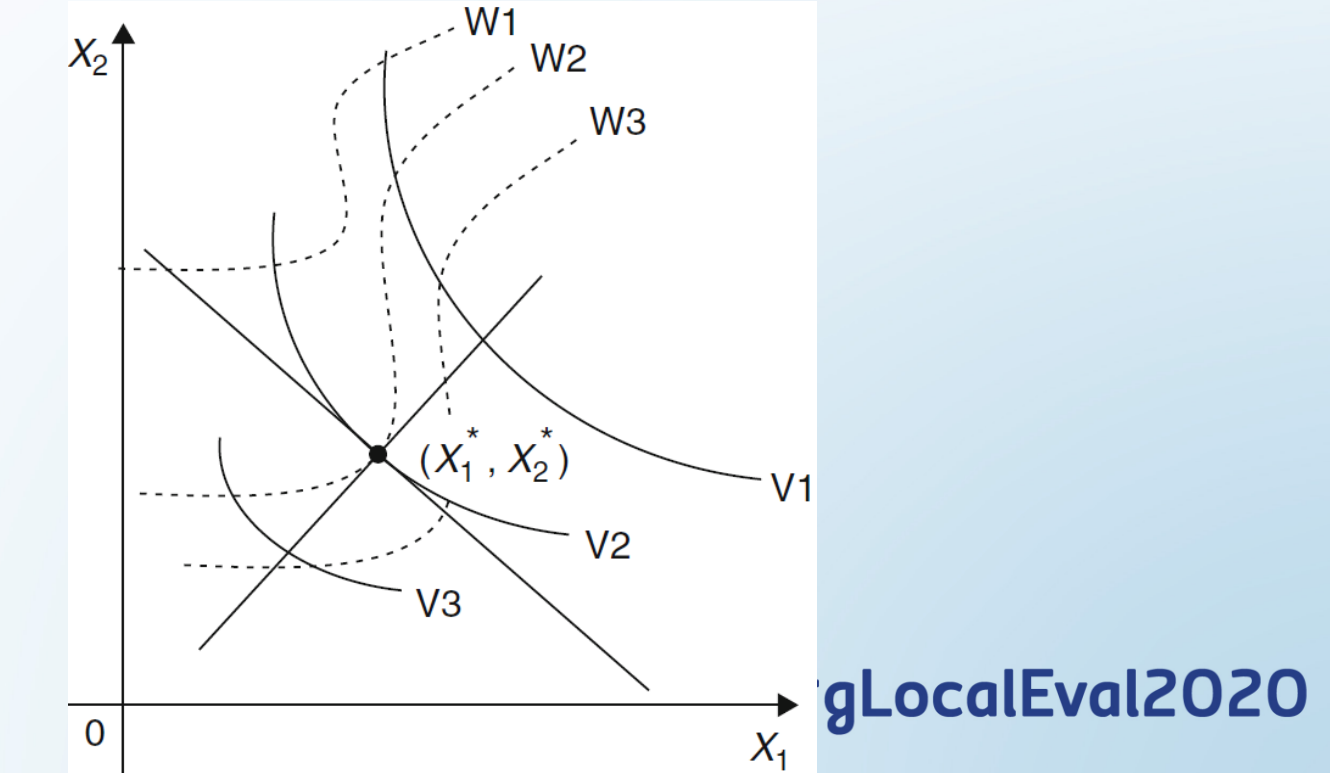

• Suponha que este sistema de equações simultâneas seja composto de duas equações lineares:

$$
\sum_i a_{i,j} X_{i} = b_j \quad i,j = 1,2
$$

• Suponha que os valores que satisfazem cada uma dessas equações podem ser expressos em uma reta, perfazendo **duas retas** no total. Essas retas são mostradas na figura a seguir.

 $a_{1,1}X_1 + a_{2,1}X_2 = b_1$  $a_{1,2}X_1 + a_{2,2}X_2 = b_2$ 

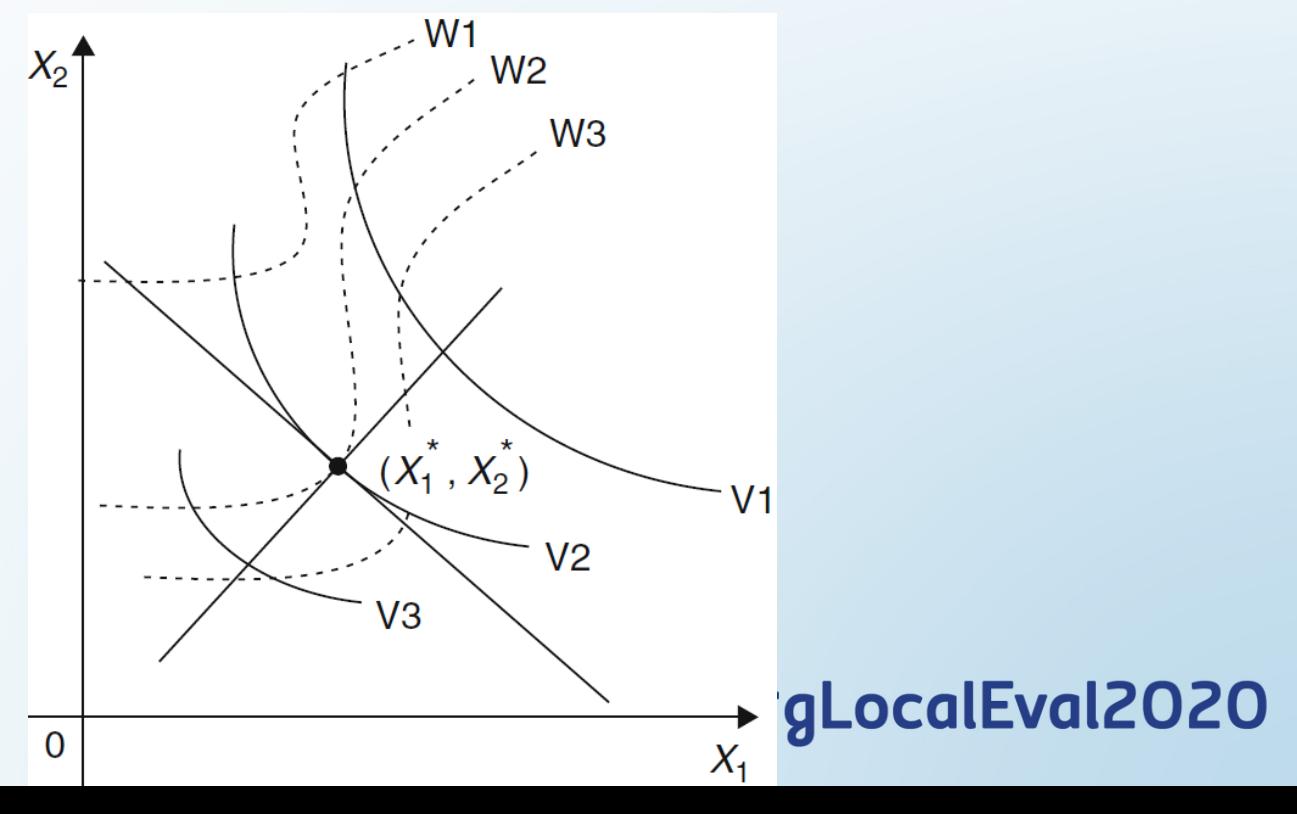

• Suponha que este sistema de equações simultâneas seja composto de duas equações lineares:

$$
\sum_i a_{i,j} X_{i} = b_j \quad i,j = 1,2
$$

• Suponha que os valores que satisfazem cada uma dessas equações podem ser expressos em uma reta, perfazendo **duas retas** no total. Essas retas são mostradas na figura a seguir.

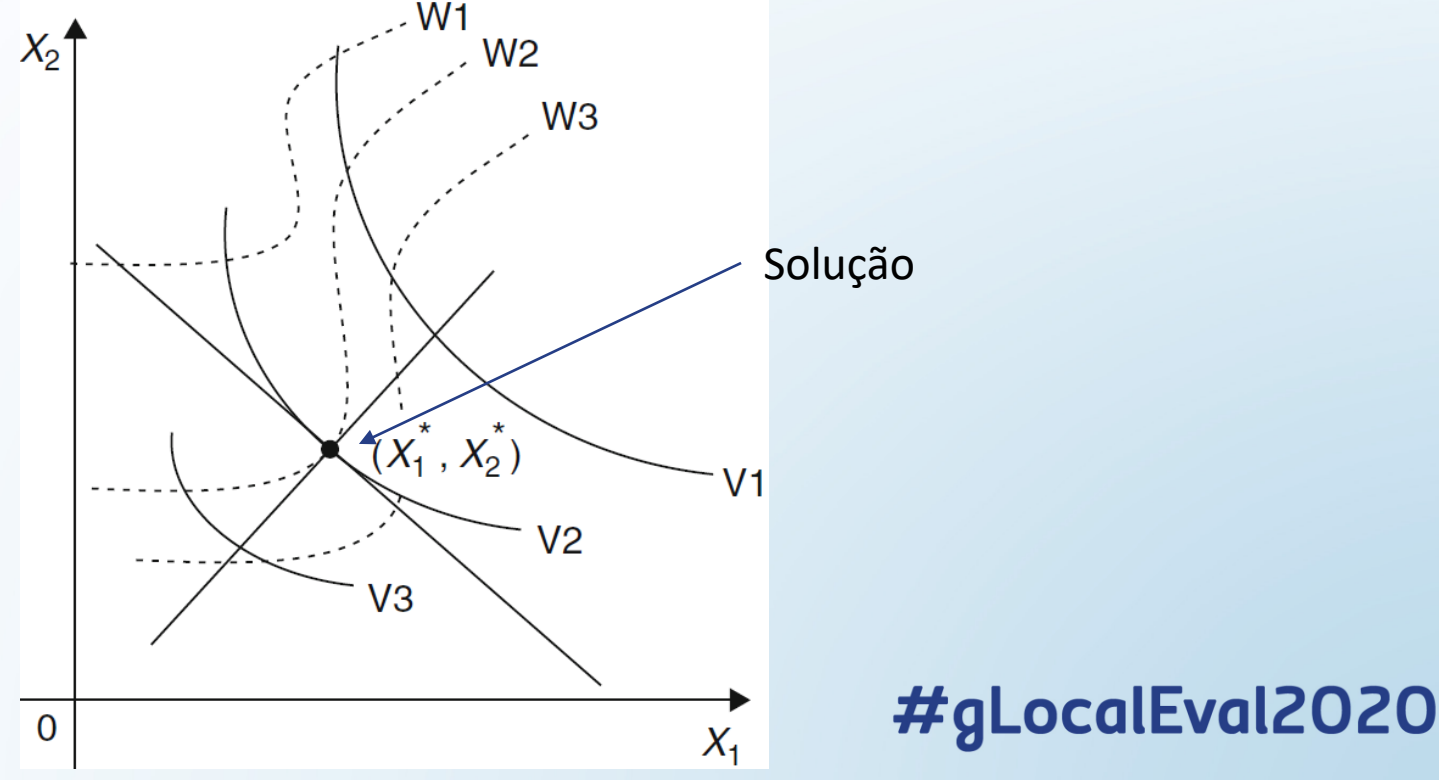

• Em vez de resolver este sistema da maneira indicada acima, nós alternativamente elaboramos o seguinte setup para o problema de otimização:

maximize 
$$
Y(X_1, X_2)
$$
 s.t. 
$$
\sum_i a_{i,j} X_i = b_j \quad \forall j
$$

- Assumindo que o sistema de equações simultâneas originais tem uma **solução única** (do contrário, o modelo poderia ter múltiplos equilíbrios), o conjunto de viabilidade deste problema de otimização é dado unicamente pelo ponto  $(X_1^*, X_2^*)$ , que só depende das restrições dadas.
- Como este ponto é único, para qualquer função objetivo  $Y$  (*Max* ou *Min*), a solução não pode ser diferente do ponto viável  $(X_1^*,X_2^*)$ .
- Isto justifica a nossa reformulação do sistema modelo CGE. ocalEval2020

• Assim, ao formular o problema:

maximize 
$$
UU = \prod_i X_i^{\alpha_i}
$$
 s.t  $X_i = \frac{\alpha_i}{p_i^x} \sum_h p_h^f F F_h$   $\forall i$ 

- Estamos basicamente incorporando restrições (formadas pelas equações simultâneas) à função objetivo.
- A solução numérica requer que sejam atribuídos valores aos parâmetros e variáveis exógenas.

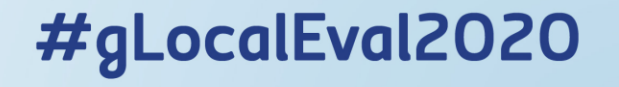

Vamos supor que temos os seguintes parâmetros:

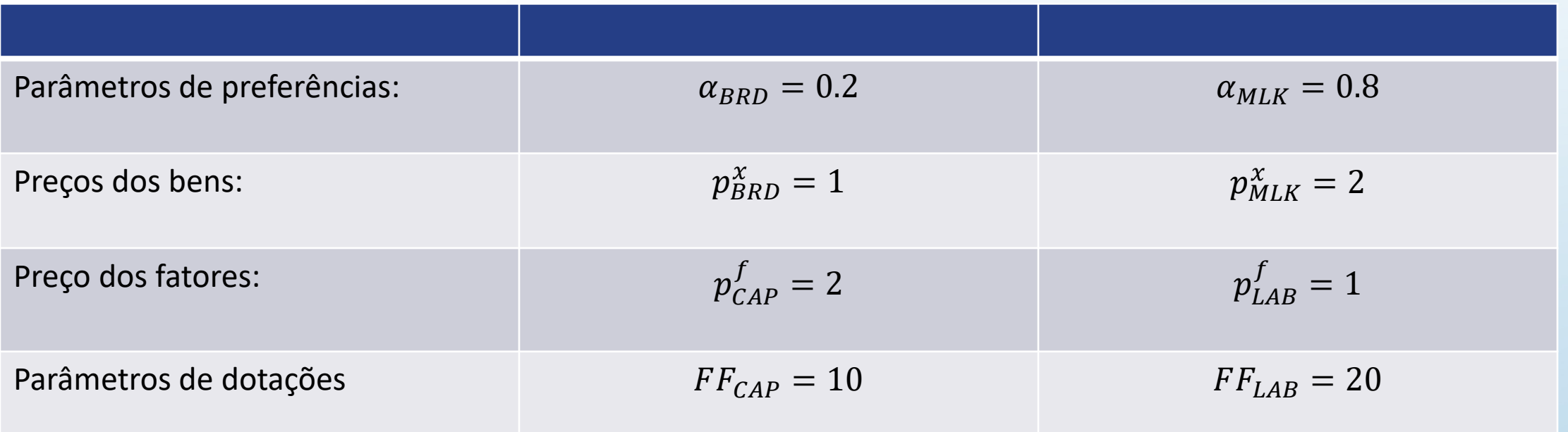

#### maximize  $UU = \prod_i X_i^{\alpha_i}$ Introduzindo o GAMS • O problema torna-se, portanto:  $X_i = \frac{\alpha_i}{p_i^x} \sum_h p_h^f F F_h \quad \forall i$  $X_{BRD}^{0.2}X_{MLK}^{0.8}$ max  $X_{BRD}$ , $X_{MLK}$ s.t 0.2  $X_{BRD} \leq$  $2 \times 10 + 1 \times 20 = 8$ Parâmetros de  $\alpha_{RRD} = 0.2$   $\alpha_{MLK} = 0.8$ preferências: 1  $p_{RRD}^x = 1$ Preços dos bens:  $p_{M1K}^x = 2$ 0.8 Preço dos fatores:  $p_{CAP}^f = 2$  $p_{I_{AB}}^f = 1$  $X_{MLK} \leq$  $2 \times 10 + 1 \times 20 = 16$ 2

#gLocalEval2020

Parâmetros de dotações  $FF_{CAP} = 10$   $FF_{LAB} = 20$ 

- [Manual do GAMS](http://www2.imm.dtu.dk/courses/02724/general_information/GAMS_userguide/GAMSUsersGuide.pdf)
- Veremos como o Software GAMS resolve esse problema...
- Os procedimentos padrão de computação GAMS são os seguintes:
	- (1) Prepare um arquivo de inputs para o modelo usando o editor do software.

- (2) Resolva o modelo com o GAMS.
- (3) Interprete o resultado gerado no arquivo de output do GAMS.

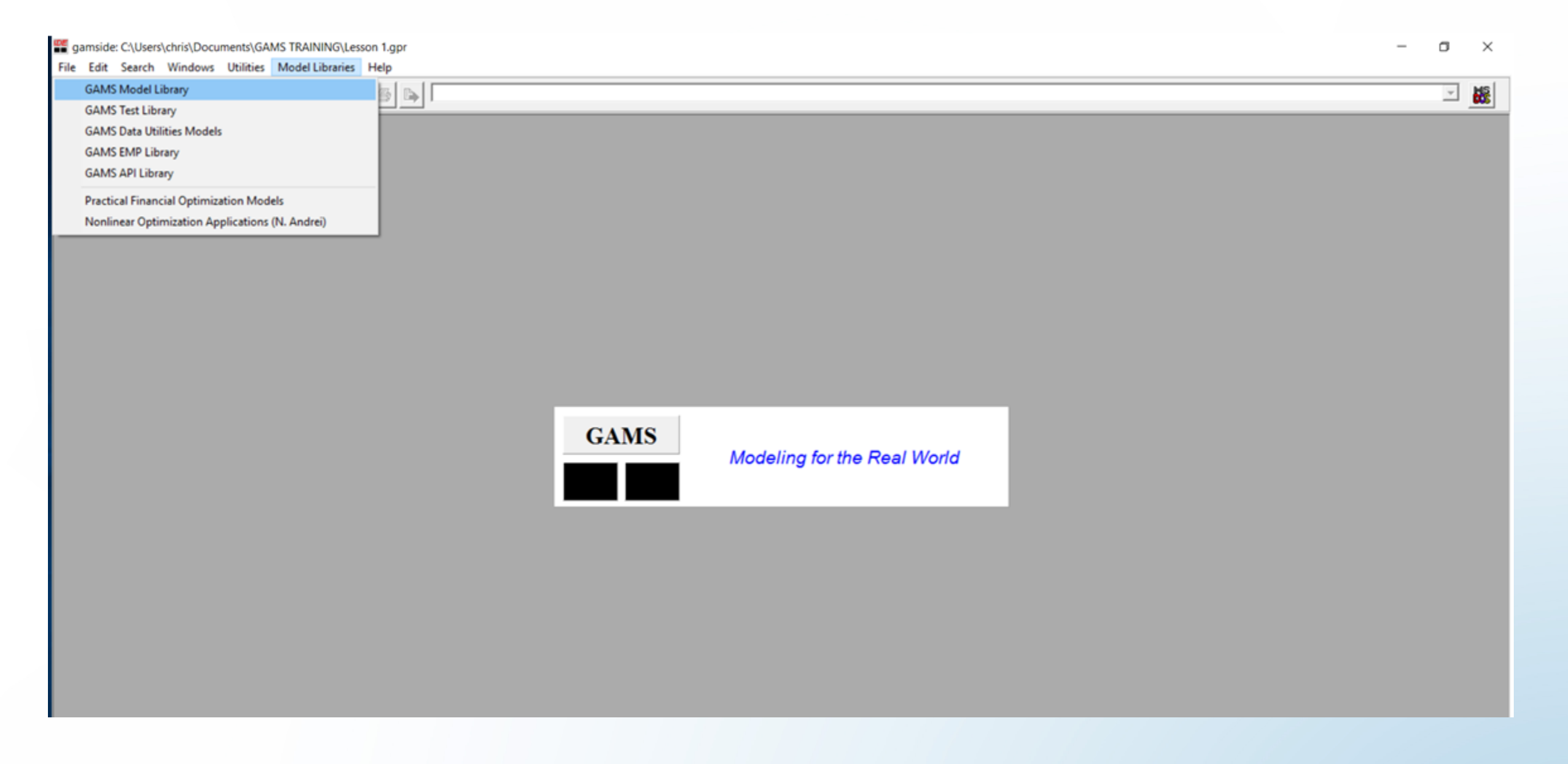

• Na aba "Model Library" selecione "GAMS Model Library"#gLocalEval2020

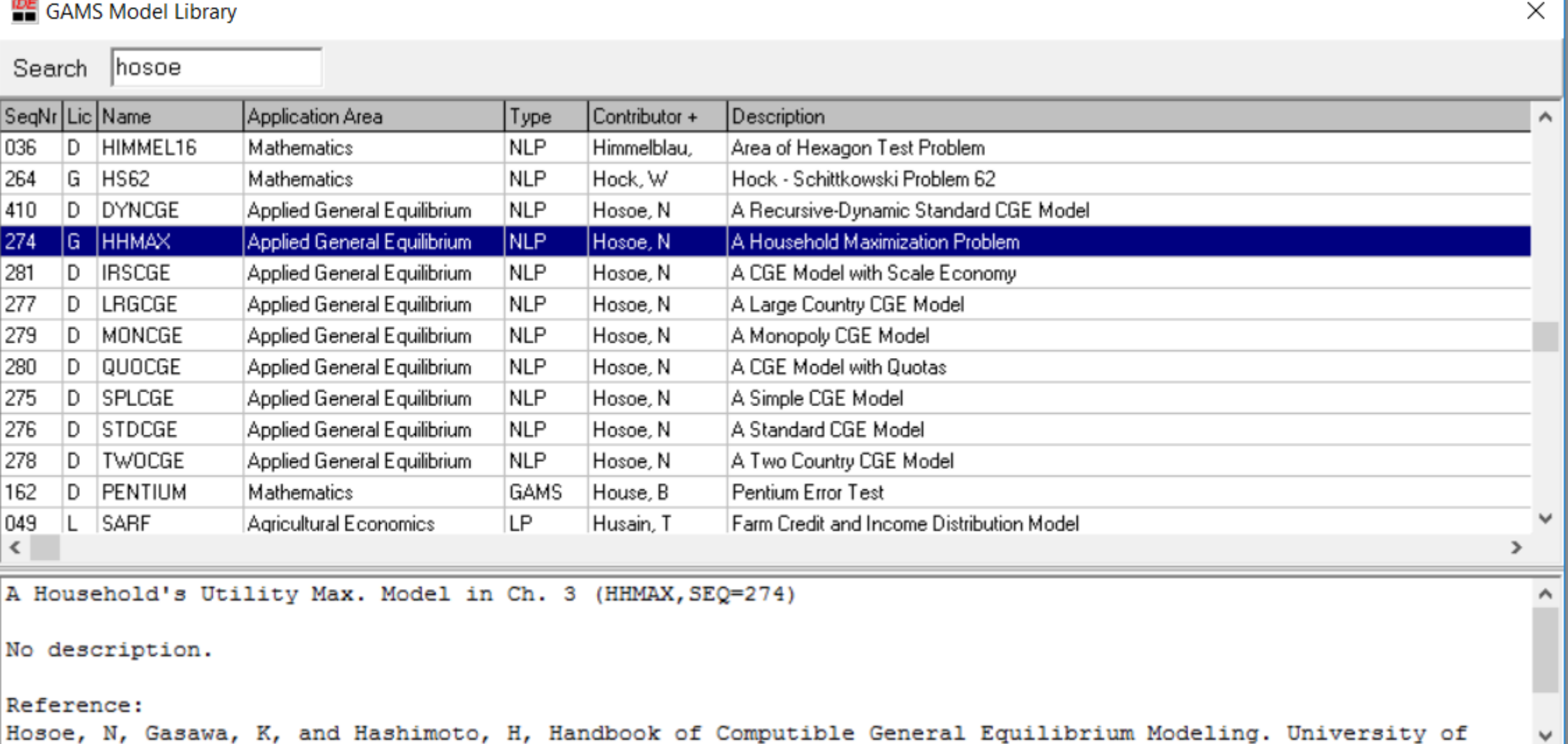

• Na pesquisa digite Hosoe e procure o exemplo "HHMAX" #gLocalEval2020

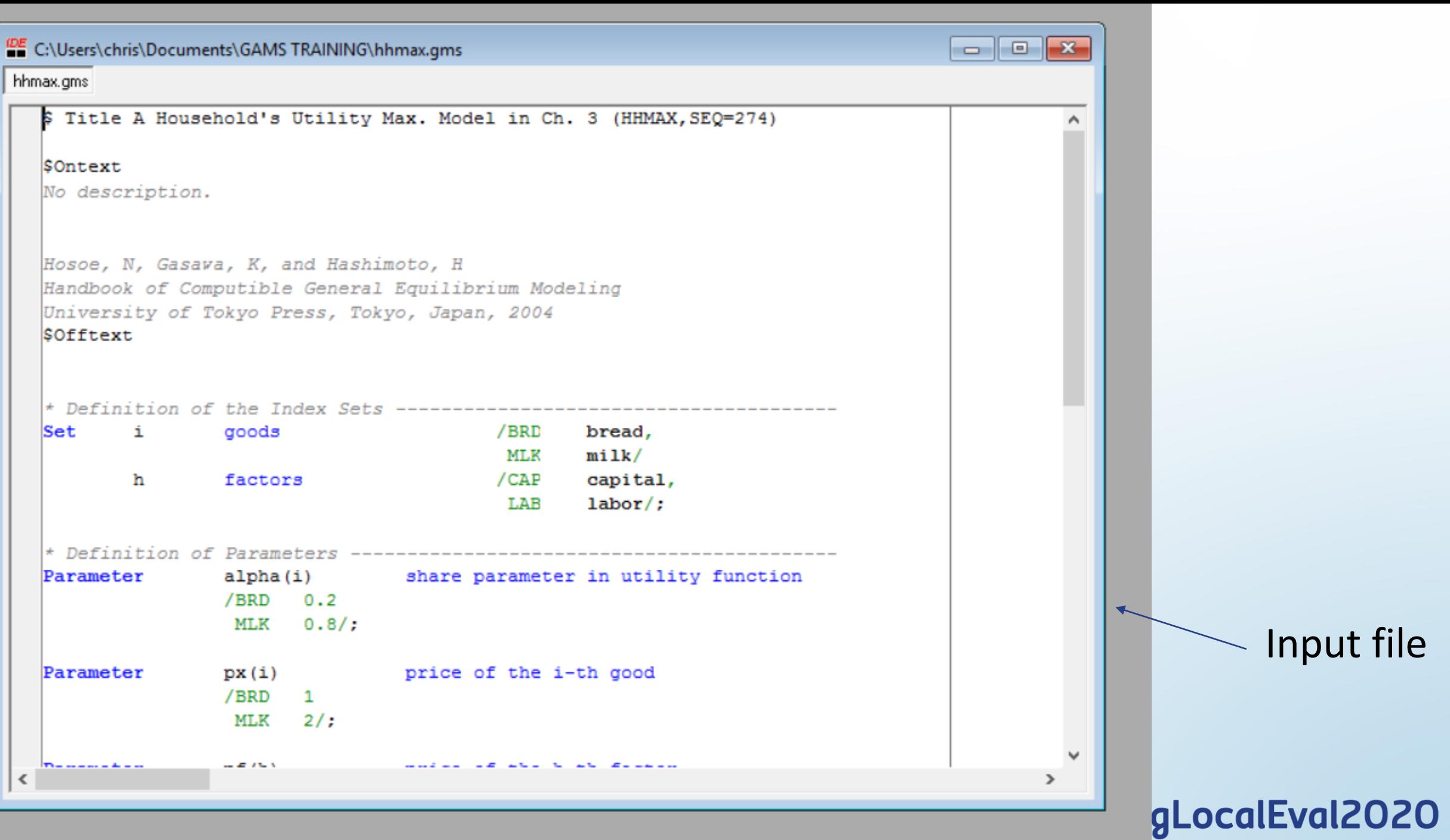

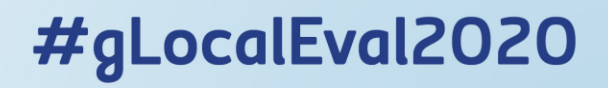

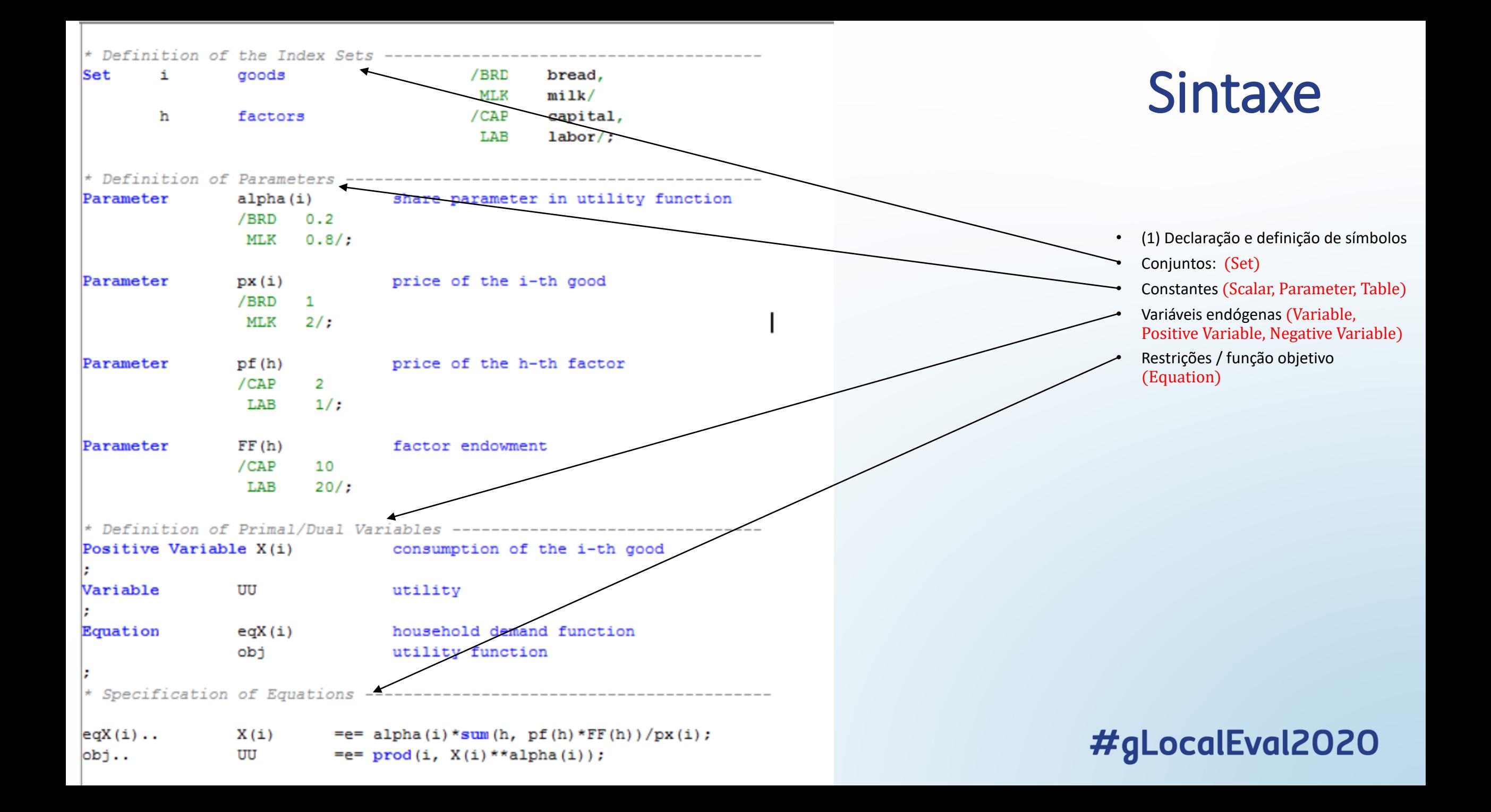

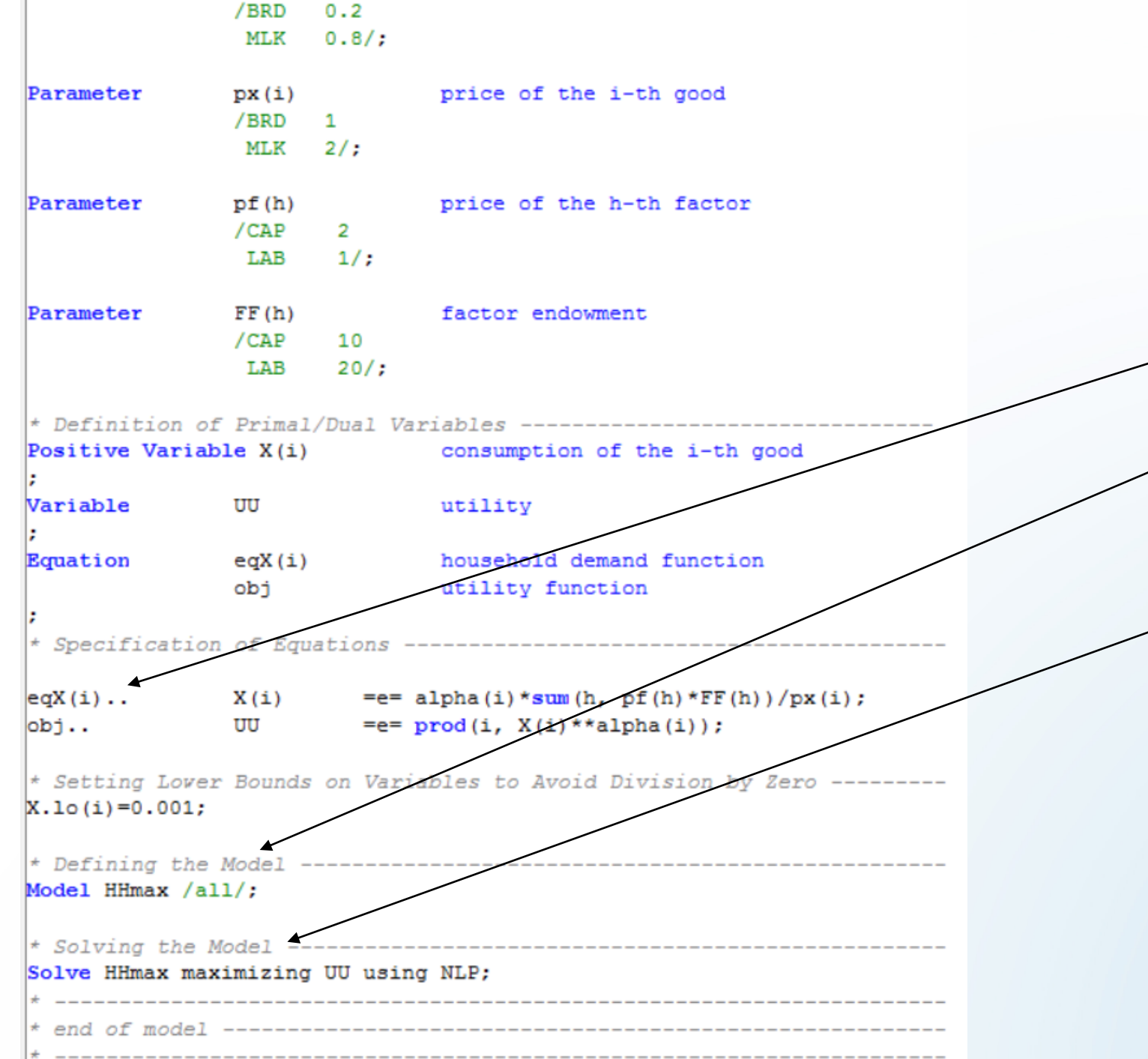

- (2) Especificação das equações (equation-name ..)
- (3) Declaração do nome do modelo e definição das equações do modelo (Model model-name / all /;)
- (4) Declaração para resolver o modelo (Solve *model-name* maximizing *objetive-variable*name using NLP;)

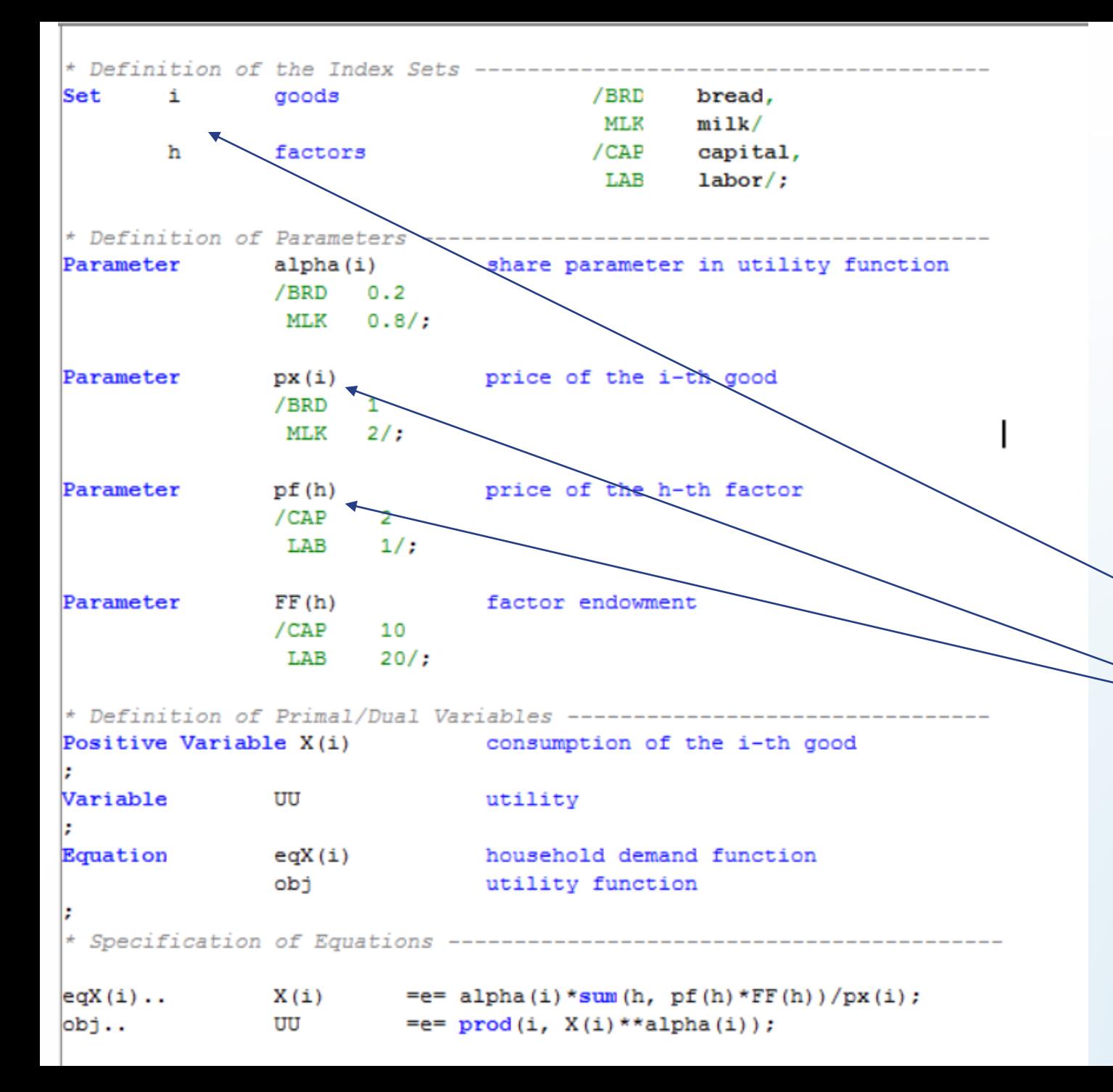

- (1) Símbolos só podem ser usados se tiverem sido declarados anteriormente no arquivo de input. Por exemplo, não podemos usar  $X_i$  antes de declarar o sufixo  $i$  para indicar um determinado item, como um bem.
- No GAMS, o índice *i* deve ser declarado primeiro, para, somente depois, ser usado na definição de  $X_i$ .
- Esta regra torna a ordem das declarações importante.

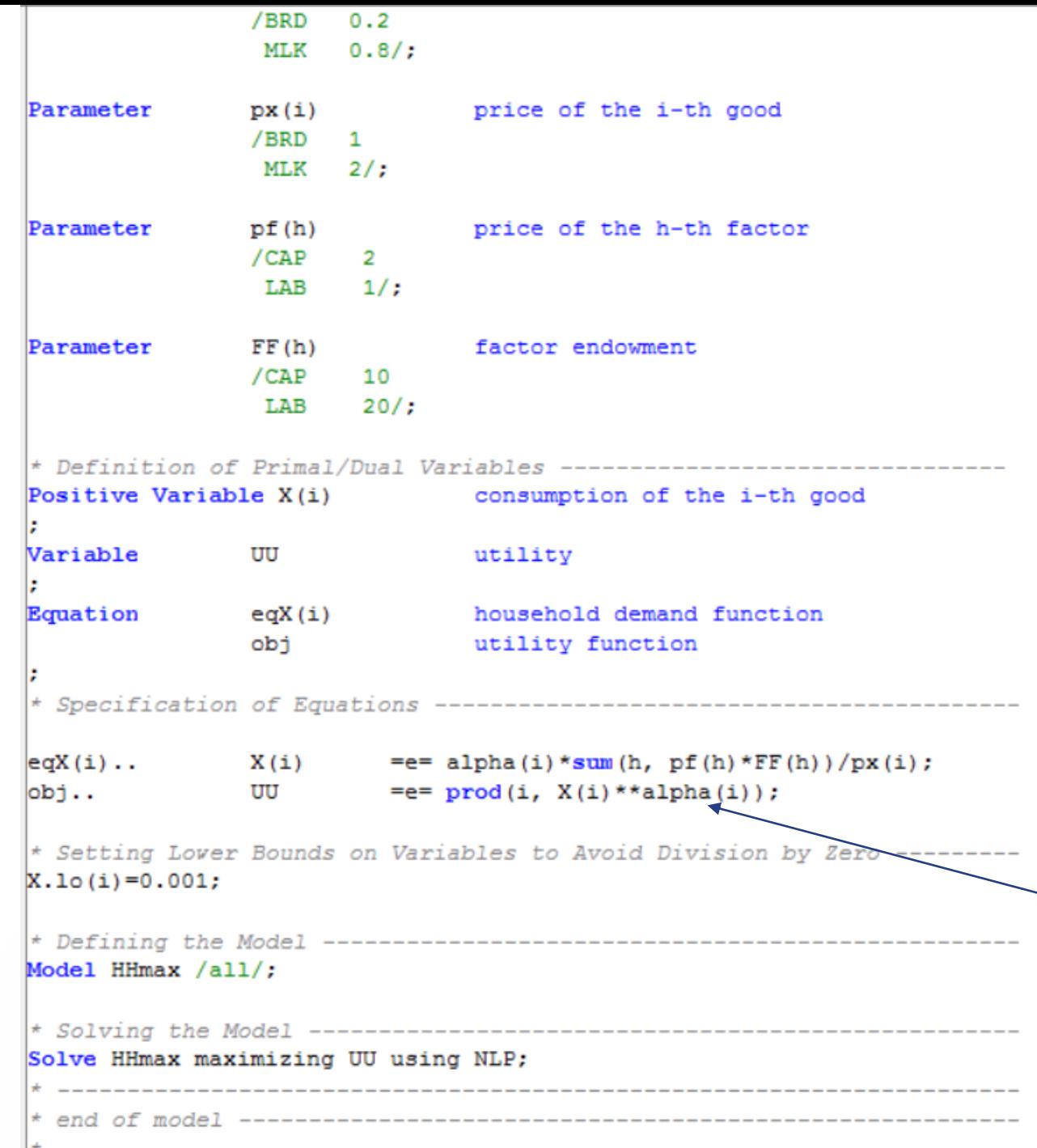

- (2) Quaisquer letras alfabéticas, números e "\_" (sublinhado) podem ser usados como símbolos (incluindo índices, constantes, nomes de equações, nomes de modelos, etc.) com algumas exceções.
- As exceções são as seguintes:
	- i) os símbolos só podem começar com letras alfabéticas.
	- ii) os símbolos não devem ter mais de 63 caracteres.
	- iii) um símbolo só pode ter uma definição.
	- iv) há algumas palavras-chave reservadas no GAMS que não podem ser usadas, por exemplo, "EPS" significa  $" \rightarrow 0"$ .
	- v) letras gregas como  $\alpha \in \beta$  não são aceitas pelo GAMS. Nos códigos é usual que se escreva as mesmas em inglês.

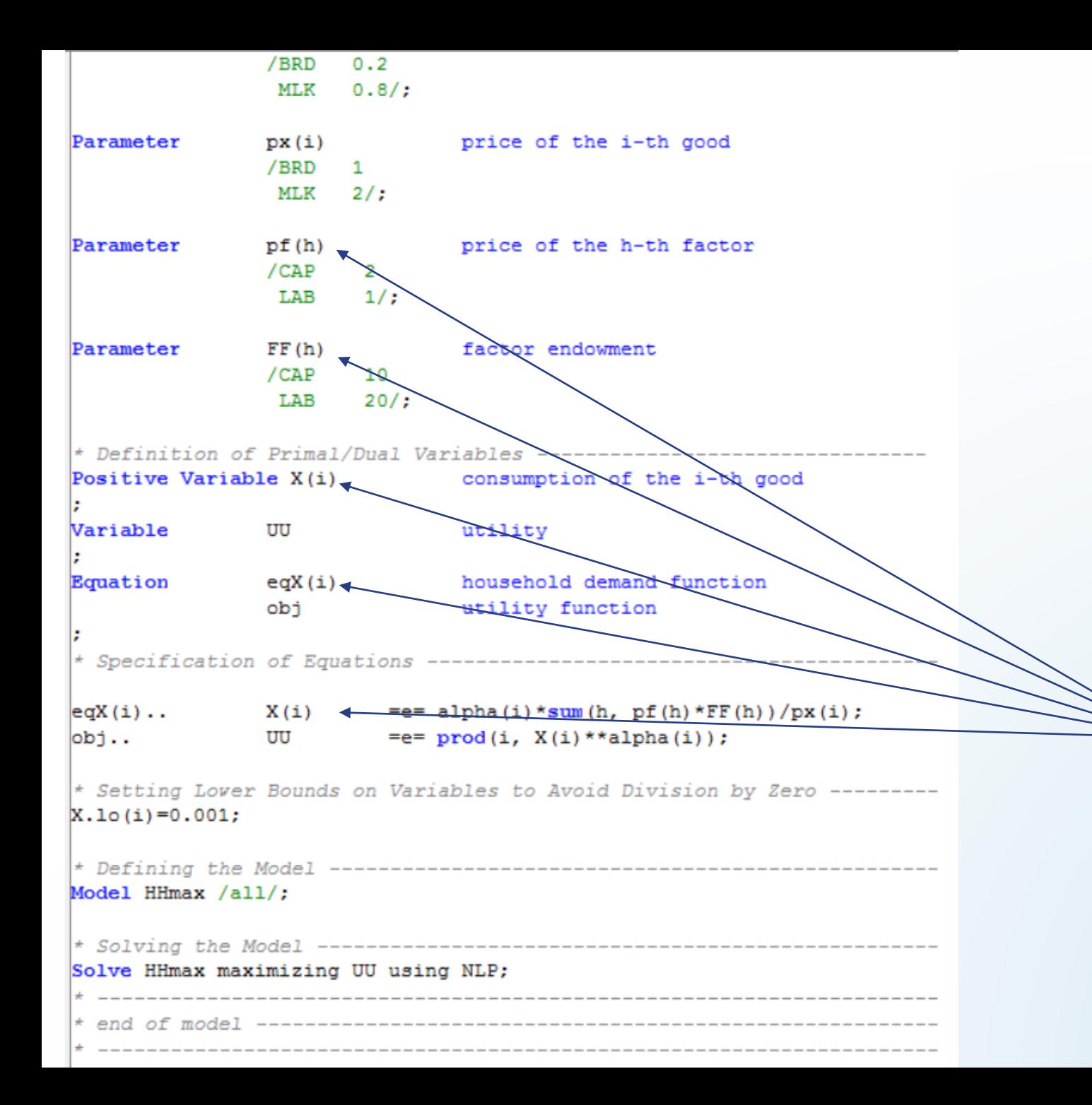

- (3) O mesmo símbolo não pode ser distinguido pelo GAMS, mesmo que tenha índices diferentes.
- Por exemplo, embora possamos distinguir  $x_i$  de  $x_{i,j}$  , o GAMS requer que seja declarado um símbolo diferente, como  $y_{i,j}$ , em vez de  $x_{i,j}.$
- Além disso, sobrescritos e subscritos não podem ser utilizados no GAMS;
- Os índices devem ser expressos entre parênteses, por exemplo:  $x_i$ deve ser escrito como  $x(i)$ .

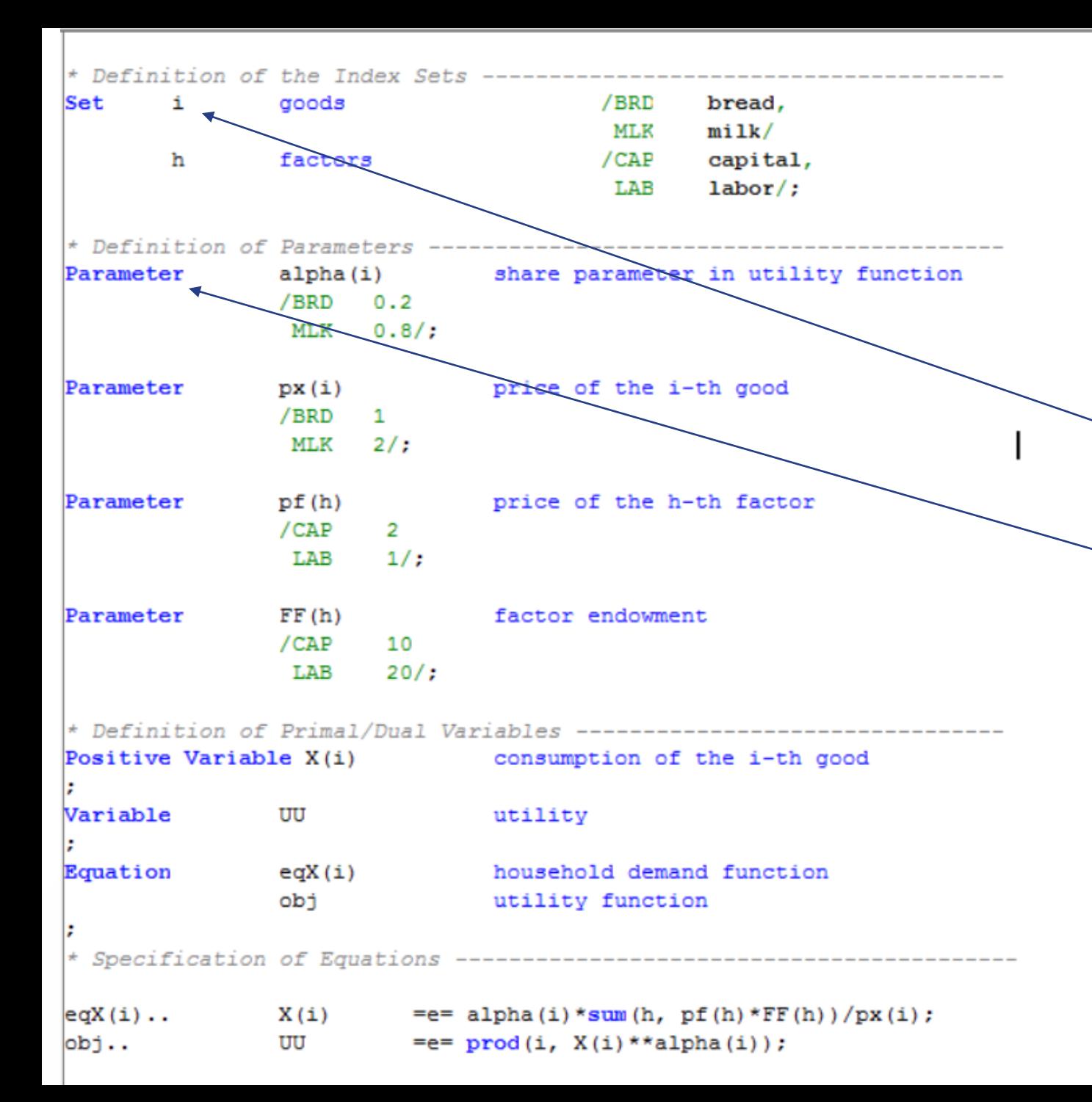

- (4) Símbolos são insensíveis a maiúsculas e minúsculas.
- Enquanto  $I$  é distinguido de  $i$  em expressões matemáticas,  $I$  e  $i$  podem ser usados de forma equivalente no GAMS.
- O GAMS não distingue entre as formas singular e plural das diretivas. Por exemplo, tanto 'Parameter' quanto 'Parameters' são reconhecidos pelo GAMS como uma diretiva para declarar constantes.

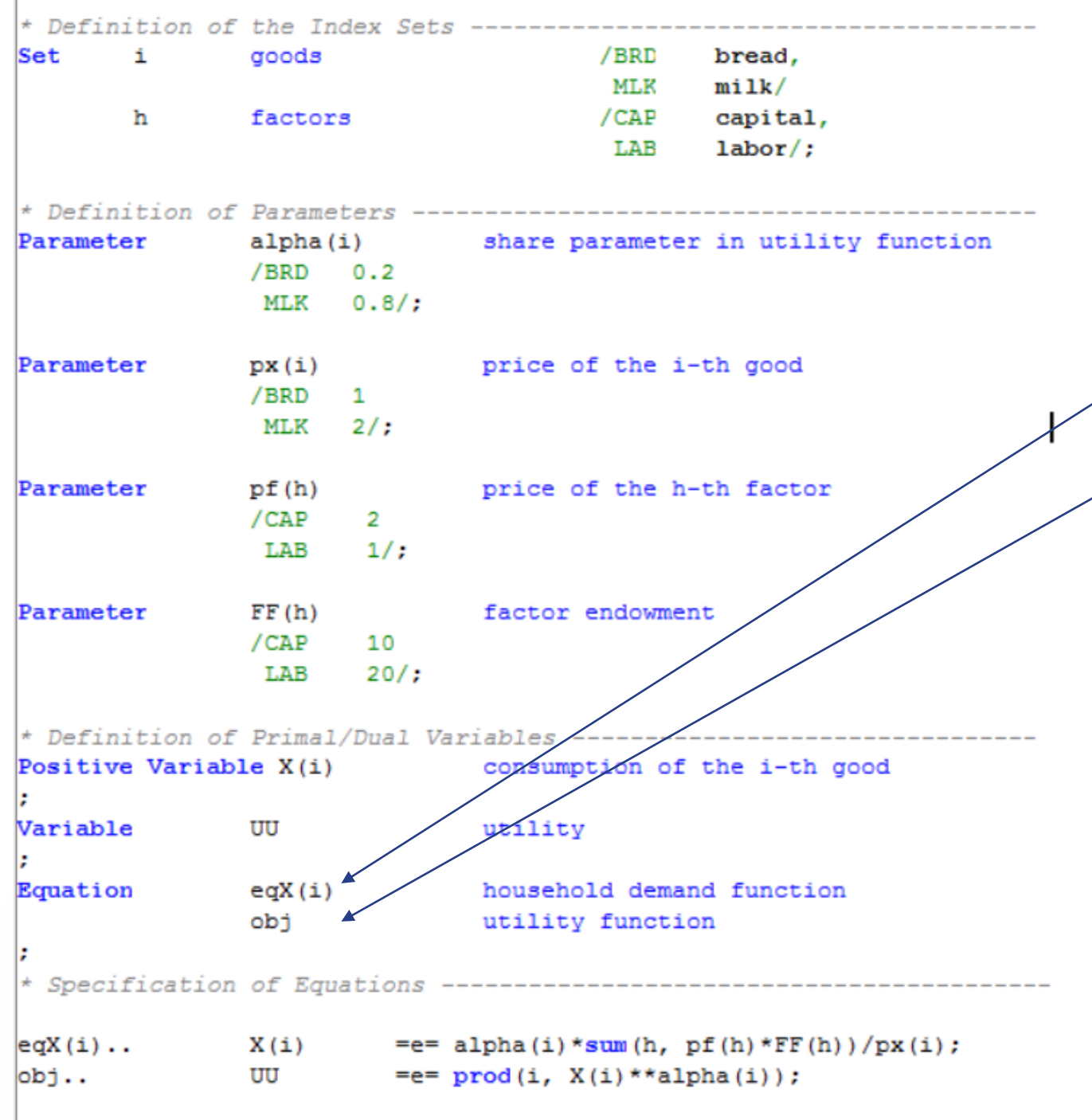

- (5) Os nomes de equações devem ser declarados, e
- Cada nome deve ser atribuído a cada equação (por exemplo, constrains e objective function).

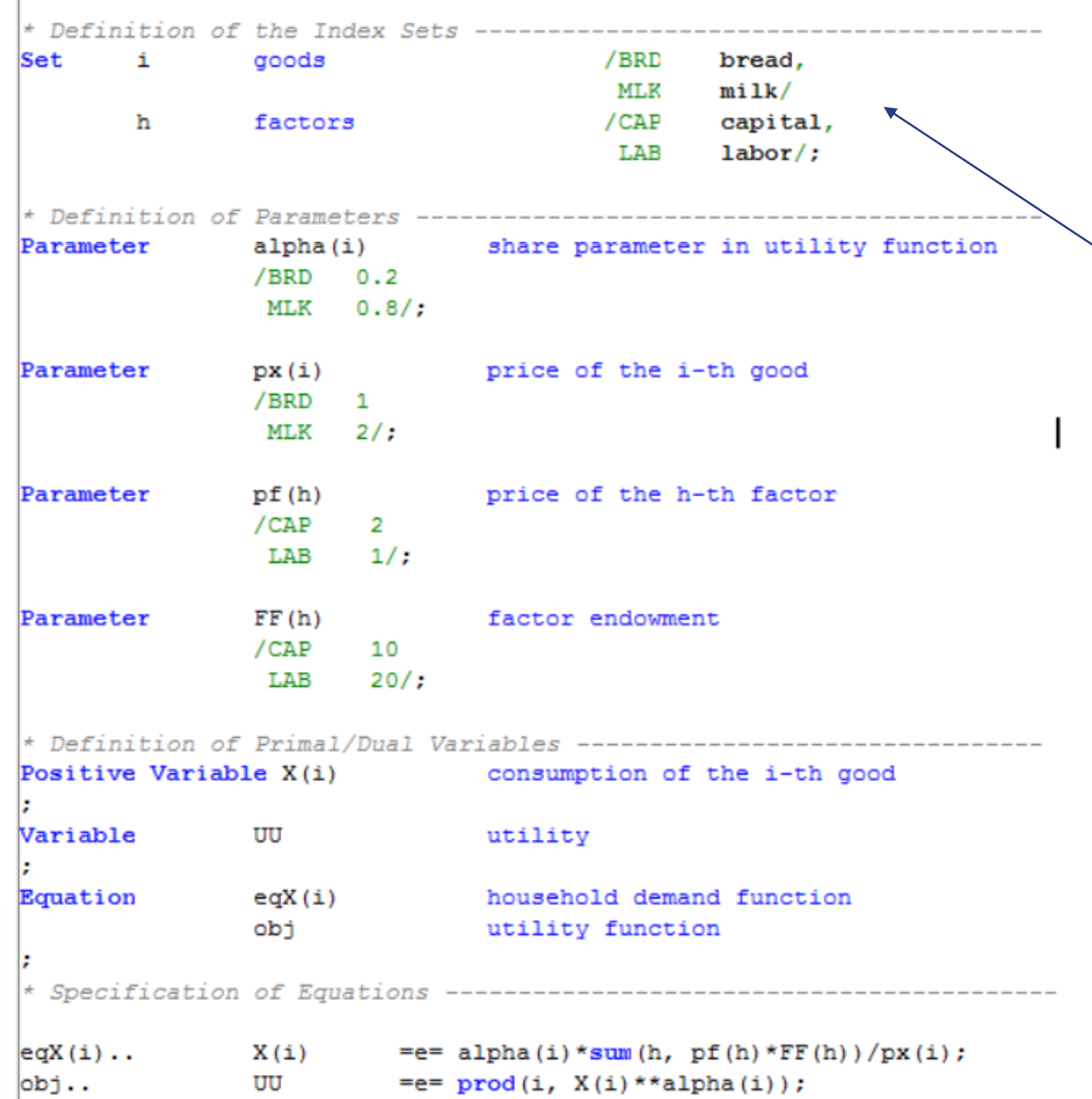

- (6) Espaçamento de elementos em uma linha ou divisão de uma linha em várias linhas é flexível, mas é bom ter bom senso para não gerar confusão.
- No caso das matrizes, no entanto, os rótulos e valores das colunas e fileiras devem ser colocados adequadamente para evitar confusão.
- Quando se cria uma nova linha, é sempre preciso utilizar o ENTER.

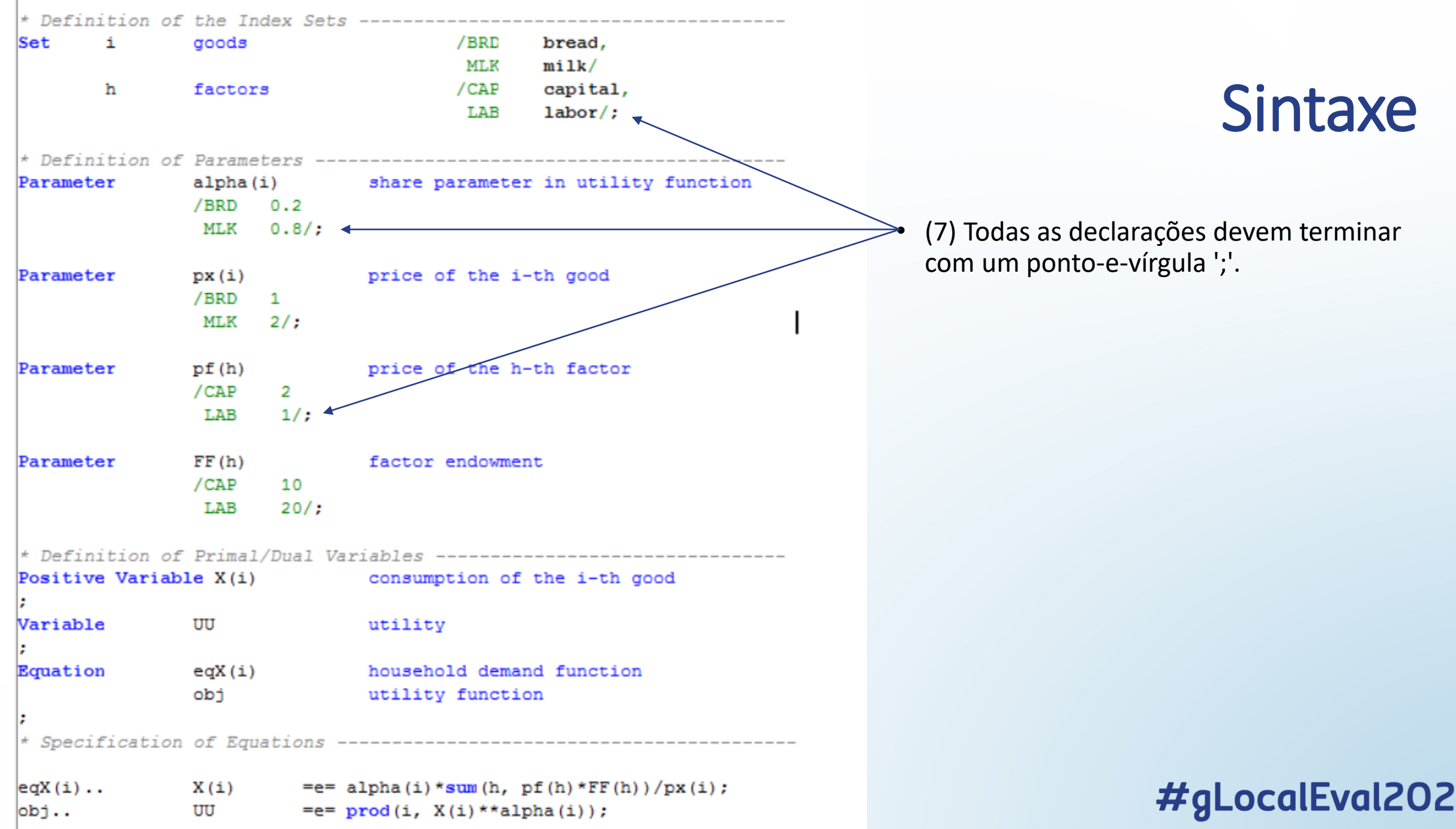

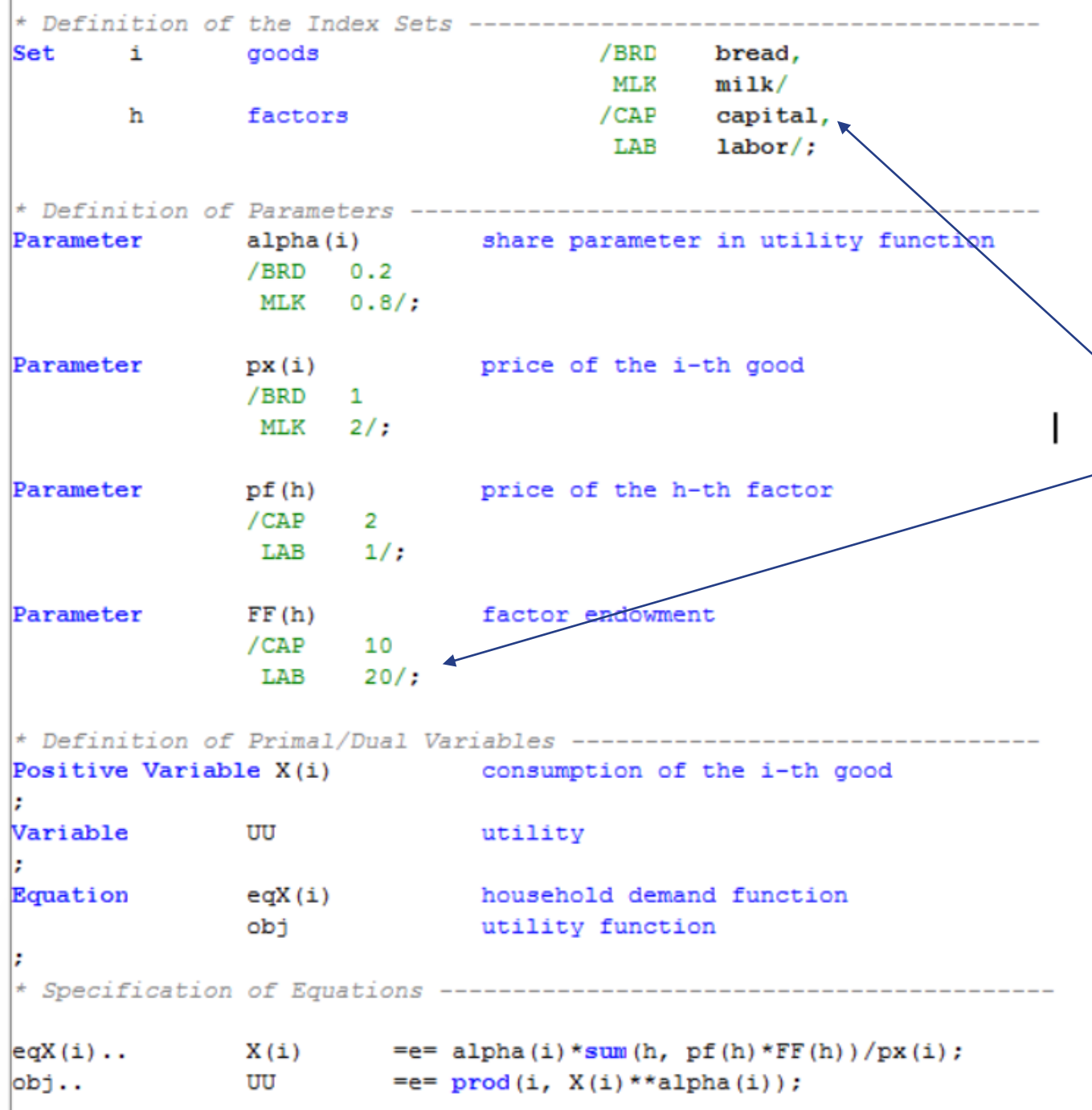

- (8) Vários símbolos podem ser declarados numa mesma diretiva (índices, constantes, equações e modelos).
- Neste caso, temos de usar ", " ou " / " como um delimitador entre eles.

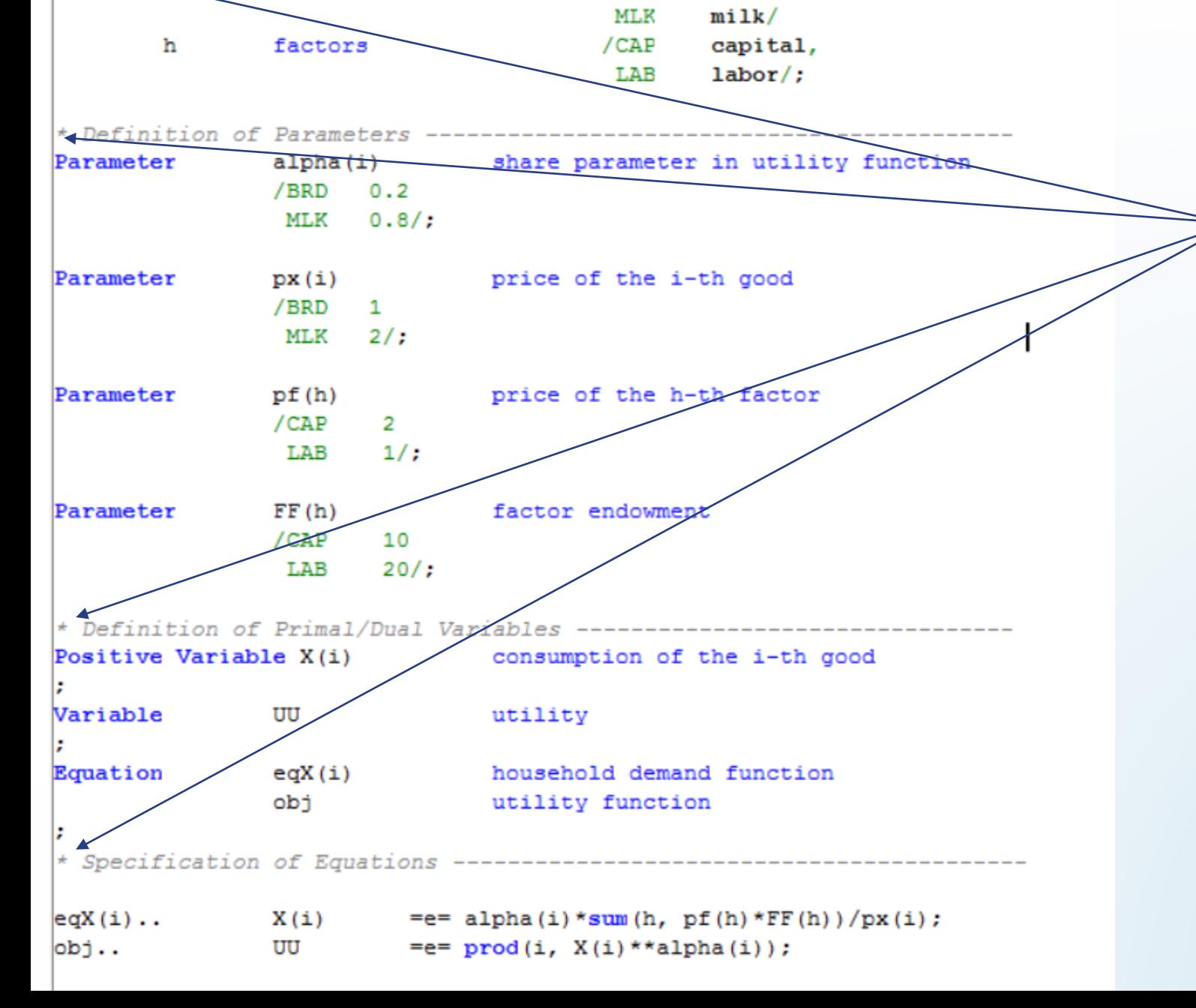

/BRD

bread.

Definition of the Index Sets

aoods

lSet

• (9) As linhas que começam com um asterisco '\*' são reconhecidas como "memorandos" pelo GAMS; Assim, eles não são incluídas em qualquer computação.

• O uso de memorandos é altamente recomendado para que os significados de símbolos, equações, etc, possa ser lembrado mais tarde ou compartilhado com outras pessoas facilmente.

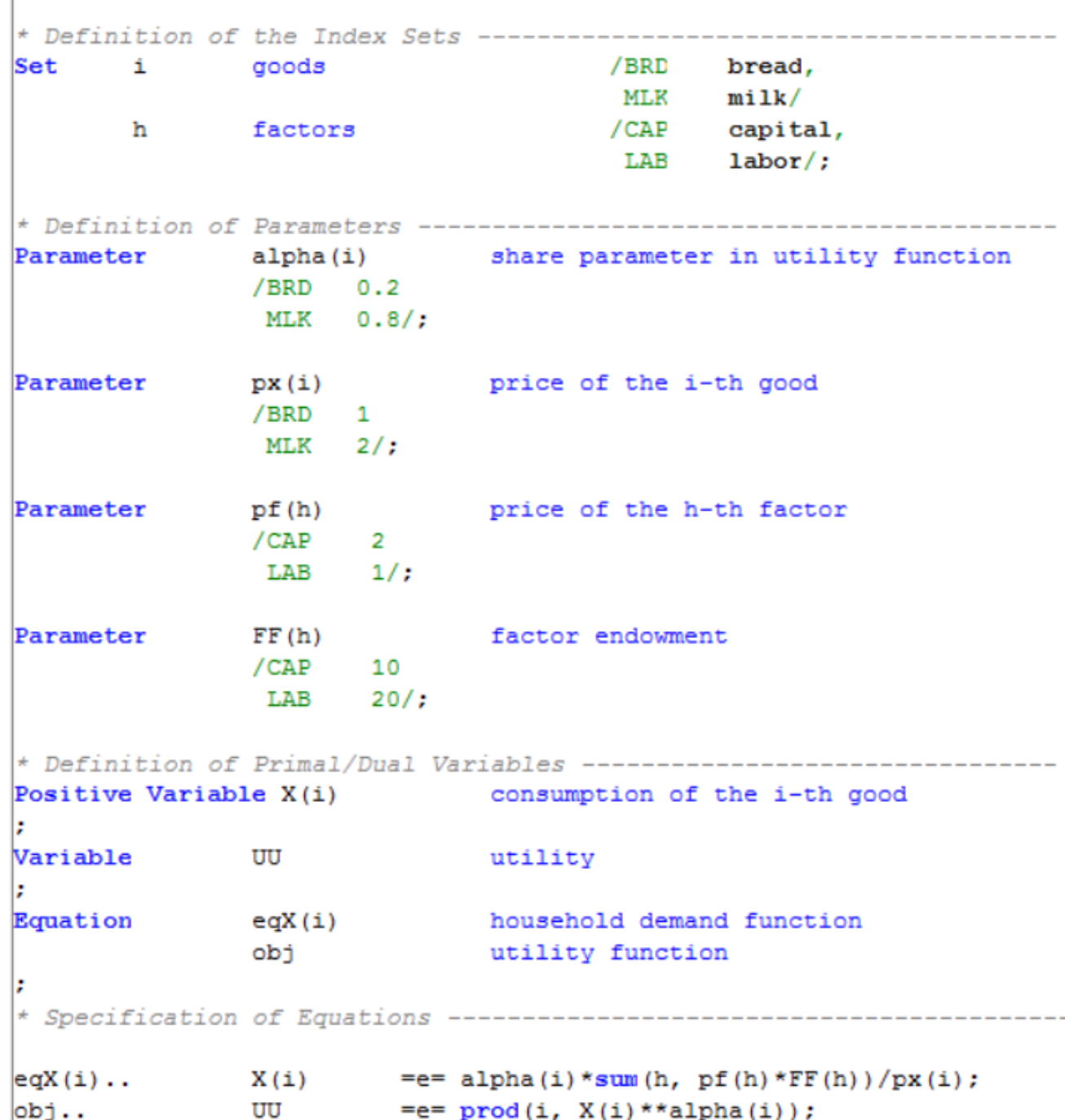

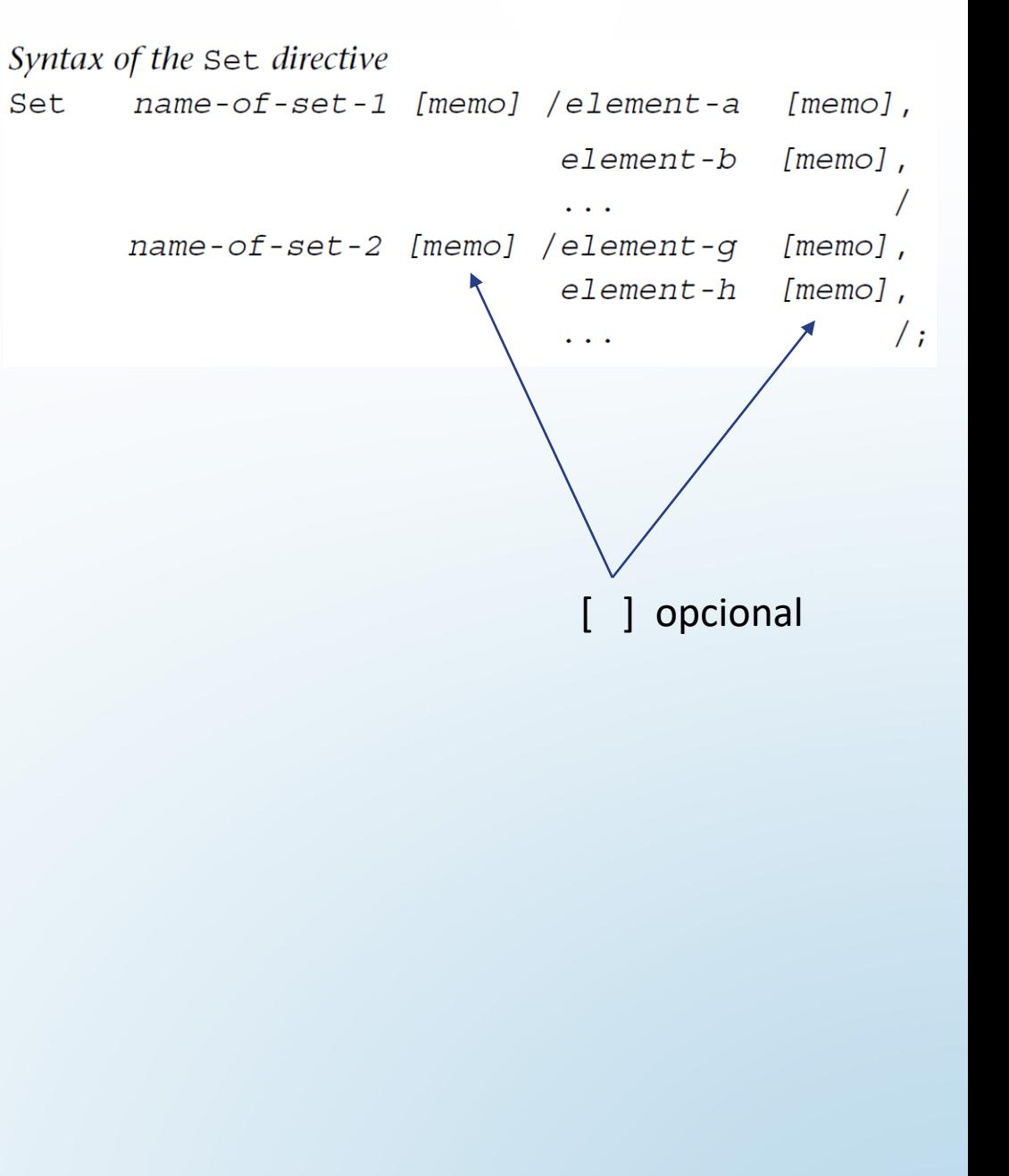

|                                                                       |                         | * Definition of the Index Sets -------------------------       |
|-----------------------------------------------------------------------|-------------------------|----------------------------------------------------------------|
| Set i                                                                 | goods                   | /BRD bread,                                                    |
|                                                                       |                         | MLK milk/                                                      |
| h.                                                                    | factors                 | /CAP capital,                                                  |
|                                                                       |                         | $LAB$ $1abor$ ;                                                |
|                                                                       |                         |                                                                |
|                                                                       |                         | * Definition of Parameters ----------------------------------  |
|                                                                       |                         | Parameter alpha(i) share parameter in utility function         |
|                                                                       | /BRD 0.2                |                                                                |
|                                                                       | MLK 0.8/;               |                                                                |
| Parameter px(i)                                                       |                         | price of the i-th good                                         |
|                                                                       | /BRD 1                  |                                                                |
|                                                                       | $MLK$ 2/;               |                                                                |
|                                                                       |                         |                                                                |
| Parameter                                                             | pf(h)                   | price of the h-th factor                                       |
|                                                                       | $/CAP$ 2                |                                                                |
|                                                                       | LAB $1/$ ;              |                                                                |
|                                                                       |                         |                                                                |
| Parameter FF(h)                                                       |                         | factor endowment                                               |
|                                                                       | $/$ CAP 10              |                                                                |
|                                                                       | $LAB$ 20/;              |                                                                |
|                                                                       |                         |                                                                |
| * Definition of Primal/Dual Variables ------------------------------- |                         |                                                                |
|                                                                       |                         | Positive Variable X(i) consumption of the i-th good            |
|                                                                       |                         |                                                                |
| Variable                                                              | $\overline{\mathbf{U}}$ | utility                                                        |
|                                                                       |                         |                                                                |
|                                                                       |                         | Equation eqX(i) household demand function                      |
|                                                                       |                         | obj utility function                                           |
|                                                                       |                         |                                                                |
|                                                                       |                         | * Specification of Equations --------------------------------- |
| $eqX(i)$ .                                                            |                         | $X(i)$ = e= alpha(i) *sum(h, pf(h) *FF(h))/px(i);              |
|                                                                       |                         |                                                                |
| obj                                                                   | UU                      | $=$ e= prod(i, X(i) **alpha(i));                               |

Table 3.1 Mathematical expressions and GAMS syntax (1): constants

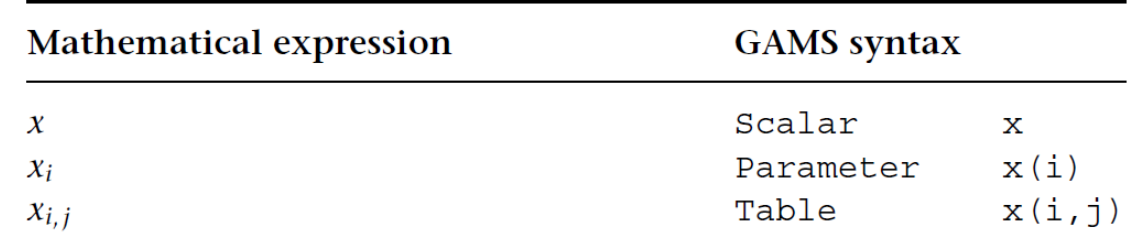

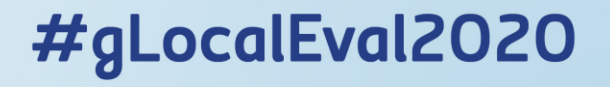

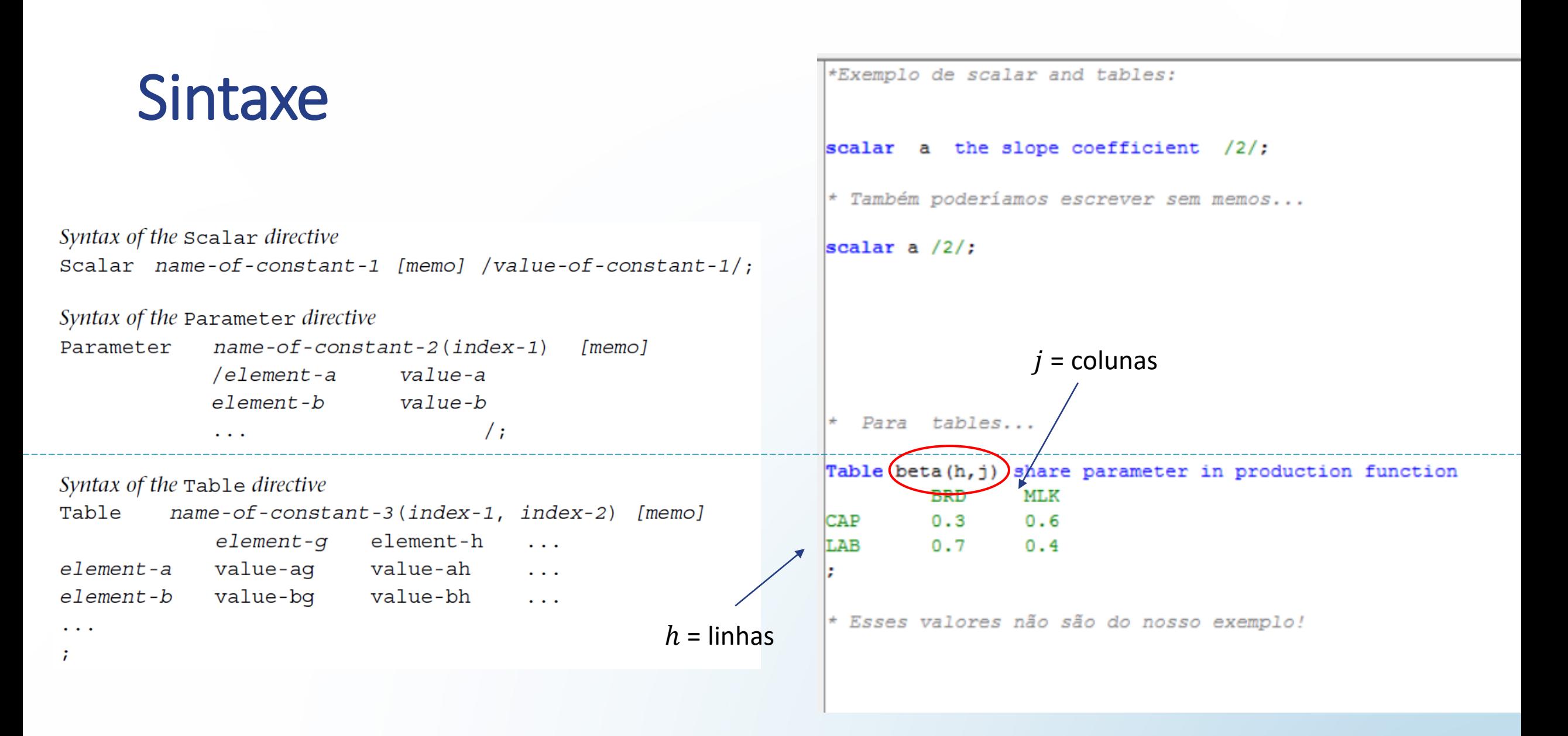
#### Sintaxe

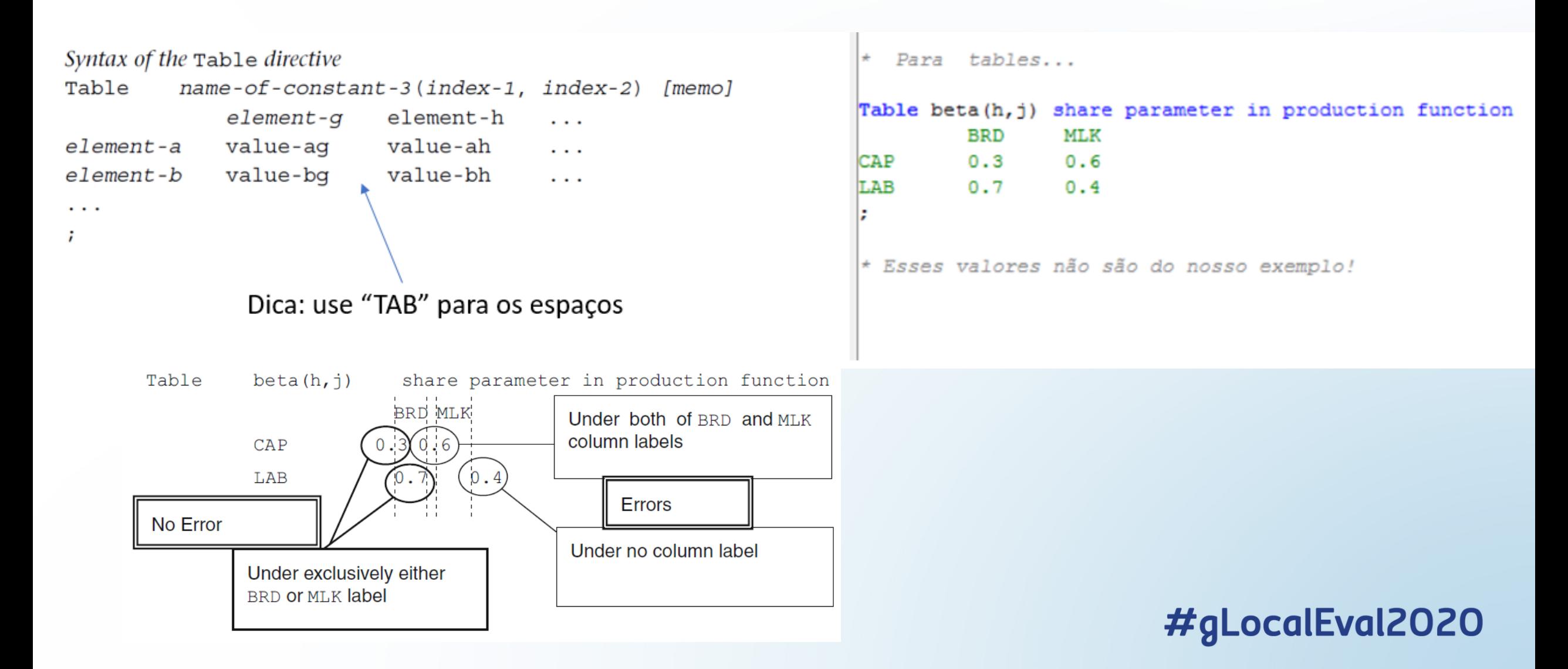

|                                      |               |                                                                                                    |                          | <b>Mathematical expression</b>     |                                           | <b>GAMS</b> syntax                                                                                                    |             |
|--------------------------------------|---------------|----------------------------------------------------------------------------------------------------|--------------------------|------------------------------------|-------------------------------------------|----------------------------------------------------------------------------------------------------|-------------|
|                                      |               |                                                                                                    | x > 0<br>x < 0<br>$\chi$ | nonnegative<br>nonpositive<br>free |                                           | Positive Variable<br>Negative Variable<br>Variable                                                                        | x<br>x<br>x |
| Positive Variable $X(i)$             |               | * Definition of Primal/Dual Variables --------------------------------<br>consumption of the i-th good < |                          |                                    |                                           |                                                                                                    |             |
| Variable                             | UU            | utility                                                                                                  |                          |                                    |                                           |                                                                                                    |             |
| Equation                             | eqX(i)<br>obj | household demand function<br>utility function                                                            |                          |                                    | Syntax of the Positive Variable directive | Positive Variable name-of-endogenous-variable-1 [memo]<br>name-of-endogenous-variable-2 [memo]<br>$\sim 100$ km s $^{-1}$ |             |
|                                      |               |                                                                                                    |                          |                                    |                                           |                                                                                                    |             |
| $eqX(i)$<br>obj.                     | UU            | $X(i)$ = e= alpha(i) *sum(h, pf(h) *FF(h))/px(i);<br>$=$ e= prod(i, X(i) **alpha(i));                    |                          |                                    |                                           |                                                                                                    |             |
| $X.10(i) = 0.001;$                   |               | * Setting Lower Bounds on Variables to Avoid Division by Zero ---------                                  |                          |                                    |                                           |                                                                                                    |             |
| Model HHmax /all/;                   |               |                                                                                                    |                          |                                    |                                           |                                                                                                    |             |
| Solve HHmax maximizing UU using NLP; |               |                                                                                                    |                          |                                    |                                           |                                                                                                    |             |
|                                      |               |                                                                                                    |                          |                                    |                                           |                                                                                                    |             |
|                                      |               |                                                                                                    |                          |                                    |                                           | Sintaxe<br>12020 #gLocalEval                                                                                              |             |
|                                      |               |                                                                                                    |                          |                                    |                                           |                                                                                                    |             |

Table 3.2 Mathematical expressions and GAMS syntax (2): endogenous variables

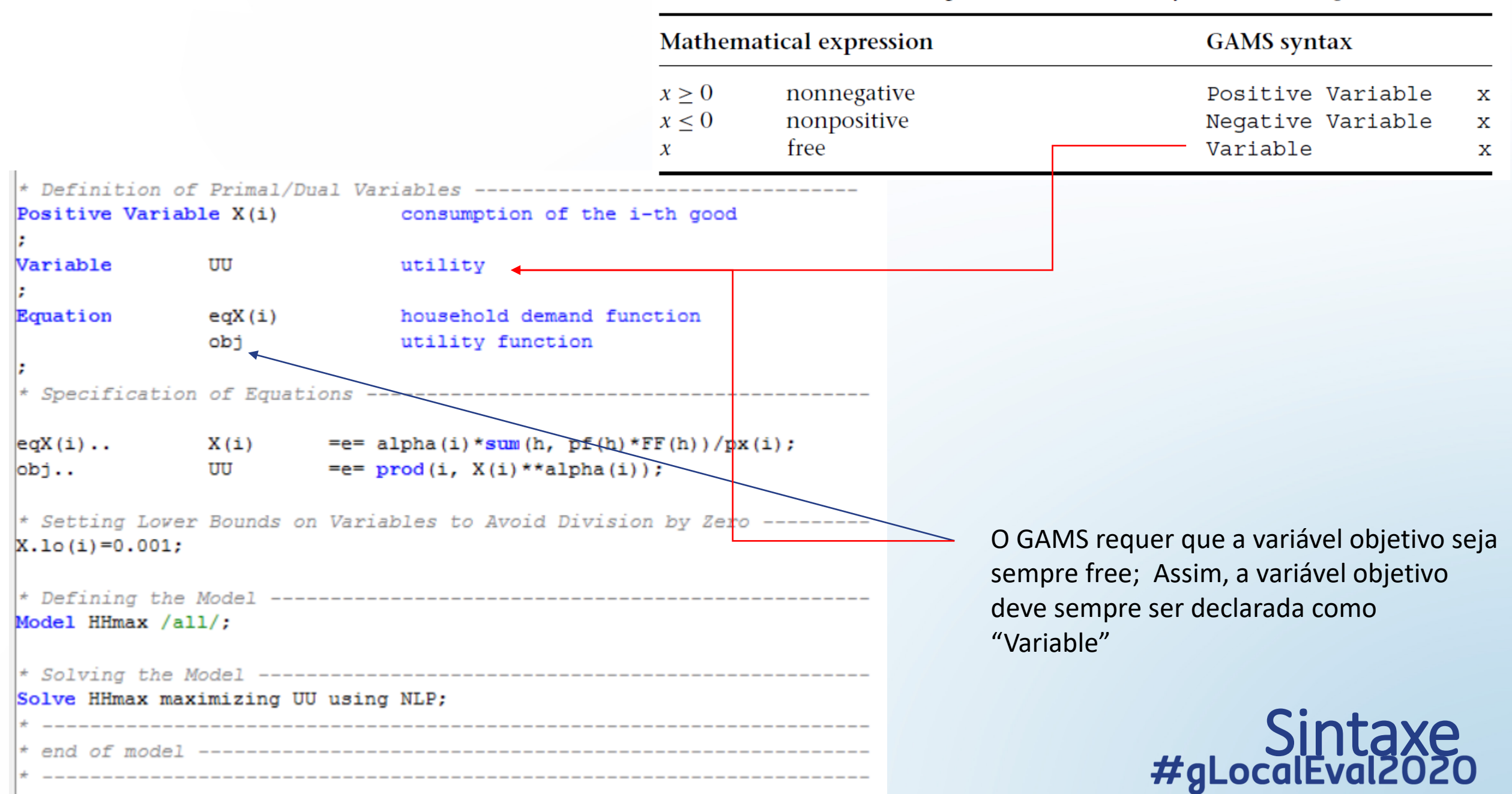

Table 3.2 Mathematical expressions and GAMS syntax (2): endogenous variables

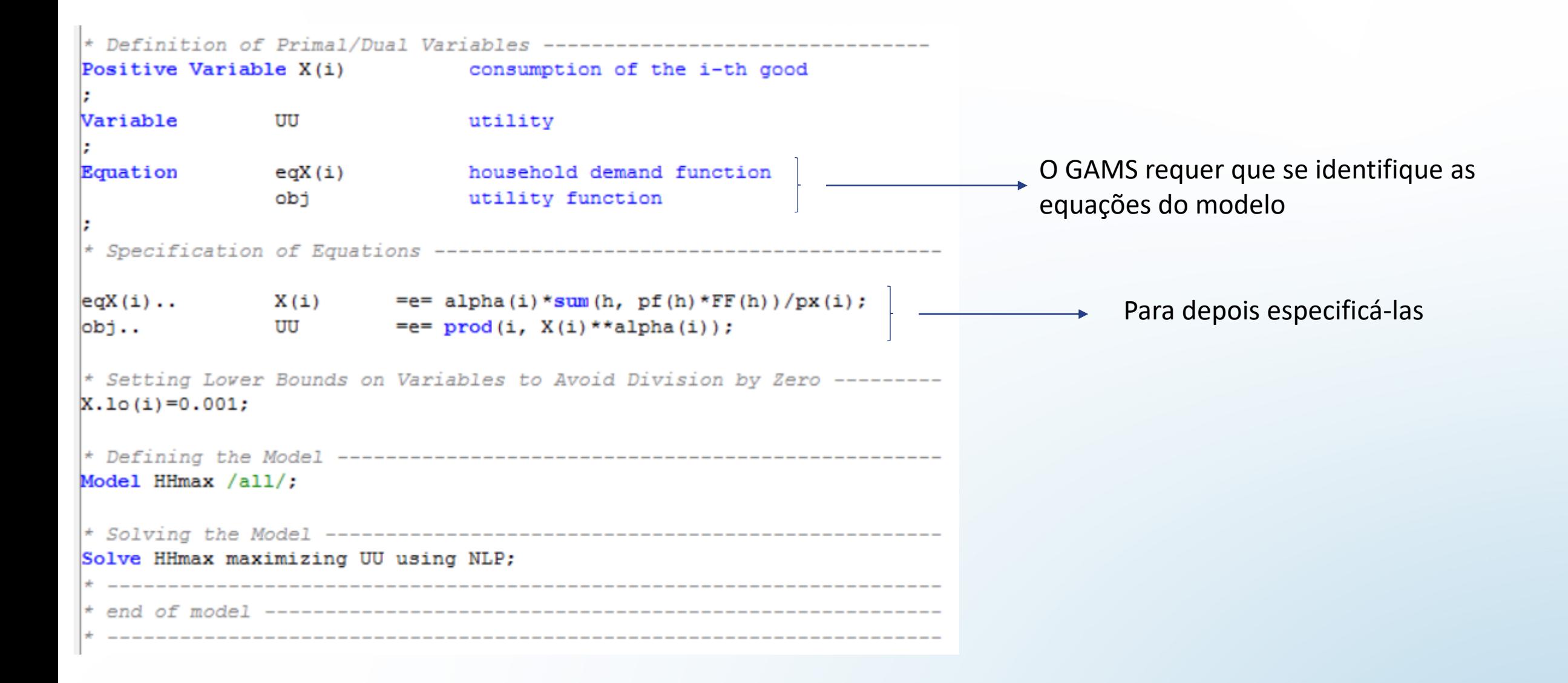

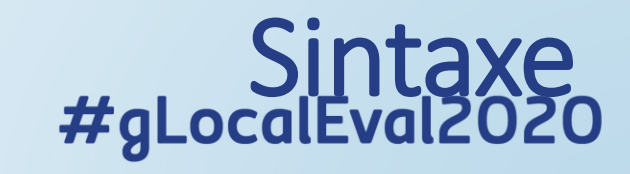

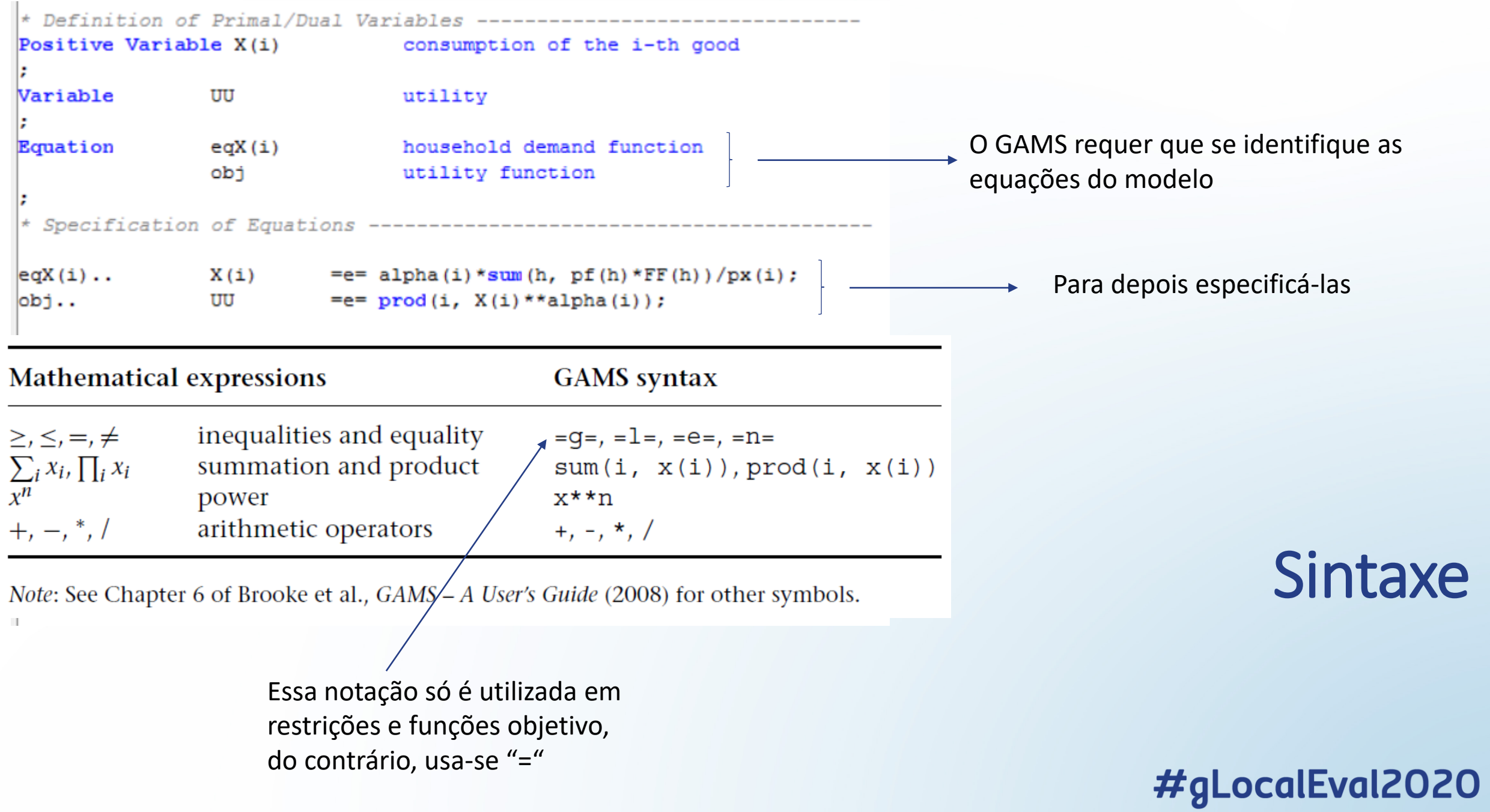

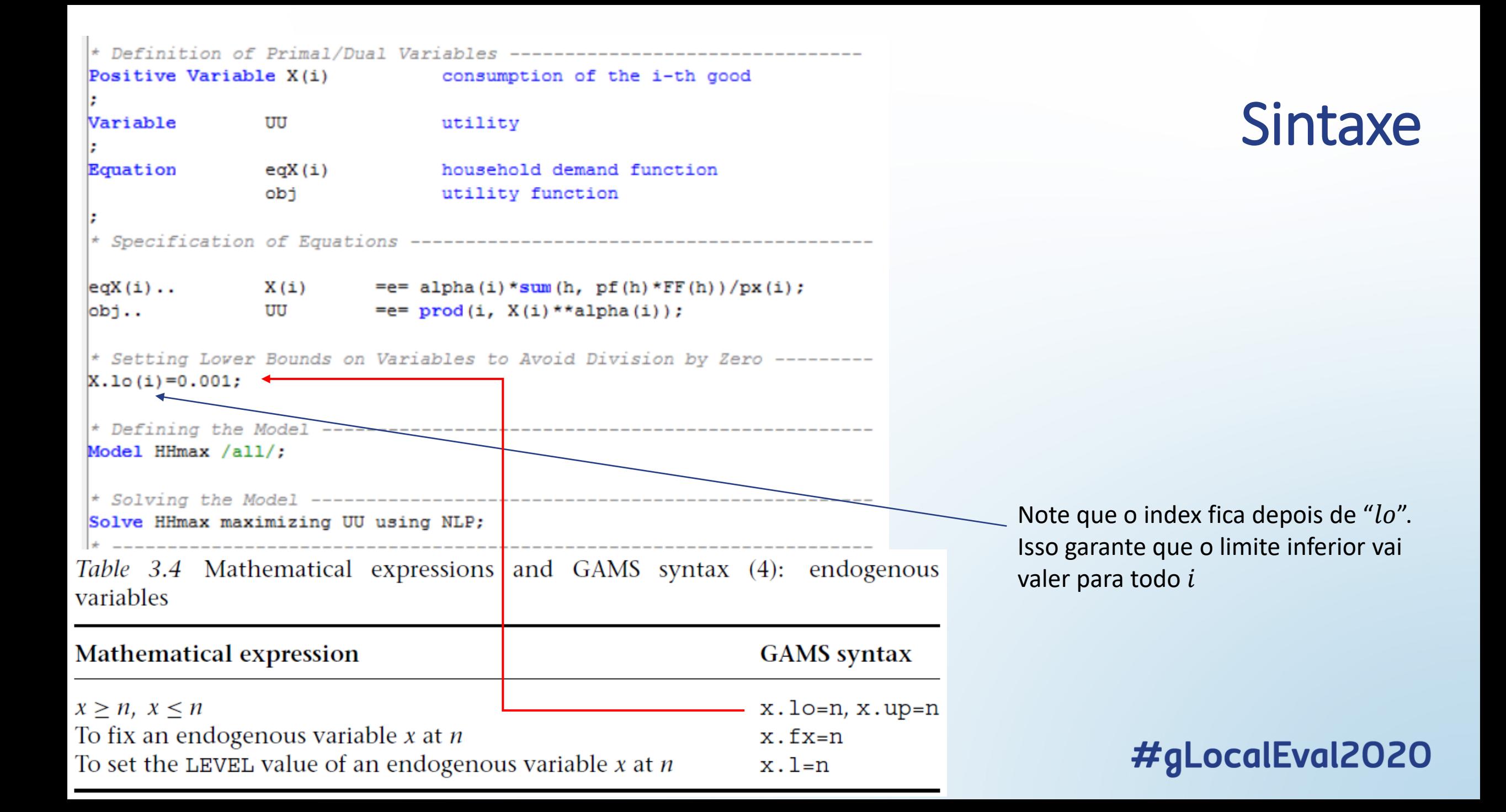

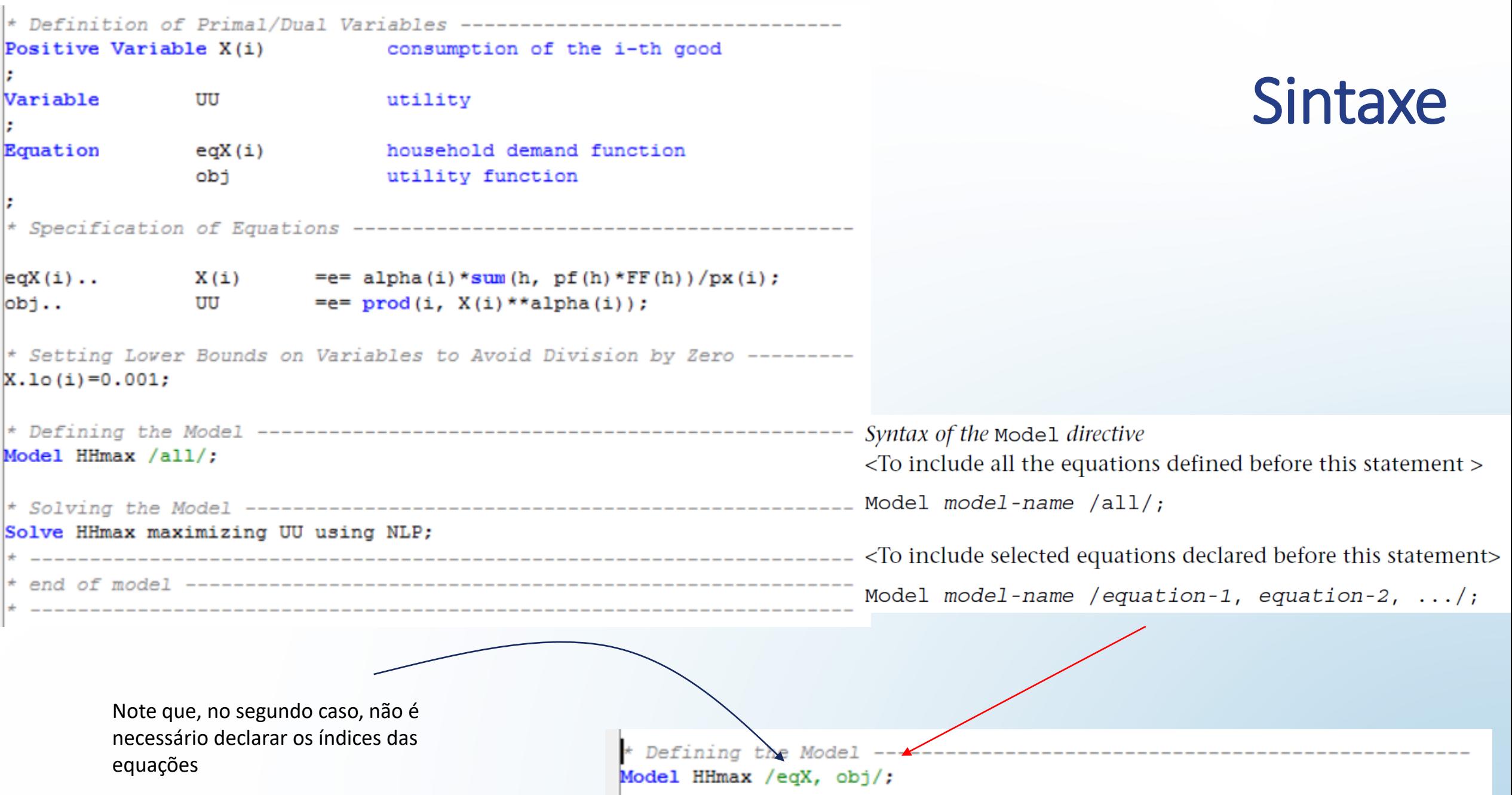

\* Solving the Model -Solve HHmax maximizing UU using NLP; end of mode

Syntax of the solve directive <maximization problems>

Solve model-name maximizing objective-variable using NLP;

<minimization problems>

Solve model-name minimizing objective-variable using NLP;

#### **Sintaxe**

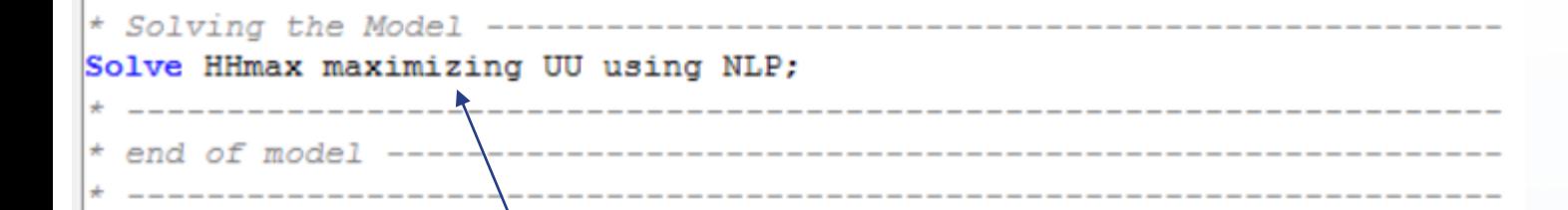

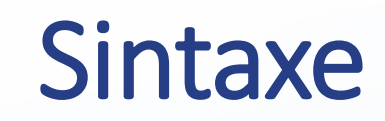

*Syntax of the Solve directive* <maximization problems>

Solve model-name maximizing objective-variable using NLP;

<minimization problems>

Solve model-name minimizing objective-variable using NLP;

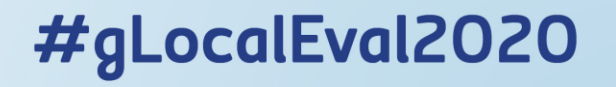

Solve HHmax maximizing UU using NLP; end of model ------------------------------

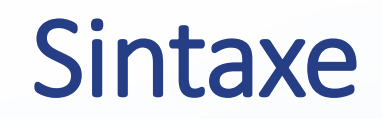

Syntax of the Solve directive <maximization problems>

Solve model-name maximizing objective-variable using NLP;

Requer que se use um solver adequado para Programação Não-Linear

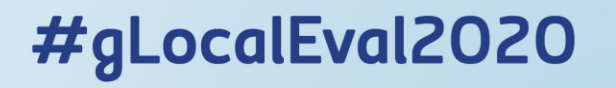

#### Executando o Programa

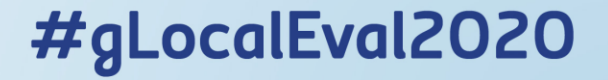

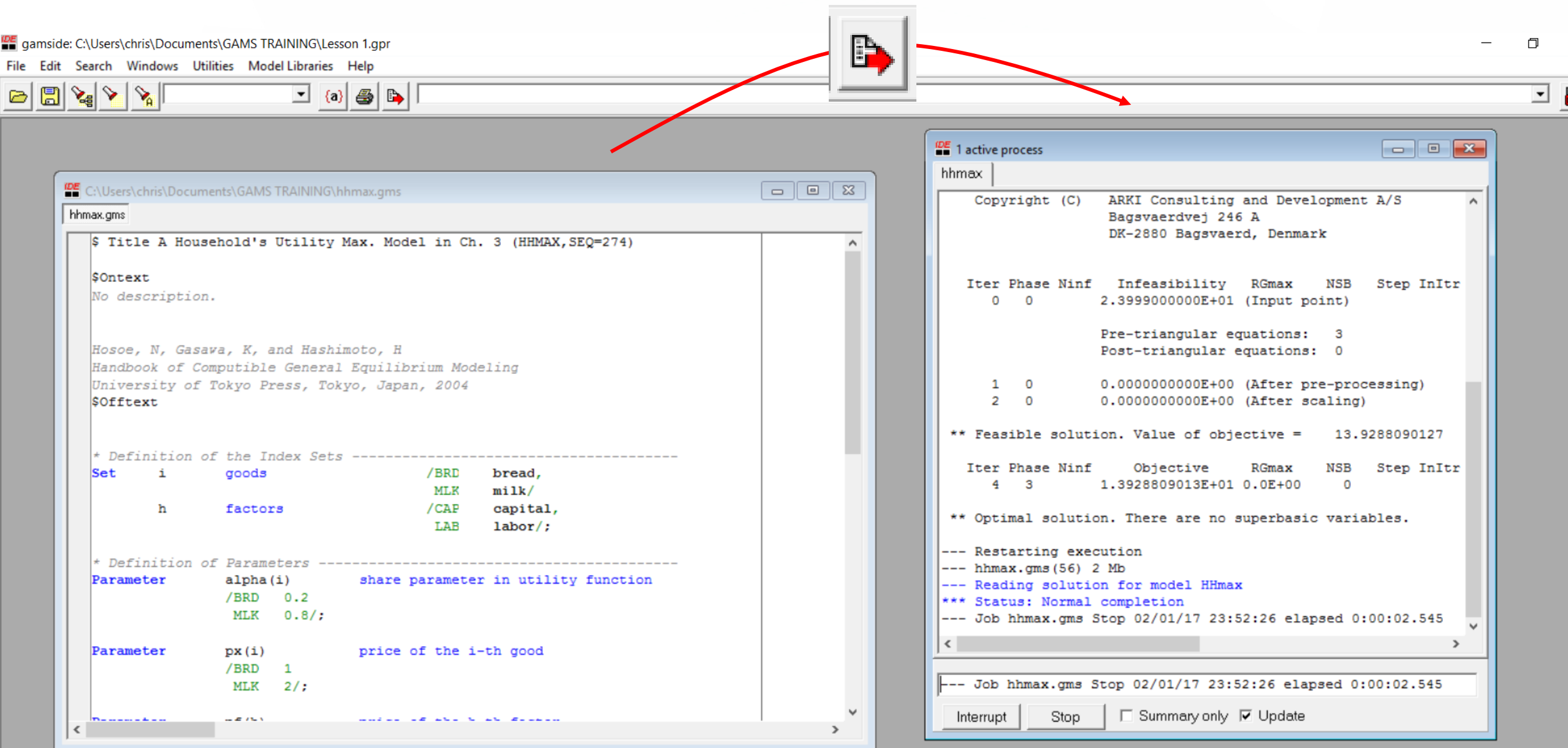

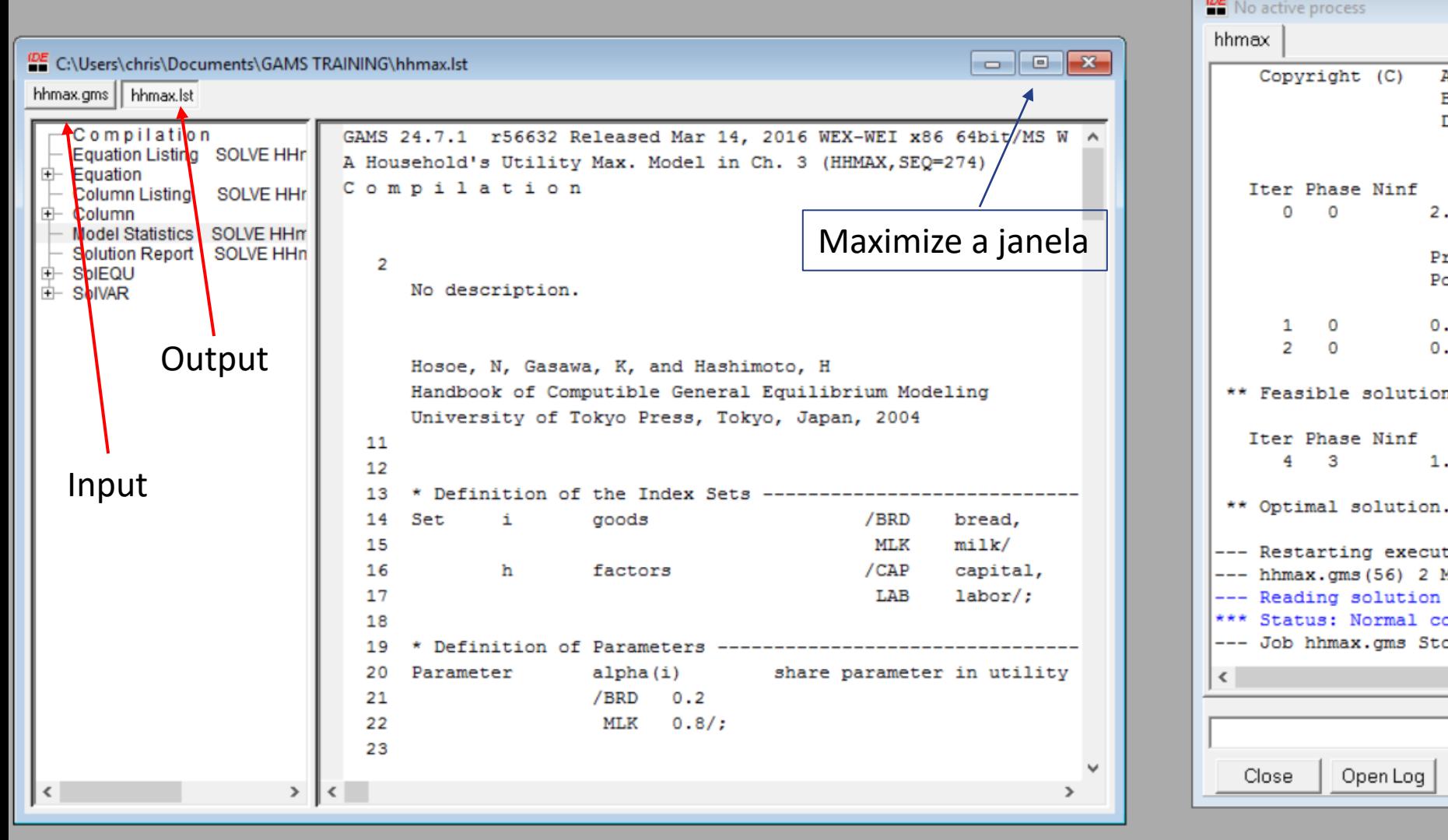

**IDE** No active process  $\Box$ e 8 ARKI Consulting and Development A/S  $\hat{\phantom{a}}$ Bagsvaerdvej 246 A DK-2880 Bagsvaerd, Denmark Iter Phase Ninf Infeasibility **RGmax NSB** Step InItr 2.3999000000E+01 (Input point) Pre-triangular equations:  $\mathbf{3}$ Post-triangular equations: 0 0.0000000000E+00 (After pre-processing) 0.0000000000E+00 (After scaling) \*\* Feasible solution. Value of objective = 13.9288090127 Objective **NSB** Step InItr **RGmax**  $\Omega$ 1.3928809013E+01 0.0E+00 \*\* Optimal solution. There are no superbasic variables. --- Restarting execution --- hhmax.gms(56) 2 Mb --- Reading solution for model HHmax \*\*\* Status: Normal completion --- Job hhmax.gms Stop 02/03/17 08:55:59 elapsed 0:00:02.667  $\rightarrow$ Open Log | □ Summary only 区 Update

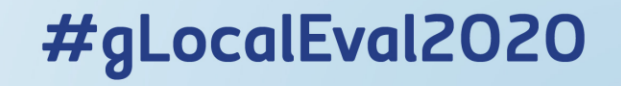

#### SOLVE SUMMARY

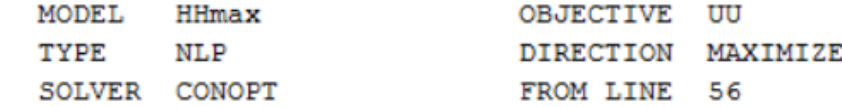

1 Normal Completion SOLVER STATUS MODEL STATUS 1 Optimal \*\*\*\* OBJECTIVE VALUE 13,9288

RESOURCE USAGE, LIMIT 0.0000E+0000 1000,000 ITERATION COUNT, LIMIT 4 2000000000 **EVALUATION ERRORS**  $\Omega$  $\Omega$ 24.7.1 r56632 Released Mar 14, 2016 WEI x86 64bit/MS Windows CONOPT<sub>3</sub>

CONOPT3 version 3.17A Copyright (C) ARKI Consulting and Development A/S Bagsvaerdvej 246 A DK-2880 Bagsvaerd, Denmark

> Pre-triangular equations: з Post-triangular equations:  $\overline{0}$

Optimal solution. There are no superbasic variables.

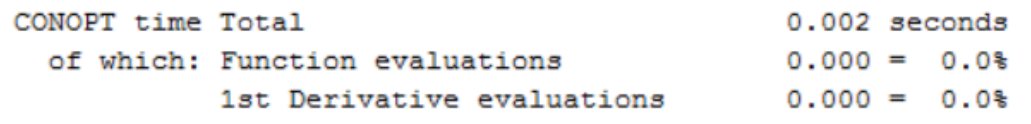

**Results** 

Se não há nenhum erro de sintaxe, vc pode ir direto para o sumário de solução

Note que o solver encontra uma solução ótima. Em caso de erro teríamos

'\*\*Infeasible solution'or'\*\*Unbounded solution'

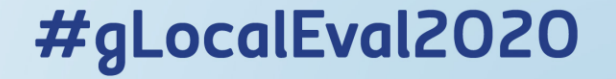

---- EQU eqX household demand function

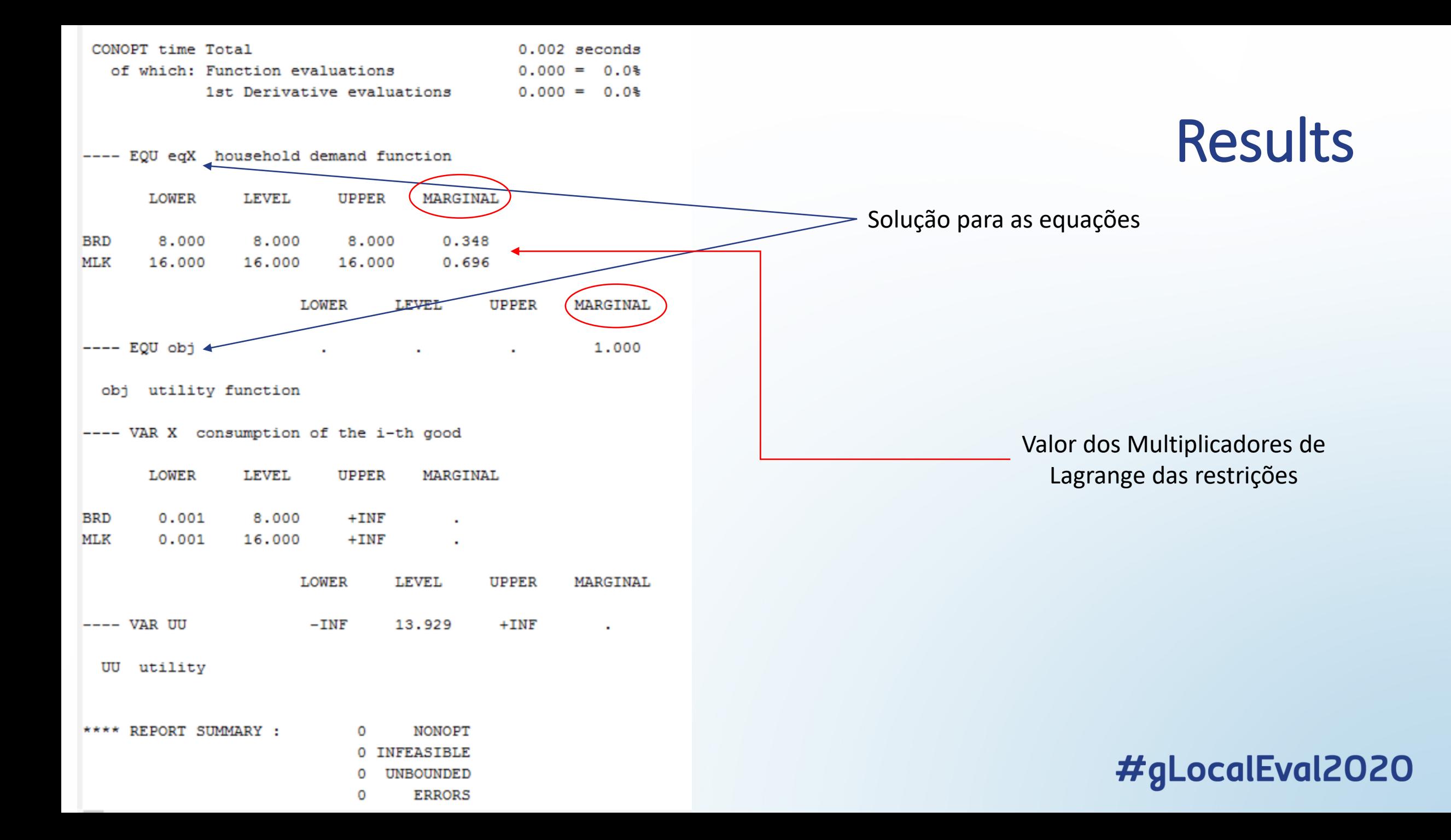

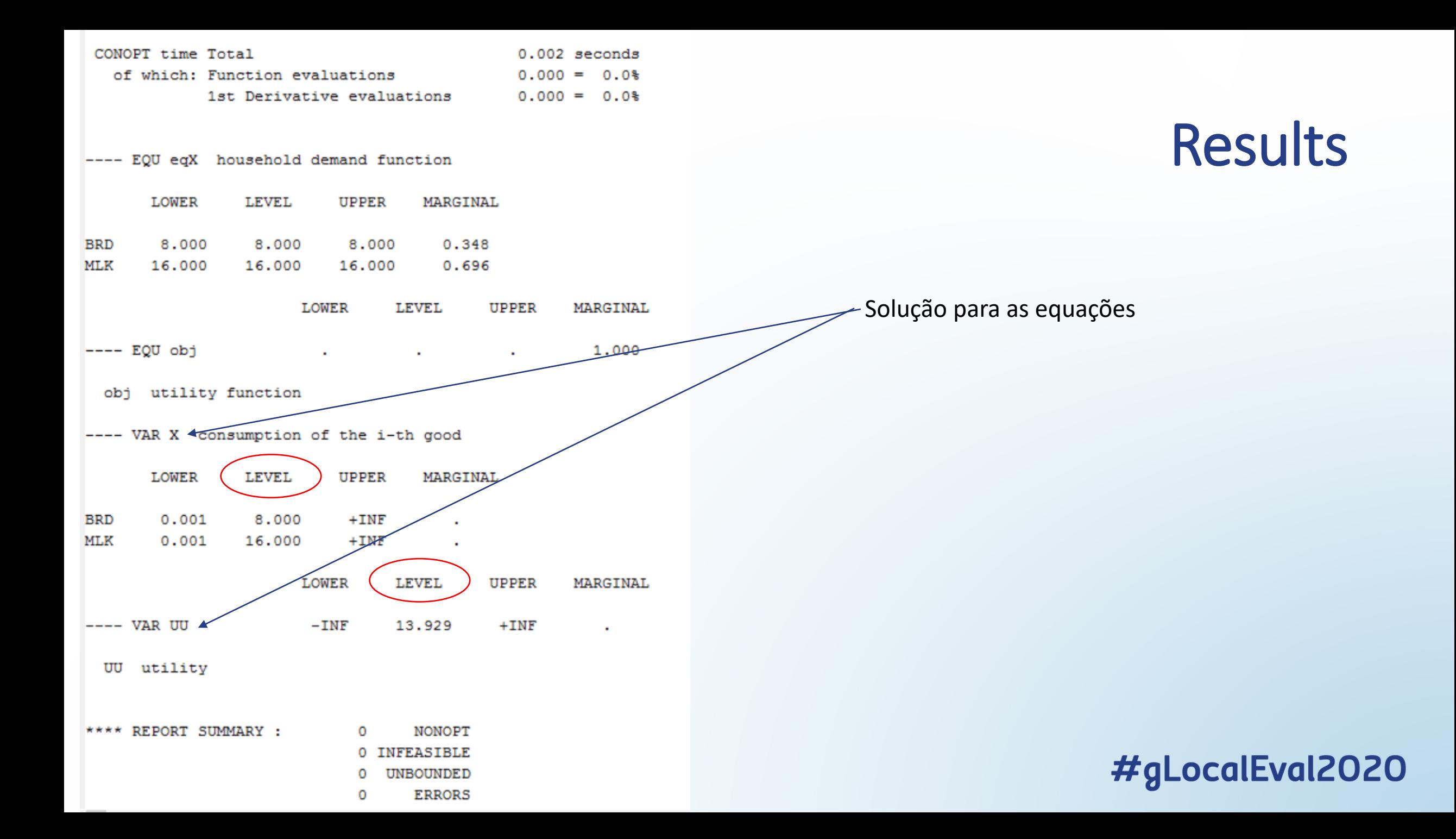

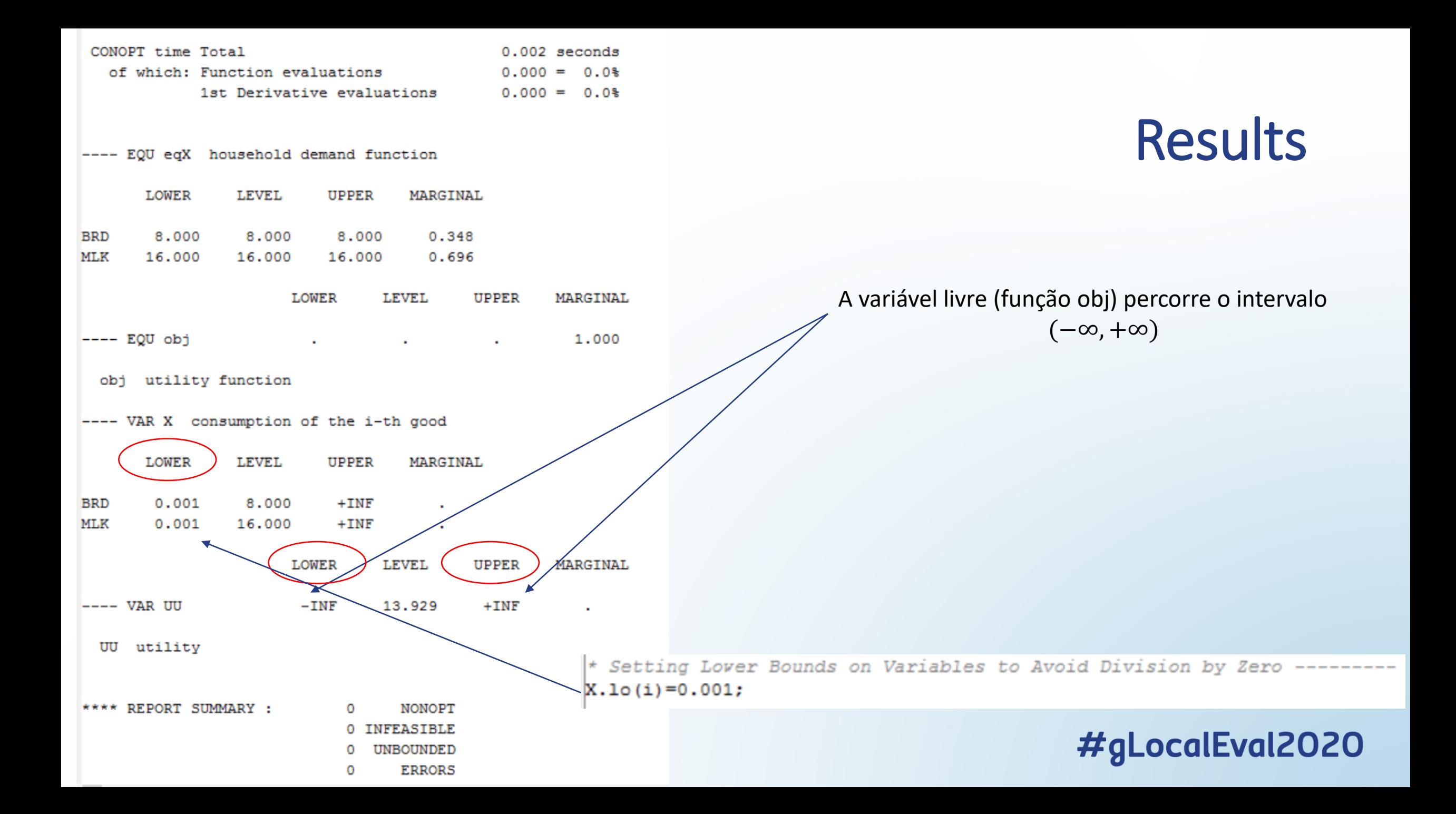

# Exercício:

• Solucione agora o modelo correto, ou seja,

maximize 
$$
UU = \prod_i X_i^{\alpha_i}
$$
 s.t  $\sum_i p_i^x X_i = \sum_h p_h^f F F_h$ 

• Dica: você vai ter que substituir as seguintes equações no modelo original:

```
Equation phi marginal utility of income
\phihi.. sum(i, px(i)*X(i)) = e = sum(h, pf(h)*FF(h));
```
- O que significam os dois comandos acima?
- Compare as soluções dos dois modelos atentando para o bloco de EQU.
- Interprete os novos resultados.

```
* Definition of Primal/Dual Variables -------------------------------
Positive Variable X(i) consumption of the i-th good
Variable
                utility
        UU
Equation
        phi marginal utility of income
                utility function
        obj
phi...
        sum(i, px(i) * X(i)) = e = sum(h, pf(h) * FF(h));
obj.UU = = prod(i, X(i)**alpha(i));
* Setting Lover Bounds on Variables to Avoid Division by Zero ---------
X.10(i)=0.001;Model HHmax /all/;
Solve HHmax maximizing UU using NLP;
```
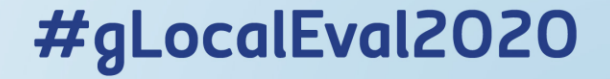

#### **INTRODUZINDO A SAM**

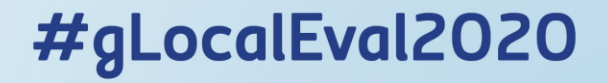

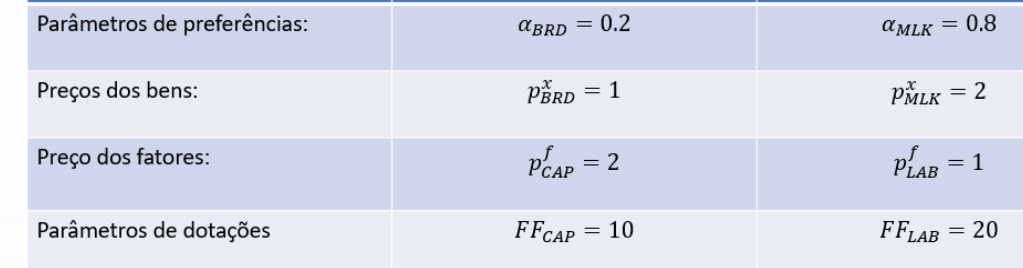

- Em nosso exemplo, os valores dos parâmetros nos foi dado.
- Mas, na realidade, precisamos estimar esses parâmetros.
- Esses parâmetros são estimados com base no que chamamos de MATRIZ DE CONTABILIDADE SOCIAL (SAM).
- Em nível nacional, essa matriz pode ser construída com base nas informações disponibilizadas pelo IBGE no Sistema de Contas Nacionais.
- Em âmbito subnacional, diversos estados vêm se esforçando para construir suas estatísticas.

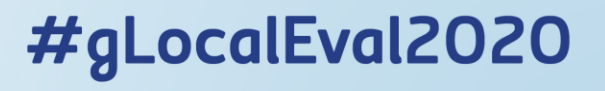

- Matriz de contabilidade social (SAM) é um registro em forma matricial de todas as **transações** de uma economia em um **dado período** de tempo, usualmente, um ano de referência.
- A SAM apresenta de modo completo, desagregado, e consistente, os fluxos de renda e de bens de uma economia, e mostra claramente a interdependência existente entre as diversas entidades envolvidas no funcionamento do sistema econômico.
- Ela descreve como os bens e fatores se transformam ao passar da produção aos mercados, às instituições e aos agentes da economia, registrando simultaneamente o fluxo circular da renda entre todas essas entidades.

- A ideia geral por trás de uma SAM é a de amarrar de que forma os **fatores são transformados em produto** e de que forma os **agentes interagem nessa economia**.
- Nosso modelo fictício consiste em uma família e duas empresas com dois bens e dois fatores. Assim, a SAM requer apenas uma estrutura que descreva "Atividade", "Fator" e "Demanda Final".
- Depois abriremos a economia e introduziremos o governo. Isso irá demandar um setor externo e a coleta e distribuição de impostos.

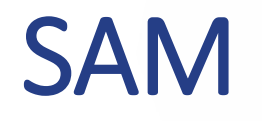

• Uma SAM para nosso modelo

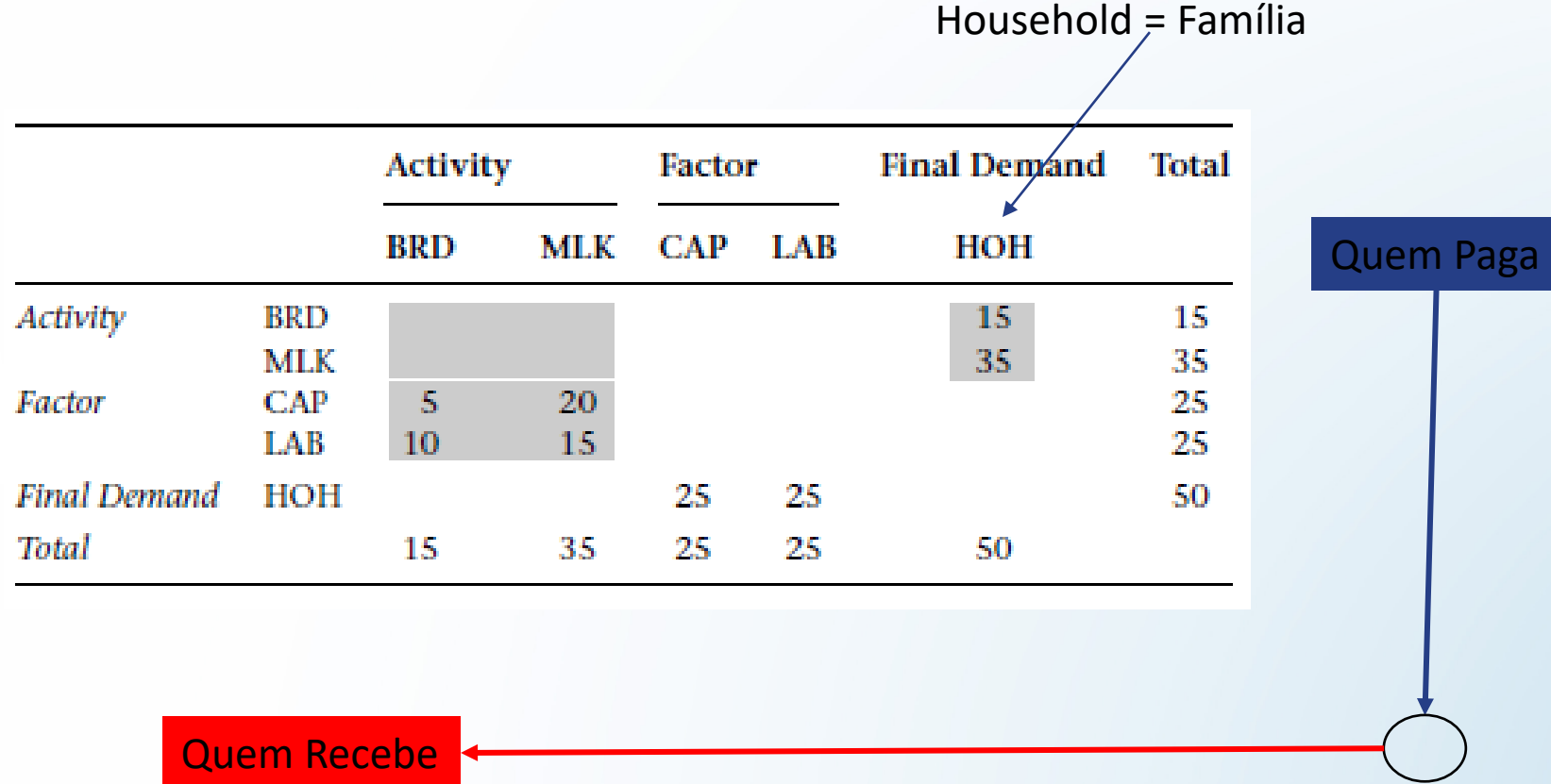

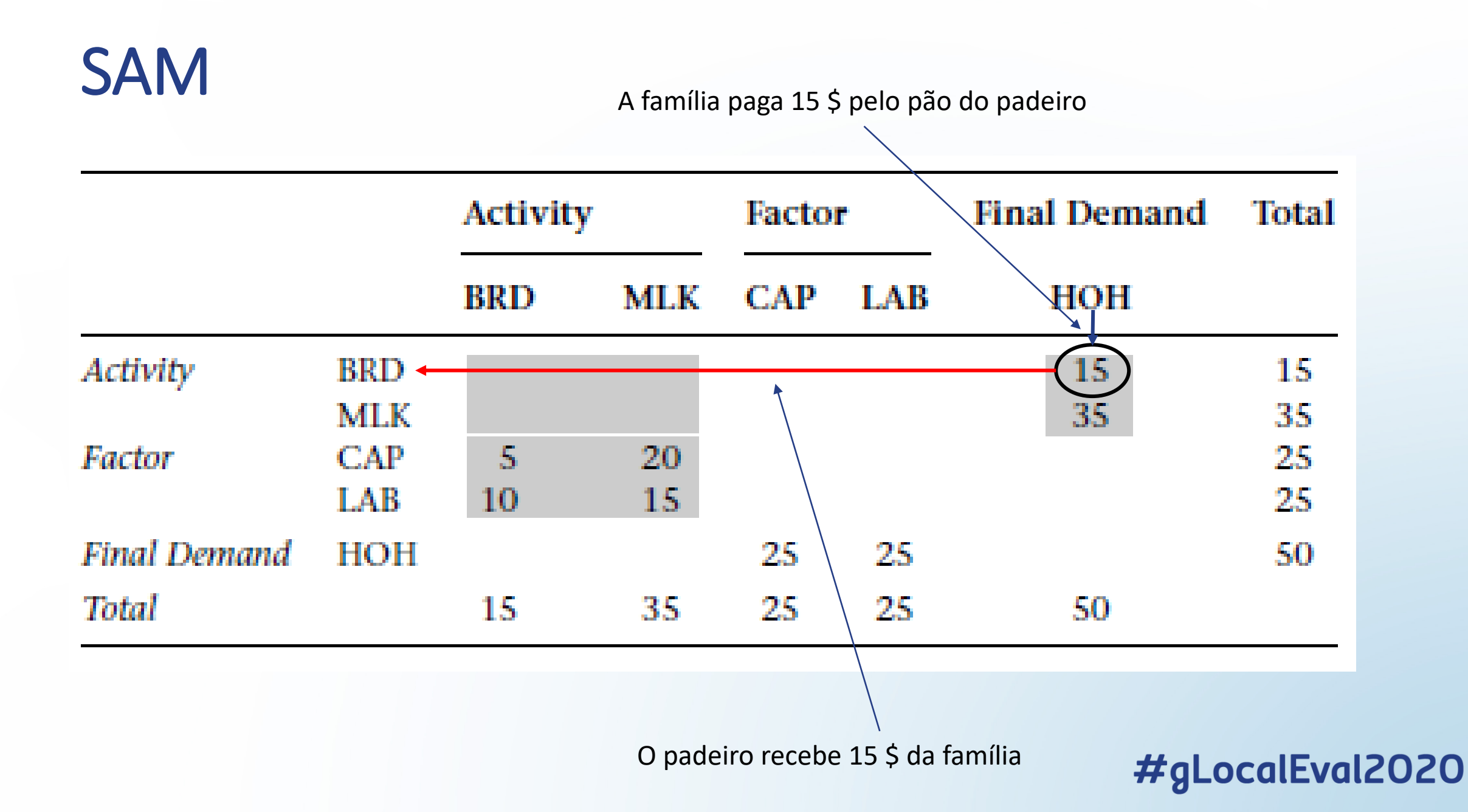

O laticínio paga 20 \$ de remuneração do capital

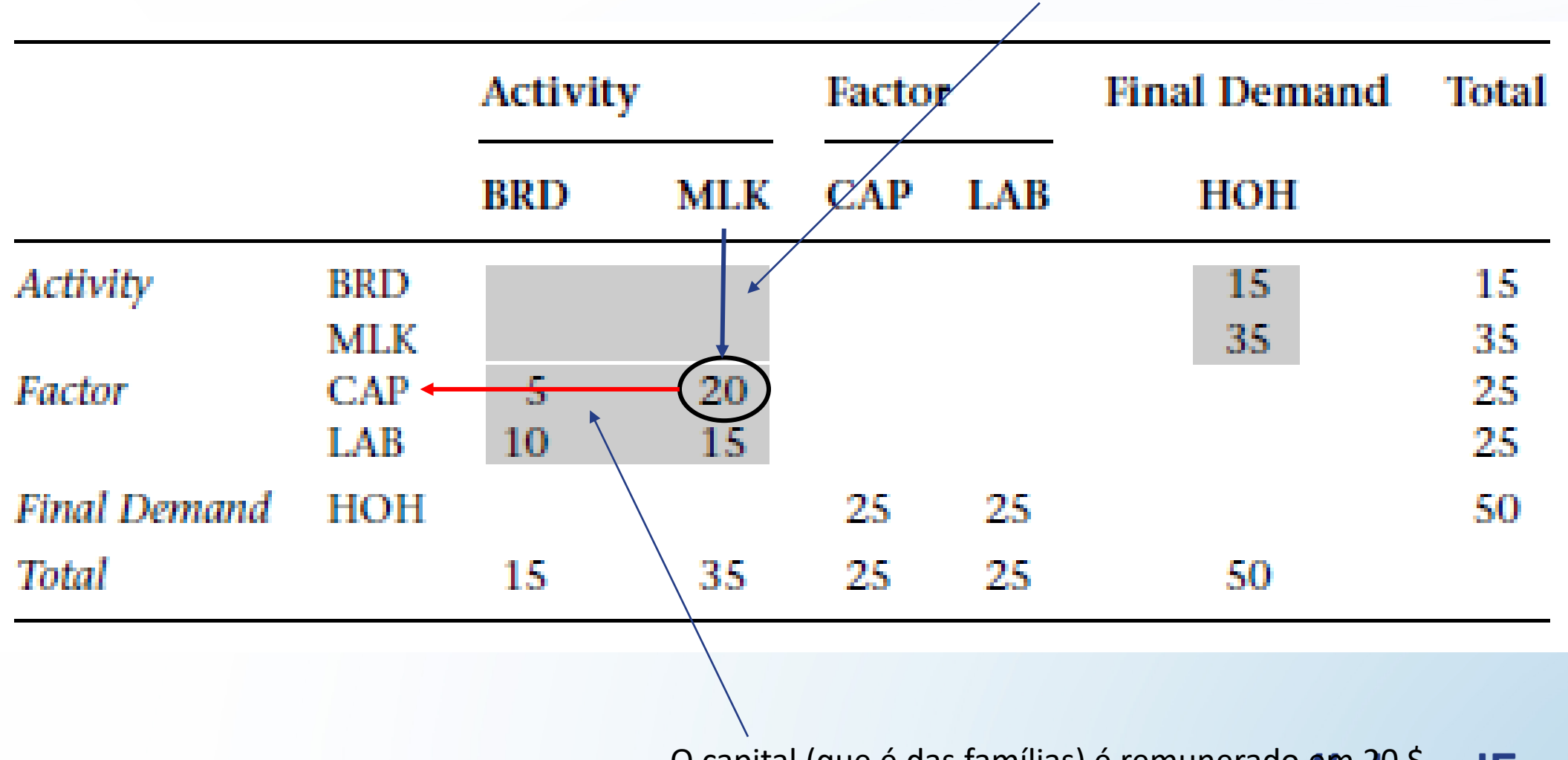

O capital (que é das famílias) é remunerado en 20 écalEval2020

#### SAM 25 \$ de trabalho são pagos**Final Demand** Activity Factor **Total CAP** BRD MLK LAB НОН Activity BRD 15 15 MLK 35 35 CAP 5 20 25 Factor LAB 15 25 10 Final Demand HOH 25 50 25 Total 15 35 25 25 50

A família recebe 25 \$ de salário

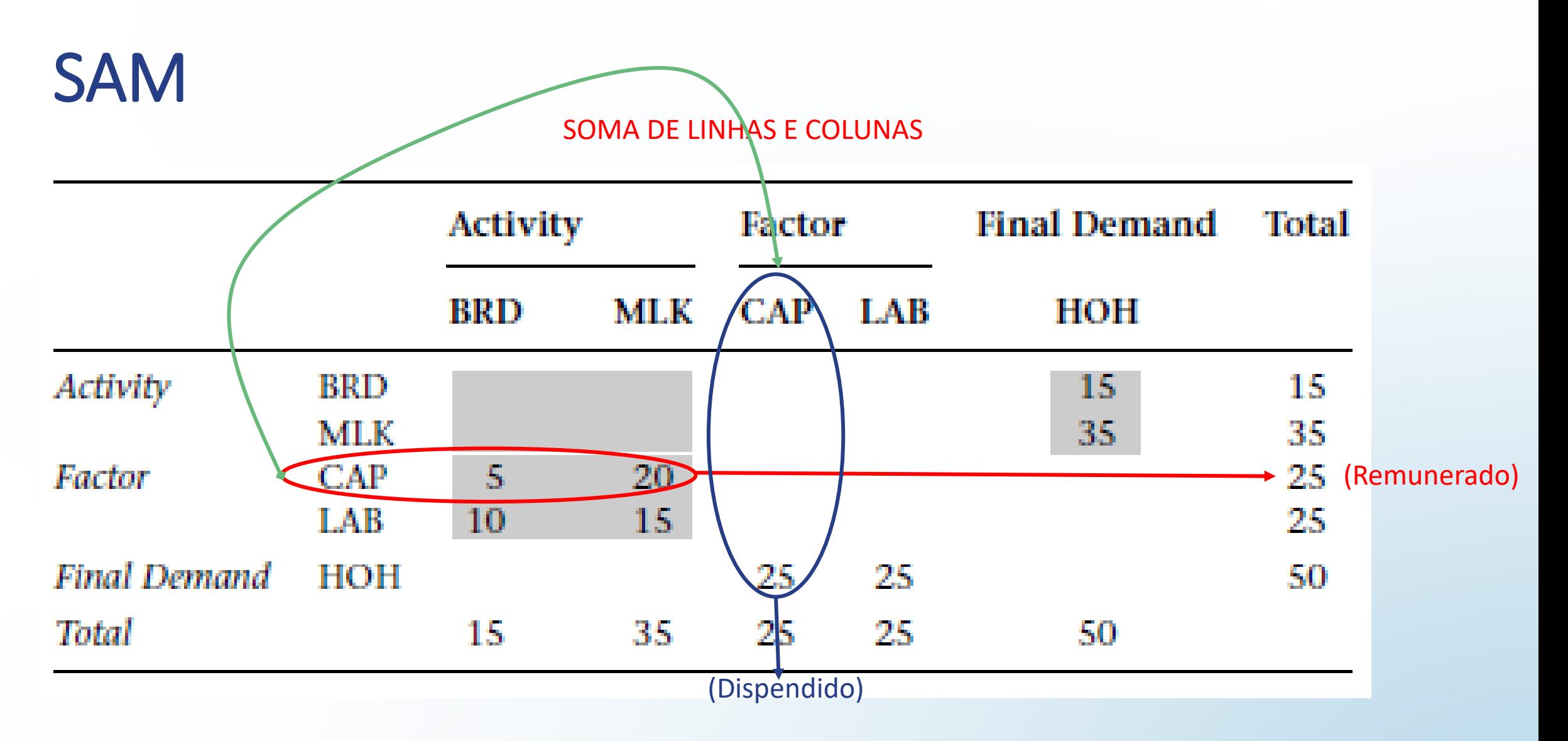

Essa estrutura capta a ideia do fluxo circular de renda (renda = dispêndio)

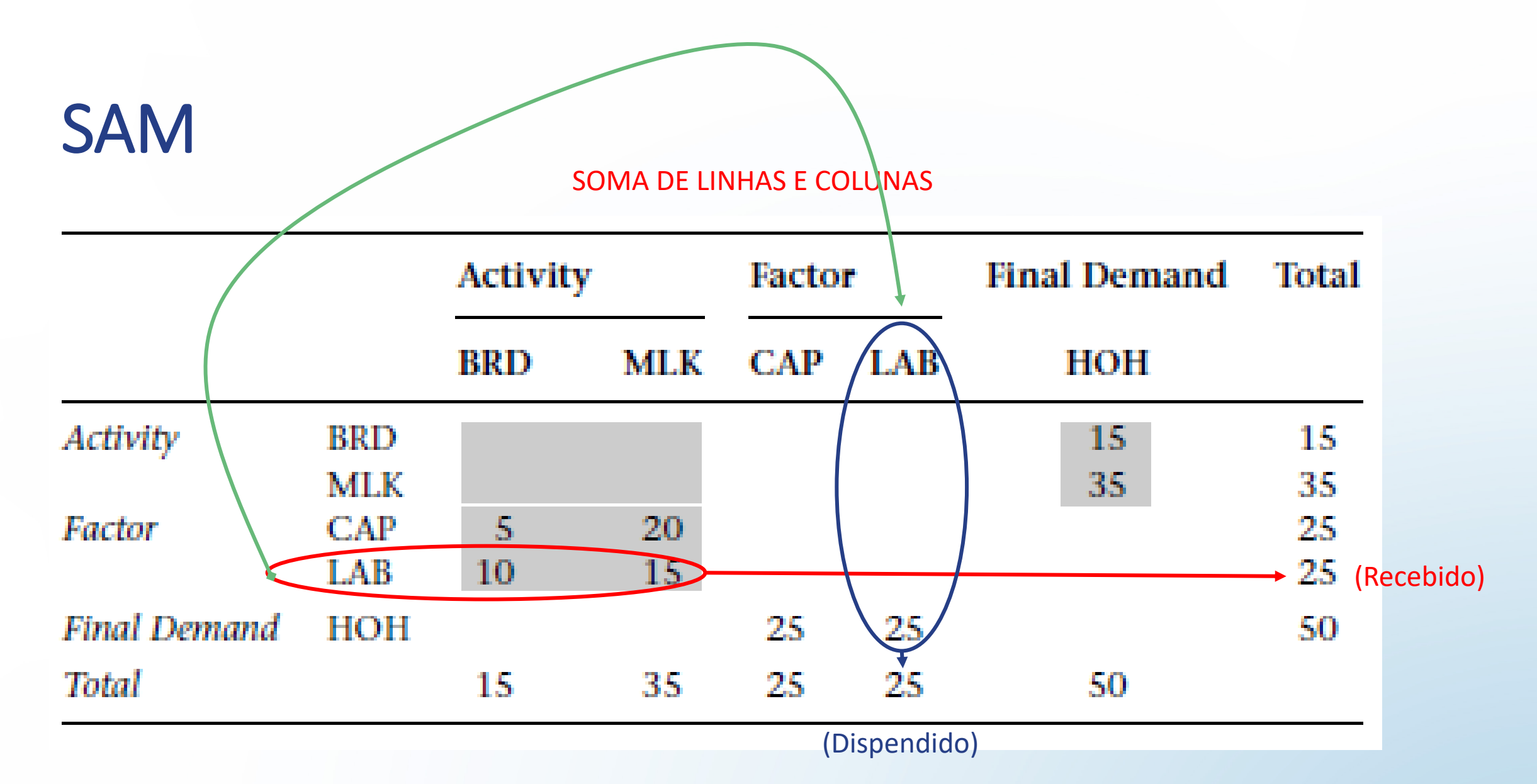

Essa estrutura capta a ideia do fluxo circular de renda (renda = dispêndio)

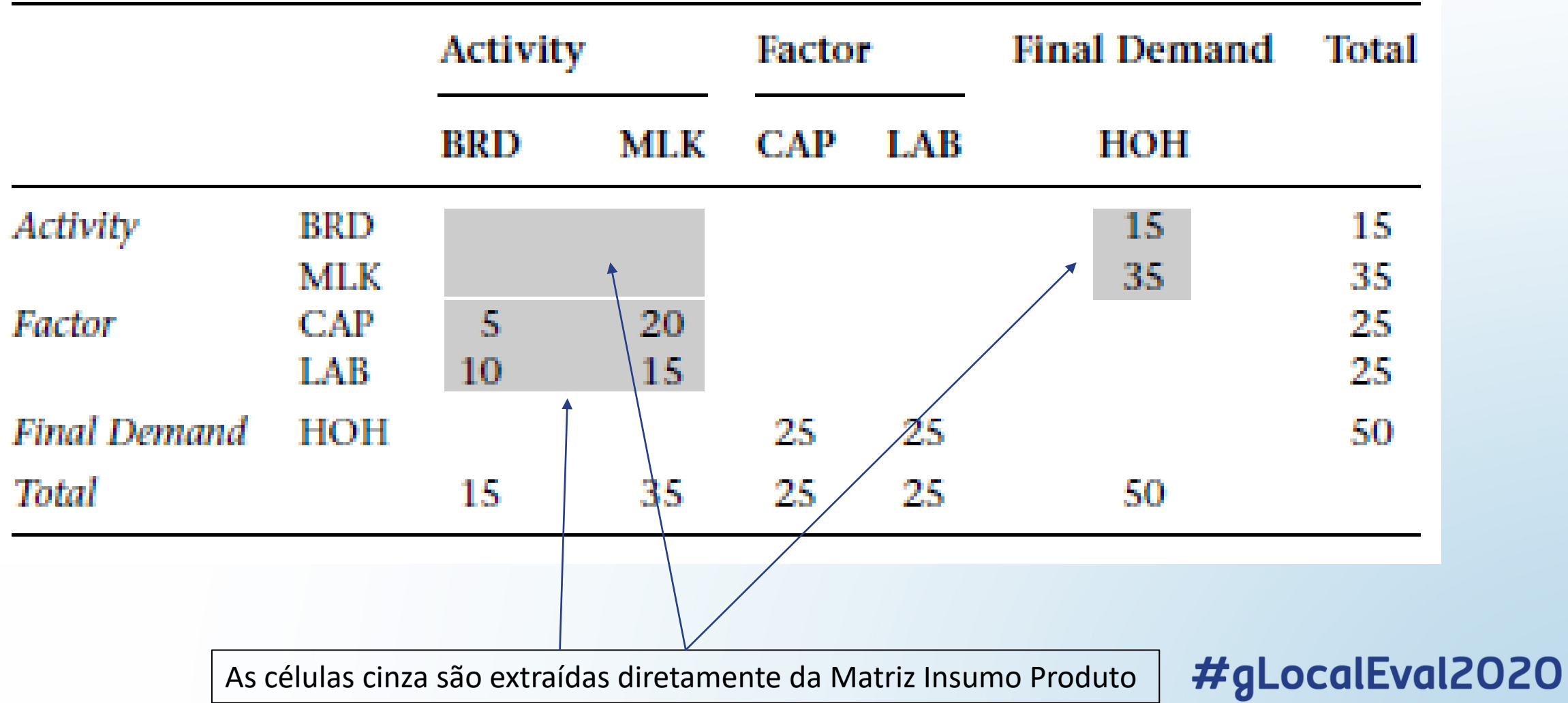

- A ordem das entradas de linha e coluna da SAM pode ser livremente organizadas.
- Pode se adicionar entradas de linha / coluna na SAM dependendo da finalidade da análise e da disponibilidade de dados.
- É possível elaborar uma SAM e, consequentemente, um modelo CGE com diversos setores de 'Atividade' e vários tipos de famílias que compõem a 'Demanda Final'.
- Também podemos incorporar governo e impostos, e comércio internacional com tarifas de importação e subsídios à exportação.

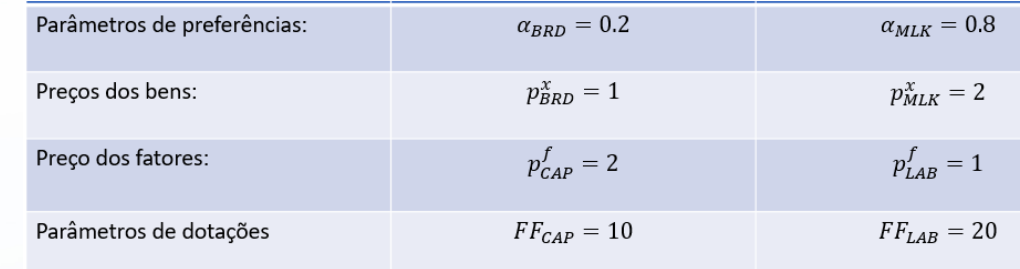

- Em nosso exemplo, os valor dos parâmetros foi dado.
- Na realidade, precisamos estimar esses parâmetros.
- Esses parâmetros são estimados com base no que chamamos de MATRIZ DE CONTABILIDADE SOCIAL (SAM).
- Em nível nacional, essa matriz pode ser construída com base nas informações disponibilizadas pelo IBGE no Sistema de Contas Nacionais.
- Em âmbito subnacional, diversos estados vêm se esforçando para construir suas estatísticas.

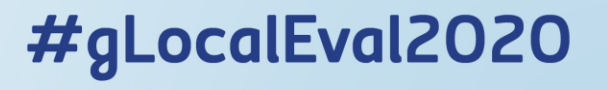

- No final do curso iremos realizar um exercício de construção da SAM com base em uma matriz insumo produto. Por enquanto, vamos deixar a MIP de lado e nos concentrar na SAM.
- A ordem das entradas de linha e coluna da SAM pode ser livremente organizadas.
- Pode se adicionar entradas de linha / coluna na SAM dependendo da finalidade da análise e da disponibilidade de dados.
- É possível elaborar uma SAM e, consequentemente, um modelo CGE com diversos setores de 'Atividade' e vários tipos de famílias que compõem a 'Demanda Final'.
- Também podemos incorporar governo e impostos, e comércio internacional com tarifas de importação e subsídios à exportação.

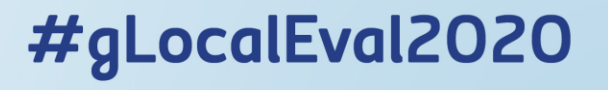

## Calibrando o CGE

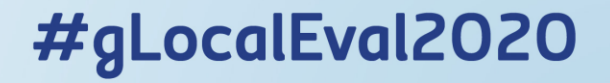

# Calibrando o CGE

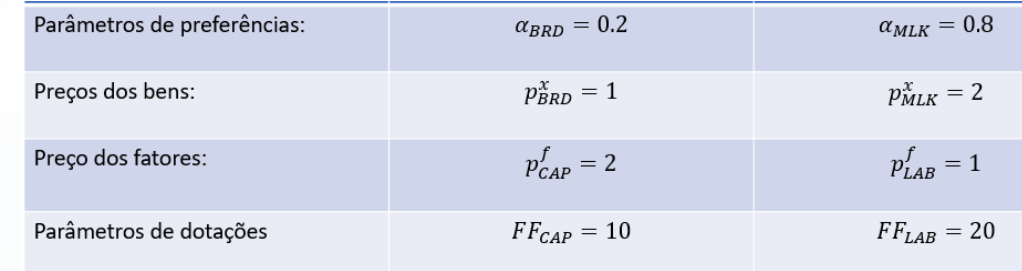

- No exemplo visto, os valores dos parâmetros do nosso modelo foram dados. Entretanto, como podemos chegar à esses parâmetros?
- Nosso objetivo agora é explicar o método de estimação de coeficientes e variáveis exógenas no modelo CGE, baseado na SAM.
- Para estimar esses parâmetros, não podemos aplicar métodos econométricos padrão, pois temos um número limitado de observações, mas um grande número de coeficientes e variáveis exógenas a serem estimados. Assim, métodos econométricos padrão perderiam muitos graus de liberdade.
- Para superar esse problema, empregamos um método de estimação chamado "**calibração**".

# Calibrando o CGE

- A calibração é o cômputo de parâmetros desconhecidos no modelo através da fixação de variáveis endógenas em valores de equilíbrio da SAM.
- O equilíbrio descrito pela SAM será chamado aqui de equilíbrio inicial, ou equilíbrio base. Posteriormente, veremos o equilíbrio de simulação.
- Suponha que um modelo CGE é um sistema de equações simultâneas (expressas em forma de vetor):

 $CGE(x, y, \alpha) = 0$ 

Onde  $x$  é um vetor de variáveis endógenas,  $y$  é um vetor de variáveis exógenas, e  $\alpha$  é um vetor de parâmetros.
- Uma prática comum é resolver o sistema do modelo para o vetor de variáveis endógenas x (desconhecido), dado  $y \in \alpha$ .
- Na calibração, partimos do pressuposto que o sistema (e as variáveis endógenas) estão em equilíbrio.
- Denotamos esse valor de equilíbrio inicial de  $x$  como  $x^0$ .
- Por definição,  $x^0$  deve ser uma solução do modelo (se não houver um choque dado em y e/ou  $\alpha$ ). Isto é,  $\overrightarrow{CGE}(x^0, y, \alpha) = 0$ .
- $\bullet$  Isso nos permite tomar o vetor de variáveis exógenas y e o sistema do modelo como dados, e podemos então resolver o sistema para o vetor de parâmetros  $\alpha$ , em vez de  $x$ .

.ocalEval2020

- Este método de estimação é conhecido como calibração. Ele nos permite estimar os valores dos parâmetros e variáveis exógenas com base na observação de uma economia em equilíbrio;
- Essa técnica não nos permite testar estatisticamente os valores calibrados. Esta técnica também não pode ser adotada se o número de constantes em  $\alpha$  exceder o número de equações no sistema do modelo.
- Neste caso, é preciso reduzir o número de incógnitas assumindo valores para alguns parâmetros com base em informações a priori.

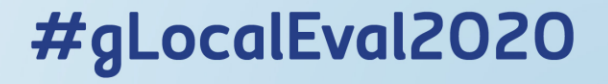

• Exemplo: Assuma uma função de oferta da seguinte maneira:

$$
S = aP
$$

- Onde S denota a quantidade ofertada,  $P$  denota preço e  $a$  denota um parâmetro a ser estimado.
- Deixe as variáveis com o sobrescrito 0 denotar seus valores iniciais de equilíbrio, e suponha que estes valores de quantidade e preço sejam conhecidos.
- Então o parâmetro pode ser calibrado da seguinte maneira:

$$
a=\frac{S^0}{P^0}
$$

- Para que isso seja possível, é preciso obter informações sobre quantidade e preço separadamente.
- Veremos de que modo podemos manipular a SAM (que relata apenas números de valor) de modo a separar estes valores em variáveis de preço e quantidade.

- Os dados da SAM são expressos da seguinte maneira:  $Value = Preco \times Quantidade$
- Se os dados de preço estiverem disponíveis, os dados de quantidade podem ser extraídos imediatamente. No entanto, não podemos coletar dados de preços para todos os setores abrangidos pela SAM...
- A solução mais simples é se trabalhar com um numerário;  $P = 1$ . Assim, teremos

$$
Valor = 1 \times Quantidade
$$

• Ou seja, todos os valores da SAM podem ser entendidos como quantidades.

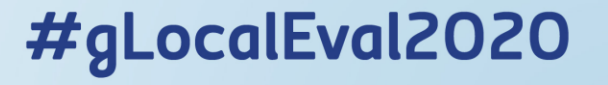

As equações chave do nosso modelo simples eram:

$$
X_i = \frac{\alpha_i}{p_i^x} \sum_h p_h^f F F_h \quad \forall i
$$
  

$$
Z_j = b_j \prod_h F_{h,j}^{\beta_{h,j}}
$$
  

$$
F_{h,j} = \frac{\beta_{h,j}}{p_h^f} p_j^z Z_j \quad \forall h, j
$$

$$
X_i = Z_i \quad \forall i
$$
  

$$
\sum_j F_{h,j} = FF_h \quad \forall h
$$
  

$$
p_i^z = p_i^x \quad \forall i
$$

Parâmetros a serem estimados:

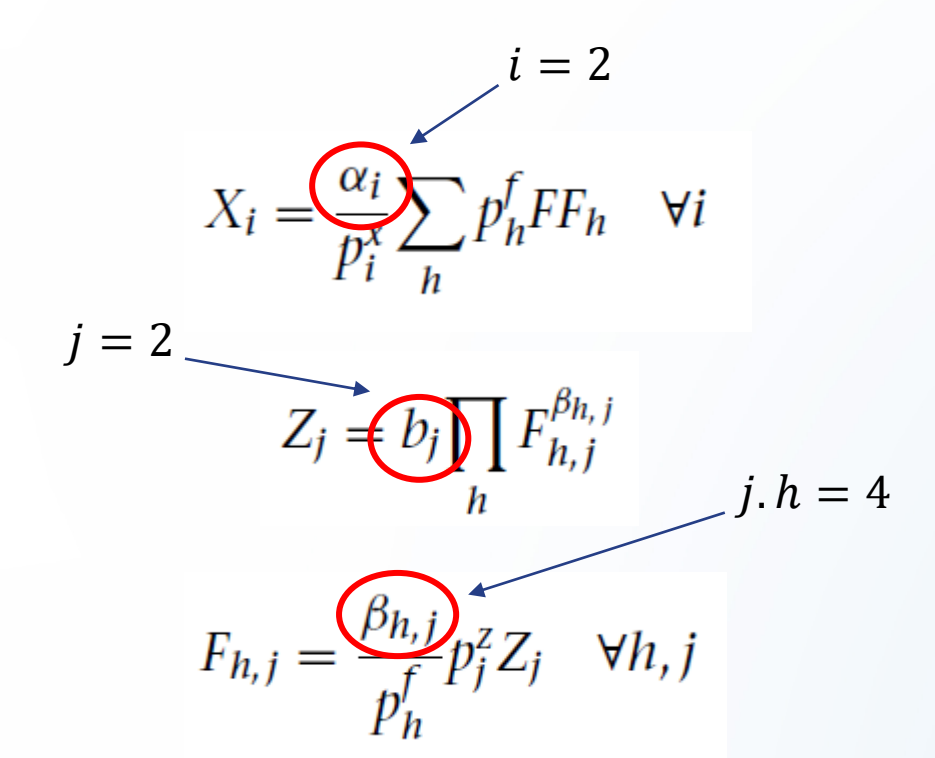

Variáveis exógenas:

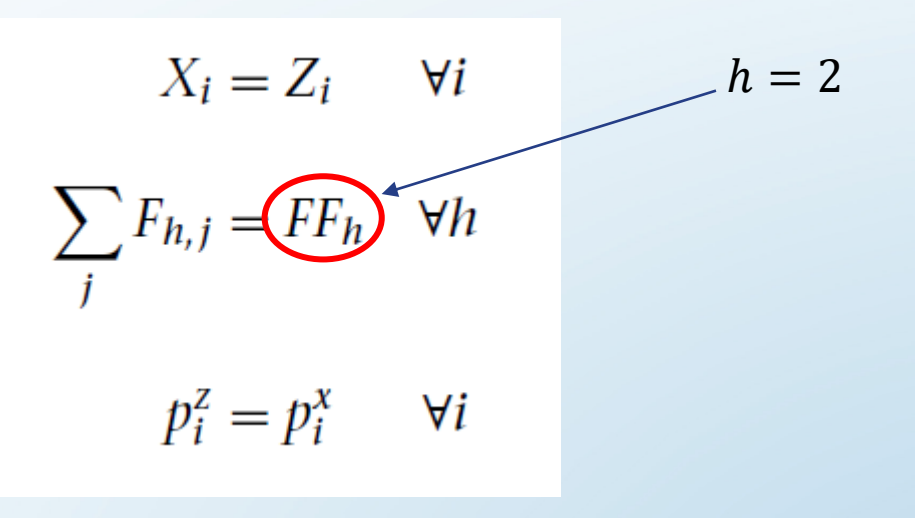

Para atribuir valores para as variáveis endógenas, precisamos, então, estabelecer valores para 8 parâmetros e d **20** variáveis exógenas

• Vamos primeiro calibrar o coeficiente de participação da despesa na função de utilidade  $\alpha_i$ . As CPOs do problema de maximização da utilidade das famílias levam à função de demanda:

$$
X_i = \frac{\alpha_i}{p_i^x} \sum_h p_h^f F F_h \quad \forall i
$$

• Como essa equação também vale no equilíbrio inicial, temos:

$$
X_i^0 = \frac{\alpha_i}{p_i^{x0}} \sum_h p_h^{f0} F F_h \quad \forall i
$$

• Isolando  $\alpha_i$ , temos:

$$
\alpha_i = \frac{p_i^{x0} X_i^0}{\sum_h p_h^{f0} F F_h} \quad \forall i
$$

• A SAM é essencial para identificarmos os componentes da nossa calibração.  $\mathcal{X}^0 \mathbf{V}^0$ 

$$
\alpha_i = \frac{p_i \Delta_i}{\sum_h p_h^{fo} FF_h} \quad \forall i
$$

Não temos  $FF_h$  e a calibração exige todas as variáveis em equilíbrio inicial

• Como,  $\sum_i p_i^{x0} X_i^0 = \sum_k p_h^{f0} FF_h$ , ou seja, toda a dotação será demandada,

$$
\alpha_i = \frac{p_i^{x0} X_i^0}{\sum_j p_j^{x0} X_j^0}
$$

• Agora podemos usar a SAM...

• A SAM é essencial para identificar os componentes da calibração.

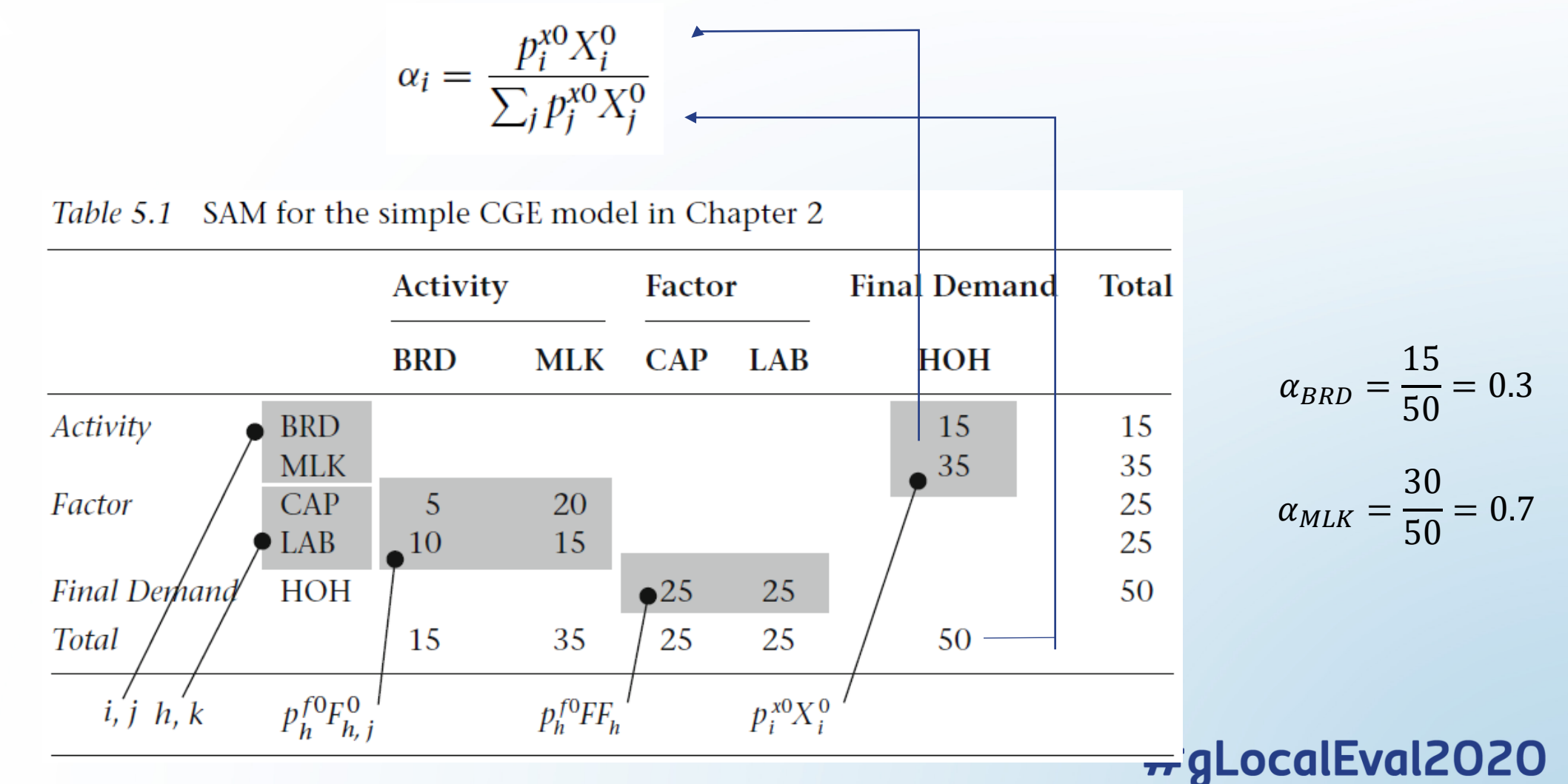

• Estimando os parâmetros da produção...

$$
Z_j = b_j \prod_h F_{h,j}^{\beta_{h,j}}
$$

$$
F_{h,j} = \frac{\beta_{h,j}}{p_h^f} p_j^z Z_j \quad \forall h,j
$$

$$
Z_j^0 = b_j \prod_h F_{h,j}^{0^{\beta_{h,j}}} \quad \forall j
$$

$$
F_{h,j}^0 = \frac{\beta_{h,j}}{p_h^{f0}} p_j^{z0} Z_j^0 \quad \forall h, j
$$

Note que temos um sistema com seis equações e seis parâmetros.

⇒

$$
\beta_{h,j} = \frac{p_h^{f0} F_{h,j}^0}{p_j^{z0} Z_j^0} \quad \forall h, j
$$

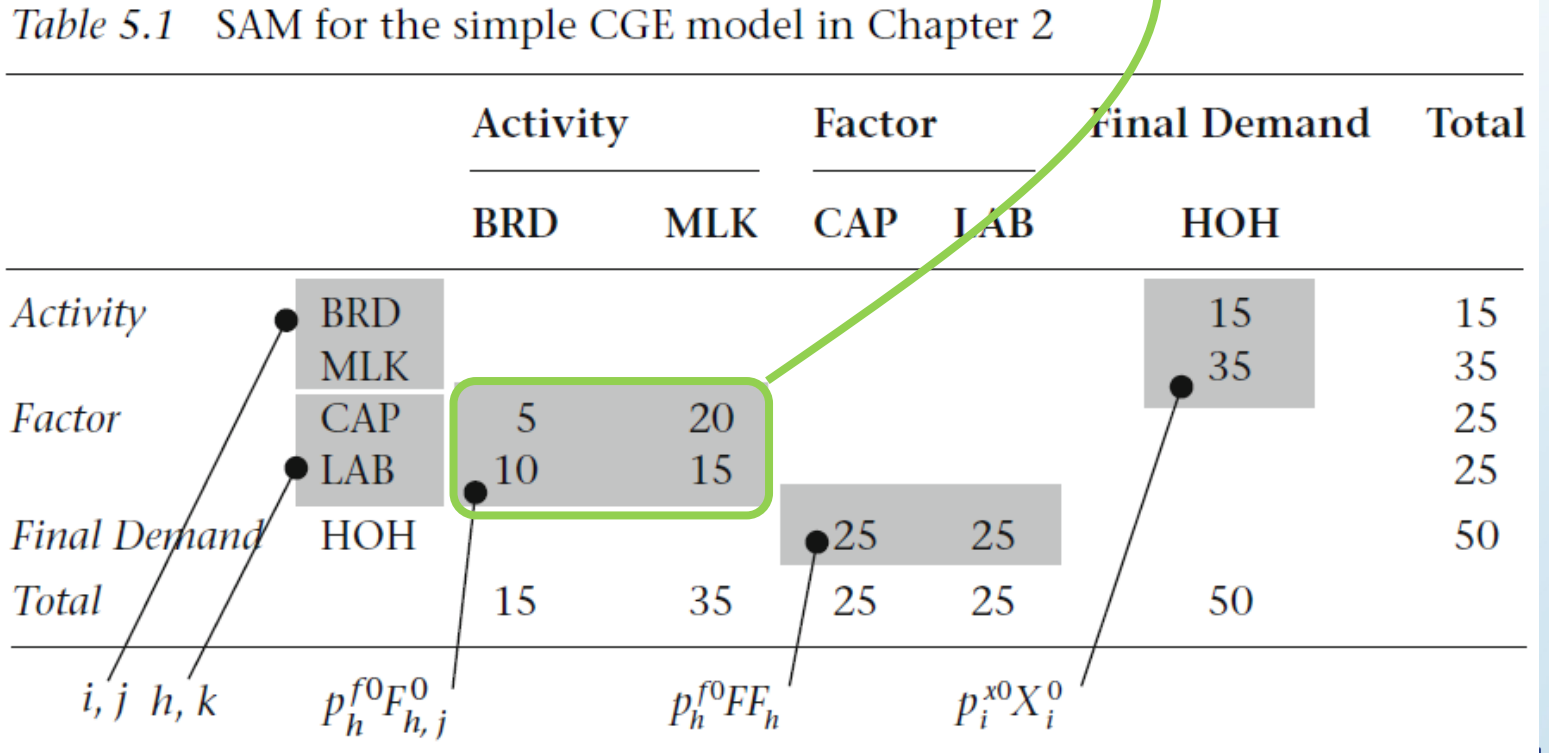

**?**

 $\forall h, j$ 

f0  $_{\rm F0}$ 

 $\beta_{h,j}$ 

 $\overline{r}$  gLocalEval2020

$$
\beta_{h,j} = \frac{p_h^{f0} F_{h,j}^0}{p_j^{z0} Z_j^0} \ \forall h,j
$$

Usando 
$$
p_j^{Z0} = p_j^{x0} e X_j^0 = Z_j^0
$$

Table 5.1 SAM for the simple CGE model in Chapter 2

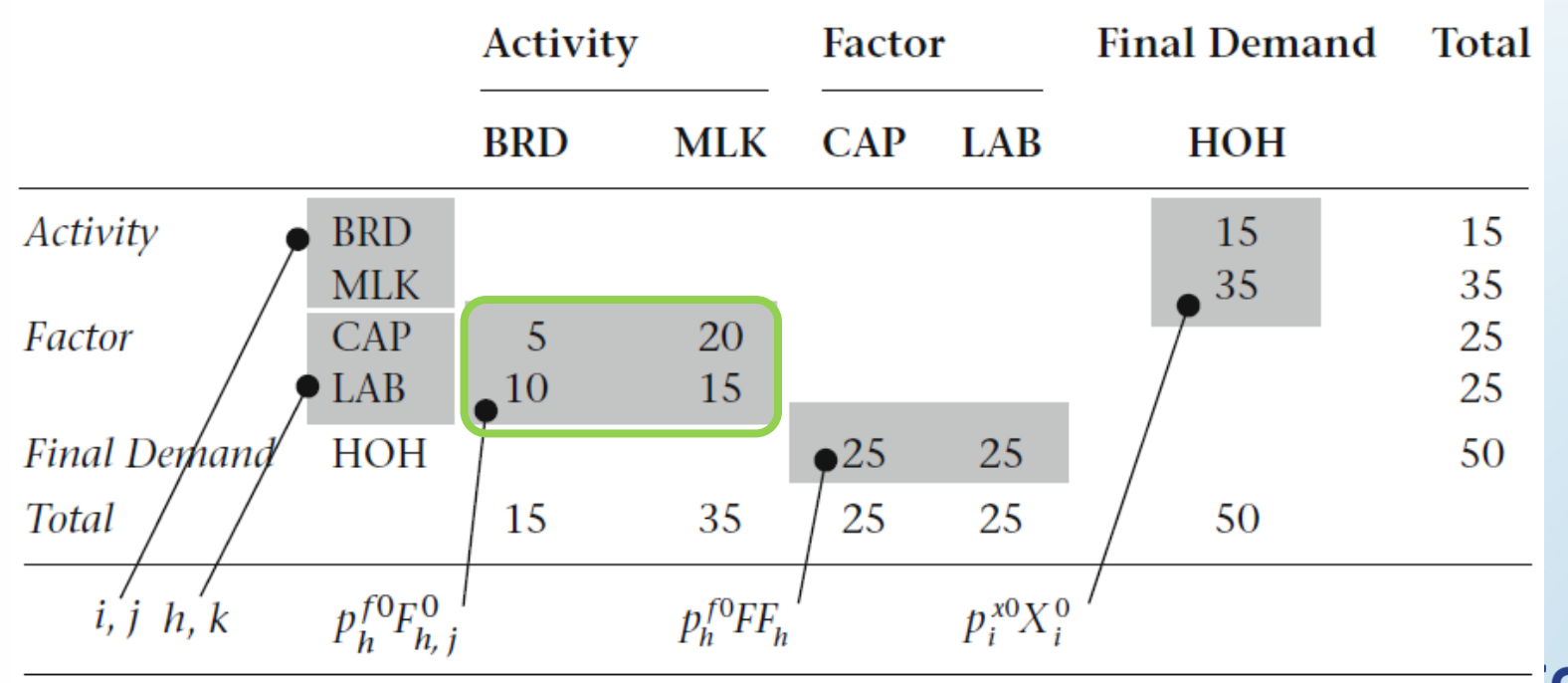

 $\overline{r}$  gLocalEval2020

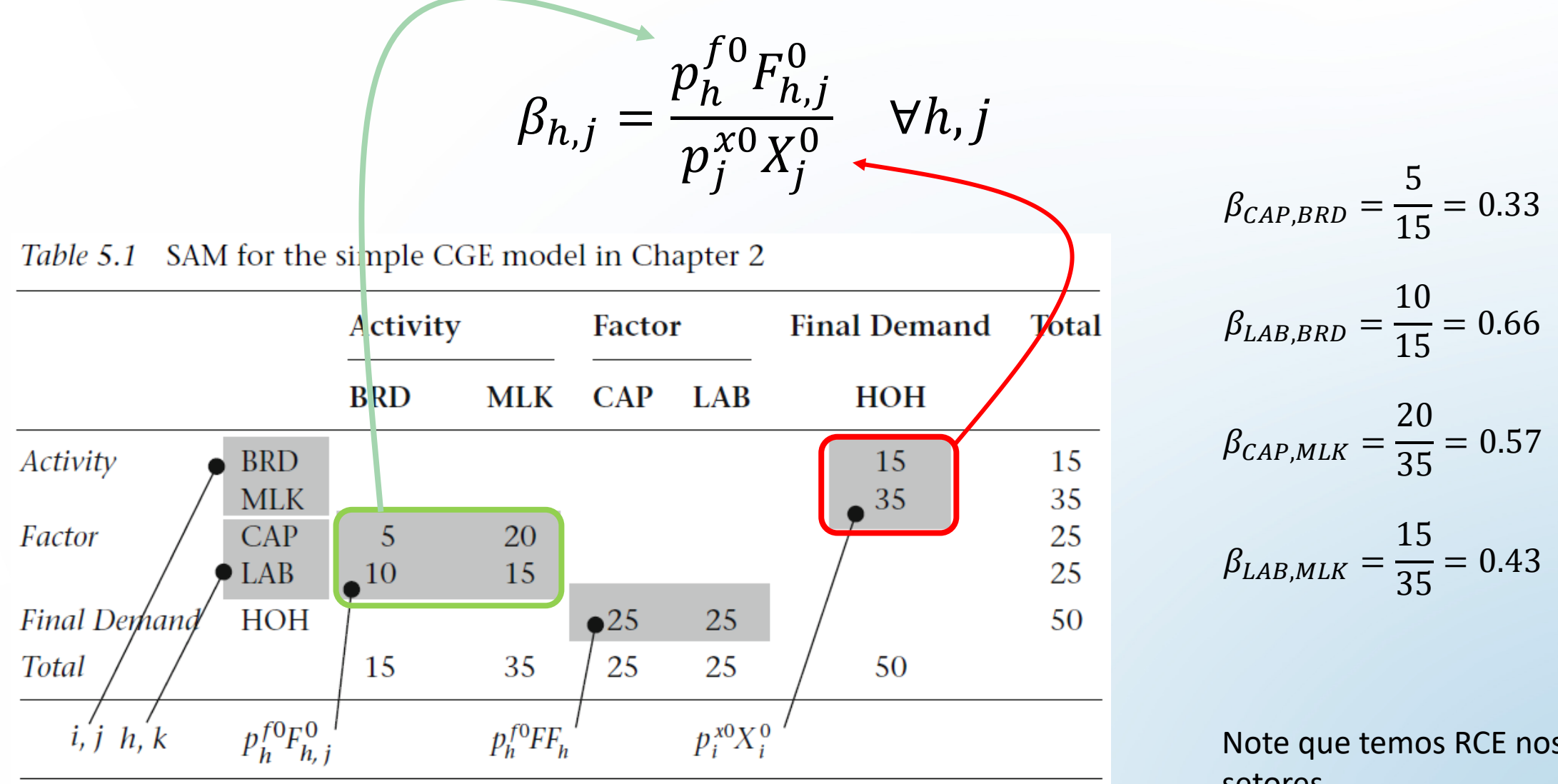

Note que temos RCE nos dois setores<br>#gLocalEval2020

• Estimando os parâmetros da produção...

$$
Z_j = b_j \prod_h F_{h,j}^{\beta_{h,j}}
$$

$$
F_{h,j} = \frac{\beta_{h,j}}{p_h^f} p_j^z Z_j \quad \forall h, j
$$

$$
Z_j^0 = b_j \prod_h F_{h,j}^{0^{\beta_{h,j}}} \quad \forall j
$$

$$
F_{h,j}^0 = \frac{\beta_{h,j}}{p_h^{f0}} p_j^{z0} Z_j^0 \quad \forall h, j
$$

Note que temos um sistema com seis equações e seis parâmetros.

⇒

$$
b_j = \frac{Z_j^0}{\prod_h F_{h,j}^{0^{\beta_{h,j}}}} \quad \forall j
$$

 $\beta_{h,i}$  deve ser estimado antes de  $b_i$ !!!

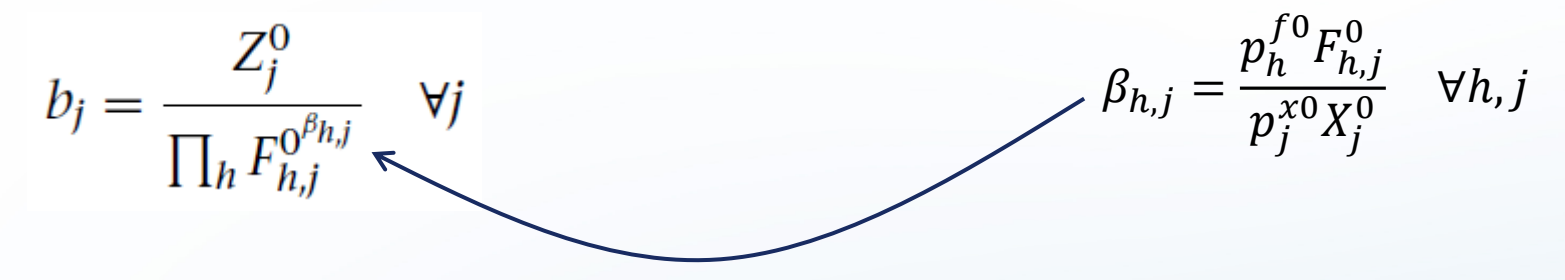

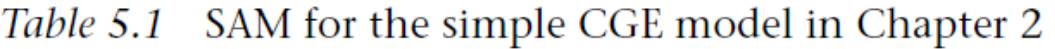

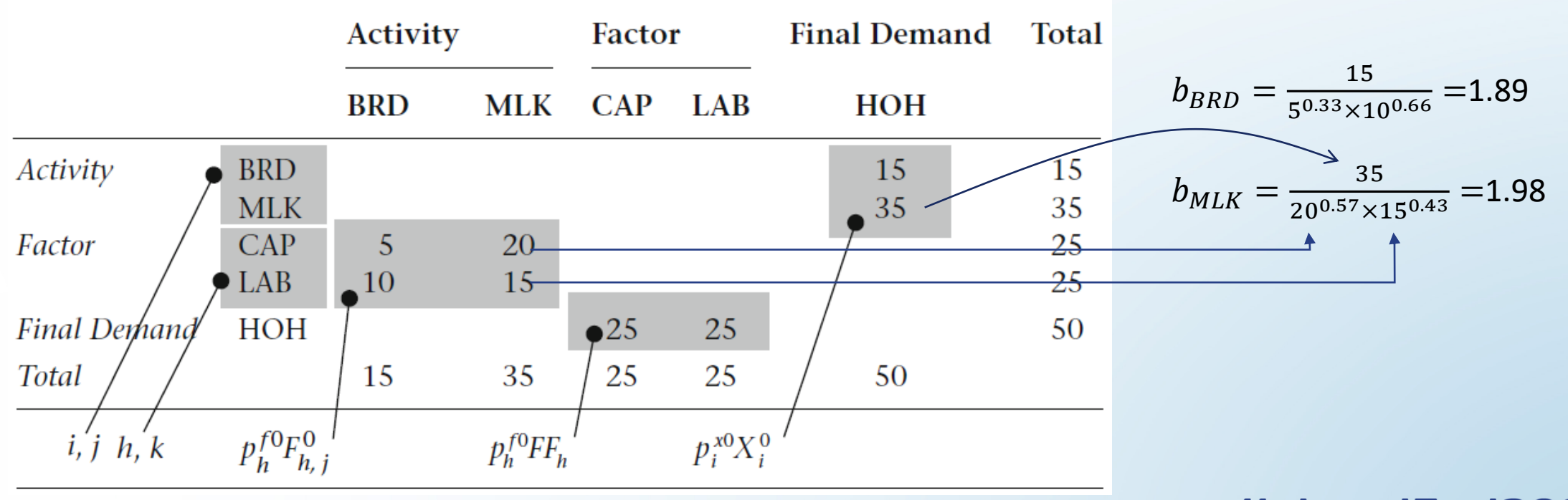

Variáveis exógenas: Falta identificarmos a dotação dos fatores...

$$
X_i = \frac{\alpha_i}{p_i^x} \sum_h p_h^f F F_h \quad \forall i
$$
  

$$
Z_j = b_j \prod_h F_{h,j}^{\beta_{h,j}}
$$
  

$$
F_{h,j} = \frac{\beta_{h,j}}{p_h^f} p_j^z Z_j \quad \forall h, j
$$

$$
X_i = Z_i \quad \forall i
$$
\n
$$
\sum_j F_{h,j} = \underbrace{FF_h}_{j} \quad \forall h
$$
\n
$$
p_i^z = p_i^x \quad \forall i
$$

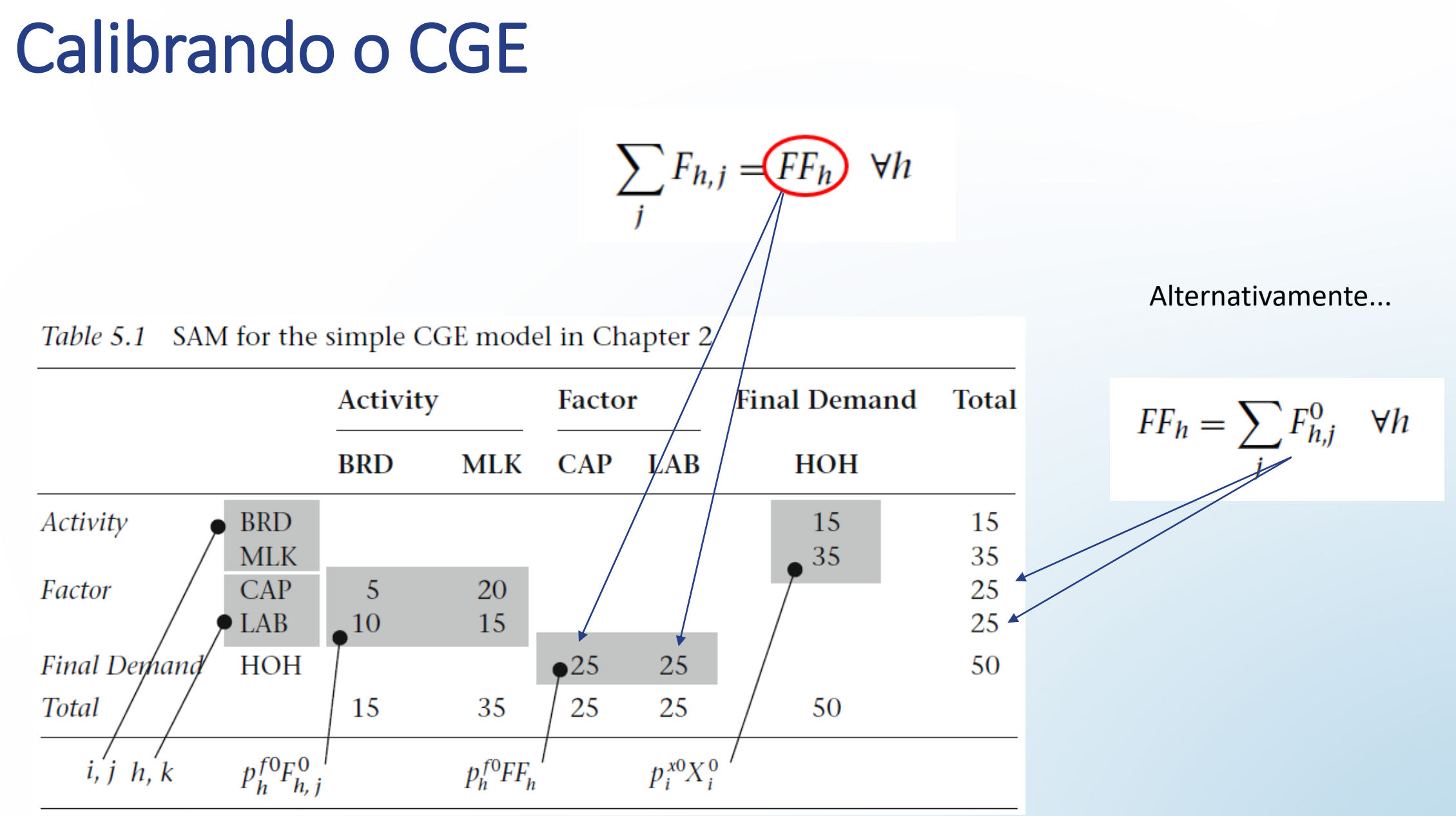

- Quando o modelo é simples, o processo de calibração pode ser feito diretamente numa planilha, entretanto, conforme o modelo vai se tornando complexo, ou se são necessárias diversas recalibragens, torna-se mais sensato programar o processo de calibração dentro do GAMS.
- Vamos apresentar um programa que cobre todo o processo de modelagem. Iremos instalar a SAM em um arquivo de input, e o programa irá calibrar automaticamente os parâmetros e variáveis exógenas com base nela, e depois resolver o modelo com os parâmetros e variáveis exógenas calibrados.
- O programa está disponível na library com o nome [splcge.gms](https://www.gams.com/latest/gamslib_ml/libhtml/gamslib_splcge.html)

• Nossa ideia inicial é a de salvar a SAM no programa.

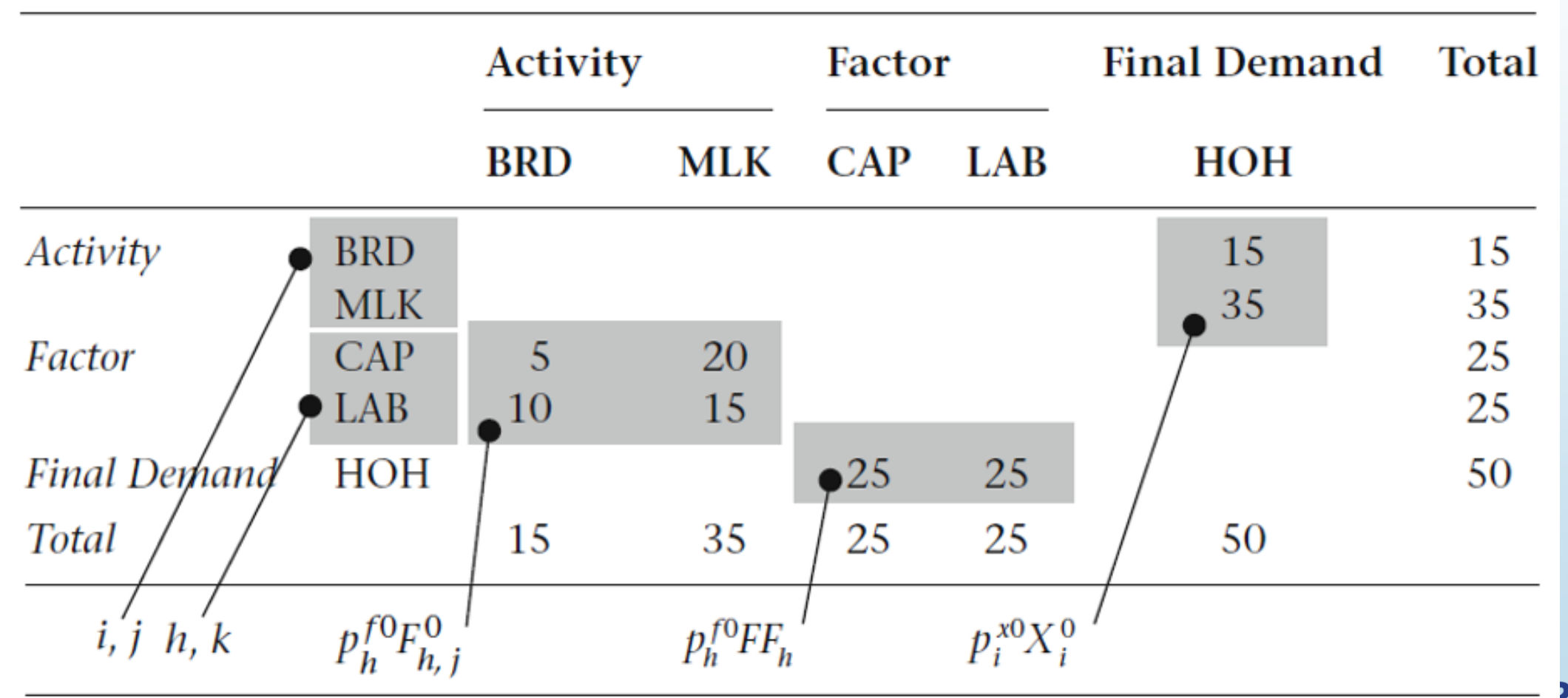

• Primeiramente, note que esta SAM é uma matriz quadrada de ordem  $5 \times 5$ 

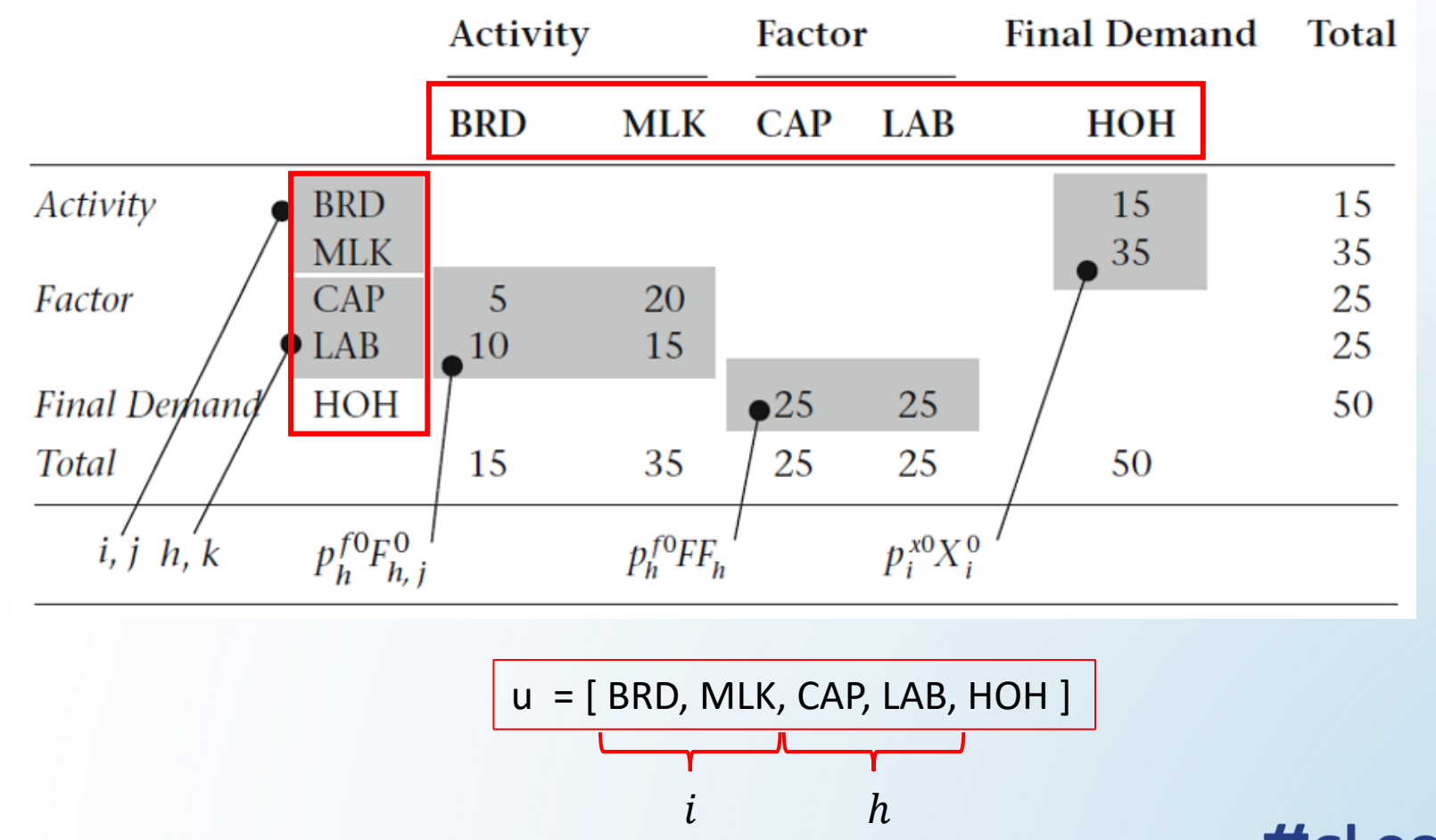

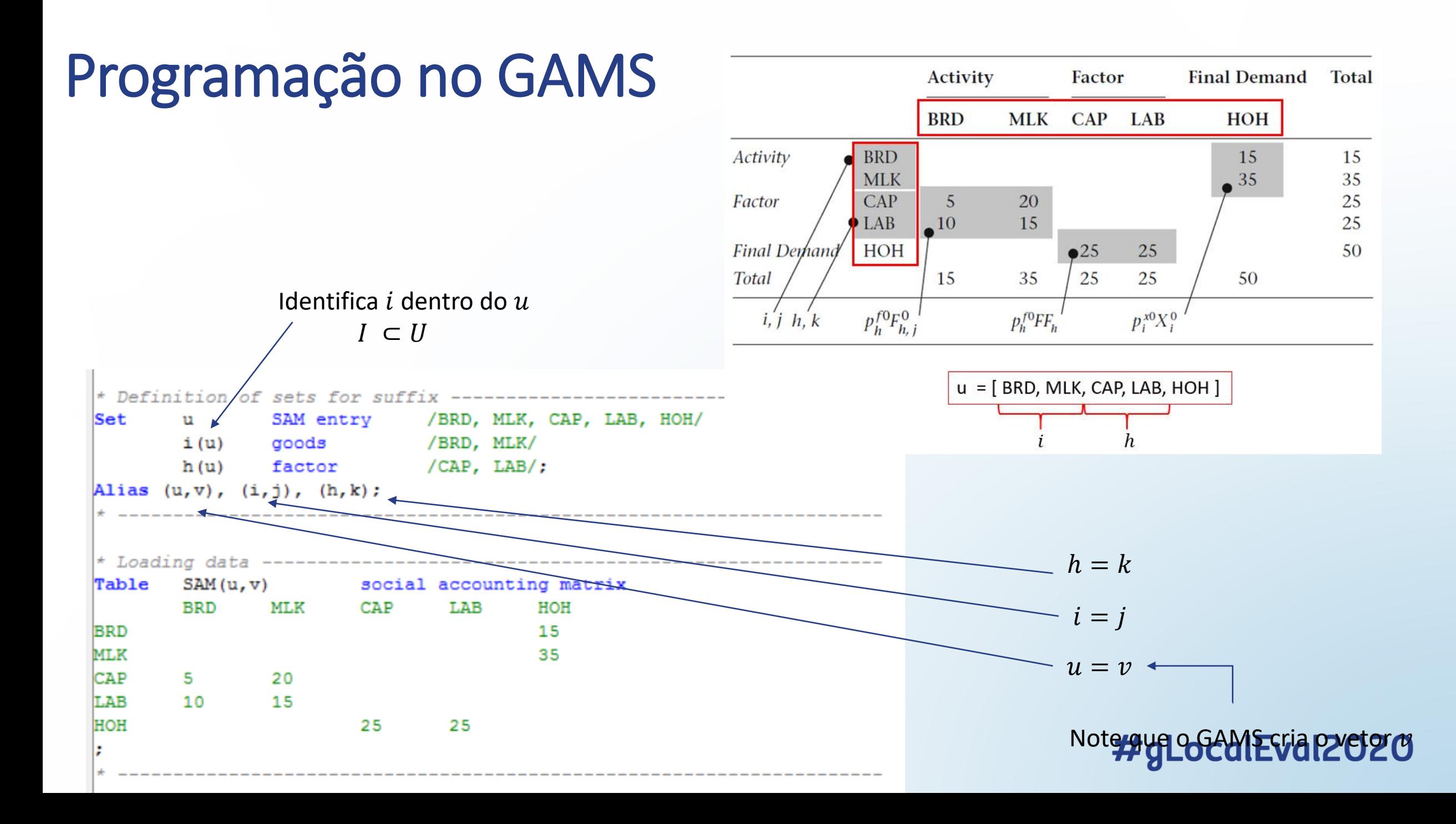

A instrução "Alias" é muito importante.

Embora os rótulos de linha e de coluna de SAM (u, v) sejam idênticos, se atribuirmos o mesmo índice à matriz, ou seja, se instruirmos SAM (u, u), o GAMS interpretará a matriz como uma matriz diagonal com elementos:  $SAM_{BRD,BRD}$ ,  $SAM_{MLK,MLK}$ , ...,  $SAM_{HOH,HOH}$ . Portanto, devemos distinguir os índices de linha e coluna.

**1LocalEval2020** 

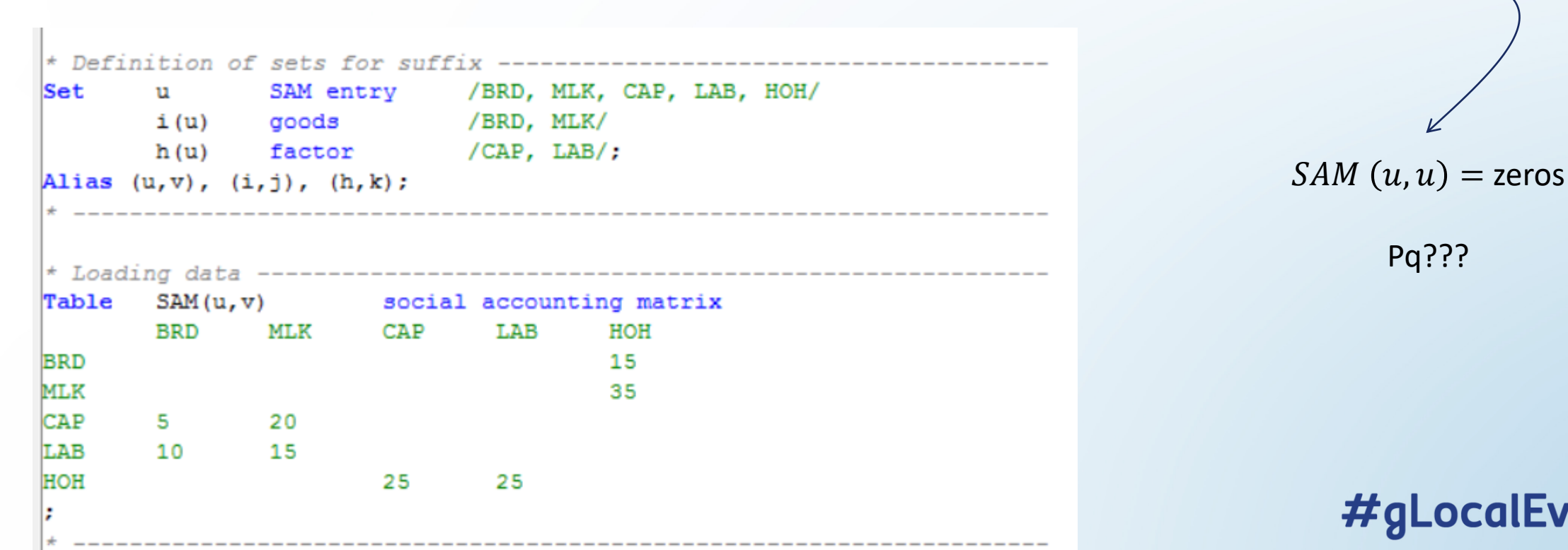

A instrução "Alias" é muito importante.

Embora os rótulos de linha e de coluna de SAM (u, v) sejam idênticos, se atribuirmos o mesmo índice à matriz, ou seja, se instruirmos SAM (u, u), o GAMS interpretará a matriz como uma matriz diagonal com elementos:  $SAM_{BRD,BRD}$ ,  $SAM_{MLK,MLK}$ , ...,  $SAM_{HOH,HOH}$ . Portanto, devemos distinguir os índices de linha e coluna.

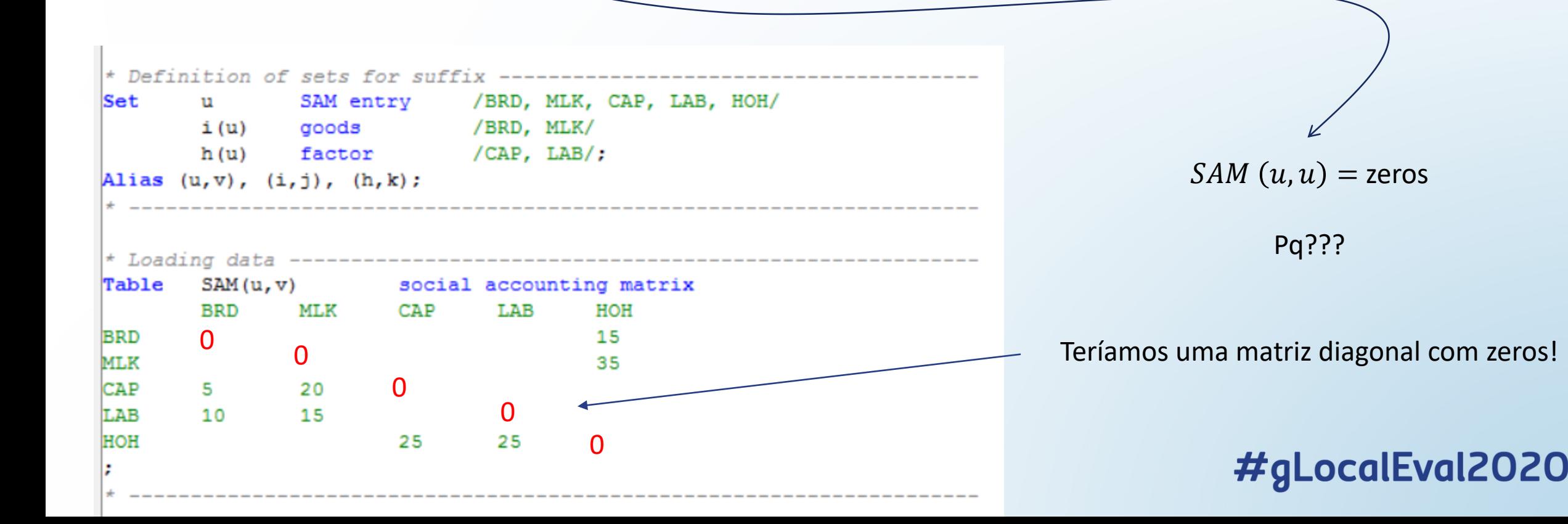

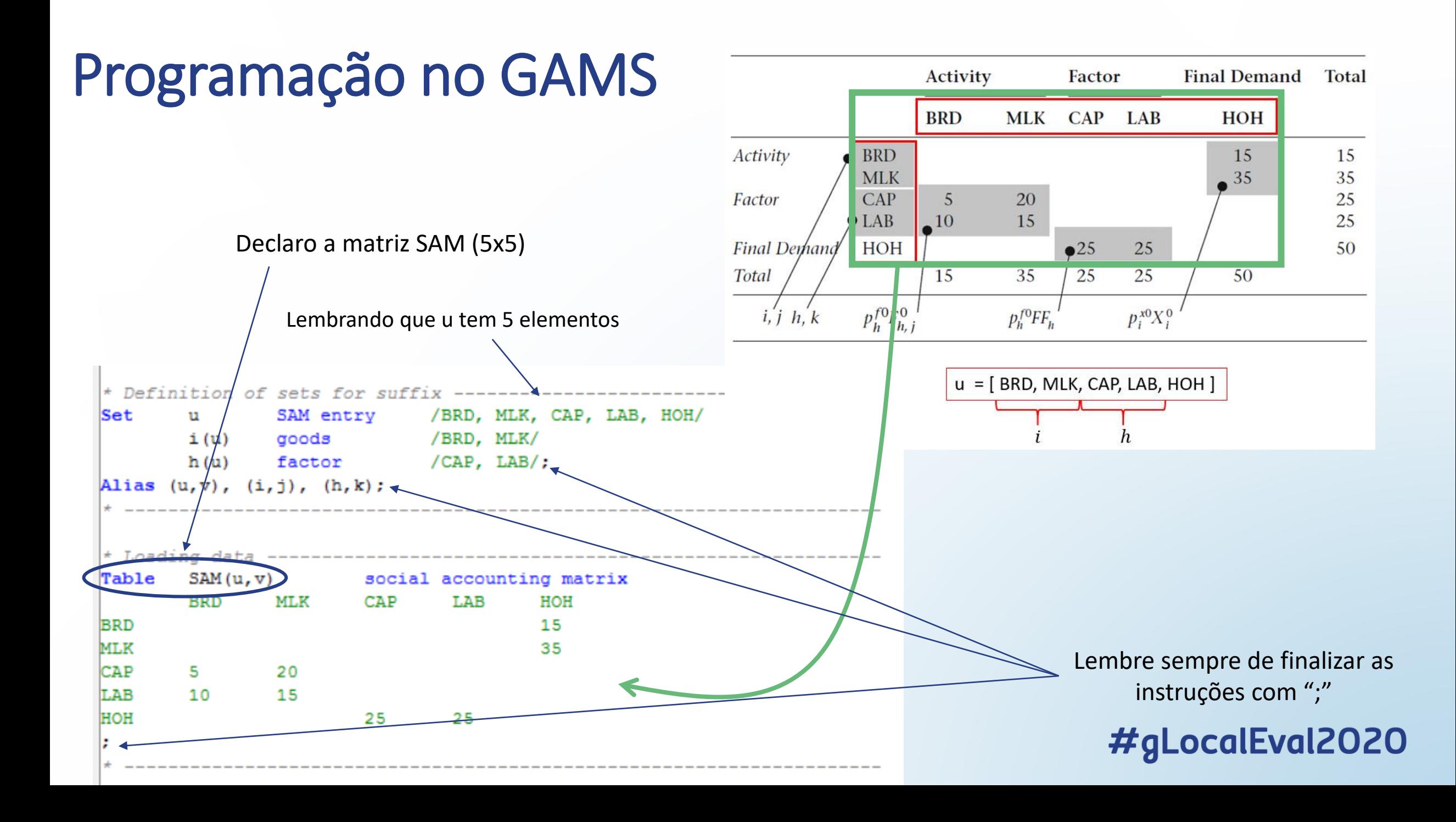

#### Programação no GAMS<br>
Indica os valores (iniciais) de equilíbrio das \* Loading the initial values household consumption of the i-th good Parameter X0(i)  $F0(h, j)$ the h-th factor input by the j-th firm output of the j-th good Z0(i)  $FF(h)$ factor endowment of the h-th factor  $X0(i)$  $=$ SAM $(i, "HOH")$ ;  $F0(h, j) = SAM(h, j);$  $|Z0(j) = sum(h, F0(h,j));$  $FF(h)$  $=$ SAM $($ "HOH", h $)$ ; Display X0, F0, Z0, FF; \* Calibration -----Parameters  $alpha(i)$ share parameter in utility function  $beta(h, j)$ share parameter in production function scale parameter in production function  $b(i)$  $\alpha$  alpha(i)=X0(i)/sum(j, X0(j)); beta(h,j)=F0(h,j)/sum(k, F0(k,j));  $\mathbf{b}(j) = 20(j)/\text{prod(h, F0(h,j)**beta(h,j));}$ Display alpha, beta, b;

variáveis endógenas e exógenas a serem recuperadas a partir da SAM.

Ao rodar o modelo, esses valores devem bater com os valores apresentados na SAM.

> Display indica que os valores dessas variáveis deve ser impresso no arquivo de output

Posteriormente, experimente colocar Option decimals=8; antes de Display ...

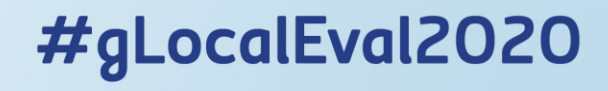

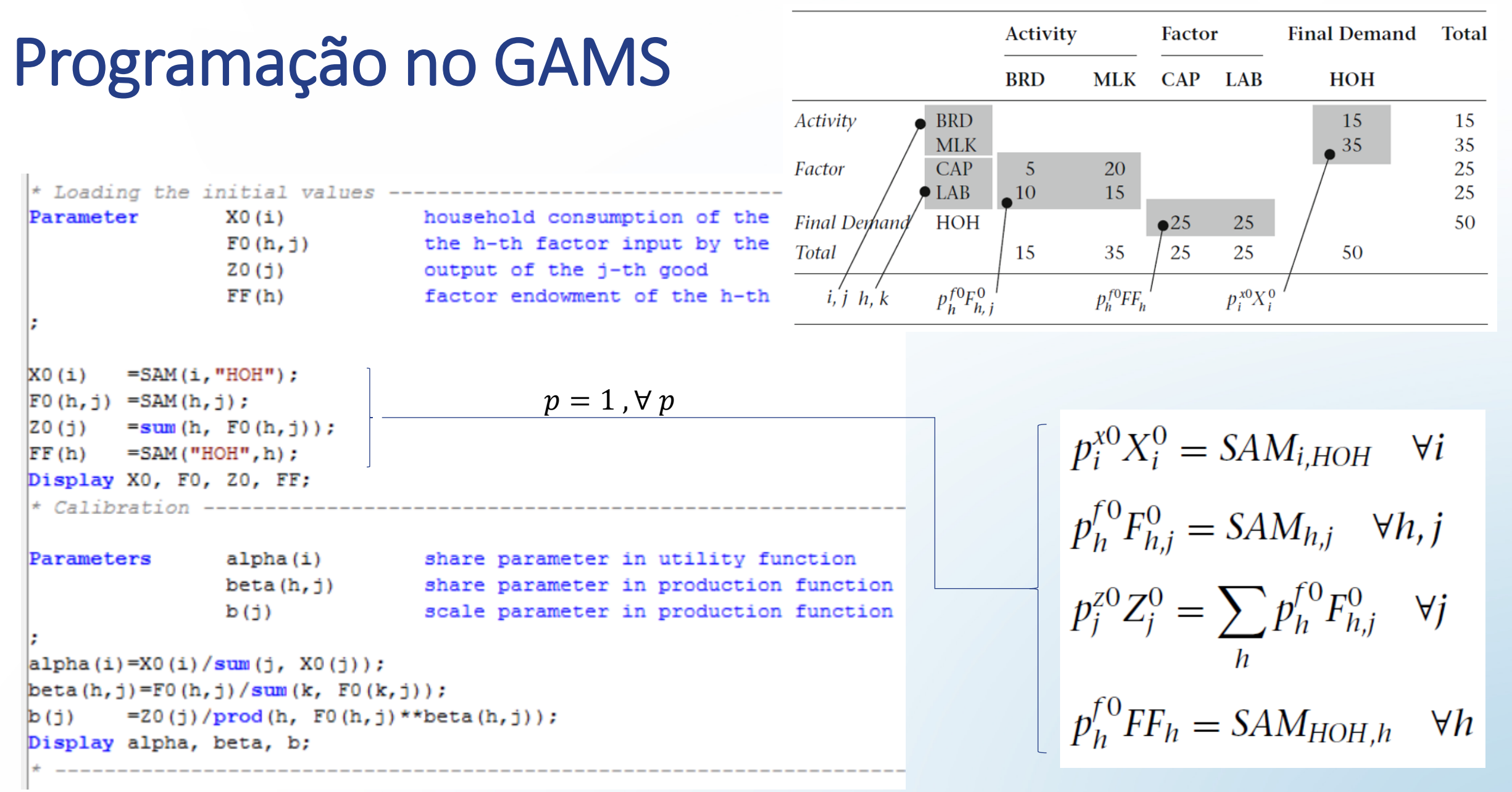

### Programação no GAMS Note que todos os preços

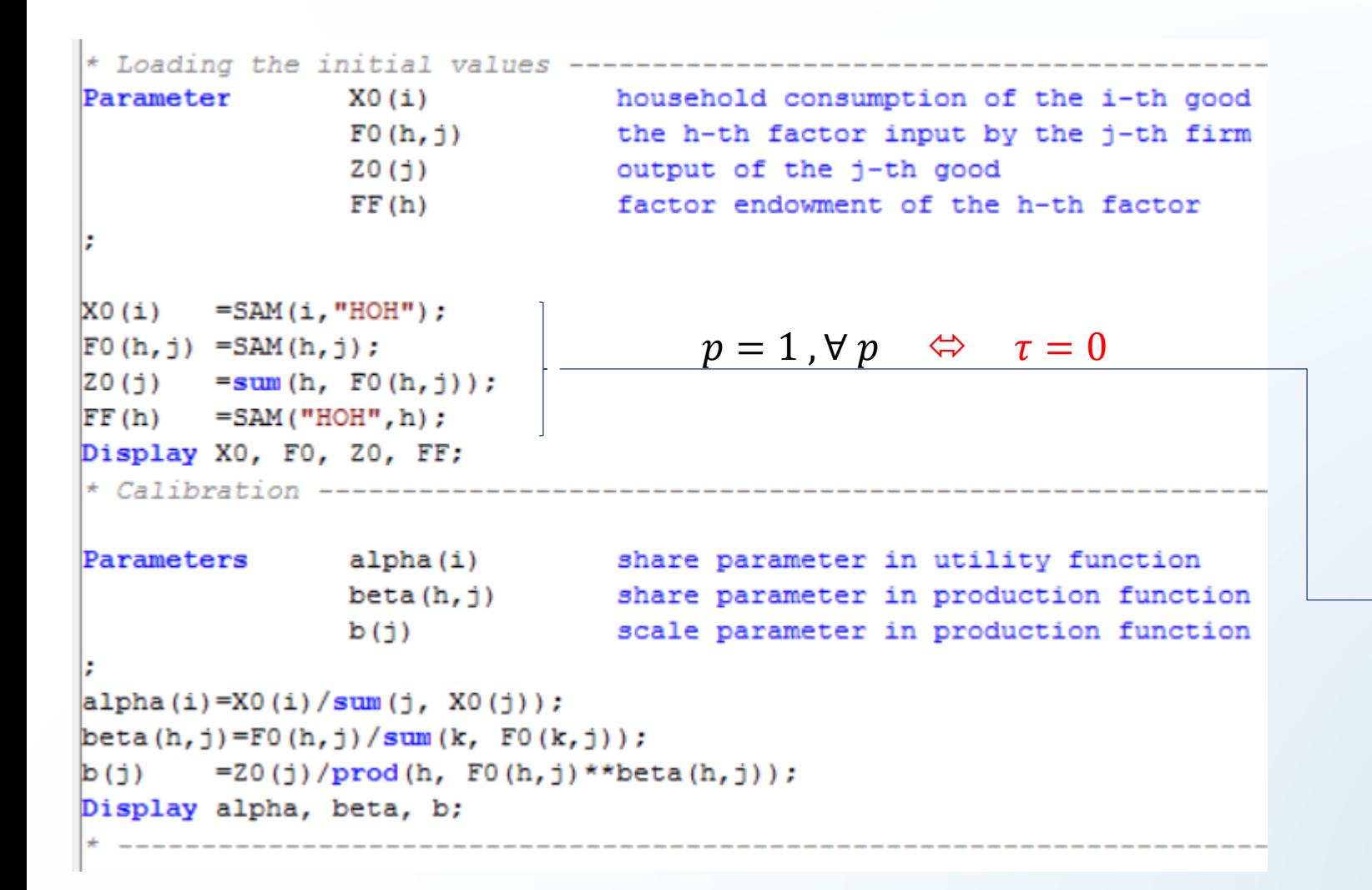

foram normalizados para a unidade. Isso é possível, pois estamos tratando de um modelo sem imposto. Com imposto, essas relações devem ser repensadas...

$$
p_i^{x_0} X_i^0 = SAM_{i, HOH} \quad \forall i
$$
  
\n
$$
p_h^{f0} F_{h,j}^0 = SAM_{h,j} \quad \forall h, j
$$
  
\n
$$
p_j^{z_0} Z_j^0 = \sum_h p_h^{f0} F_{h,j}^0 \quad \forall j
$$
  
\n
$$
p_h^{f0} FF_h = SAM_{HOH,h} \quad \forall h
$$
  
\n**#gLocalEval207**

Posteriormente, define-se os parâmetros a serem calibrados

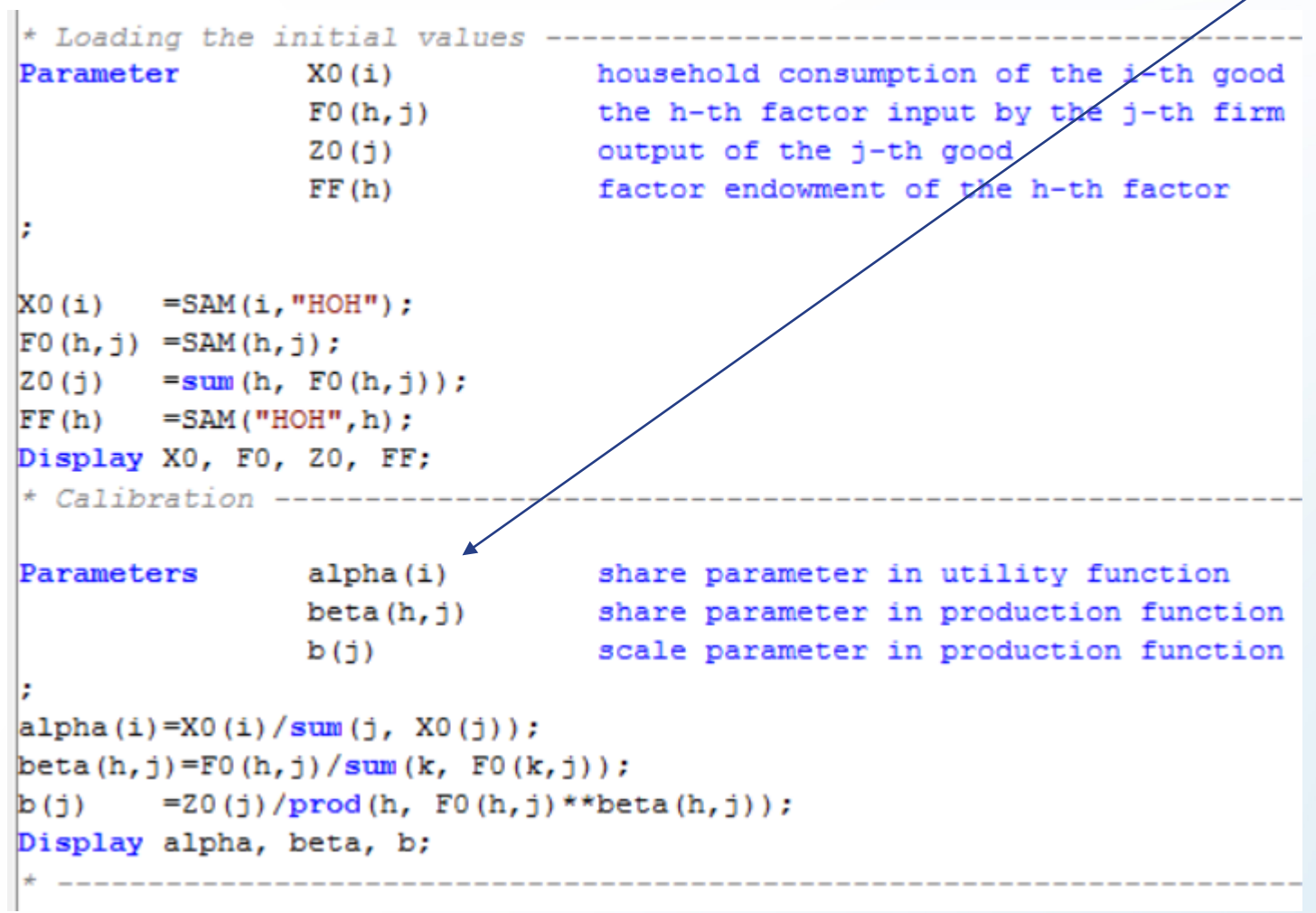

Posteriormente, define-se os parâmetros a serem calibrados

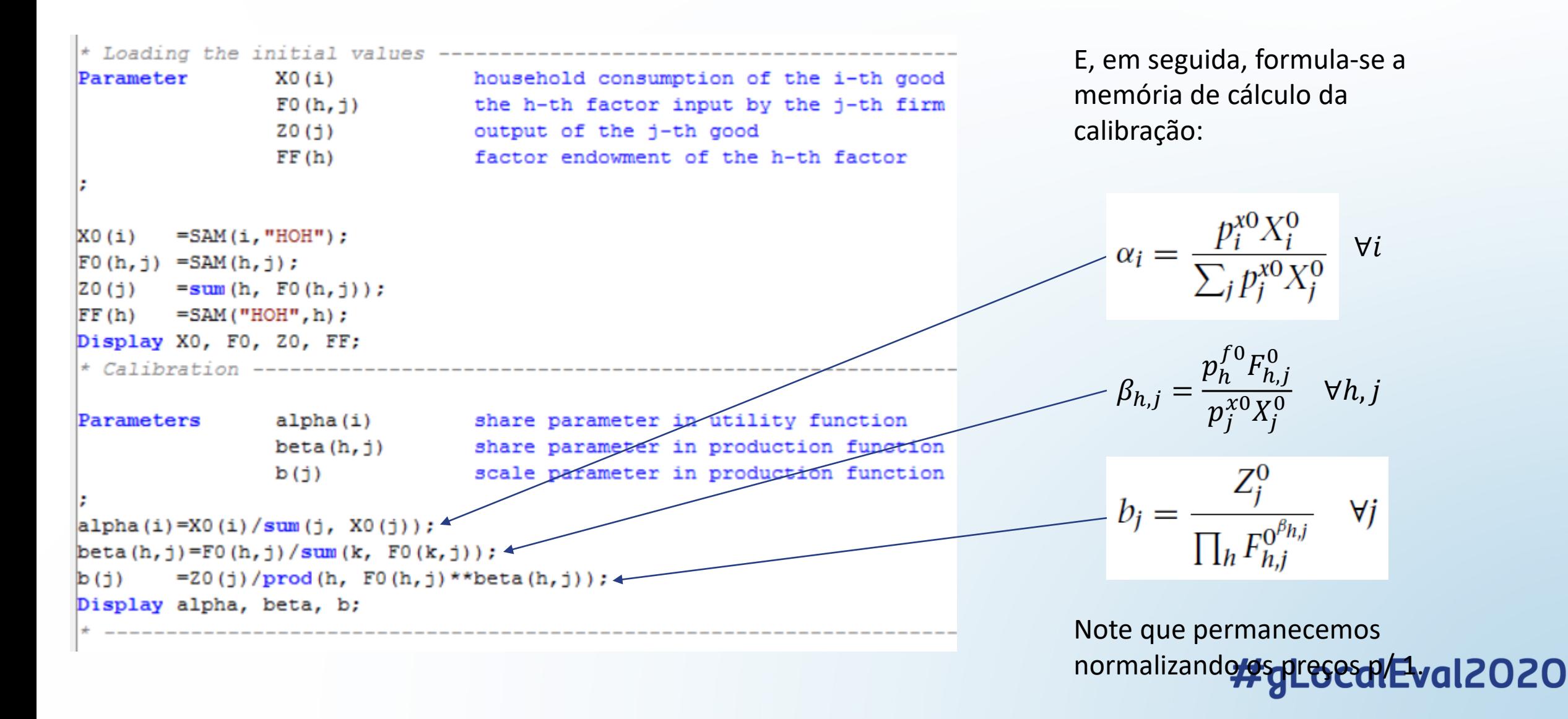

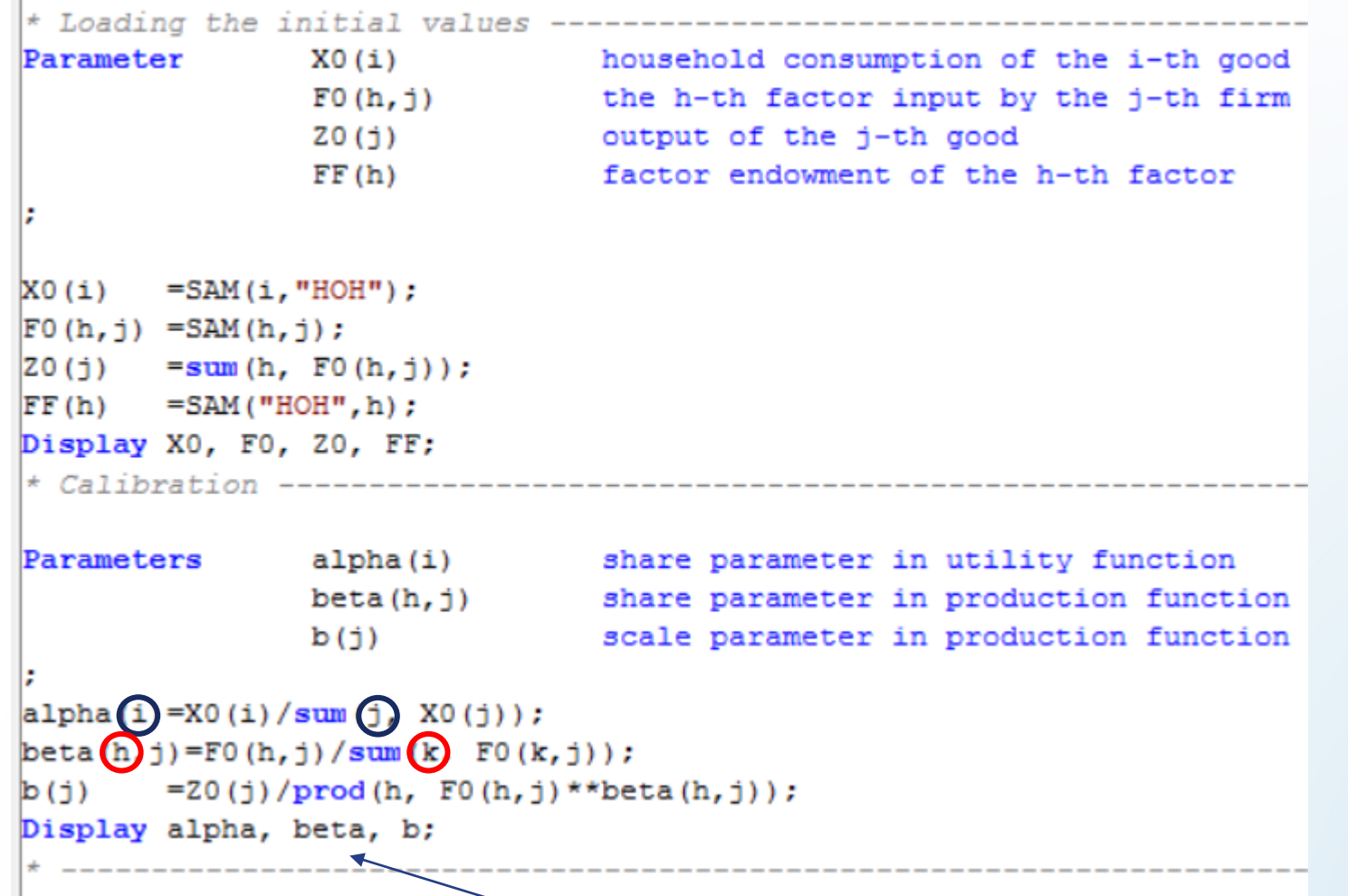

Note que  $\alpha_i$  é somado no índice  $j$ .

$$
\alpha_i = \frac{p_i^{x0} X_i^0}{\sum_j p_j^{x0} X_j^0} \qquad \forall i
$$

Esse é um dos motivos do comando "Alias" ser muito importante para CGEs...

#gLocalEval2020

Veja o output e cheque se há retornos constantes de escala

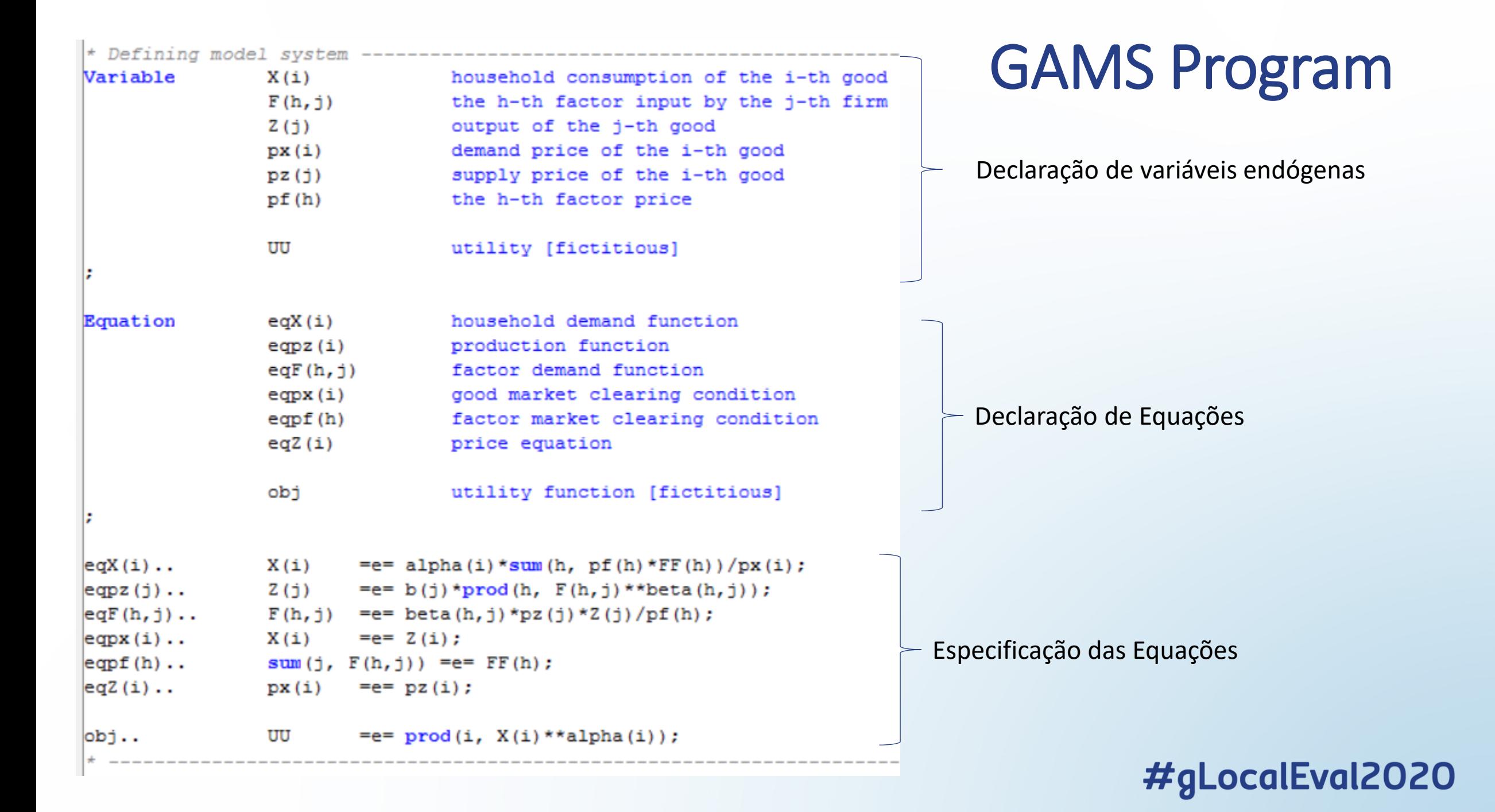

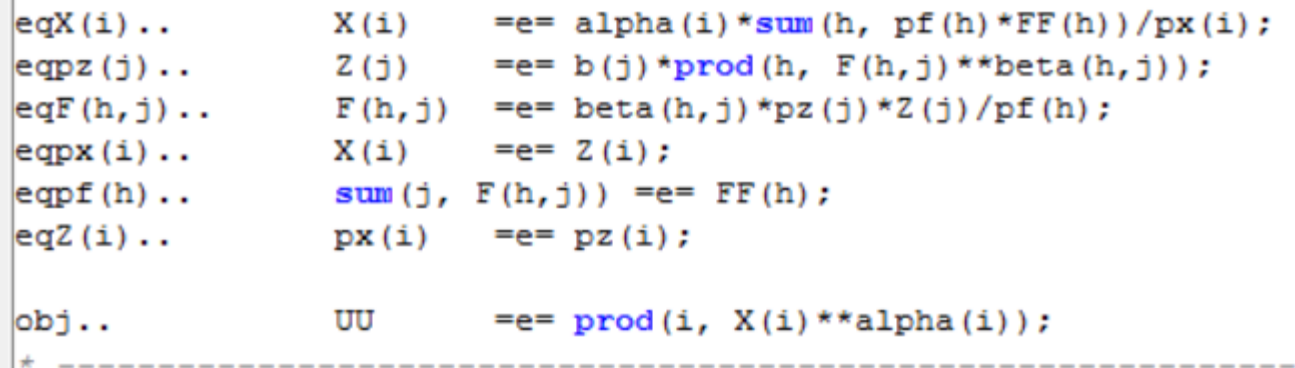

$$
X_i = Z_i \quad \forall i
$$

$$
\sum_j F_{h,j} = FF_h \quad \forall h
$$

$$
p_i^z = p_i^x \quad \forall i
$$

 $UU = \prod_i X_i^{\alpha_i}$ #gLocalEval2020

$$
X_i = \frac{\alpha_i}{p_i^x} \sum_h p_h^f F F_h \quad \forall i
$$

$$
Z_j = b_j \prod_h F_{h,j}^{\beta_{h,j}}
$$

$$
F_{h,j} = \frac{\beta_{h,j}}{p_h^f} p_j^z Z_j \quad \forall h, j
$$

\* Initializing variables ---------------- $X.1(i) = X0(i);$  $F.1(h, j) = F0(h, j);$ Definição de valores iniciais para variáveis endógenas para  $|Z.1(i) = Z0(i);$ facilitar a computação  $px.1(i) =1;$  $pz.1(j) = 1;$  $pf.1(h) = 1;$ À medida que o tamanho do modelo aumenta, convém se \* Setting lower bounds to avoid division by zero definir pontos iniciais para as variáveis endógenas ao se iniciar  $X.10(i) = 0.001;$  $F.10(h,j)=0.001;$ a computação (chamamos esse processo de "inicialização").  $|2.10(j) = 0.001;$  $px.10(i)=0.001;$ Isso facilita a nossa computação numérica e pode-se reduzir as  $pz.1o(j)=0.001;$  $pf.lo(h)=0.001;$ cargas computacionais, obtendo uma solução mais rápida e reduzindo-se a chance de encontrar inviabilidade. $pf.fx("LAB")=1;$ \* Defining and solving the model --------------Model splcge /all/; Solve sploge maximizing UU using nlp; \* end of model --------------#aLocalEval2020

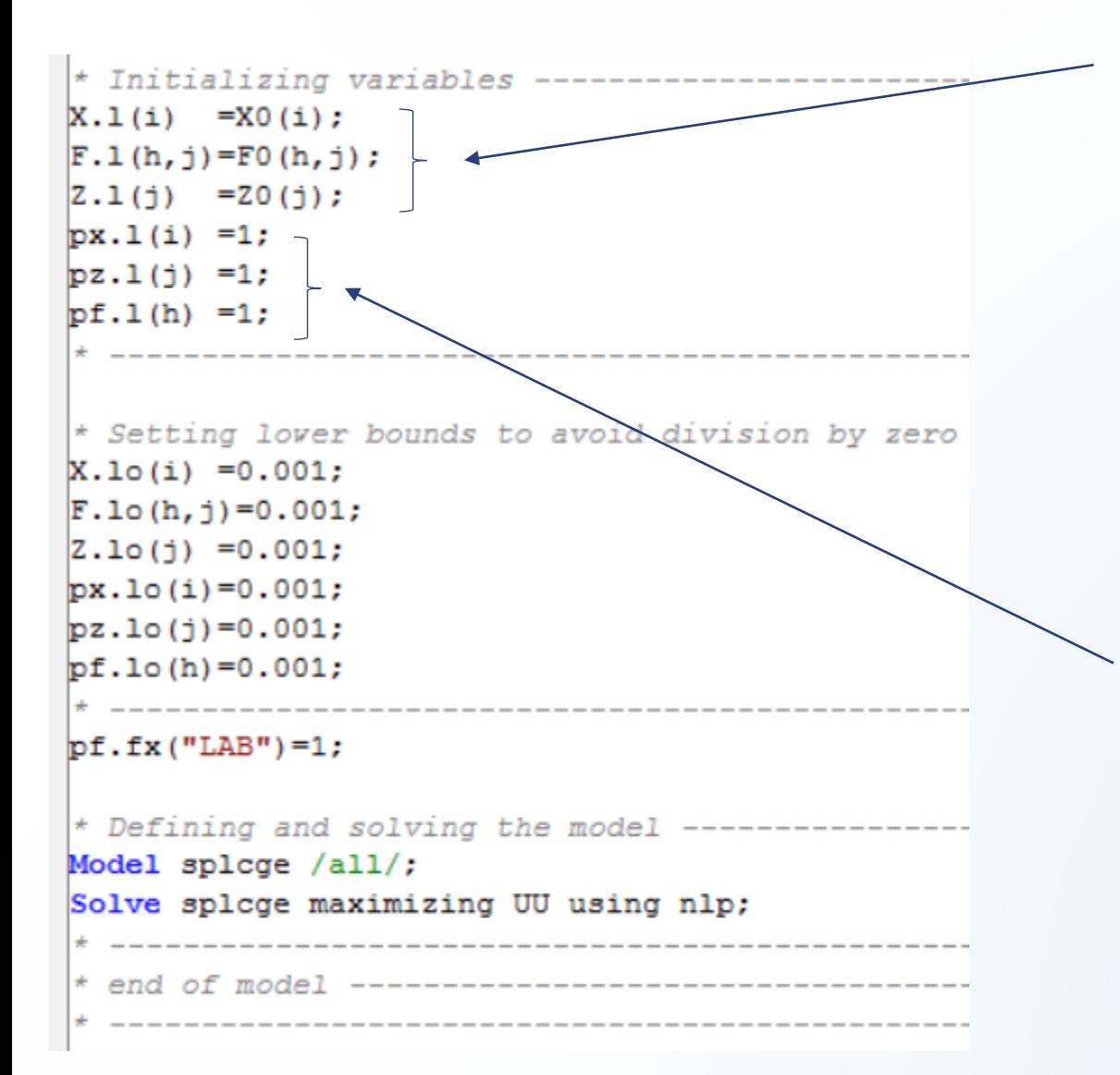

É conveniente inicializar a variável de acordo com sua posição de equilíbrio na SAM. Isso só não é recomendado quando sabemos que a variável em questão irá sofrer um grande choque.

A instrução ". l" no comando y.  $l(i)$  significa que a variável y deve ser inicializada em nível (level), ou seja, é equivalente ao valor corrente da variável.

Como sabemos que, não havendo imposto, os preços serão normalizados para a unidade; também é conveniente inicializar os preços em 1.

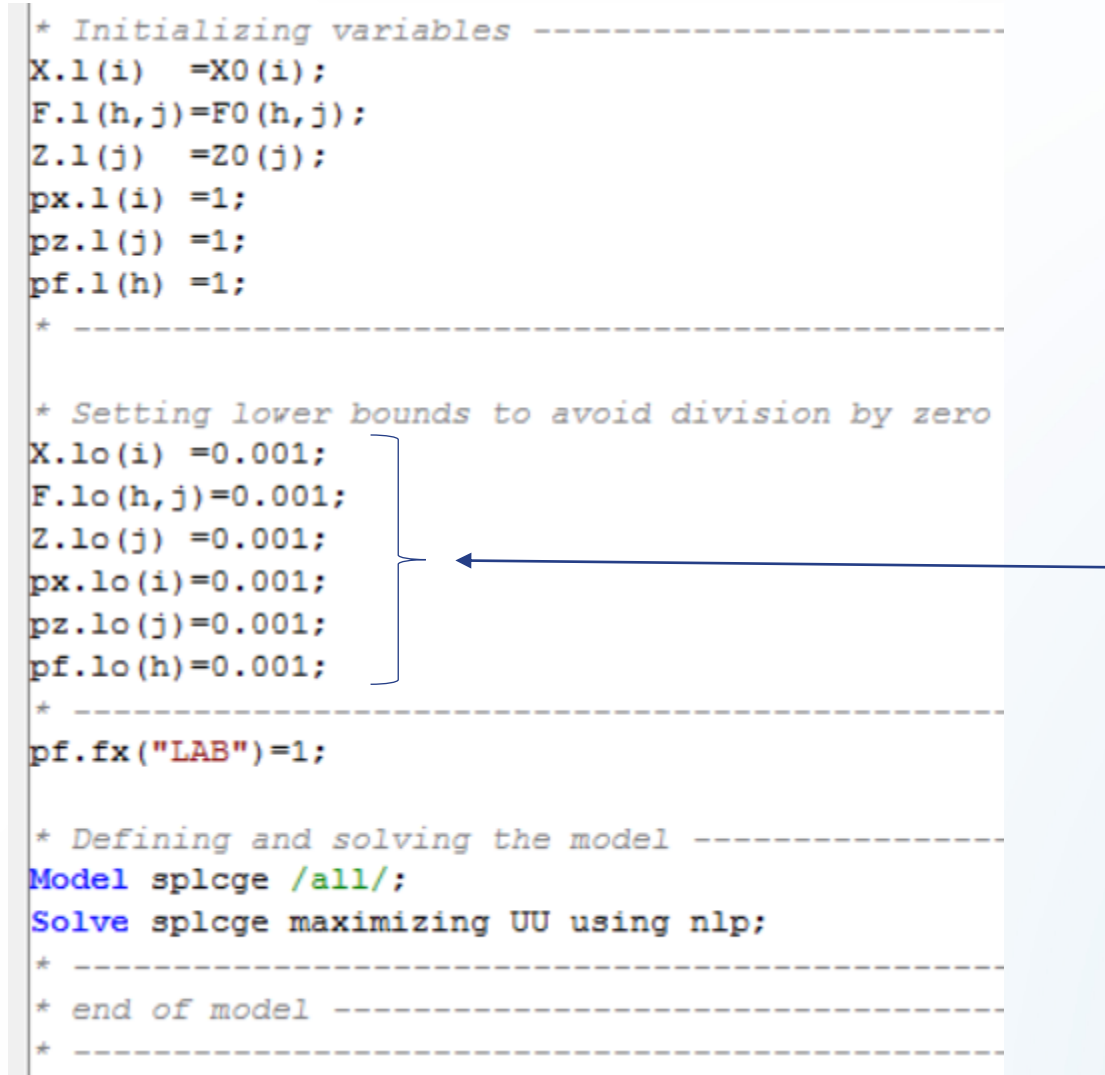

Definição de limites inferiores, para evitar divisão por zero, conforme visto anteriormente
# GAMS Program

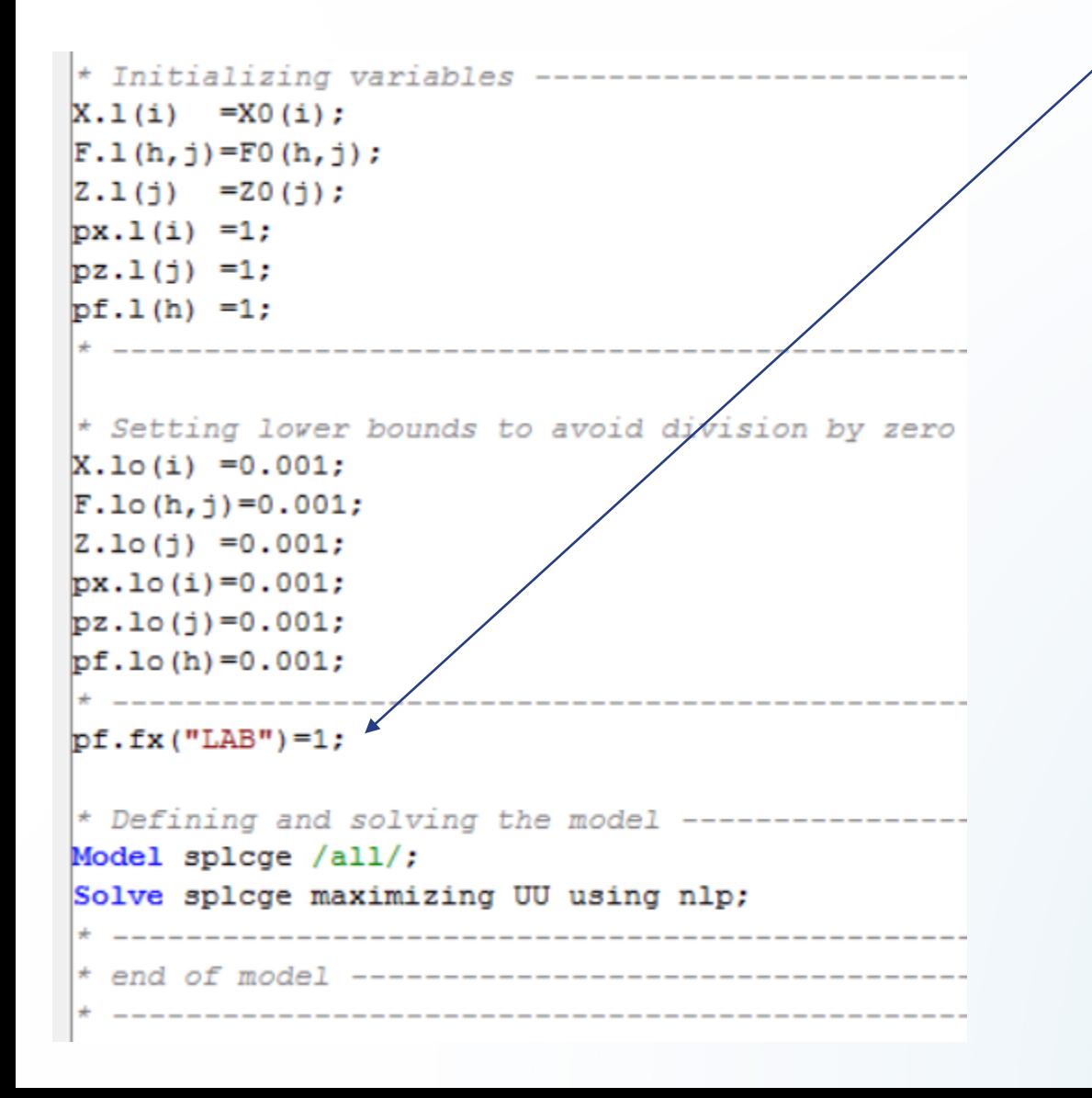

### Definição do numerário

A natureza da teoria do equilíbrio geral requer um numerário, o qual será comparado com os preços de todos os outros bens e [fatores. Isso decorre da Lei de Walras](https://edisciplinas.usp.br/pluginfile.php/177133/mod_resource/content/1/Slides%20-%20Equil%C3%ADbrio%20Geral.pdf) e da homogeneidade de grau zero dos preços.

Num contexto de concorrência perfeita, todos os preços são exógenamente dados quando as famílias maximizam utilidade; Assim, pode se escolher qualquer um dos preços (de bens ou fatores) a ser normalizado ou mantido fixo (instrução ".  $fx$ ").

 $pf.fx("LAB")=1;$ O preço do fator Trabalho (LABOR). Deve ser fixo em 1 unidade. #gLocalEval2020

# Rode o modelo...

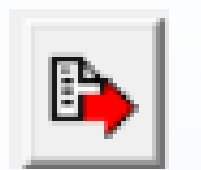

• Um arquivo " $splcge$ .  $lst$ " será prontamente gerado.

• Vamos fazer uma análise do output...

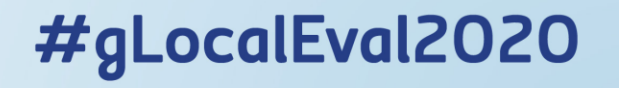

#### SOLVE SUMMARY

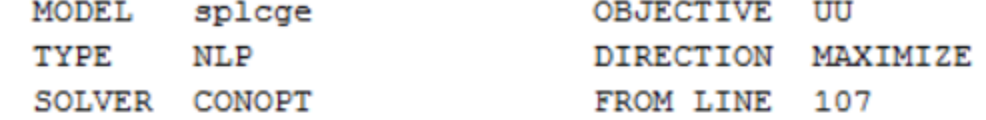

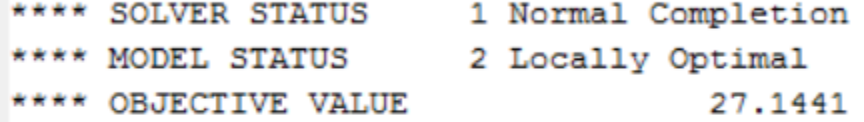

RESOURCE USAGE, LIMIT 0.0000E+0000 1000,000 ITERATION COUNT, LIMIT 4 2000000000 **EVALUATION ERRORS**  $\circ$ O CONOPT 3 24.7.1 r56632 Released Mar 14, 2016 WEI x86 64bit/MS Windows

CONOPT3 version 3.17A Copyright (C) ARKI Consulting and Development A/S Bagsvaerdvej 246 A DK-2880 Bagsvaerd, Denmark

> Pre-triangular equations:  $\Omega$ Post-triangular equations: 1 Definitional equations: 4

\*\* Optimal solution. There are no superbasic variables.

Primeiro, veja que temos uma solução ótima no Sumário de Resolução.

Podemos, então prosseguir com a análise.

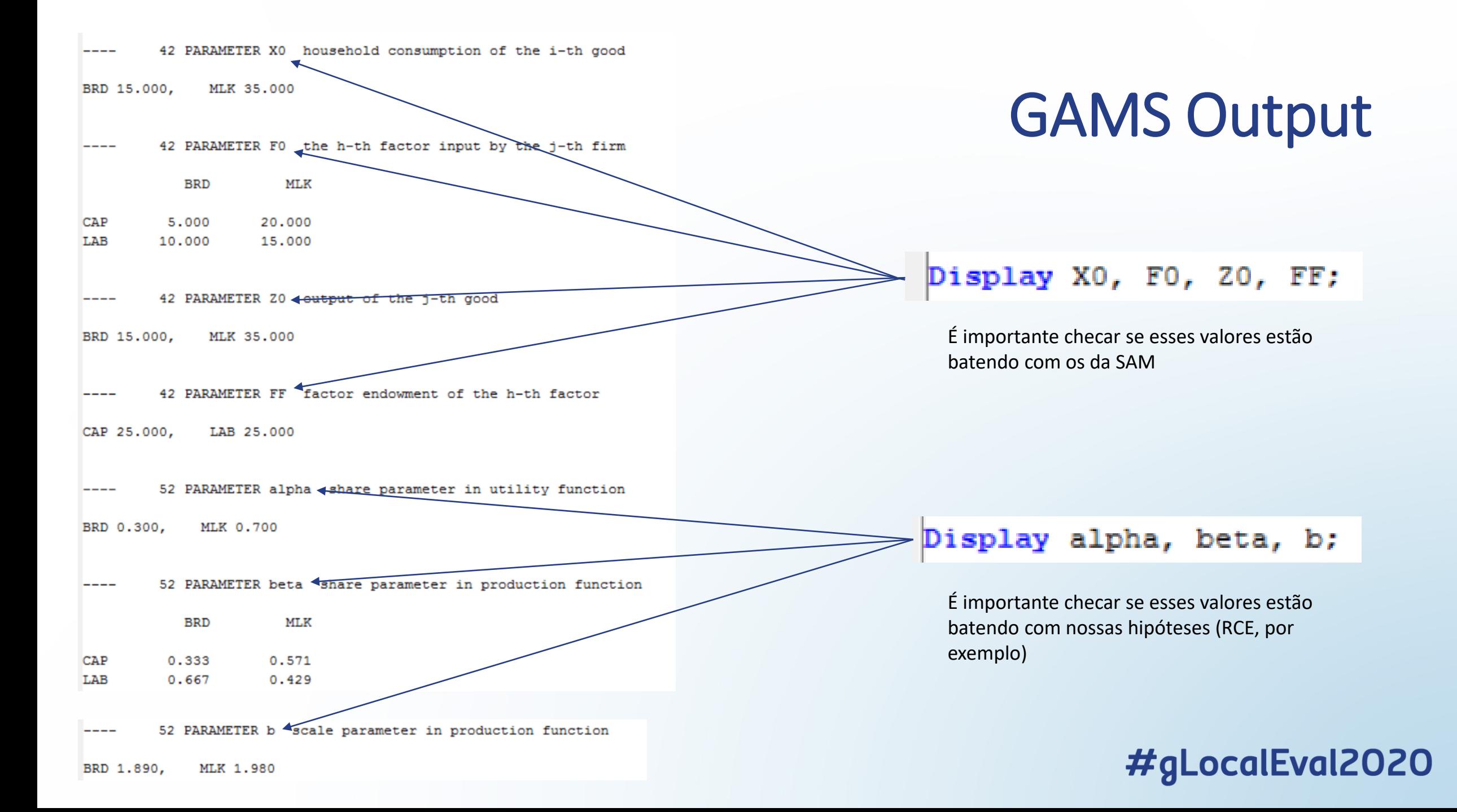

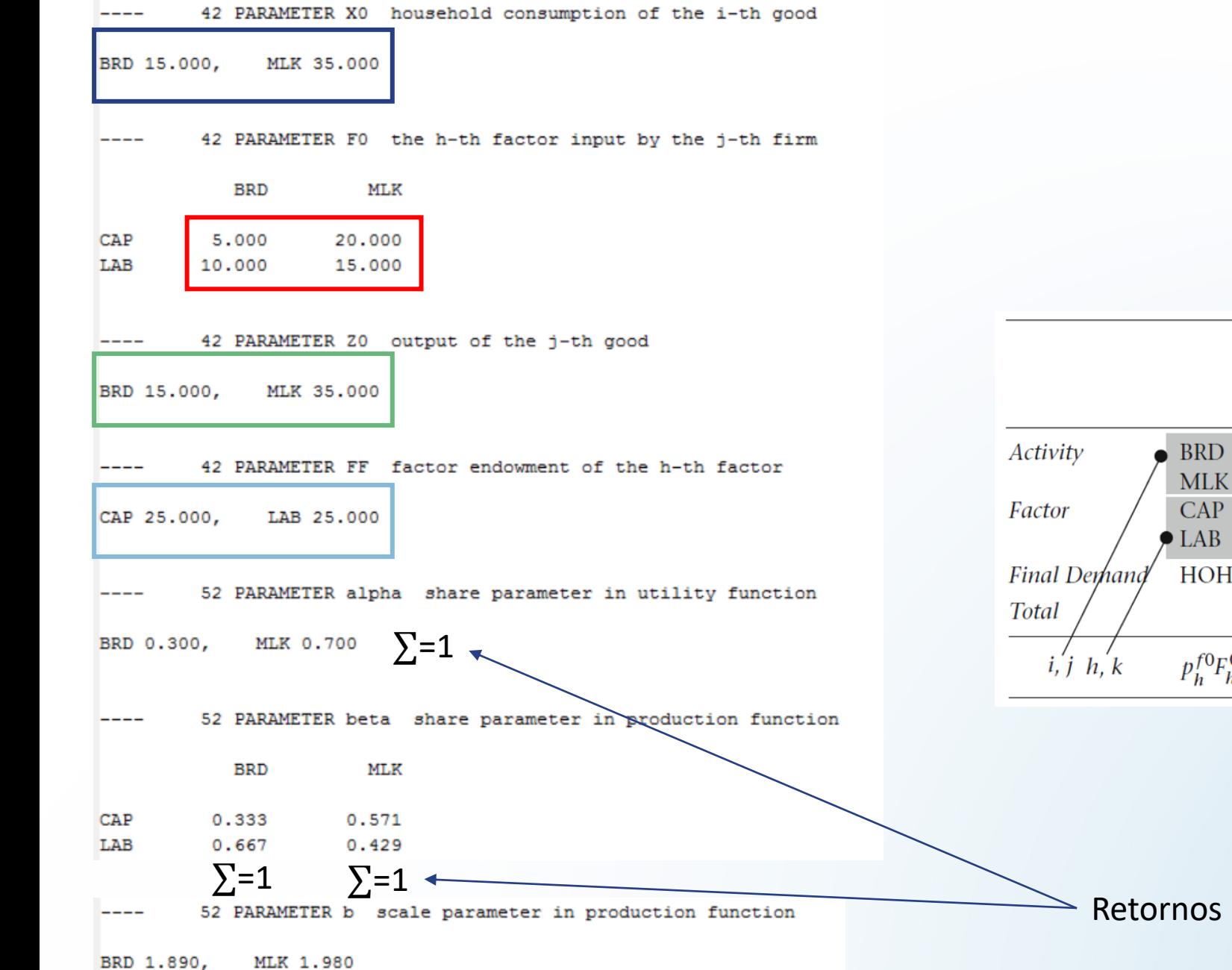

# GAMS Output

#gLocalEval2020

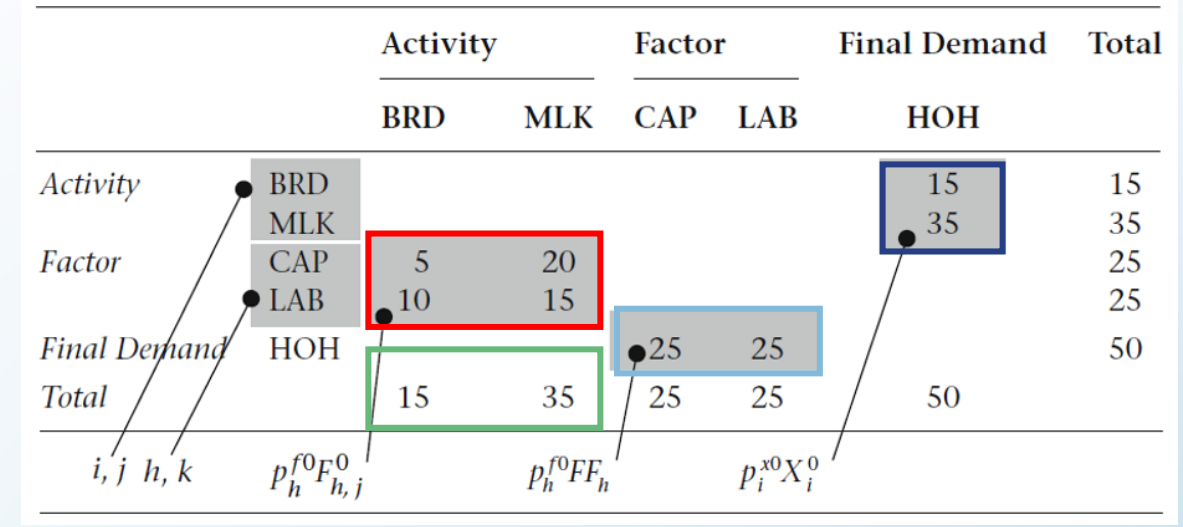

Constantes de Escala, OK

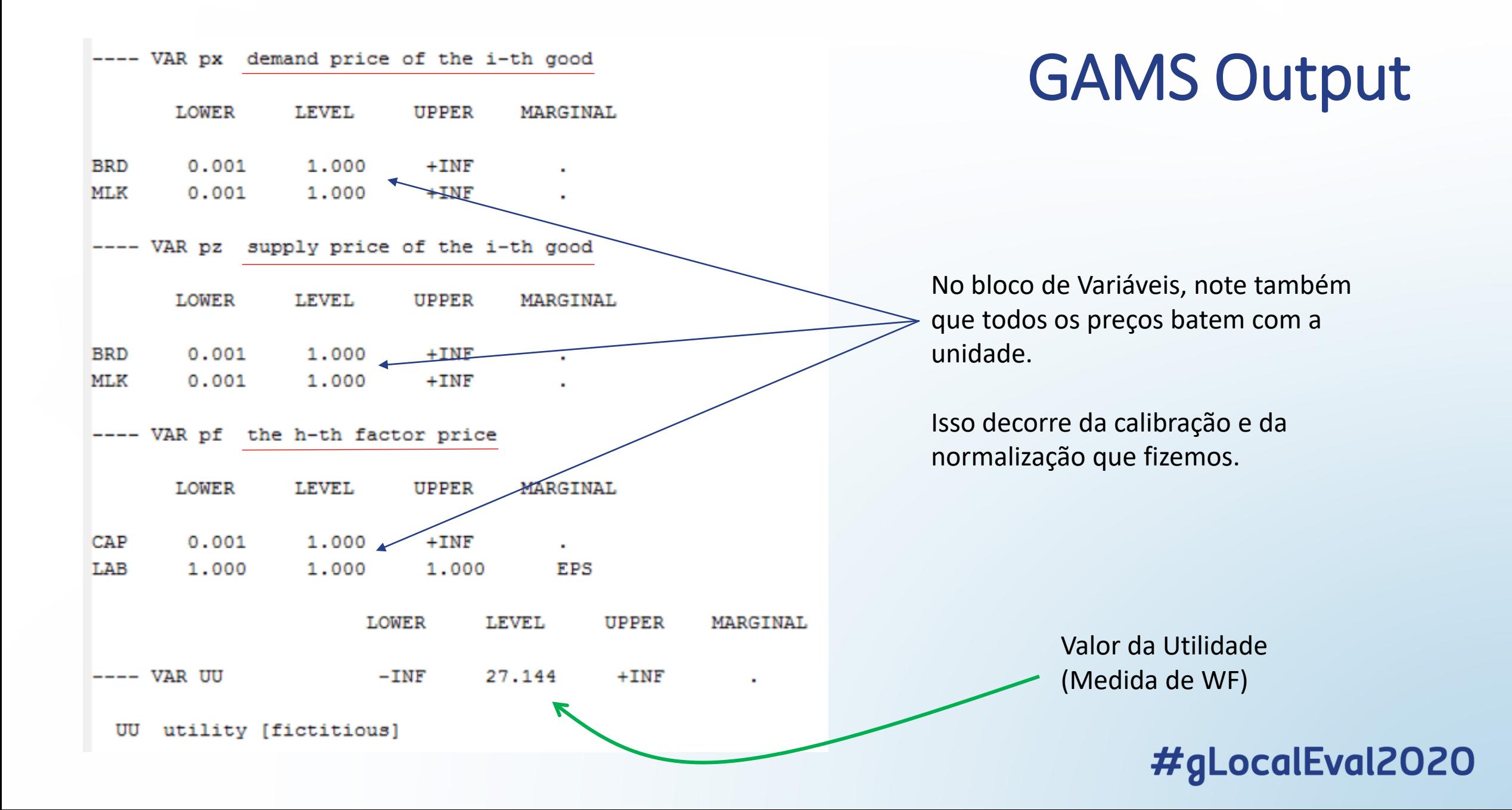

# GAMS Output

- Por fim, com relação aos valores marginais encontrados no bloco de equações (o valor dos multiplicadores de Lagrange), eles não nos interessam muito, pois declaramos a função de utilidade como uma função objetivo fictícia.
- Na realidade, não estamos realizando um problema de otimização, estamos apenas resolvendo o sistema de equações simultâneas.

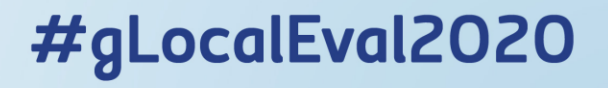

# Observações Finais

- Modelos CGE são extremamente dependente dos parâmetros e das variáveis exógenas calibradas com base na SAM.
- A validade do modelo CGE depende de forma crítica da instalação apropriada da SAM no programa, e se a calibração é realizada corretamente.
- Conforme enfatizado, é necessário verificar se os resultados do modelo batem com os dados da SAM.
	- Se baterem, então temos uma solução de equilíbrio que pode servir de base para simulações.
	- Se não baterem, temos de corrigir os erros computacionais e de modelagem.
- Uma vez que confirmamos a reprodução dos dados SAM por calibração, podemos começar as simulações, onde valores contrafactuais são assumidos para algumas das constantes no modelo. Isso nos permite examinar o impacto de choques exógenos ou políticos sobre a economia.

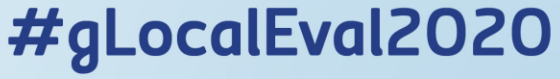

# Análises Para o CEARÁ

Contrastando a Análise Insumo-Produto com o CGE

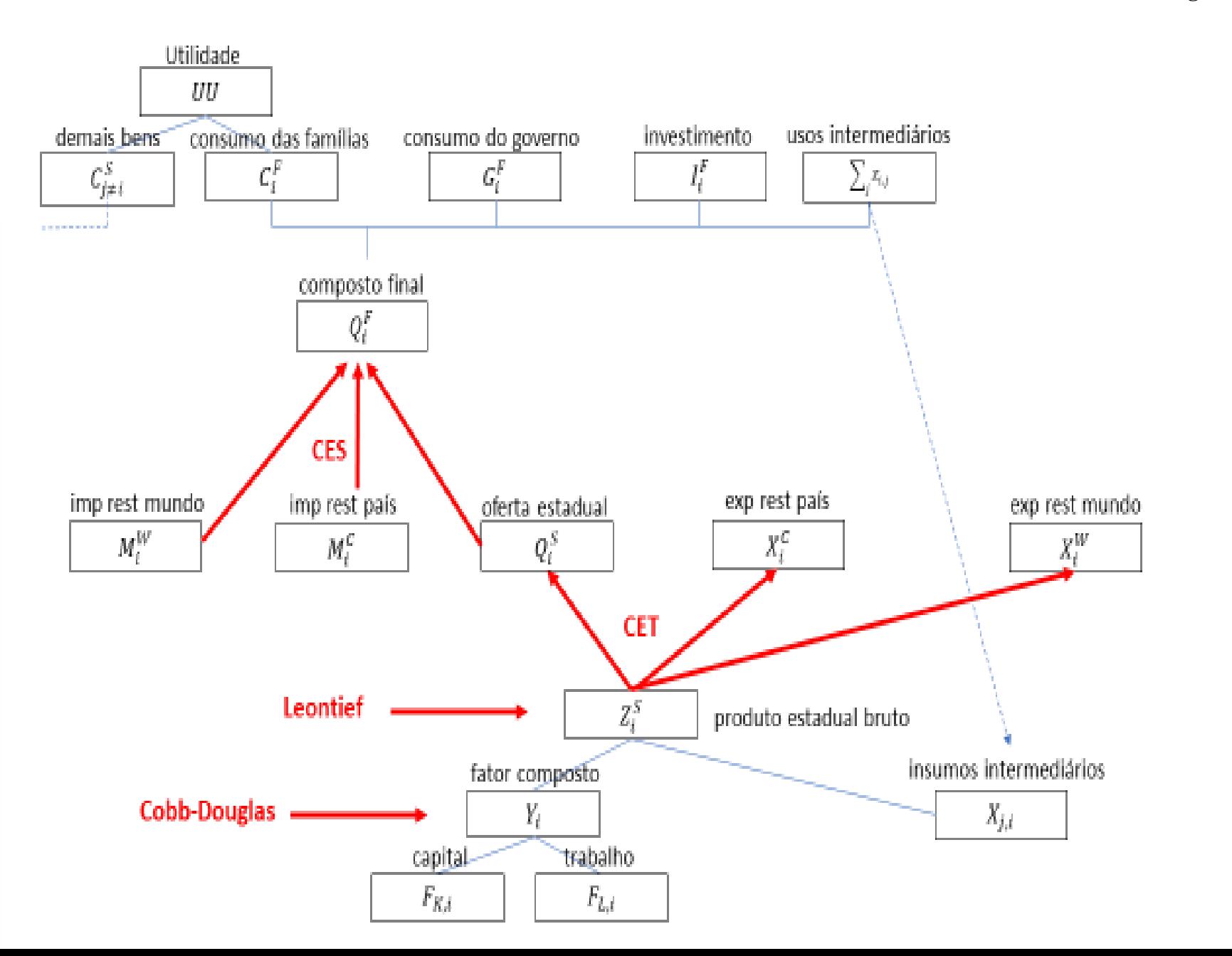

LocalEval2020

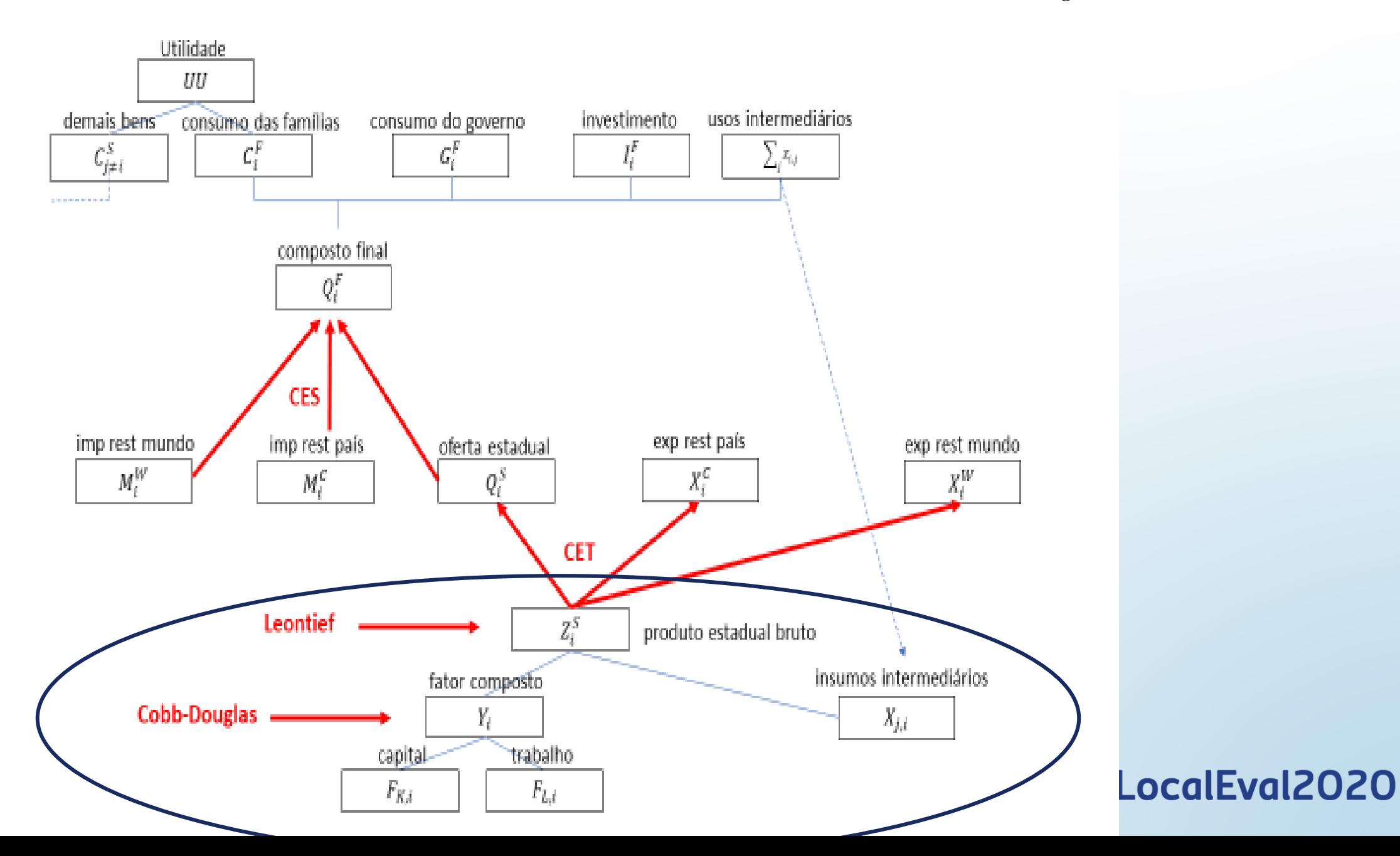

## Onde eles atuam?

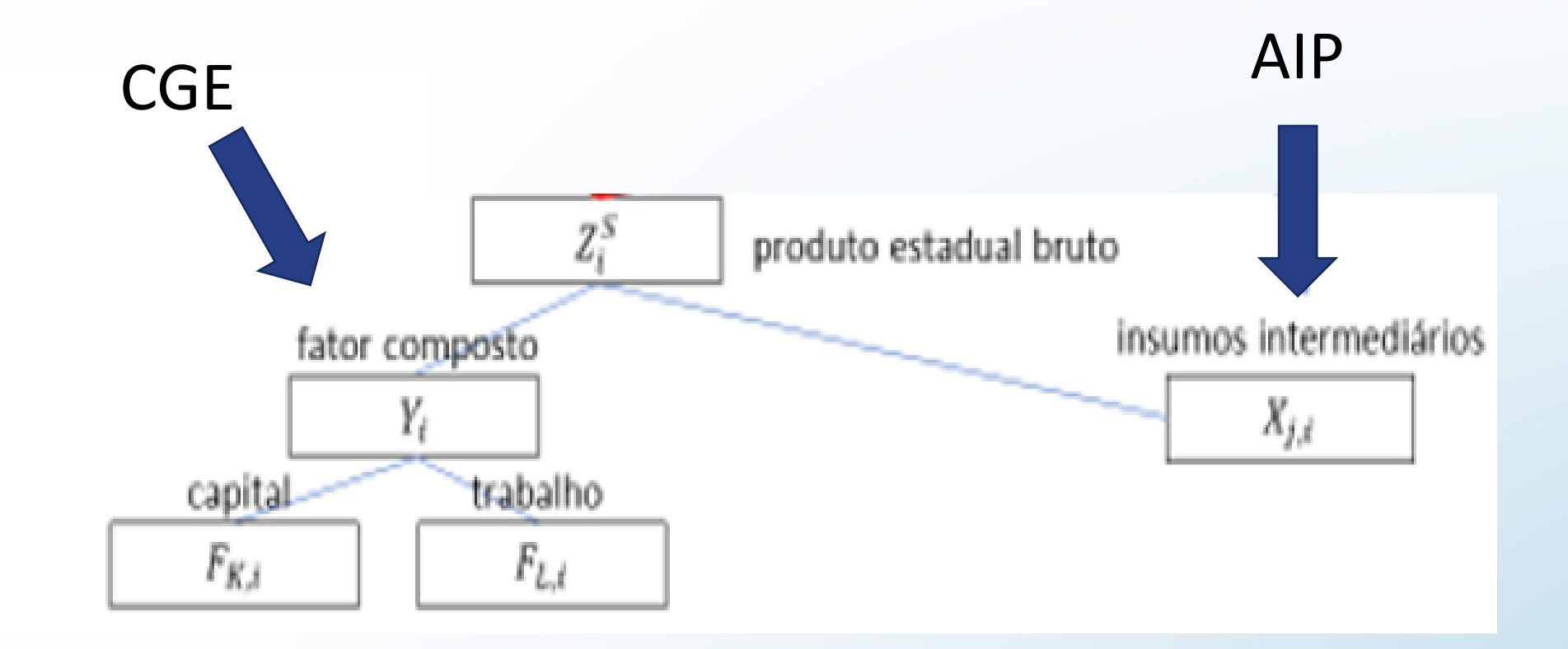

# Análise Insumo-Produto

- Rasmussen (1956) e Hirschman (1958) sugerem quais seriam os setores com o maior poder de encadeamento dentro da economia.
- É possível calcular tanto os índices de ligações para trás, que forneceriam quanto tal setor demandaria dos outros, quanto os de ligações para frente, que nos dariam a quantidade de produtos demandada de outros setores da economia pelo setor em questão (sensibilidade da dispersão).

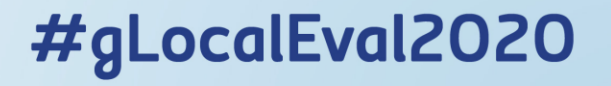

# Análise Insumo-Produto

- Seja  $B = (I A)^{-1}$  a Matriz inversa de Leontief
- Seja  $B^*$  a média de todos os elementos de  $B$
- Seja  $B_{i*}$  a soma dos elementos de uma linha típica
- Então, o Índice de ligação para frente (sensibilidade da dispersão) é definido como:
- $U_i = [B_{i*}/n]B^*$
- $\bullet$  Onde  $n \notin \circ$  número de setores em análise

# Análise Insumo-Produto

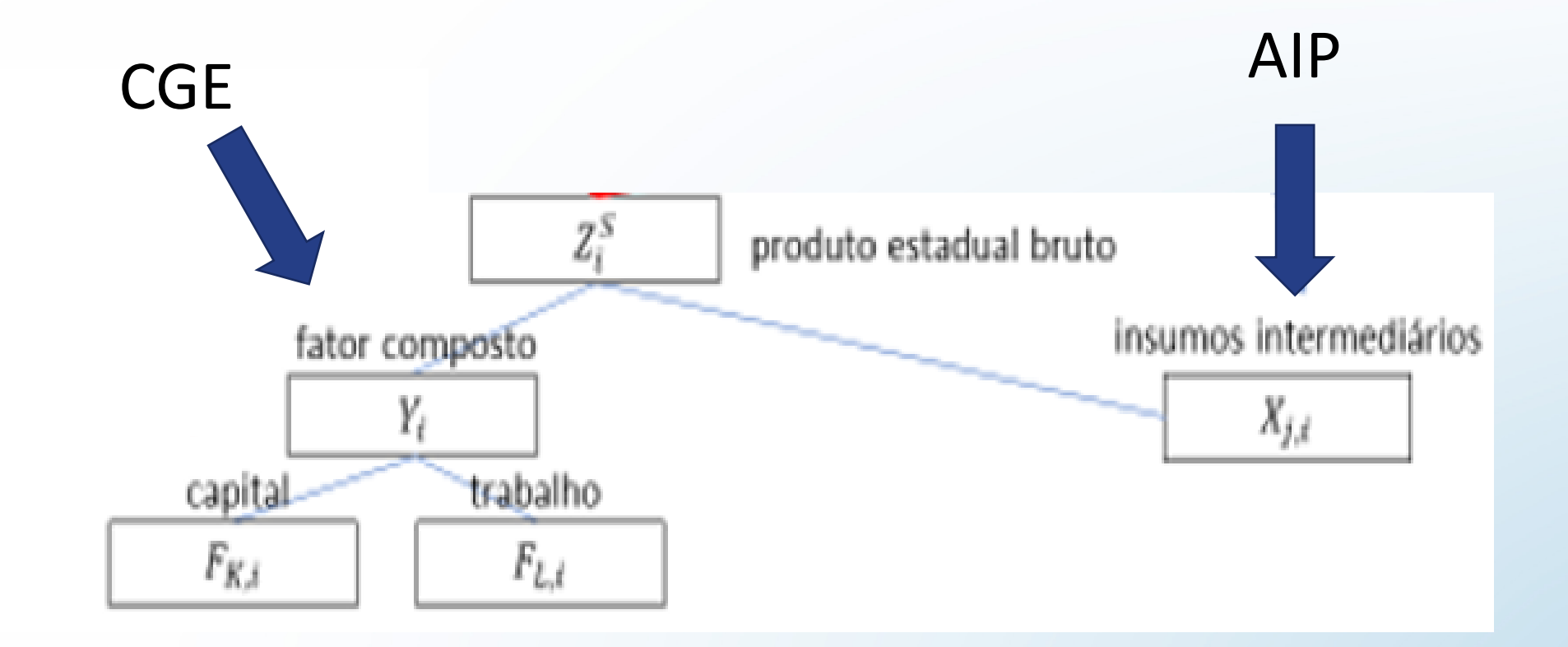

# CGE

• 
$$
\max_{F_{h,i}} \pi_j^y = p_i^y Y_i - \sum_h p_h^f F_{h,i}
$$
;  $Y_i = b_i \prod_h F_{h,i}^{\beta_{h,i}}$ 

- Onde:
- $\pi_i^y$ : lucro do *i*-ésimo setor produtor do fator composto  $Y_i$  na primeira etapa (i ou j);
- $Y_i$ : fator composto, produzido na primeira etapa e utilizado na segunda etapa pelo *i*ésimo setor;
- $F_{h,i}$ : o h-ésimo fator utilizado pelo *i*-ésimo setor na primeira etapa;
- $p_i^y$ : preço do *i*-ésimo fator composto;
- $p_h^f$ : preço do  $h$ -ésimo fator;
- $\bullet$   $\beta_{h,i}$ : coeficiente de participação na função de produção de fator composto;
- $\bullet$   $b_i$ : coeficiente de escala na função de produção de fator composto;

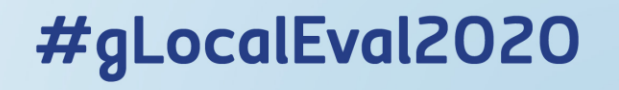

### CGE • max  $F_{h,i}$  $\pi_j^{\mathcal{Y}} = p_i^{\mathcal{Y}} Y_i - \sum_h p_h^f F_{h,i} \;\;\; ; \;\;\; Y_i \neq b_i \big) \!\! \prod_h F_{h,i}^{\beta_{h,i}}$ Produtividade

- Função de produção com capital e trabalho:  $Y = AK^{\alpha}(L)^{1-\alpha}$
- Supondo retornos constantes de escala, então, temos a seguinte especificação de produto por trabalhador:

$$
\frac{Y}{L} = A \left(\frac{K}{L}\right)^{\alpha}
$$

• Se temos uma unidade de capital por trabalhador,  $\left(\frac{K}{l}\right)$  $\boldsymbol{L}$  $= 1$ , então a produção gerada por essa unidade de capital efetivo será: Y

 $\overline{L}$ 

• Ou seja, a produtividade total dos fatores nos revela qual o produto por trabalhador gerado por cada unidade de capital por trabalhador.

 $= A$ 

# $MIP-CE (2013)$   $\Rightarrow$  AIP & CGE

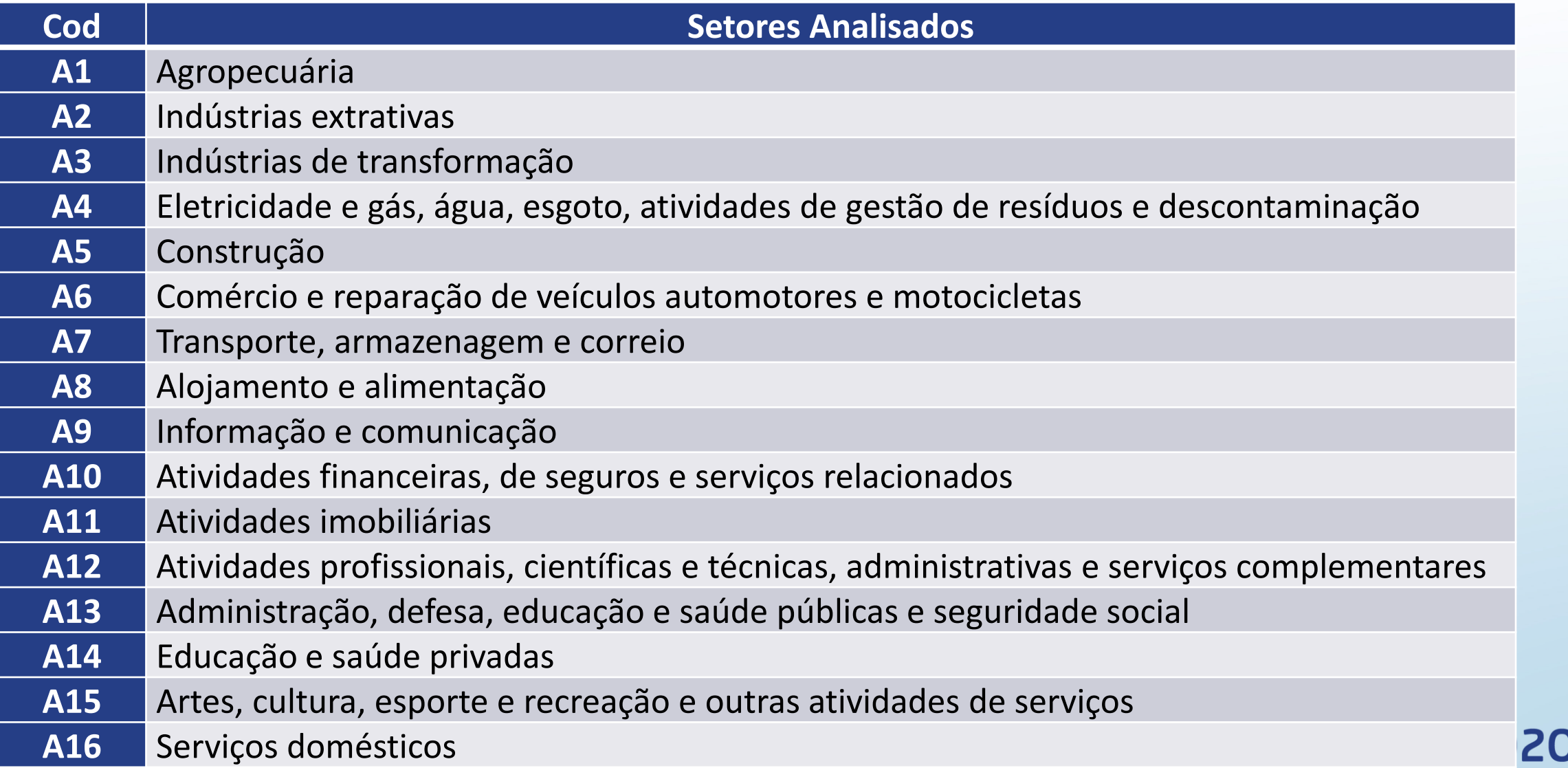

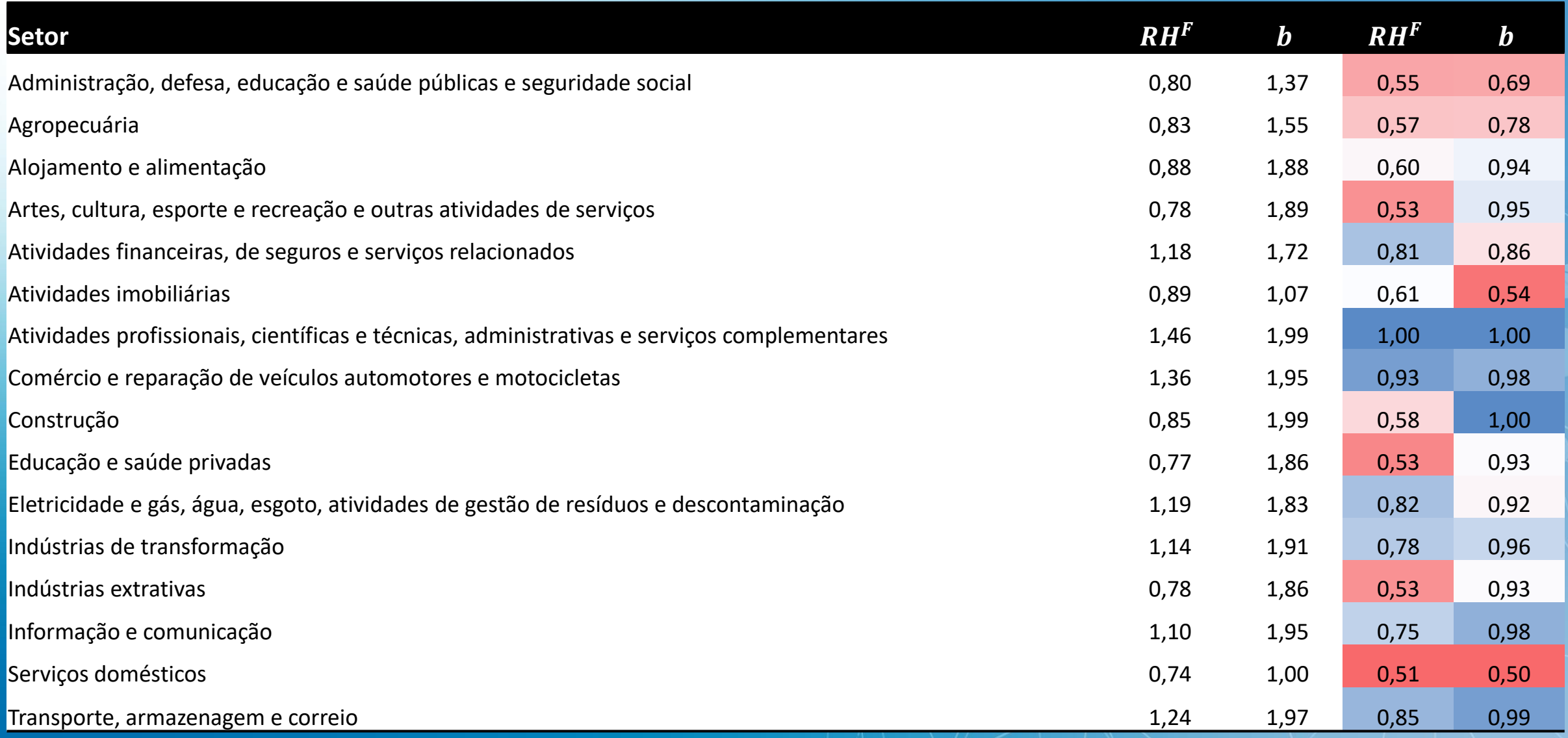

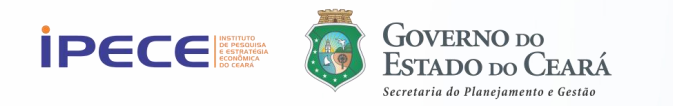

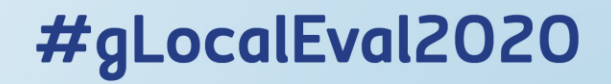